# **Cahier d'entraînement**

— corrigés —

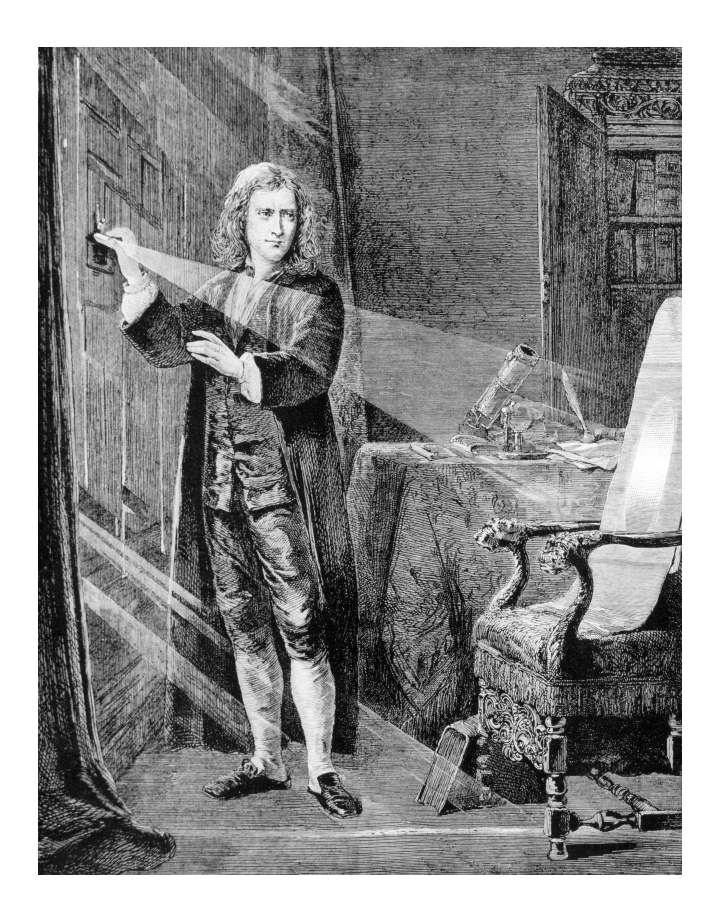

Isaac Newton (1642 – 1727)

Physicien, mathématicien, alchimiste, passionné d'astronomie, grand argentier de l'État et homme d'Église, Sir Isaac Newton fut un génie comme l'histoire en a peu connu.

Père du principe de la gravitation universelle, des lois du mouvement, du principe d'action-réaction, du télescope, du calcul différentiel... Newton a marqué l'histoire par son œuvre, impressionnante tant par sa profondeur que son étendue.

Ce cahier d'entraînement a été écrit collectivement par des professeurs en classes préparatoires scientifiques.

#### **Coordination**

Colas Bardavid et Jimmy Roussel

#### **Équipe des participants**

Stéphane Bargot, Claire Boggio, Cécile Bonnand, Alexis Brès, Geoffroy Burgunder, Erwan Capitaine, Caroline Chevalier, Maxime Defosseux, Raphaëlle Delagrange, Alexis Drouard, Gaelle Dumas, Alexandre Fafin, Jean-Julien Fleck, Aéla Fortun, Florence Goutverg, Chahira Hajlaoui, Mathieu Hebding, Quinot Isabelle, Lucas Henry, Didier Hérisson, Jean-Christophe Imbert, Fanny Jospitre, Tom Kristensen, Emmanuelle Laage, Catherine Lavainne, Maxence Miguel-Brebion, Anne-Sophie Moreau, Louis Péault, Valentin Quint, Alain Robichon, Caroline Rossi-Gendron, Nancy Saussac, Anthony Yip

Le pictogramme  $\bullet$  de l'horloge a été créé par Ralf SCHMITZER (The Noun Project).

Le pictogramme  $\Box$  du bulldozer a été créé par Ayub IRAWAN (The Noun Project).

L'illustration de la couverture est libre de droits.

*Version 1.01 — 27 avril 2023*

# Sommaire

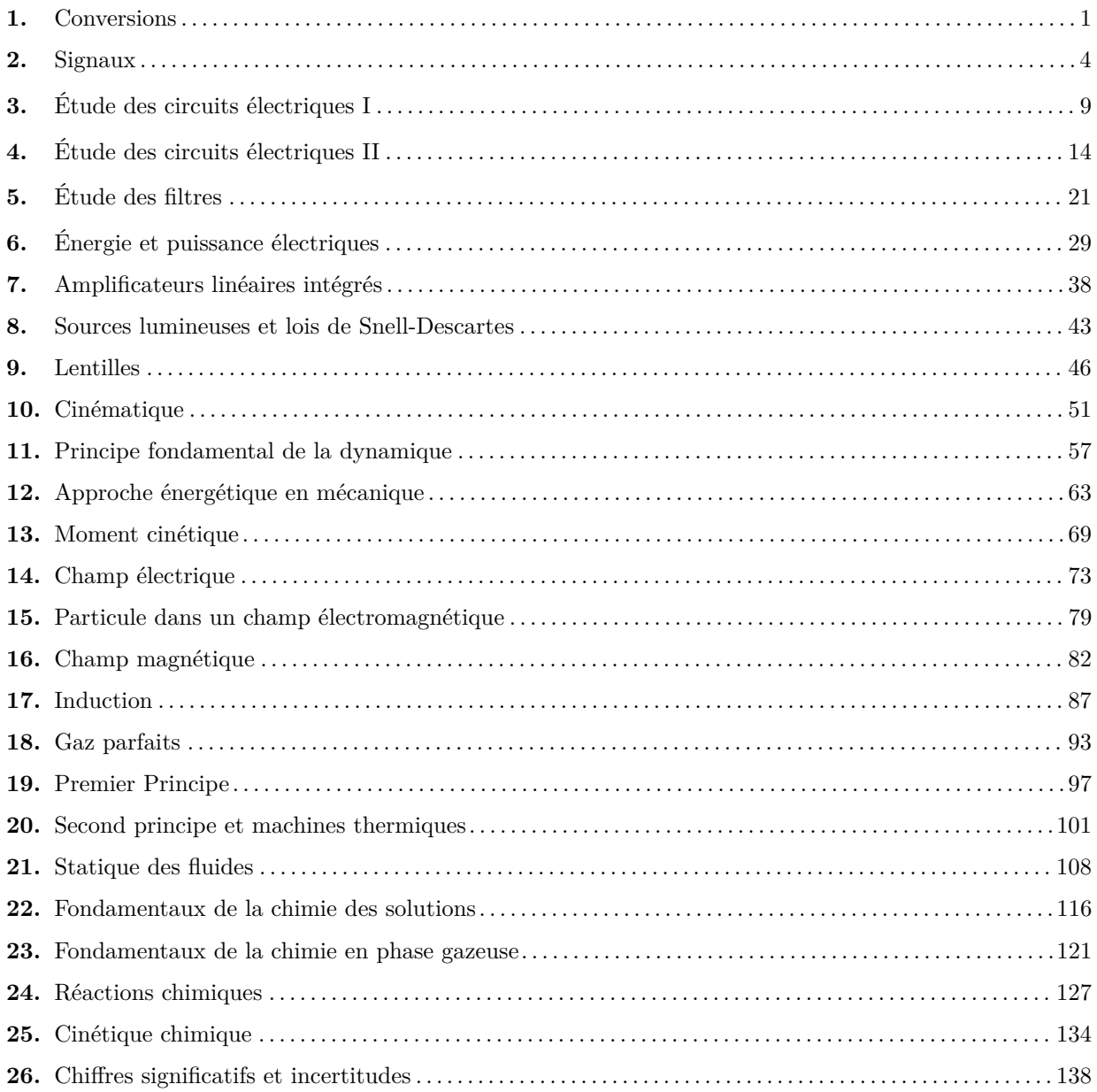

# Fiche nº 1. Conversions

Réponses

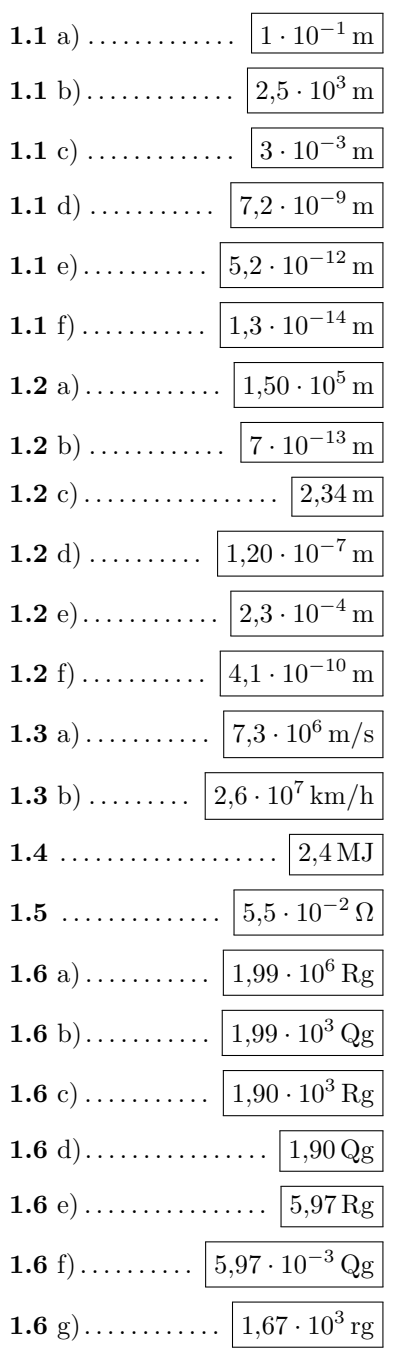

<span id="page-4-0"></span>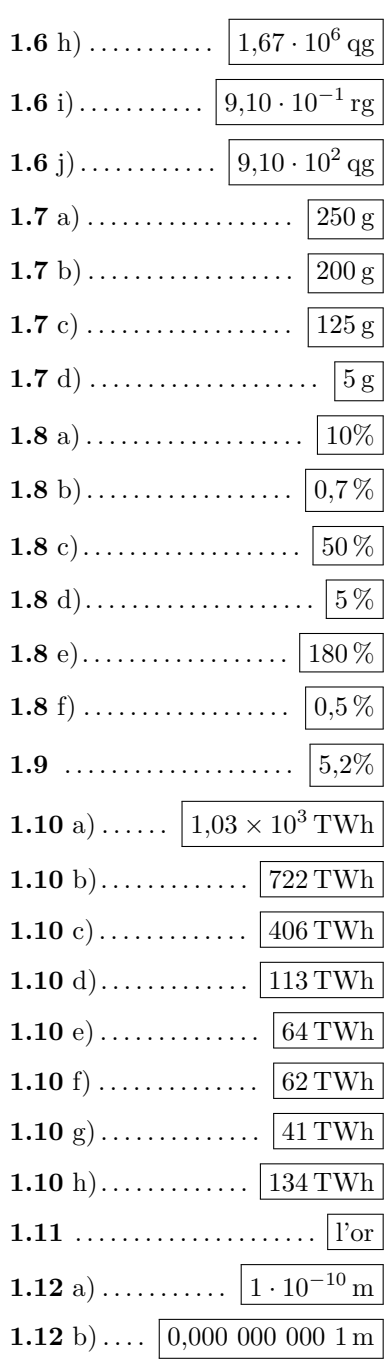

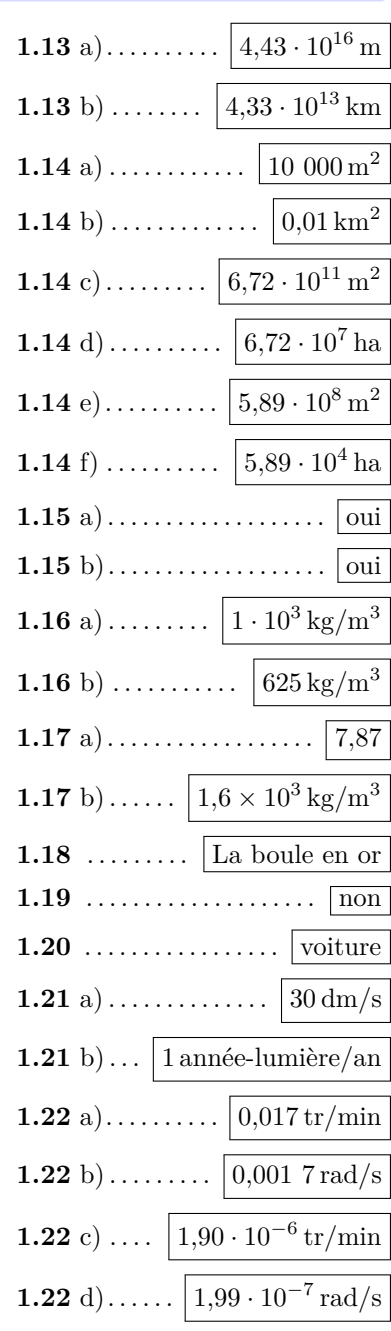

#### Corrigés

 $1.3a)$ Il faut bien penser à garder le bon nombre de chiffres significatifs (deux ici car les données en possèdent également deux) :

$$
v = \sqrt{\frac{2 \times 1.6 \cdot 10^{-19} \text{ C} \times 150 \text{ V}}{9.1 \cdot 10^{-31} \text{ kg}}} = 7.3 \cdot 10^6 \text{ m/s}.
$$

On  $v = 7.3 \cdot 10^6$  m/s =  $7.3 \cdot 10^3$  km/s =  $7.3 \cdot 10^3 \times 3.600$  km/h =  $2.6 \cdot 10^7$  km/h.  $1.3<sub>b</sub>$ 

Ainsi, on trouve  $T = 0.67 \text{ kW} \cdot \text{h} = 2.4 \cdot 10^6 \text{ J} = 2.4 \text{ MJ}.$ 

1.5 On calculate 
$$
R = \frac{10 \text{ m}}{59 \cdot 10^6 \text{ S/m} \times 3, 1 \cdot 10^{-6} \text{ m}^2} = 5, 5 \cdot 10^{-2} \Omega
$$

Pour comparer ces abondances et trouver la plus petite, on peut les convertir dans la même unité, par 1.11 exemple en ppm :

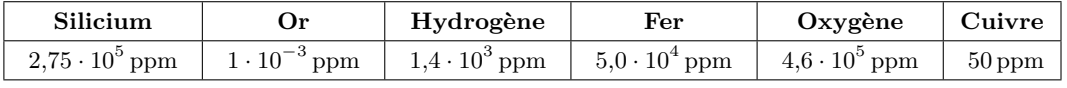

Une année lumière est la distance que parcourt la lumière en une année. Elle vaut donc  $1.13$  a)

 $1 \text{ an } \times 365.25 \text{ iour/an} \times 24 \text{ h/ionr} \times 3600 \text{ s/h} \times 3.00 \cdot 10^8 \text{ m/s} = 9.47 \cdot 10^{15} \text{ m}.$ 

La distance entre Alpha du centaure et la Terre est donc  $4.7 \times 9.47 \cdot 10^{15}$  m =  $4.4 \cdot 10^{16}$  m.

On a  $1 \text{ ha} = 100 \text{ m} \times 100 \text{ m} = 1 \times 10^4 \text{ m}^2$ . 1.14 a) 1.14 b) On a 1 ha =  $0.1 \text{ km} \times 0.1 \text{ km} = 0.01 \text{ km}^2$ . On a 672 051 km<sup>2</sup> = 672 051 · 1 × 10<sup>6</sup> m<sup>2</sup> = 6.72 · 10<sup>11</sup> m<sup>2</sup>.  $1.14c$ On a 672 051 km<sup>2</sup> = 672 051 · 1 × 10<sup>2</sup> ha = 6.72 · 10<sup>7</sup> ha. 1.14 $d)$ On a  $589 \text{ km}^2 = 589 \times 1 \times 10^6 \text{ m}^2 = 5.89 \cdot 10^8 \text{ m}^2$ .  $1.14$  e) On a  $589 \text{ km}^2 = 589 \times 1 \times 10^2 \text{ ha} = 589 \cdot 10^2 \text{ ha} = 5.89 \cdot 10^4 \text{ ha}$  $1.14 f$ On peut convertir :  $2.5 \cdot 10^{-4}$  m<sup>3</sup> =  $250$  mL.  $1.15$  a) 1.15 b) On peut convertir :  $7.5 \cdot 10^{-2}$  m<sup>3</sup> = 75 L. 

La masse volumique de la farine est  $\frac{0.25 \text{ g}}{0.4 \text{ cL}} = 0.625 \text{ kg/L} = 625 \text{ kg/m}^3$ .  $1.16<sub>b</sub>$ Le volume du cube est  $(10 \text{ cm})^3 = 1000 \text{ cm}^3$ . Sa masse est donc 1.18  $11,20 \text{ g/cm}^3 \times 1000 \text{ cm}^3 = 11,20 \cdot 10^3 \text{ g} = 11,2 \text{ kg}.$ Le volume de la boule est  $\frac{4}{3}\pi(15 \text{ cm})^3 = 14 \cdot 10^3 \text{ cm}^3 = 1.4 \cdot 10^{-2} \text{ m}^3$ . Sa masse est alors 19 300 kg/m<sup>3</sup> × 1.4 ·  $10^{-2}$  m<sup>3</sup> = 270 kg. On a  $\frac{2 \text{ mg}}{1 \cdot 10^3 \text{ mm}^3} = \frac{2 \cdot 10^{-3} \text{ g}}{1 \cdot 10^{-3} \text{ L}} = 2 \text{ g/L}.$ 1.19  $1.20$ On a  $110 \,\mathrm{km/h} = 30 \,\mathrm{m/s}$ .  $1.21 a)$ On résume les calculs dans le tableau suivant :  $20 \text{ km/h}$  $10 \,\mathrm{m/s}$ 1 année-lumière/an  $22 \,\mathrm{mm}$ /ns  $30 \,\mathrm{dm/s}$  $60 \,\mathrm{cm} / \mathrm{ms}$  $3.00 \cdot 10^8 \,\mathrm{m/s}$  $2.2 \cdot 10^7$  m/s  $5.56 \,\mathrm{m/s}$  $10 \,\mathrm{m/s}$  $3.0 \,\mathrm{m/s}$  $600 \,\mathrm{m/s}$ a se por estas entre el control de la consegue de la consegue de la consegue de la consegue de la consegue de Voir les vitesses indiquées dans le corrigé précédent.  $1.21 b)$ 1.22 a) On a  $1 \text{ tr} / 60 \text{ min} = 0.017 \text{ tr} / \text{min}$ . On a  $1 \text{ tr } 60 \text{ min} = 2\pi \text{ rad } 3\,600 \text{ s} = 0.001 \text{ 7 rad/s}.$  $1.22 b)$ 1.22 c) On a  $1 \text{ tr}/1 \text{ an} = 1 \text{ tr}/(1 \text{ an} \times 365.25 \text{ j/m} \times 24 \text{ h/j} \times 60 \text{ min/h}) = 1.90 \cdot 10^{-6} \text{ tr/min}.$ 1.22 d) On a  $1 \text{ tr}/1$  an =  $2\pi \text{ rad}/(1 \text{ an} \times 365,25 \text{ j/m} \times 24 \text{ h/j} \times 60 \text{ min/h} \times 60 \text{ s/min}) = 1.99 \cdot 10^{-7} \text{ rad/s}.$ 

# Fiche nº 2. Signaux

## <span id="page-7-0"></span>Réponses

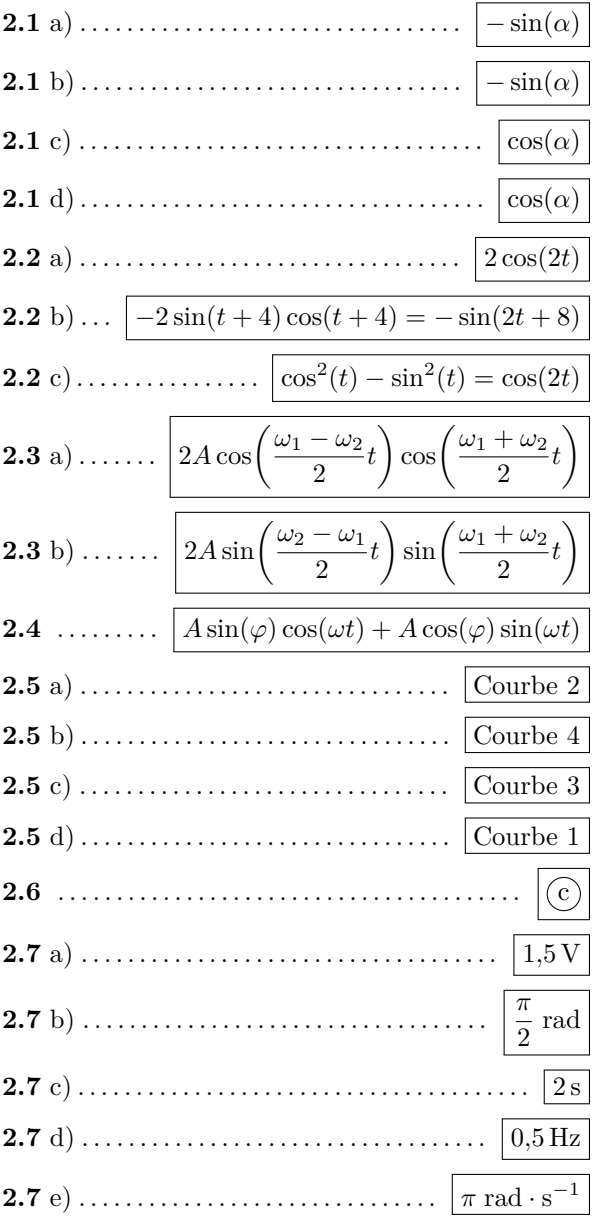

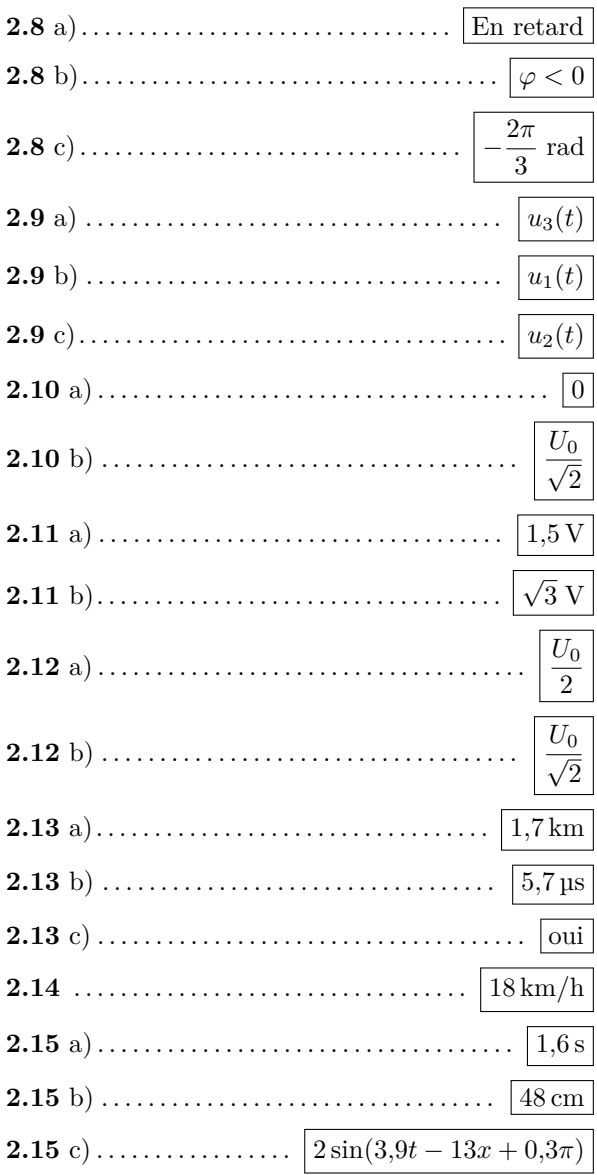

### **Corrigés**

#### **2.1** a)

En utilisant le cercle trigonométrique, on voit directement que

$$
\sin(\alpha + \pi) = -\sin(\alpha).
$$

Remarquons qu'on peut également utiliser les formules trigonométriques :

 $\sin(\alpha + \pi) = \sin(\alpha)\cos(\pi) + \sin(\pi)\cos(\alpha) = -\sin(\alpha).$ .......................................................................................................................................................

.......................................................................................................................................................

.......................................................................................................................................................

**2.1** b)

On a 
$$
\cos\left(\alpha + \frac{\pi}{2}\right) = -\sin(\alpha)
$$
.

**2.1** c)

On a 
$$
\sin\left(\alpha + \frac{\pi}{2}\right) = \cos(\alpha)
$$
.

#### **2.1** d)

On a 
$$
\sin\left(\frac{\pi}{2} - \alpha\right) = \cos(\alpha)
$$
.

**2.3** a) On somme les formules trigonométriques :

$$
\begin{cases}\n\cos(a+b) = \cos(a)\cos(b) - \sin(a)\sin(b) \\
\cos(a-b) = \cos(a)\cos(b) + \sin(a)\sin(b)\n\end{cases}
$$
 pour obtenir 
$$
\cos(a+b) + \cos(a-b) = 2\cos(a)\cos(b).
$$

On a

$$
\begin{cases} a+b=\omega_1 t \\ a-b=\omega_2 t \end{cases} \Longleftrightarrow \begin{cases} a=\dfrac{\omega_1+\omega_2}{2}t \\ b=\dfrac{\omega_1-\omega_2}{2}t. \end{cases}
$$

On en déduit

$$
A\cos(\omega_1 t) + A\cos(\omega_2 t) = 2A\cos\left(\frac{\omega_1 + \omega_2}{2}t\right)\cos\left(\frac{\omega_1 - \omega_2}{2}t\right).
$$

Ainsi,  $C = 2A$ ,  $\Omega = \frac{\omega_1 + \omega_2}{2}$  et  $\omega = \frac{\omega_1 - \omega_2}{2}$  $\frac{1}{2}$  conviennent. .......................................................................................................................................................

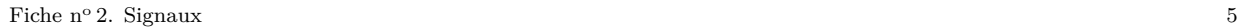

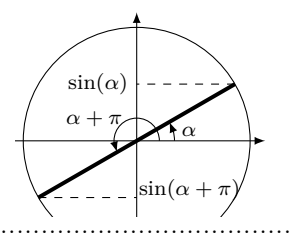

 $\sin(\alpha)$ 

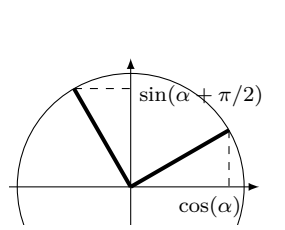

 $\cos(\alpha + \pi/2)$ 

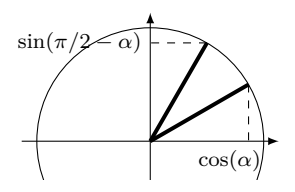

**2.3** b) On somme les formules trigonométriques :

 $\int \cos(a+b) = \cos(a)\cos(b) - \sin(a)\sin(b)$  $\cos(a-b) = \cos(a)\cos(b) + \sin(a)\sin(b)$ pour obtenir  $\cos(a-b) - \cos(a+b) = 2\sin(a)\sin(b)$ .

On a

$$
\begin{cases} a - b = \omega_1 t \\ a + b = \omega_2 t \end{cases} \Longleftrightarrow \begin{cases} a = \frac{\omega_1 + \omega_2}{2} t \\ b = \frac{\omega_2 - \omega_1}{2} t. \end{cases}
$$

On en déduit  $A\cos(\omega_1 t) - A\cos(\omega_2 t) = 2A\sin\left(\frac{\omega_2 - \omega_1}{2}\right)$  $\left(\frac{\omega_1}{2}t\right)\sin\left(\frac{\omega_1+\omega_2}{2}\right)$  $\frac{+\omega_2}{2}t$ . .......................................................................................................................................................

**2.4** On utilise la formule trigonométrique :  $\sin(a + b) = \sin(a)\cos(b) + \cos(a)\sin(b)$ . On a  $A\sin(\omega t + \varphi) = A[\sin(\omega t)\cos(\varphi) + \cos(\omega t)\sin(\varphi)] = A\sin(\varphi)\cos(\omega t) + A\cos(\varphi)\sin(\omega t).$ Ainsi,  $B = A \sin(\varphi)$  et  $C = A \cos(\varphi)$  conviennent.

.......................................................................................................................................................

**2.5** a) On a sin(0) = 0. La courbe 2 est la seule courbe passant par le point  $(0,0)$  et est donc la seule courbe compatible. On vérifie aussi que la courbe 2 est comprise dans l'intervalle [−1*,* 1] et que sa période est égale à 2*π*.

.......................................................................................................................................................

2.5 b) On a  $cos(0) = 1$ , ce qui est cohérent avec les courbes 1, 3 et 4. Ce n'est donc pas suffisant pour déterminer quelle courbe correspond à la fonction cosinus. Mais on sait de plus que cos(*x*) ∈ [−1*,* 1], ce qui correspond à la courbe 4. On vérifie également que la courbe 4 a une période égale à 2*π*.

.......................................................................................................................................................

**2.5** c) On a  $1 + \sin(0) = 1$  et  $1 + \sin(x) \in [0, 2]$ . Cela correspond à la courbe 3. On vérifie également que la courbe 3 a une période égale à 2*π*.

.......................................................................................................................................................

**2.5** d) On a  $\cos^2(0) = 1$  et  $\cos^2(x) \in [0,1]$ . Cela correspond à la courbe 1. C'est aussi la seule courbe qui a une période égale à *π*.

.......................................................................................................................................................

**2.6** On peut mettre  $A\sin(\omega t + \varphi)$  sous la forme  $B\cos(\omega t) + C\sin(\omega t)$  avec  $B = A\sin(\varphi)$  et  $C = A\cos(\varphi)$ . On a donc ici :

$$
\begin{cases} A\sin(\varphi) = 1\\ A\cos(\varphi) = 1 \end{cases}
$$

En faisant le rapport des deux équations, on obtient  $\frac{\sin(\varphi)}{\cos(\varphi)} = \tan(\varphi) = 1$ , ce qui correspond à  $\varphi = \frac{\pi}{4}$  $\frac{1}{4}$ . On utilise alors la première équation :  $A\sin\left(\frac{\pi}{4}\right)$ 4  $=\frac{A}{\sqrt{2}}=1.$  Donc,  $A=\sqrt{2}$ . Finalement,  $\cos(\omega t) + \sin(\omega t) = \sqrt{2} \sin(\omega t + \pi/4)$  ce qui correspond à la réponse  $\widehat{c}$ ). ....................................................................................................................................................... **2.7** b) On lit graphiquement  $u(0) = 0 = U_0 \cos(\varphi)$ . Donc,  $\cos(\varphi) = 0$ . Donc,  $\varphi = \frac{\pi}{2}$  $\frac{\pi}{2}$ . ....................................................................................................................................................... **2.7** d) On a mesuré à la question précédente  $T = 2$  s. D'où  $f = \frac{1}{\pi}$  $\frac{1}{T} = 0.5 \,\text{Hz}.$ ....................................................................................................................................................... **2.7** e) On a déterminé  $f = 0.5$  Hz à la question précédente, d'où  $\omega = 2\pi f = \pi$  rad · s<sup>-1</sup>. ....................................................................................................................................................... **2.8** a) Le signal  $u_1(t)$  atteint son premier maximum avant  $u_2(t)$ . Le signal  $u_2(t)$  est donc en retard sur  $u_1(t)$ . ....................................................................................................................................................... **2.8** c) On lit graphiquement le retard  $\tau = -1$  s de  $u_2(t)$  sur  $u_1(t)$ . On en déduit  $\varphi = \omega \tau = -\frac{2\pi}{3}$ 

 $\frac{\pi}{3}$  rad. .......................................................................................................................................................

**2.9** c) Le signal  $u_1(t)$  a pour période  $T_1 = 300 \,\text{\mu s}$ . Le signal  $u_2(t)$  a pour période  $T_2 = \frac{1}{t}$  $\frac{1}{f_2}$  = 125 µs. Enfin, le signal  $u_3(t)$  a pour période  $T_3 = \frac{2\pi}{l}$  $\frac{2\pi}{\omega_3}$  = 628 µs. On classe donc les trois signaux par ordre croissant de période :  $T_2 < T_1 < T_3$  puis par identification :  $u_3(t) \longleftrightarrow$  Voie A;  $u_1(t) \longleftrightarrow$  Voie B;  $u_2(t) \longleftrightarrow$  Voie C.

....................................................................................................................................................... **2.10** a) Par définition, on a  $U_{\text{mov}} = \frac{1}{7}$ *T*  $\int_0^T$  $\int_0^{\pi} u(t) dt$ . On calcule donc :

$$
U_{\text{mov}} = \frac{1}{T} \int_0^T U_0 \cos\left(\frac{2\pi}{T}t\right) dt = \frac{U_0}{T} \times \frac{T}{2\pi} \left[\sin\left(\frac{2\pi}{T}t\right)\right]_0^T = \frac{U_0}{2\pi} (0 - 0) = 0.
$$

**2.10** b) Par définition, on a  $U_{\text{eff}} =$  $\sqrt{1}$ *T*  $\int_0^T$  $\int_0^T u(t)^2 dt$ . On calcule donc :  $U_{\text{eff}}^2 = \frac{1}{T}$ *T*  $\int_0^T$  $\int_0^T\!U_0^2\cos^2\!\left(\frac{2\pi}{T}\right)$  $\frac{2\pi}{T}t\bigg) dt.$ 

Pour calculer cette intégrale, il faut linéariser le cosinus au carré. Pour cela, on peut utiliser les formules trigonométriques :

$$
\cos(2x) = \cos^{2}(x) - \sin^{2}(x) = 2\cos^{2}(x) - 1 \quad \text{donc} \quad \cos^{2}(x) = \frac{1 + \cos(2x)}{2}.
$$

D'où,

$$
U_{\text{eff}}^{2} = \frac{U_0^2}{T} \int_0^T \left( \frac{1}{2} + \frac{\cos\left(\frac{2\pi}{T}t\right)}{2} \right) dt = \frac{U_0^2}{2} \left( \frac{1}{T} \int_0^T dt \right) + \frac{U_0}{2} U_{\text{mov}} = \frac{U_0^2}{2}.
$$

Ainsi,  $U_{\text{eff}} = \frac{U_0}{\sqrt{2}}$ .

**2.11** a) On lit graphiquement que la période est  $T = 4$  s et que, sur une période, le signal prend les valeurs :

.......................................................................................................................................................

$$
u(t) = \begin{cases} 3\,\mathrm{V} \text{ si } 0\,\mathrm{s} < t \leq 1\,\mathrm{s} \\ 1\,\mathrm{V} \text{ si } 1\,\mathrm{s} < t \leq 4\,\mathrm{s} . \end{cases}
$$

On calcule donc :

$$
U_{\text{mov}} = \frac{1}{4} \left( \int_0^1 3 \, \mathrm{d}t + \int_1^4 1 \, \mathrm{d}t \right) = \frac{1}{4} (3 + 3) = \frac{6}{4} = 1.5 \, \text{V}.
$$

.......................................................................................................................................................

**2.11** b) On a toujours  $T = 4s$  et

$$
u(t) = \begin{cases} 3\,\mathrm{V} \text{ si } 0\,\mathrm{s} < t \leq 1\,\mathrm{s} \\ 1\,\mathrm{V} \text{ si } 1\,\mathrm{s} < t \leq 4\,\mathrm{s} . \end{cases}
$$

On calcule donc :

$$
U_{\text{eff}}^{2} = \frac{1}{4} \left( \int_{0}^{1} 9 \, \mathrm{d}t + \int_{1}^{4} 1 \, \mathrm{d}t \right) = \frac{1}{4} (9 + 3) = \frac{12}{4} = 3 \,\mathrm{V}^{2}.
$$

Donc,  $U_{\text{eff}} = \sqrt{3} V$ .

**2.12** a) On calcule

$$
U_{\text{mov}} = \frac{1}{T} \left( \int_0^{T/2} U_0 dt + \int_{T/2}^T 0 dt \right) = \frac{U_0}{2}.
$$

.......................................................................................................................................................

**2.12** b) On calcule

$$
U_{\text{eff}}{}^2 = \frac{1}{T} \Biggl( \int_0^{T/2} U_0^2 \, \mathrm{d}t + \int_{T/2}^T 0 \, \mathrm{d}t \Biggr) = \frac{{U_0}^2}{2}.
$$

Ainsi,  $U_{\text{eff}} = \frac{U_0}{\sqrt{2}}$ . .......................................................................................................................................................

**2.13** a) Le délai entre l'éclair et le tonnerre est dû à la durée nécessaire pour que le son se propage entre l'endroit où l'onde sonore a été émise et l'endroit où se tient l'observateur. On a donc

$$
d = c_s \times \Delta t = 1.7 \,\mathrm{km}.
$$

On garde uniquement deux chiffres significatifs car ∆*t* est donné avec deux chiffres significatifs.

*c*

\n- **2.13** b) On a 
$$
\tau = \frac{d}{c} = 5.7
$$
 ps.
\n- **2.13** c) La durée  $\tau$  est très inférieure à la précision de la mesure de 0,5s, on peut donc considérer que la propagation de la lumière est instantanée.
\n- **2.14** On lit graphiquement que la vague a avancé de 300 m en 1 minute, donc sa célérité est  $c = \frac{300}{60} = 5 \text{ m} \cdot \text{s}^{-1} = 18 \text{ km/h}.$
\n- **2.15** a) Le sinus étant  $2\pi$  période, la période est  $T = \frac{2\pi}{3.9} = 1.6 \text{ s}.$
\n- **2.15** b) On a  $\lambda = cT = 48 \text{ cm}.$
\n- **2.15** c) Compute tenu de la vitesse de propagation, on trouve  $s(x, t) = s\left(0, t - \frac{x}{c}\right) = 2\sin\left(3.9\left(t - \frac{x}{0.30}\right) + 0.3\pi\right) = 2\sin(3.9t - 13x + 0.3\pi).$
\n

.......................................................................................................................................................

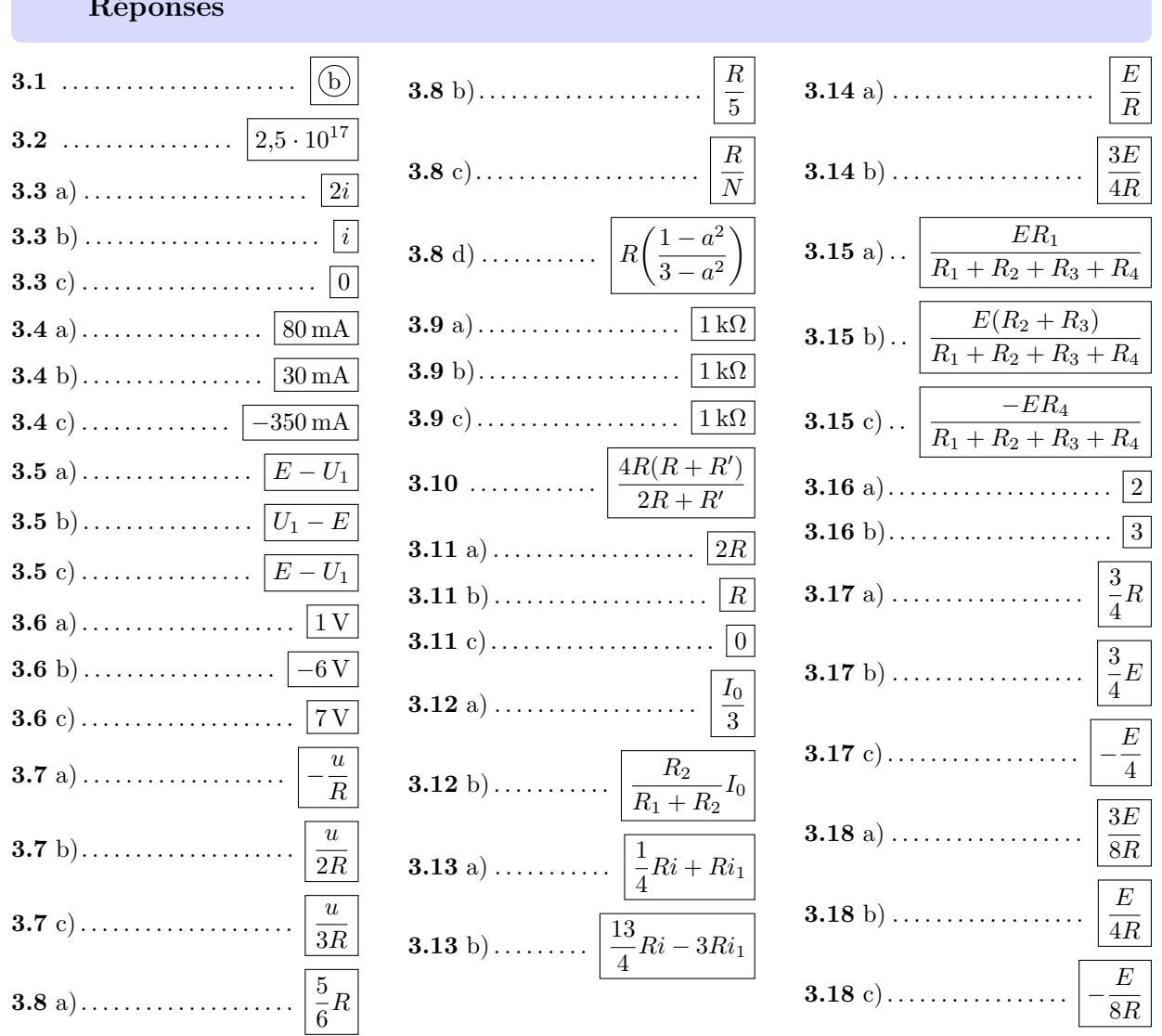

## Fiche nº 3. Étude des circuits électriques I

<span id="page-12-0"></span>Réponses

### Corrigés

 $3.1$ Calculons le nombre d'électrons transférés pendant une seconde :

- 5 000 électrons durant 1 ms correspond à  $5 \cdot 10^6 \text{ s}^{-1}$ ;
- $\bullet$  0.2 mol d'électrons durant 1 an correspond à

 $0.2 \text{ mol} \times 6.0 \cdot 10^{23} \text{ mol}^{-1} / (365 \text{ jour} \cdot \text{an}^{-1} \times 24 \text{ h} \cdot \text{jour}^{-1} \times 3600 \text{ s} \cdot \text{h}^{-1}) = 3.8 \cdot 10^{15} \text{ s}^{-1};$ 

• 20 milliards d'électrons durant 1 min correspond à  $\frac{20\times10^9\, \mathrm{min}^{-1}}{60\, \mathrm{min/h^{-1}}}=3.3\cdot 10^8\, \mathrm{s^{-1}}.$ 

Par conséquent, c'est le courant (b) qui donne la plus grande intensité.

La quantité de charge transférée vaut  $q = I \times \Delta t = 4 \times 10^{-3}$  A  $\times 10$  s = 40 mC. Cette quantité de charge  $3.2$ correspond à un nombre d'électrons  $N = q/e = 40 \times 10^{-3} \text{ C}/1.6 \times 10^{-19} \text{ C} = 2.5 \cdot 10^{17}$  électrons.

 $3.5a)$ La loi des mailles donne la relation :  $U + U_1 - E = 0$  soit  $U = E - U_1$ .

Les points A et C sont au même potentiel, ainsi que les points B et D. Par conséquent, la tension  $3.5<sub>b</sub>$  $U_{AB} = U_{CD} = -U_{DC} = -U$ . Donc,  $U_{AB} = U_1 - E$ .

D est au même potentiel que B de sorte que  $U_{DA} = U_{BA} = -U_{AB}$ . On trouve donc  $U_{DA} = E - U_1$ .  $3.5c$ Dans la maille triangulaire, on a  $6 = U_1 + 5$ , soit  $U_1 = 1$  V.  $3.6a)$ . . . . . . . . . . . . . . Dans la grande maille rectangulaire, la loi des mailles donne  $12 + U_2 - 6 = 0$ , soit  $U_2 = -6$  V.  $3.6<sub>b</sub>$ 

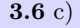

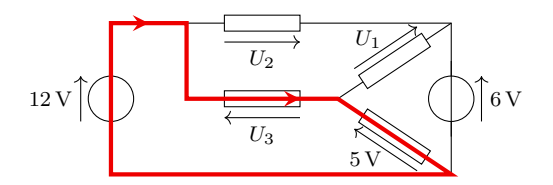

Dans la maille surlignée et parcourue dans le sens indiqué, on trouve la relation  $12 - U_3 - 5 = 0$ , ce qui donne  $U_3 = 7V$ .

 $3.7a)$ La loi d'Ohm s'écrit  $u = Ri$  en convention récepteur et  $u = -Ri$  en convention générateur. Ici la résistance est fléchée en convention générateur. Ainsi, on trouve  $i = -u/R$ .

La loi d'Ohm donne  $u = 2Ri$  soit  $i = \frac{u}{2R}$  $3.7<sub>b</sub>$ La résistance est fléchée en convention générateur : on a  $u = -(3R) \times (-i)$ , d'où  $i = \frac{u}{3R}$ .  $3.7c)$  $R_{\text{eq}} = \frac{R}{2} + \frac{R}{3} = \frac{5}{6}R.$  $3.8a)$  $\frac{1}{R_{\text{eq}}} = \frac{2}{R} + \frac{3}{R} = \frac{5}{R}$ , soit  $R_{\text{eq}} = \frac{R}{5}$ .  $3.8<sub>b</sub>$  $rac{1}{R_{\text{eq}}} = \underbrace{\frac{1}{R} + \ldots + \frac{1}{R}}_{\text{eq}} = \frac{N}{R},$  d'où  $R_{\text{eq}} = \frac{R}{N}.$  $3.8c)$ 

**3.8** d) La résistance équivalente *R*eq est telle que :

$$
\frac{1}{R_{\text{eq}}} = \frac{1}{R} + \frac{1}{R(1+a)} + \frac{1}{R(1-a)} = \frac{1}{R} \left( 1 + \frac{1}{1+a} + \frac{1}{1-a} \right) = \frac{1}{R} \left( 1 + \frac{2}{1-a^2} \right) = \frac{1}{R} \left( \frac{3-a^2}{1-a^2} \right).
$$

On en déduit  $R_{\text{eq}} = R \left( \frac{1 - a^2}{2} \right)$  $3 - a^2$  . .......................................................................................................................................................

**3.9** a) En associant les deux résistances en série, on se ramène à deux résistances de 2 kΩ en parallèle, ce qui est équivalent à une résistance de 1 kΩ.

.......................................................................................................................................................

**3.9** b) En répétant la méthode précédente plusieurs fois, on arrive au même résultat.

....................................................................................................................................................... **3.10** La résistance équivalente du dipôle AB vaut  $R_{eq} = 2R + \frac{2RR'}{2R}$  $\frac{2RR'}{2R + R'}$  soit  $R_{\text{eq}} = \frac{4R(R + R')}{2R + R'}$  $\frac{2R + R'}{2R + R'}$ .

**3.11** a) On doit résoudre

$$
\frac{4R(R+R')}{2R+R'} = 3R \quad \text{soit} \quad 4R^2 + 4RR' = 6R^2 + 3RR' \quad \text{d'où} \quad RR' = 2R^2.
$$

Comme  $R \neq 0$ , on obtient  $R' = 2R$ .

**3.11** b) On doit résoudre

$$
\frac{4R(R+R')}{2R+R'} = \frac{8}{3}R \quad \text{soit} \quad 12R^2 + 12RR' = 16R^2 + 8RR' \quad \text{d'où} \quad 4RR' = 4R^2.
$$

Comme  $R \neq 0$ , on obtient  $R' = R$ .

.......................................................................................................................................................

**3.11** c) Résolvons l'équation

$$
\frac{4R(R+R')}{2R+R'} = 2R \quad \text{soit} \quad 4R^2 + 4RR' = 4R^2 + 2RR' \quad \text{d'où} \quad 2RR' = 0.
$$

Comme  $R \neq 0$ , il faut nécessairement  $R' = 0$ .

.......................................................................................................................................................

**3.12** b) Isolons *I* :

$$
R_1I + R_2(I_0 + I) = 2R_2I_0
$$
  
\n
$$
(R_1 + R_2)I + R_2I_0 = 2R_2I_0
$$
  
\n
$$
(R_1 + R_2)I = R_2I_0
$$
  
\n
$$
I = \frac{R_2}{R_1 + R_2}I_0.
$$

**3.13** a) Appliquons la loi des mailles en parcourant la maille dans le sens ABCF :

$$
E - \frac{1}{4}Ri - Ri_1 = 0 \text{ soit } E = \frac{1}{4}Ri + Ri_1.
$$

.......................................................................................................................................................

**3.13** b) Appliquons la loi des mailles en parcourant la maille dans le sens ABDE :

$$
E - \frac{1}{4}Ri - 3R(i - i_1) = 0 \quad d' \text{où} \quad E = \frac{13}{4}Ri - 3Ri_1.
$$

.......................................................................................................................................................

**3.14** a) Additionnons les deux relations après avoir multiplié par 3 la première

$$
\begin{cases} 3Ri + 12Ri_1 = 12E \\ 13Ri - 12Ri_1 = 4E \end{cases}
$$
   
domnent ainsi   
 
$$
16Ri = 16E
$$
 d'où  $i = \frac{E}{R}$ 

**3.14** b) Dans la première relation, remplaçons *i* par *E/R* :

$$
R \times \left(\frac{E}{R}\right) + 4Ri_1 = 4E \quad \text{donc} \quad 4Ri_1 = 3E \quad \text{d'où} \quad i_1 = \frac{3E}{4R}.
$$

**3.15** a) Rappelons la règle du diviseur de tension :

Dans un circuit où *N* conducteurs de résistances *R*1*, . . . , R<sup>N</sup>* sont placés en série, la tension *U<sup>k</sup>* qui règne aux bornes de la résistance *R<sup>k</sup>* est donnée par la formule

$$
U_k = \frac{R_k}{R_1 + R_2 + \dots + R_N} U \quad \text{avec} \quad U = \sum_{i=1}^N U_i.
$$

Ici, cela donne  $U_1 = E \times \frac{R_1}{R_1 + R_2 + R_3}$  $\frac{R_1}{R_1 + R_2 + R_3 + R_4}$ .

**3.15** b) Ici, on cherche la tension aux bornes de l'ensemble des résistances {*R*2*, R*3} placés en série et donc équivalent à  $R_2 + R_3$ . La règle du diviseur donne alors  $U_2 = E \times \frac{R_2 + R_3}{R_2 + R_3}$  $\frac{R_2 + R_3}{R_1 + R_2 + R_3 + R_4}$ . .......................................................................................................................................................

**3.15** c) Attention, ici il y a un piège. La loi du diviseur de tension donne  $U_3 = U \frac{R_4}{P_1 + P_2}$  $R_1 + R_2 + R_3 + R_4$  où *U* est la somme algébrique des tensions orientées dans le même sens que la tension que l'on cherche. Aussi a-t-on *U* = −*E* de sorte que  $U_3 = -E \times \frac{R_4}{R_4 + R_3}$  $\frac{R_4}{R_1 + R_2 + R_3 + R_4}$ . .......................................................................................................................................................

**3.16** a) La formule du diviseur de courant donne  $\frac{i_1}{i} = \frac{1/(\alpha R)}{1/(\alpha R) + 1/R}$ . Par conséquent,  $\alpha$  doit vérifier l'équation

$$
\frac{1}{1+\alpha} = \frac{1}{3} \quad \text{c'est-à-dire} \quad \alpha = 2.
$$

**3.16** b) On peut utiliser les formules du diviseur de courant :

$$
i_1 = i \times \frac{1/(\alpha R)}{1/(\alpha R) + 1/R}
$$
 et  $i_2 = i \times \frac{1/R}{1/(\alpha R) + 1/R}$ 

ce qui permet de déduire  $i_2/i_1 = \alpha$ . La solution est donc  $\alpha = 3$ . On peut aussi tout simplement écrire la loi des mailles : *αRi*<sup>1</sup> = *Ri*<sup>2</sup> pour aboutir plus immédiatement au résultat. ....................................................................................................................................................... **3.17** a) L'association  $(R \parallel 3R)$  est équivalent à un conducteur de résistance  $R_{eq} = \frac{R \times 3R}{R + 3R}$  $\frac{R \times 3R}{R + 3R} = \frac{3}{4}$  $rac{8}{4}R$ . .......................................................................................................................................................

*.*

.......................................................................................................................................................

**3.17** b) Simplifions le montage en remplaçant l'association  $(R \parallel 3R)$  par un conducteur de résistance  $R_{eq} = \frac{3}{4}$  $\frac{8}{4}R$ .

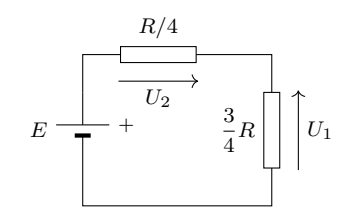

On reconnaît un diviseur de tension. La formule du diviseur donne  $U_1 = E \times \frac{\frac{3}{4}R}{\frac{1}{4}R + \frac{3}{4}R} = \frac{3}{4}$  $\frac{5}{4}E$ . .......................................................................................................................................................

**3.17** c) Là encore on peut utiliser la formule du diviseur de tension en faisant attention à l'orientation :

$$
-U_2 = E \times \frac{\frac{1}{4}R}{\frac{1}{4}R + \frac{3}{4}R} \quad \text{soit} \quad U_2 = -\frac{E}{4}.
$$

**Remarque** : on peut aussi obtenir  $U_2$  à l'aide de la loi des mailles :  $E + U_2 - U_1 = 0$  avec  $U_1 = \frac{3}{4}$  $\frac{5}{4}E$ . .......................................................................................................................................................

**3.18** a) Remplaçons l'association  $(2R \parallel R)$  par un conducteur de résistance  $R_{eq} = \frac{2R \times R}{2R_{eq}}$  $\frac{2R \times R}{2R + R} = \frac{2}{3}$  $\frac{2}{3}R$ . On obtient le circuit à une maille suivant :

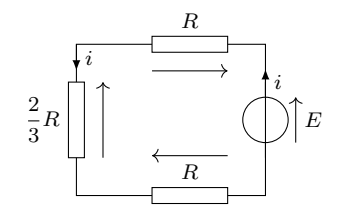

La loi des mailles donne alors  $E - Ri - \frac{2}{3}$  $\frac{2}{3}Ri - Ri = 0$ , d'où  $i = \frac{3}{8}$ 8 *E*  $\frac{E}{R}$ . .......................................................................................................................................................

**3.18** b) La formule du diviseur donne

$$
i_1 = \frac{1/R}{1/R + 1/(2R)} \times i = \frac{2}{3}i = \frac{E}{4R}.
$$

**3.18** c) Le plus simple consiste à utiliser la loi des nœuds :  $i + i_2 = i_1$  ce qui donne  $i_2 = i_1 - i = -\frac{E}{c}$  $rac{E}{8R}$ 

On peut aussi utiliser la formule du diviseur de courant en faisant attention à l'orientation des courants :

$$
-i_2 = \frac{1/(2R)}{1/R + 1/(2R)} \times i = \frac{1}{3}i = \frac{E}{8R}.
$$

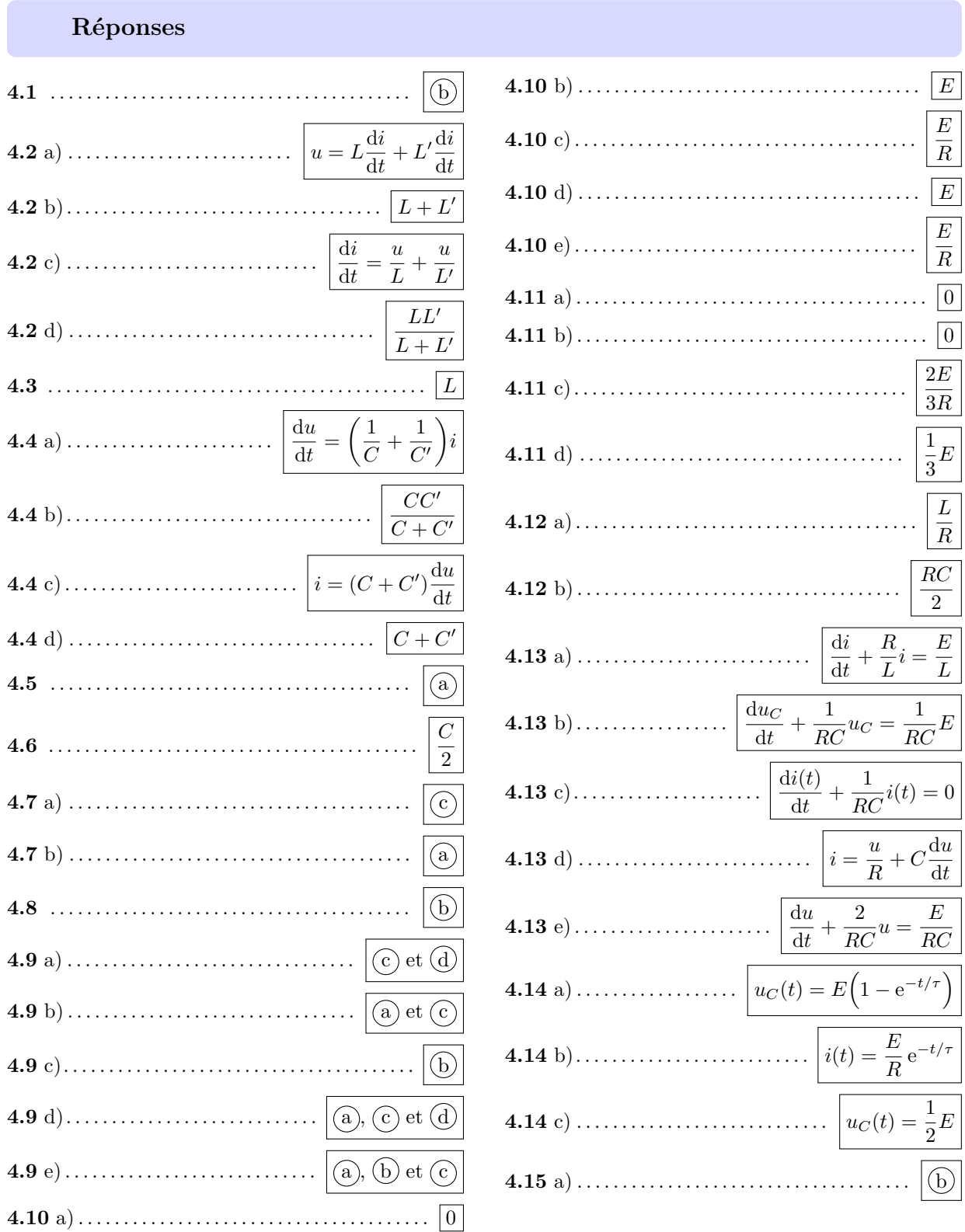

# <span id="page-17-0"></span>Fiche nº 4. Étude des circuits électriques II

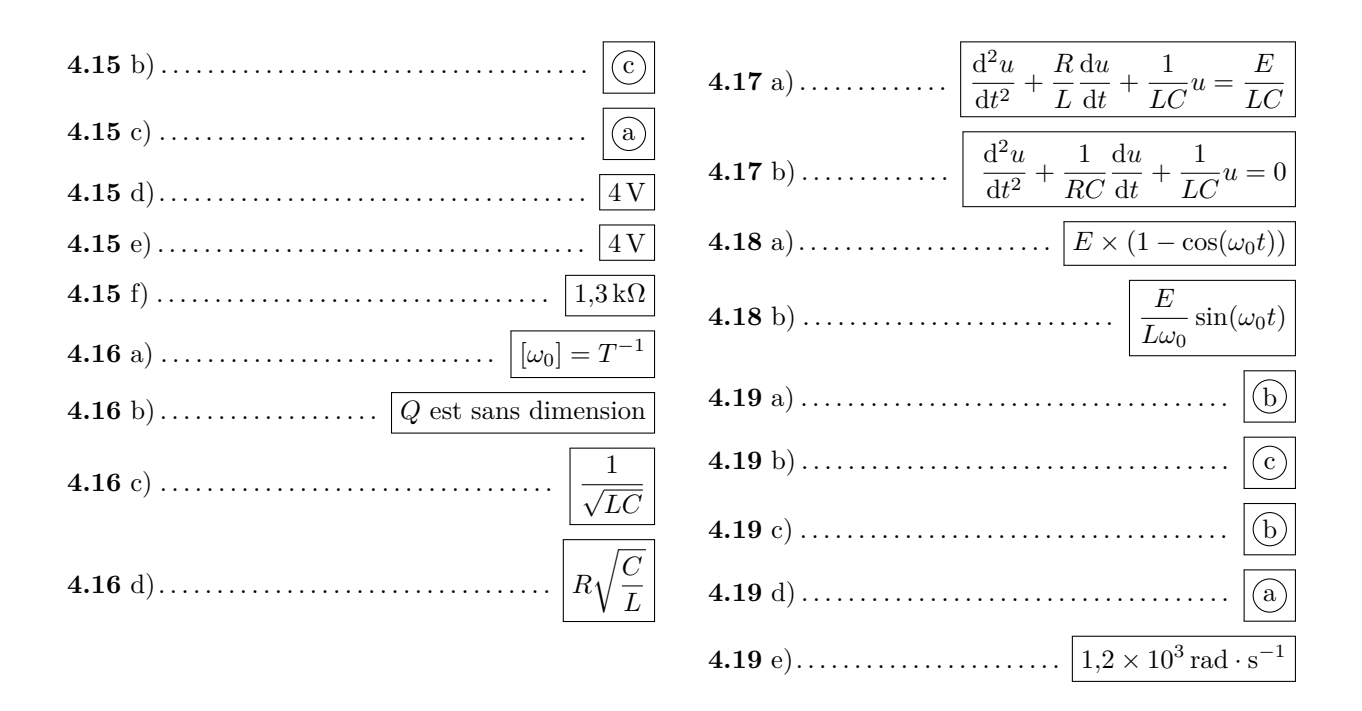

### Corrigés

 $4.1$ L'intensité est une succession de droites. Sa dérivée est donc constante par morceaux (et non définie au niveau de la discontinuité). Si le dipôle se comportait comme une bobine, la tension devrait être constante par morceaux ce qui n'est pas ce que l'on observe. Il ne s'agit donc pas d'une bobine.

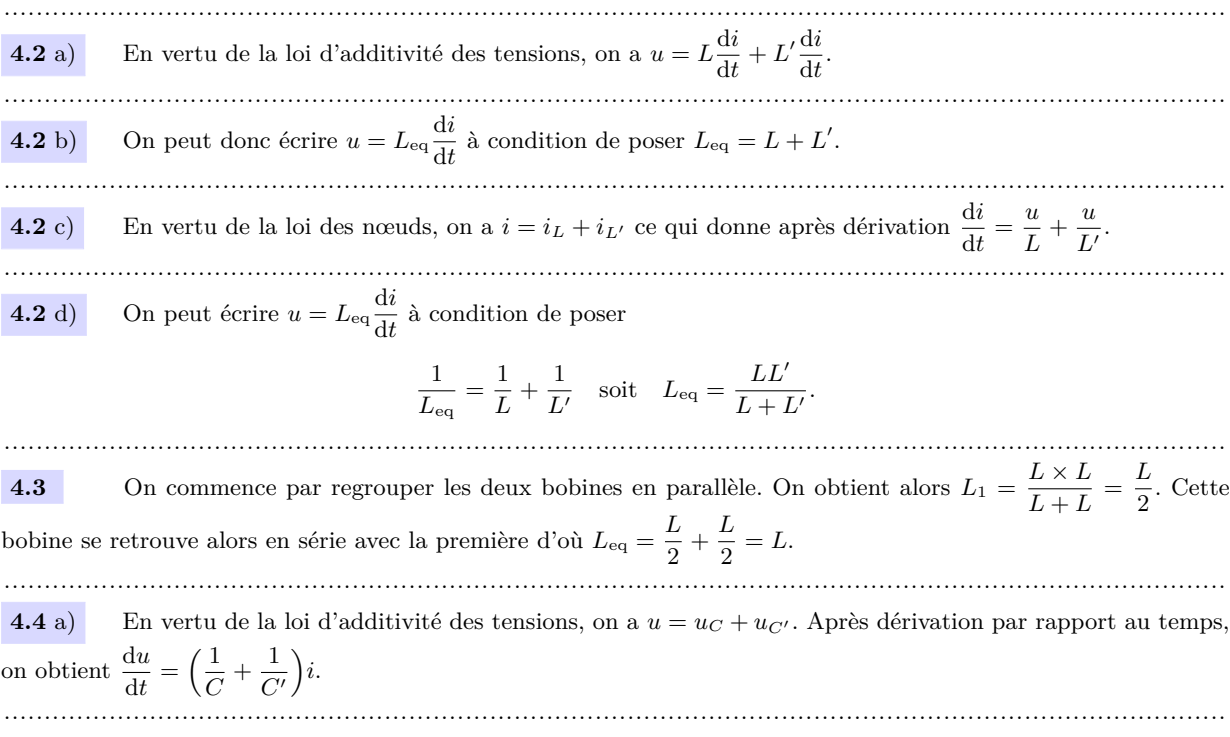

**4.4** b) On peut donc écrire  $i = C_{eq} \frac{du}{dt}$  $\frac{du}{dt}$  à condition de poser 1  $\frac{1}{C_{\text{eq}}} = \frac{1}{C}$  $\frac{1}{C} + \frac{1}{C}$  $\frac{1}{C'}$  soit  $C_{\text{eq}} = \frac{CC'}{C+C}$  $\frac{OC}{C + C'}$ . ....................................................................................................................................................... **4.4** c) En vertu de la loi des nœuds, on a  $i = i_C + i_{C'} = (C + C') \frac{du}{dt}$  $\frac{du}{dt}$ . ....................................................................................................................................................... **4.4** d) On peut écrire  $i = C_{eq} \frac{du}{dt}$  $\frac{du}{dt}$  à condition de poser  $C_{\text{eq}} = C + C'$ . ....................................................................................................................................................... **4.5** Si le dipôle est un condensateur alors l'intensité est proportionnelle à la dérivé de la tension. La tension est constituée d'une droite croissante, puis d'une droite décroissante de pente opposée et enfin d'une parabole de type  $at^2 + bt + c$  avec  $a > 0$ . Si l'on dérive la tension on obtient alors une constante positive, puis une constante opposée et enfin une droite croissante (*at* + *b*). C'est bien ce que l'on observe. *Notez que la tension est continue ce qui est le propre d'un condensateur.* ....................................................................................................................................................... **4.6** On commence par regrouper les deux condensateurs en parallèle. On obtient alors  $C_1 = C/2 + C/2 = C$ . Ce condensateur se retrouve alors en série avec le premier d'où  $C_{\text{eq}} = \frac{C \times C}{C \times C}$  $\frac{C}{C+C}$  =  $C/2$ . ....................................................................................................................................................... **4.7** a) En régime stationnaire, on a  $\frac{du_C}{dt} = 0$  d'où  $i = 0$ . Cela correspond à la relation constitutive de l'interrupteur ouvert, qui ne laisse pas passer le courant. ....................................................................................................................................................... **4.7** b) En régime stationnaire, on a  $\frac{di}{dt} = 0$  d'où  $u_L = 0$  ce qui correspond à la relation constitutive de l'interrupteur fermé. ....................................................................................................................................................... **4.8** En régime permanent, la bobine se comporte comme un fil et le condensateur comme un interrupteur ouvert. L'ampoule A<sup>1</sup> est court-circuitée et ne brille pas. Le courant dans la branche du condensateur est nul : l'ampoule A<sup>3</sup> est éteinte. Reste l'ampoule A<sup>2</sup> dont la tension à ses bornes est *E* : elle brille donc. ....................................................................................................................................................... **4.9** a) La tension aux bornes du condensateur est toujours continue ; de plus, la tension d'un interrupteur fermé est nulle, donc toujours continue. ....................................................................................................................................................... **4.9** b) Du fait de la présence de la bobine, l'intensité *i* du courant électrique est une grandeur continue. Vu que  $u_R = Ri$ , c'est aussi le cas de la grandeur  $u_R$ . **4.9** c) Du fait de la présence du condensateur, la tension *u<sup>C</sup>* est une grandeur continue. En revanche *i* est discontinue : sa valeur passe de *i*(0<sup>−</sup>) = 0 à *i*(0<sup>+</sup> ) = *E/R*. Par conséquent *u<sup>R</sup>* = *Ri* est également discontinue. ....................................................................................................................................................... **4.9** d) Le courant *i* circulant à travers une bobine est continu. On en déduit que *u<sup>R</sup>* = *Ri* est aussi continu. De plus, la tension *u<sup>C</sup>* , aux bornes du condensateur est aussi continue. Seule la tension aux bornes de la bobine peut présenter une discontinuité. .......................................................................................................................................................

**4.9** e) Les courants *i* et *i*<sup>2</sup> sont continus car ces courants traversent une bobine. Ainsi, d'après la loi des nœuds, le courant *i*<sup>1</sup> l'est également.

La tension *u* est celle aux bornes du condensateur donc continue (la présence de la bobine en parallèle n'y change rien). Finalement, la tension  $u_L$  ne l'est pas car  $u_L(0^-) = 0$  (régime stationnaire) et  $u_L(0^+) = E$  (loi des mailles).

.......................................................................................................................................................

**4.10** a) À *t* = 0<sup>−</sup>, l'interrupteur K est ouvert donc *i*(0<sup>−</sup>) = 0. De plus, ce courant circulant dans une bobine, il est continu, d'où finalement  $i(0^+) = i(0^-) = 0$ .

.......................................................................................................................................................

**4.10** b) La tension *u<sup>L</sup>* n'est pas nécessairement une grandeur continue, il convient alors d'appliquer la loi des mailles à l'instant  $t = 0^+$  d'où  $E = Ri(0^+) + u_L(0^+).$ 

De plus, on a par continuité du courant (bobine dans la branche)  $i(0^-) = i(0^+) = 0$  car K est initialement ouvert. On en déduit finalement que  $u_L(0^+) = E - R \times 0 = E$ .

.......................................................................................................................................................

**4.10** c) Le courant *i* n'est pas nécessairement une grandeur continue car il n'y a pas de bobine dans la branche. On applique alors la loi des mailles à l'instant  $t = 0^+$  d'où  $E = Ri(0^+) + u_C(0^+)$ .

Or, on a  $u_C(0^+) = u_C(0^-)$  (continuité de la tension aux bornes du condensateur) puis  $u_C(0^+) = 0$  car ce dernier est initialement déchargé. On en déduit finalement que  $i(0^+) = E/R$ .

**4.10** d) La tension *u<sup>R</sup>* n'est pas nécessairement continue. On applique alors la loi des mailles (maille de gauche) à l'instant  $t = 0^+$  d'où  $E = u_R(0^+) + u(0^+).$ 

Or, la tension *u* est à la fois celle du résistor mais aussi du condensateur car ces dipôles sont placés en parallèle. On en déduit que  $u(0^+) = u(0^-)$  (continuité de la tension aux bornes du condensateur) puis  $u(0^+) = 0$  car ce dernier est initialement déchargé d'où finalement  $u_R(0^+) = E$ .

.......................................................................................................................................................

**4.10** e) On applique la loi des nœuds à l'instant  $t = 0^+$  d'où  $i(0^+) = i_1(0^+) + i_2(0^+)$ .

De plus, on a  $i_2(0^+) = u(0^+)/R = 0$  et  $i(0^+) = u_R(0^+)/R = E/R$  d'après la question précédente. On en déduit finalement que  $i_1(0^+) = E/R$ .

.......................................................................................................................................................

**4.11** a) La tension *u* aux bornes du condensateur est continue. De plus, on a *u*(0<sup>−</sup>) = 0 car le condensateur est initialement déchargé. On en déduit que  $u(0^+) = 0$ .

.......................................................................................................................................................

**4.11** b) Pour le condensateur, on a à l'instant  $t = 0^+, i_1(0^+) = C \frac{du}{dt}$  $\frac{du}{dt}(0^+)$ . Il convient alors de trouver l'expression de ce courant.

La loi des nœuds indique que  $i(0^+) = i_1(0^+) + i_2(0^+)$ . Or, on a  $i(0^+) = i(0^-) = 0$  par continuité du courant circulant dans la bobine, et du fait de l'ouverture de *K* pour  $t < 0$ . De plus, on a  $i_2(0^+) = 2u(0^+)/R = 0$ . On en déduit que  $i_1(0^+) = 0$  et donc que  $\frac{du}{dt}(0^+) = 0$ .

.......................................................................................................................................................

**4.11** c) En régime stationnaire, le condensateur se comporte comme un interrupteur ouvert et la bobine comme un fil. La loi des mailles indique alors  $E = Ri(+\infty) + \frac{R}{2}i(+\infty)$  d'où au final  $i(+\infty) = \frac{2E}{3R}$ . Ce résultat aurait aussi pu être obtenu à l'aide d'un schéma équivalent.

.......................................................................................................................................................

**4.11** d) En régime stationnaire, le condensateur se comporte comme un interrupteur ouvert et la bobine comme un fil. On observe alors un pont diviseur de tension formé par les deux résistors restants.

On en déduit  $u(+\infty) = \frac{R/2}{R + R/2}E = \frac{1}{3}$  $rac{1}{3}E$ . ....................................................................................................................................................... **4.12** a) On écrit l'équation sous sa forme canonique :  $\frac{di}{dt} + \frac{R}{L}$  $\frac{R}{L}i = \frac{E}{L}$  $\frac{L}{L}$ . Ainsi, on identifie  $\tau = L/R$ . ....................................................................................................................................................... **4.12** b) De la même manière, l'équation mise sous forme canonique est  $\frac{du_C}{dt} + \frac{2}{RC}i = \frac{E}{RC}$ , d'où  $\tau = \frac{RC}{2}$  $\frac{1}{2}$ . ....................................................................................................................................................... **4.13** a) Le circuit ne peut être simplifié davantage. Il convient alors d'appliquer la loi des mailles  $E = Ri + L\frac{di}{dt}$ d*t* puis de mettre cette équation sous la forme canonique  $\frac{di}{dt} + \frac{R}{L}$  $\frac{R}{L}i = \frac{E}{L}$  $\frac{L}{L}$ . ....................................................................................................................................................... **4.13** b) Le circuit ne peut être simplifié davantage. Il convient alors d'appliquer la loi des mailles  $E = Ri + u_C$ . L'équation constitutive du condensateur indique  $i = C \frac{du_C}{dt}$  $\frac{dC}{dt}$  d'où en combinant avec la loi des mailles  $E = RC \frac{du_C}{dt} + u_C.$ On en déduit sa forme canonique  $\frac{du_C}{dt} + \frac{1}{RC}u_C = \frac{1}{RC}E$ . ....................................................................................................................................................... **4.13** c) La loi des mailles indique que  $E = Ri + u_C$ . Cette fois-ci, il faut garder *i* et remplacer  $u_C$ . Cependant, la relation constitutive du condensateur fait apparaître la dérivée temporelle de cette tension. Il convient alors de dériver l'équation obtenue à l'aide de la loi des mailles et d'écrire  $R\frac{di}{dt}$  $\frac{di}{dt} + \frac{du_C}{dt}$  $\frac{du}{dt} = 0$ . Finalement, on obtient  $\frac{di}{dt} + \frac{1}{RC}i = 0$ . ....................................................................................................................................................... **4.13** d) Le circuit comporte deux mailles indépendantes mais ne peut pas être simplifié. Il convient alors de faire particulièrement attention aux indices et variables utilisées pour les différents courants et tensions. La loi des nœuds indique que  $i = i_1 + i_2$  avec  $i_2 = u/R$  et  $i_1 = C \frac{du}{dt}$  $\frac{du}{dt}$ . On obtient alors en combinant ces résultats l'équation  $i = \frac{u}{b}$  $\frac{u}{R}$  +  $C\frac{du}{dt}$ d*t* . ....................................................................................................................................................... **4.13** e) La loi des nœuds ayant déjà été appliquée, il convient d'appliquer la loi des mailles pour la petite maille de gauche ; on en déduit *E* = *Ri*+*u*. On combine alors ce résultat avec celui de la question précédente pour obtenir que  $E = u + RC \frac{du}{dt} + u$  et au final  $\frac{du}{dt} + \frac{2}{RC}u = \frac{E}{RC}$ . ....................................................................................................................................................... **4.14** a) Cherchons une solution particulière constante. On trouve *u*<sup>p</sup> = *E*. La solution générale est donc de la forme  $Ae^{-t/\tau} + E$ . La condition initiale donne  $u_C(0) = 0 = A + E$  soit  $A = -E$ . Finalement,  $u_C(t) = E(1 - e^{-t/\tau})$ . ....................................................................................................................................................... **4.14** b) Ici, l'équation différentielle est homogène (sans second membre). La solution est de la forme *A*e <sup>−</sup>*t/τ* . La condition initiale donne  $i(0) = E/R = A$ . Finalement,  $i(t) = \frac{E}{R} e^{-t/\tau}$ . .......................................................................................................................................................

**4.14** c) Cherchons une solution particulière constante. On trouve  $u_p = \frac{1}{2}$ 2 *E*. La solution générale est donc de la forme  $Ae^{-t/\tau} + \frac{1}{2}$  $\frac{1}{2}E$ . La condition initiale donne  $u(0) = \frac{1}{2}E = A + \frac{1}{2}$  $\frac{1}{2}E$  soit  $A = 0$ . Finalement,  $u_C(t) = \frac{1}{2}E$ . ....................................................................................................................................................... **4.15** d) La courbe 2, associée à l'expression de  $u_1$ , possède une asymptote horizontale d'expression  $u_1(+\infty) = E_1$ . On en déduit  $E_1 = 4$  V par lecture graphique. ....................................................................................................................................................... **4.15** e) La courbe 3, associée à l'expression de  $u_2$ , possède une valeur initiale  $u_2(0^+) = \frac{1}{2}E_2$ . On en déduit  $E_2 = 4V$  par lecture graphique. On peut vérifier que l'asymptote donne  $u_2(+\infty) = E_2 = 4V$ . ....................................................................................................................................................... **4.15** f) La courbe 1, associée à l'expression de  $i(t)$ , a pour ordonnée à l'instant initial  $i(0^+) = 3 \text{ mA} = \frac{E_1}{R}$  donc on a  $R = E_1/i(0^+) ≈ 1,3 kΩ.$ ....................................................................................................................................................... **4.16** a) On a dans le membre de gauche de l'équation d'ordre 2 :  $\left[\frac{d^2x}{dt^2}\right]$  $dt^2$  $\Big] = [\omega_0^2][x] \text{ donc } [x]T^{-2} = [\omega_0^2][x].$ Finalement, on a  $[\omega_0] = T^{-1}$ . ....................................................................................................................................................... **4.16** b) On a dans le membre de gauche de l'équation d'ordre 2 :  $\left[\frac{d^2x}{dt^2}\right]$  $dt^2$  $\Big] = \Big[\frac{\omega_0}{\Omega}\Big]$ *Q*  $\frac{dx}{y}$ d*t*  $\int$  donc  $[x]T^{-2} = T^{-1} \frac{[x]}{[Q]}$  $\frac{1^{w_1}}{[Q]T}$ . Finalement, on a  $[Q] = 1$ ; donc,  $Q$  est sans dimension. ....................................................................................................................................................... **4.17** a) La loi des mailles indique que  $E = Ri + u + L\frac{di}{dt}$  $\frac{du}{dt}$ . De plus, la relation constitutive du condensateur donne que  $i = C \frac{du}{dt}$  $\frac{du}{dt}$ . On en déduit que

$$
E = RC\frac{du}{dt} + u + LC\frac{d^2u}{dt^2} \quad \text{soit} \quad \frac{d^2u}{dt^2} + \frac{R}{L}\frac{du}{dt} + \frac{1}{LC}u = \frac{E}{LC}.
$$

.......................................................................................................................................................

**4.17** b) La loi des nœuds donne  $i = i_1 + i_2$ . Cependant, la relation constitutive de la bobine fait intervenir  $\frac{di_2}{dt}$ . On dérive alors la loi des nœuds puis on la combine avec les relations constitutives des deux dipôles de droite pour obtenir  $\frac{di}{dt} = C \frac{d^2 u}{dt^2}$  $\frac{\mathrm{d}^2 u}{\mathrm{d}t^2} + \frac{u}{L}$  $\frac{u}{L}$ .

La loi des mailles (petite maille de gauche) indique ensuite que  $E = Ri + u$ . On dérive cette relation pour faire apparaître la dérivée temporelle du courant puis on combine avec l'expression de cette dernière. D'où

$$
0 = RC\frac{d^2u}{dt^2} + \frac{R}{L}u + \frac{du}{dt}.
$$

On en déduit finalement son expression canonique  $\frac{d^2u}{dx^2}$  $\frac{\mathrm{d}^2 u}{\mathrm{d}t^2} + \frac{1}{R}$ *RC* d*u*  $\frac{\mathrm{d}u}{\mathrm{d}t} + \frac{1}{LC}u = 0.$ .......................................................................................................................................................

**4.18** a) Cherchons une solution particulière constante (comme le second membre). On trouve  $u_p = E$ . La solution générale est de la forme  $A\cos(\omega_0 t + \varphi) + E$ . Les conditions initiales donnent

$$
\begin{cases}\nu_C(0) &= A\cos(\varphi) + E = 0 \\
\frac{du_C}{dt}(0) &= -A\omega_0 \sin(\varphi) = 0\n\end{cases}
$$
soit 
$$
\begin{cases}\n\varphi = 0 \\
A = -E.\n\end{cases}
$$

.......................................................................................................................................................

On en déduit que  $u_C(t) = E(1 - \cos(\omega_0 t)).$ 

**4.18** b) La solution est de la forme  $A\cos(\omega_0 t + \varphi) = a\cos(\omega_0 t) + b\sin(\omega_0 t)$ . Appliquons les conditions initiales :

$$
\begin{cases}\ni(0) &= a = 0 \\
\frac{\mathrm{d}i}{\mathrm{d}t}(0) &= b\omega_0 = \frac{E}{L}\n\end{cases}\n\text{soit}\n\quad\n\begin{cases}\na = 0 \\
b = \frac{E}{L\omega_0}.\n\end{cases}
$$

On en déduit que  $i(t) = \frac{E}{L\omega_0} \sin(\omega_0 t)$ . .......................................................................................................................................................

**4.19** a) Le facteur de qualité est inférieur à 1*/*2 pour la courbe 3. De plus, il est sensiblement égal au nombre d'oscillations observables dans le cas du régime pseudo-périodique. On observe environ dix oscillations pour la courbe 2 et six pour la courbe 1. La courbe 2 possède donc le facteur de qualité le plus grand.

....................................................................................................................................................... **4.19** b) La fonction  $u_1(t)$  ne contient pas de grandeurs circulaires  $(\cos(\omega t)$  ou  $\sin(\omega t))$  et évolue de  $u_1(0) = a - b$ vers  $u_1(+\infty) = 0$ . Cela correspond à la courbe 3.

.......................................................................................................................................................

**4.19** c) La tension *u*2(*t*) présente des oscillations amorties et tend vers zéro lorsque *t* tend vers l'infini. Seule la courbe 2 vérifie ces propriétés.

....................................................................................................................................................... **4.19** d) On a lim *u*3(*t*) = *E*. Seule la courbe 1 présente une asymptote horizontale d'ordonnée non nulle. *t*→+∞ ....................................................................................................................................................... **4.19** e) On détermine la pseudo période *T* en mesurant la durée correspondant à 10 oscillations :  $10T \approx 52$  ms d'où  $T \simeq 5.2$  ms. On en déduit  $\Omega = 2\pi/T \simeq 1.2 \times 10^3$  rad · s<sup>-1</sup>. .......................................................................................................................................................

# Fiche nº 5. Étude des filtres

<span id="page-24-0"></span>Réponses

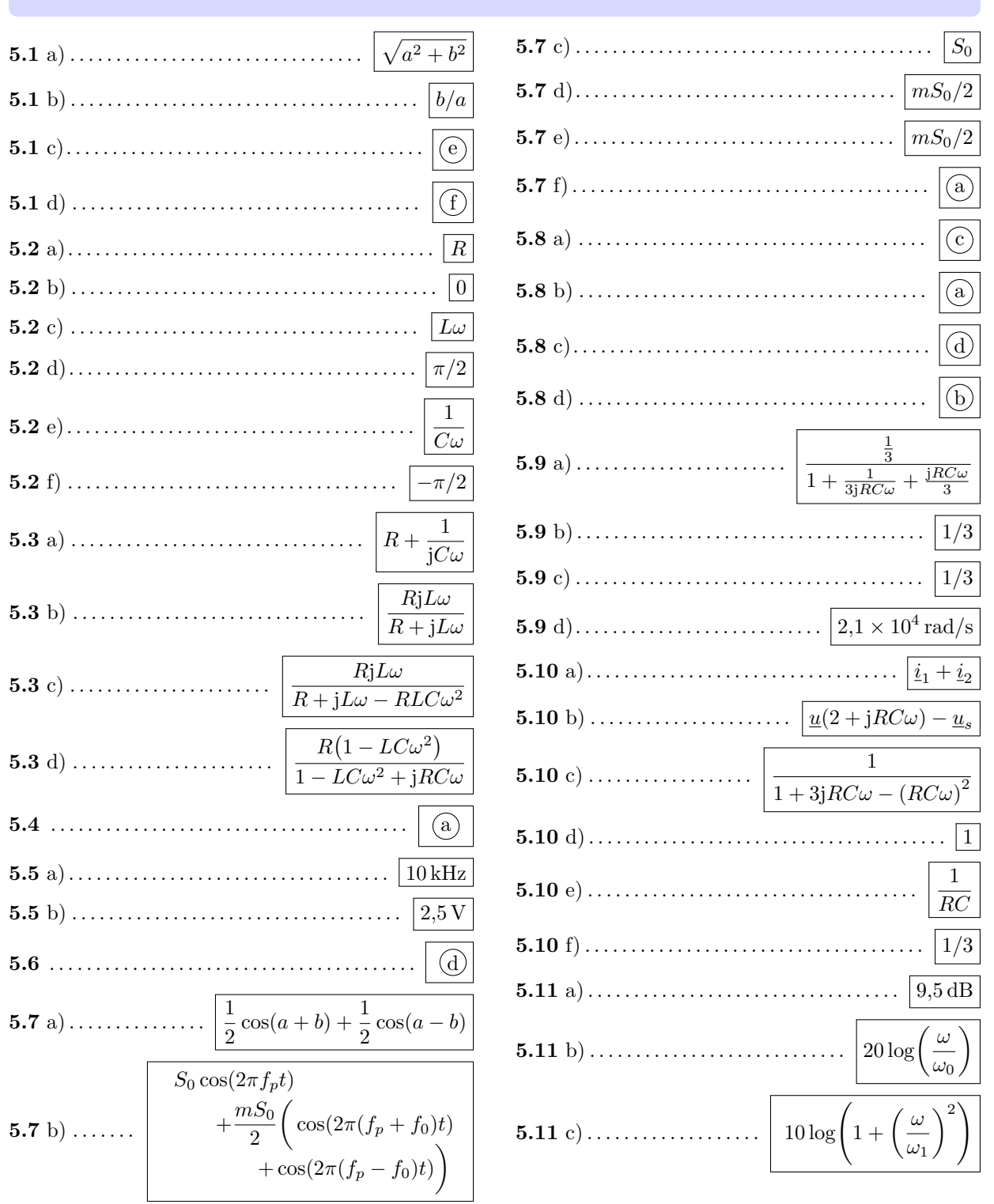

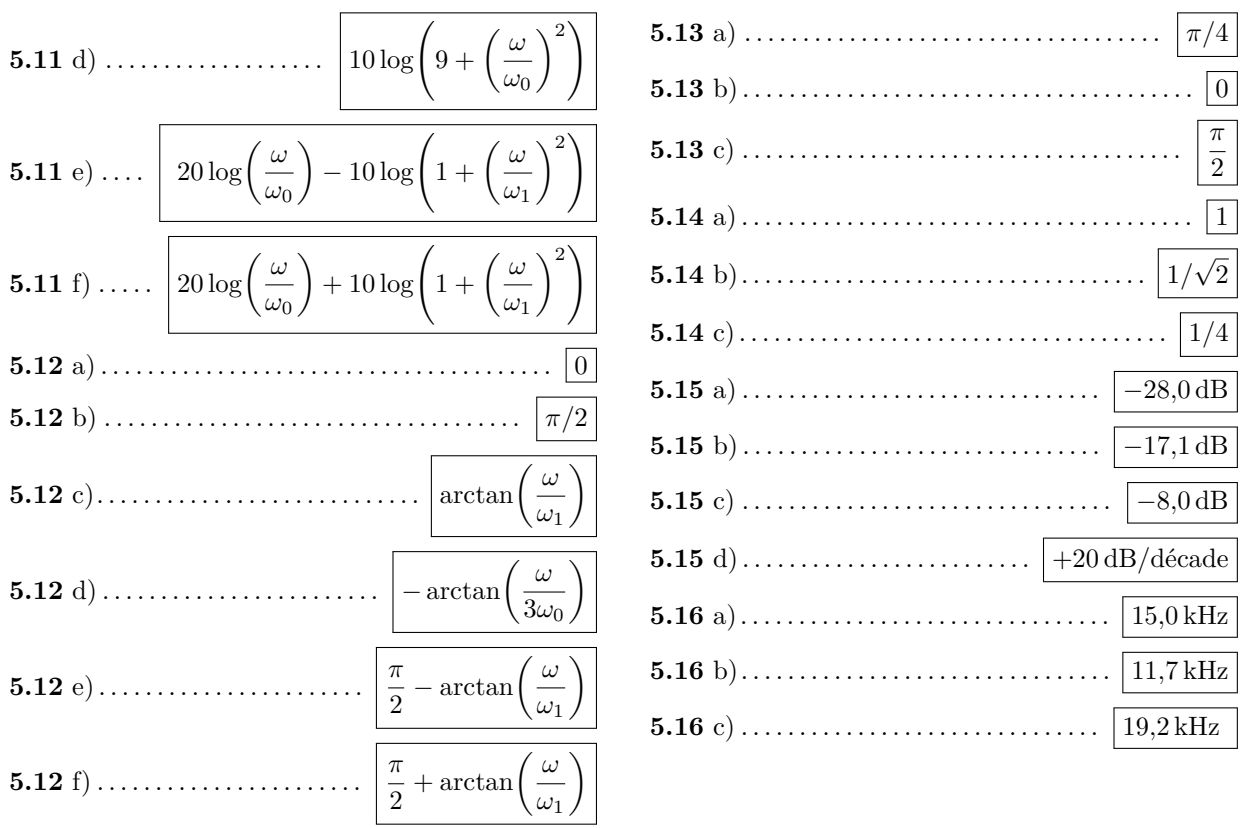

### **Corrigés**

**5.1** a) En multipliant les deux expressions de *Z* par leur conjugué complexe, on obtient :

$$
\underline{Z} \times \underline{Z}^* = (a + jb)(a - jb) = Z_0^2(\cos(\varphi) + j\sin(\varphi))(\cos(\varphi) - j\sin(\varphi))
$$

Après calcul, cette relation se réduit à  $a^2 + b^2 = Z_0^2 (\cos^2 \varphi + \sin^2 \varphi)$ . Ainsi, on a  $Z_0 = \sqrt{a^2 + b^2}$ .

**5.1** b) En égalant les parties réelles et imaginaires des deux expressions de *Z*, on obtient :

$$
a = Z_0 \cos(\varphi)
$$
 et  $b = Z_0 \sin(\varphi)$ .

.......................................................................................................................................................

Ainsi, on a 
$$
\cos(\varphi) = \frac{a}{Z_0}
$$
 et  $\sin(\varphi) = \frac{b}{Z_0}$ . Puis,  $\tan(\varphi) = \frac{\sin(\varphi)}{\cos(\varphi)} = \frac{b}{Z_0} \frac{Z_0}{a}$ . Donc, on a  $\tan(\varphi) = \frac{b}{a}$ .

**5.1** c) On utilise une représentation géométrique du nombre complexe *Z*. L'axe des abscisses et des ordonnées du plan complexe correspondent respectivement à la partie réelle et la partie imaginaire de *Z*. L'argument *ϕ* est l'angle entre l'axe des abscisses et la droite passant par le centre du cercle et *Z*.

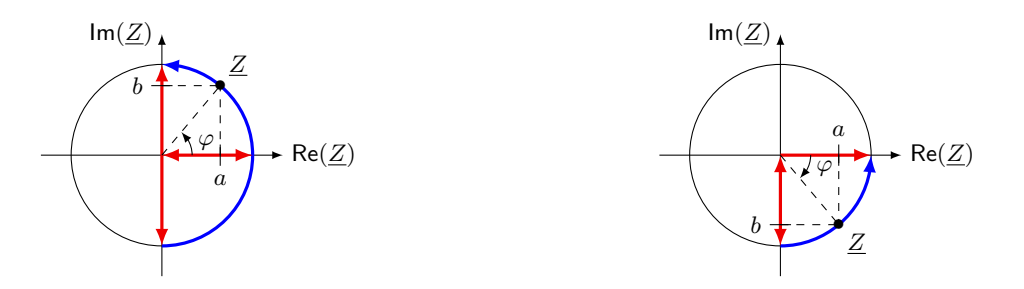

On constate que si  $a \ge 0$  alors  $\varphi$  est compris entre  $-\pi/2$  et  $\pi/2$ . De la même manière, on constate que si  $a > 0$  et  $b \le 0$  alors  $\varphi$  est compris entre  $-\pi/2$  exclu  $(a > 0)$  et 0 inclus.

5.2 a) On a 
$$
Z_0 = \sqrt{R^2 + 0} = R
$$
.  
\n5.2 b) On a  $\tan(\varphi) = \frac{0}{R} = 0$ . Donc,  $\varphi = \arctan\left(\frac{0}{R}\right) = 0$ .  
\n5.2 c) On a  $Z_0 = \sqrt{0 + (L\omega)^2} = L\omega$ .  
\n5.2 d) On a  $\tan(\varphi) = \frac{L\omega}{0} \rightarrow +\infty$ . Donc,  $\varphi = \arctan\left(\frac{L\omega}{0}\right) = \frac{\pi}{2}$ .  
\n5.2 e) On a  $\underline{Z_C} = \frac{1}{jC\omega} = -j\frac{1}{C\omega}$ . Donc,  $Z_0 = \sqrt{0 + \left(-\frac{1}{C\omega}\right)^2} = \frac{1}{C\omega}$ .  
\n5.2 f) On a  $\tan(\varphi) = -\frac{1}{C\omega}\frac{1}{0} \rightarrow -\infty$ . Donc,  $\varphi = \arctan\left(-\frac{1}{C\omega}\frac{1}{0}\right) = -\frac{\pi}{2}$ .  
\n5.3 a) On a  $\underline{Z_{AB}} = R + \frac{1}{jC\omega}$ .

Fiche n<sup>o</sup> 5. Étude des filtres 23

**5.3** b) Les deux dipôles sont associés en parallèle, nous devons sommer les admittances :

$$
\underline{Y}_{AB} = \underline{Y}_R + \underline{Y}_L = \frac{1}{R} + \frac{1}{jL\omega} = \frac{R + jL\omega}{RjL\omega}.
$$

Nous en déduisons alors l'expression de l'impédance complexe du dipôle AB :  $\underline{Z}_{AB} = \frac{RjL\omega}{R + jL\omega}$ . .......................................................................................................................................................

**5.3** c) Les trois dipôles sont associés en parallèle, nous devons sommer leurs admittances :

$$
\underline{Y}_{AB} = \underline{Y}_R + \underline{Y}_L + \underline{Y}_C = \frac{1}{R} + \frac{1}{jL\omega} + jC\omega = \frac{R + jL\omega - RLC\omega^2}{RjL\omega}.
$$

Nous en déduisons alors l'expression de l'impédance complexe du dipôle AB :  $\underline{Z}_{AB} = \frac{RjL\omega}{P+iL(A)}$  $\frac{R_{ij}L\omega}{R+jL\omega - RLC\omega^2}$ . ....................................................................................................................................................... **5.3** d) On commence par considérer un circuit équivalent au circuit donné.

Le circuit donné est équivalent au schéma ci-contre, où on a

$$
\underline{Z}_1 = jL\omega + \frac{1}{jC\omega} = \frac{1 - LC\omega^2}{jC\omega}.
$$

L'admittance du dipôle est donc

$$
\underline{Y}_{AB} = \frac{1}{R} + \frac{1}{\underline{Z}_1} = \frac{R + \underline{Z}_1}{R \times \underline{Z}_1} = \left( R + \frac{1 - LC\omega^2}{jC\omega} \right) \frac{1}{R^{\frac{1 - LC\omega^2}{jC\omega}}} = \frac{1 - LC\omega^2 + jRC\omega}{R(1 - LC\omega^2)}.
$$

Nous en déduisons alors l'expression de l'impédance complexe du dipôle AB :  $Z_{AB} = \frac{R(1 - LC\omega^2)}{1 - IC\omega^2 + iBC}$  $\frac{1}{1 - LC\omega^2 + jRC\omega}$ . .......................................................................................................................................................

**5.4** On commence par considérer un circuit équivalent au circuit donné.

C'est le circuit ci-contre, avec  $\underline{Z}_1 = R + {\rm j}L\omega.$  Ainsi, l'admittance équivalente est :

$$
\underline{Y}_{AB} = jC\omega + \frac{1}{\underline{Z}_1} = \frac{jC\omega \times \underline{Z}_1 + 1}{\underline{Z}_1} = \frac{1 - LC\omega^2 + jRC\omega}{R + jL\omega}.
$$

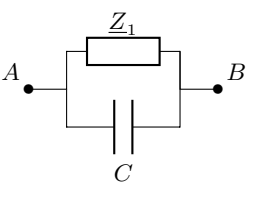

• *A*

 $\frac{Z_1}{Z_2}$ 

• *B*

*R*

Nous en déduisons alors l'expression de l'impédance complexe du dipôle AB :  $\underline{Z}_{AB} = \frac{R + jL\omega}{1 - LC\omega^2 + jRC\omega}$ .

**5.5** a)

La période du signal est sur 5 carreaux. La base de temps indique 20 µs*/*division.

$$
T = 5 \times 20 \times 10^{-6}
$$
 s soit  $T = 1 \times 10^{-4}$  ps.

La fréquence du signal observé est donc  $f_0 = \frac{1}{7}$  $\frac{1}{T} = 10 \text{ kHz}.$ 

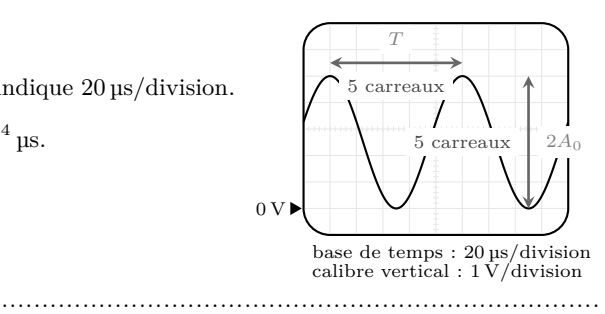

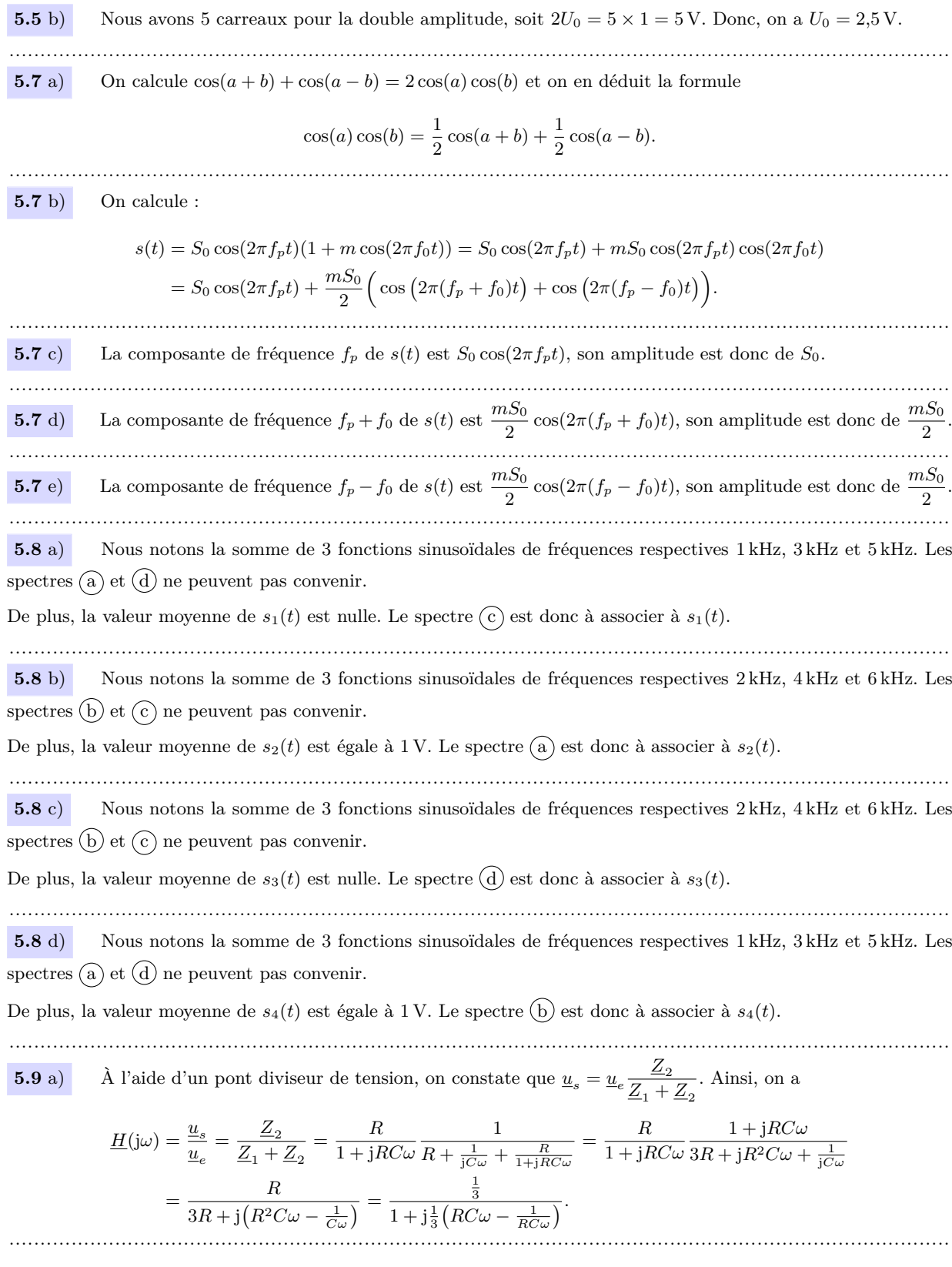

**5.9** b) Par identification dans l'expression de *H*(j*ω*) trouvée précédemment avec la forme canonique, nous en déduisons que  $H_0 = \frac{1}{2}$  $\frac{1}{3}$ . ....................................................................................................................................................... **5.9** c) Par identification dans l'expression de *H*(j*ω*) trouvée précédemment avec la forme canonique, nous en déduisons que  $Q = \frac{1}{2}$  $\frac{1}{3}$ . ....................................................................................................................................................... **5.9** d) Par identification de l'expression de *H*(j*ω*) trouvée précédemment avec la forme canonique, nous en déduisons que  $x = RC\omega$  donc que  $\omega_0 = \frac{1}{RC}$ . L'application numérique donne  $\omega_0 = \frac{1}{RC} = \frac{1}{1 \times 10^3 \,\Omega \times \cdot}$  $\frac{1}{1 \times 10^3 \Omega \times 47 \times 10^{-9} \text{ F}}$  = 2,1 × 10<sup>4</sup> rad/s. ....................................................................................................................................................... **5.10** a) D'après la loi des noeuds  $\underline{i} = \underline{i}_1 + \underline{i}_2$ . ....................................................................................................................................................... **5.10** b) En multipliant la réponse précédente par la résistance *R*, on obtient  $R_1 = R_1 + R_2$ . Ainsi, d'après les trois égalités, on a  $u_e - \underline{u} = \underline{u} - \underline{u}_s + jRC\omega \underline{u}$  donc  $u_e = \underline{u}(2 + jRC\omega) - \underline{u}_s$ . **5.10** c) En utilisant la réponse précédente et en exprimant *u* à partir de la relation donnée, il vient que  $u_e = u_s (1 + jRC\omega)(2 + jRC\omega) - u_s = u_s (1 + 3jRC\omega - (RC\omega)^2).$ Ainsi, on a  $\underline{H}(\mathbf{j}\omega) = \frac{u_s}{u_e} = \frac{1}{1 + 3\mathbf{j}RC\omega}$  $\frac{1}{1 + 3jRC\omega - (RC\omega)^2}$ . ....................................................................................................................................................... **5.10** d) En comparant les deux égalités  $H(j\omega) = \frac{H_0}{1 + \frac{jx}{Q} - x^2}$ et  $H(j\omega) = \frac{1}{1 + 3jRC\omega - (RC\omega)^2}$ on trouve  $H_0 = 1$  et  $x = \frac{\omega}{\omega}$  $\frac{\omega}{\omega_0} = RC\omega$  donc  $\omega_0 = \frac{1}{RC}$  et  $Q = \frac{1}{3}$  $\frac{1}{3}$ . ....................................................................................................................................................... **5.11** a) On a  $G_{dB_1} = 20 \log(||3||) = 20 \log(3) = 9.5 \text{ dB}.$ ....................................................................................................................................................... **5.11** b) On a  $G_{dB_2} = 20 \log \left( \left| j \frac{\omega}{\omega_0} \right| \right)$ *ω*<sup>0</sup>  $\begin{array}{c} \begin{array}{c} \begin{array}{c} \end{array} \\ \begin{array}{c} \end{array} \end{array} \end{array}$  $= 20 \log \left( \frac{\omega}{\epsilon} \right)$ *ω*<sup>0</sup> . ....................................................................................................................................................... **5.11** c) On calcule  $G_{\text{dB}_3} = 20 \log \left( \left| 1 + \text{j} \frac{\omega}{\omega} \right| \right)$ *ω*<sup>1</sup>  $\begin{array}{c} \begin{array}{c} \begin{array}{c} \end{array} \\ \begin{array}{c} \end{array} \end{array} \end{array}$  $= 20 \log \left( \sqrt{1 + \left( \frac{\omega}{\epsilon} \right)^2 \right)$ *ω*<sup>1</sup>  $\overline{\binom{2}{}}$  = 20 log  $\left( \frac{1}{1 + \frac{\omega}{n}} \right)$ *ω*<sup>1</sup>  $\left\langle \frac{1}{2} \right\rangle$  $= 20 \times \frac{1}{2}$  $\frac{1}{2}\log\biggl(1+\biggl(\frac{\omega}{\omega_1}\biggr)$ *ω*<sup>1</sup>  $\binom{2}{1}$  = 10 log  $\left(1+\left(\frac{\omega}{\epsilon}\right)\right)$ *ω*<sup>1</sup>  $\Big)^2$ . .......................................................................................................................................................

$$
G_{\text{dB}_4} = 20\log(|\underline{H}_1 - \underline{H}_2|) = 20\log\left(|3 - j\frac{\omega}{\omega_0}|\right) = 20\log\left(\sqrt{9 + \left(\frac{\omega}{\omega_0}\right)^2}\right) = 10\log\left(9 + \left(\frac{\omega}{\omega_0}\right)^2\right).
$$

 $5.11 e$  On calcule

$$
G_{\text{dB}_5} = 20 \log \left( \left| \frac{\underline{H}_2}{\underline{H}_3} \right| \right) = 20 \log \left( \frac{|H_2|}{|H_3|} \right) = 20 \log(|H_2|) - 20 \log(|H_3|) = G_{\text{dB}_2} - G_{\text{dB}_3}
$$

$$
= 20 \log \left( \frac{\omega}{\omega_0} \right) - 10 \log \left( 1 + \left( \frac{\omega}{\omega_1} \right)^2 \right).
$$

 $\overline{5.11}$  f) On calcule

5.12 a) On a 
$$
\varphi_3
$$
 = arg( $\underline{H}_2 \times \underline{H}_3$ ) = 20 log( $|\underline{H}_2| \times |\underline{H}_3|$ ) = 20 log( $|\underline{H}_2|$ ) + 20 log( $|\underline{H}_3|$ ) =  $G_{\text{dB}_2}$  +  $G_{\text{dB}_3}$   
\n= 20 log( $\frac{\omega}{\omega_0}$ ) + 10 log( $1 + (\frac{\omega}{\omega_1})^2$ ).  
\n5.12 a) On a  $\varphi_1$  = arg( $\underline{H}_1$ ) = arctan( $\frac{\text{Im}(\underline{H}_3)}{\text{Re}(\underline{H}_3)}$ ) = arctan( $\frac{0}{0}$ ) = arctan(0) = 0.  
\n5.12 b) On a  $\varphi_2$  = arg( $\underline{H}_2$ ) = arctan( $\frac{\text{Im}(\underline{H}_3)}{\text{Re}(\underline{H}_3)}$ ) = arctan( $\frac{\omega}{0}$ ) =  $\lim_{x \to +\infty} \arctan(x) = \frac{\pi}{2}$ .  
\n5.12 c) On a  $\varphi_3$  = arg( $\underline{H}_3$ ) = arctan( $\frac{\text{Im}(\underline{H}_3)}{\text{Re}(\underline{H}_3)}$ ) = arctan( $\frac{\omega}{1}$ )  
\n5.12 d) On a  $\varphi_4$  = arg( $\underline{H}_1$  -  $\underline{H}_2$ ) = arg( $3 - \frac{i}{\omega_0}$ ) = arctan( $\frac{\omega}{3\omega_0}$ ) = arctan( $-\frac{\omega}{3\omega_0}$ ) = - arctan( $\frac{\omega}{3\omega_0}$ ).  
\n5.12 e) On a  $\varphi_5$  = arg( $\underline{H}_2$ ) = arg( $\underline{H}_2$ ) - arg( $\underline{H}_3$ ) =  $\frac{\pi}{2}$  - arctan( $\frac{\omega}{\omega_1}$ ).  
\n5.12 0) On a  $\varphi_6$  = arg( $\underline{H}_2 \times \underline{H}_3$ ) = arg( $\underline{H}_2$ ) + arg( $\underline{H}_3$ ) =  $\frac{\pi}{2}$ 

\n- **5.13** c) On a vu précédemment que 
$$
\varphi = \frac{\pi}{2} - \arctan(x)
$$
, ainsi pour  $\omega \ll \omega_0$ , soit  $x \to 0$ , il vient que  $\varphi = \frac{\pi}{2} - \arctan(0) = \frac{\pi}{2}$ .
\n- **5.14** a) Pour  $x = 1$ ,  $\underline{H}(jx) = \frac{1 - j}{1 + j}$ , donc  $G(x) = \left| \frac{1 - j}{1 + j} \right| = \frac{|1 - j|}{|1 + j|} = \frac{\sqrt{1 + 1}}{\sqrt{1 + 1}} = 1$ .
\n- **5.14** b) Pour  $x = 1$ ,  $\underline{H}(jx) = -\frac{j}{1 + j}$ , donc  $G(x) = \left| -\frac{j}{1 + j} \right| = \frac{|j|}{|1 + j|} = \frac{1}{\sqrt{1 + 1}} = \frac{1}{\sqrt{2}}$ .
\n- **5.15** a) Pour  $x = 1$  et  $m = 2$ ,  $\underline{H}(jx) = \frac{1}{1 + 4j + (j)^2} = \frac{1}{4j}$ , donc  $G(x) = \left| \frac{1}{4j} \right| = \frac{|1}{|4j|} = \frac{1}{4}$ .
\n- **5.15** a) On a  $G_{\text{dB}} = 20 \log \left( \frac{0.04}{1} \right) = -28.0 \text{ dB}$ .
\n- **5.15** b) On a  $G_{\text{dB}} = 20 \log \left( \frac{0.14}{1} \right) = -17.1 \text{ dB}$ .
\n- **5.15** c) On a  $G_{\text{dB}} = 20 \log \left( \frac{0.4}{1} \right) = -8.0 \text{ dB}$ .
\n- **5.15** d) Si on mène l'application numérique, la pente a de la droite est
\n

$$
C \quad (C) \quad C \quad (A) \qquad 80 \text{ AB} + 280 \text{ AB}
$$

$$
a = \frac{G_{\text{dB}}(C) - G_{\text{dB}}(A)}{\log(f(C)) - \log(f(A))} = \frac{-8,0 \, \text{dB} + 28,0 \, \text{dB}}{\log(2000) - \log(200)} = 20 \, \text{dB}.
$$

Donc, le gain du filtre augmente de 20 dB lorsque log(*f*) augmente d'une unité, soit lorsque la fréquence *f* est multipliée par 10, soit lorsque *f* augmente d'une décade.

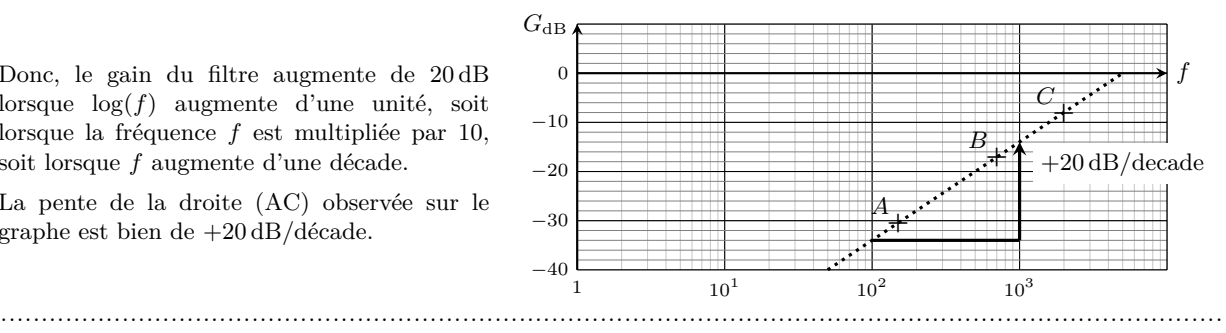

La pente de la droite (AC) observée sur le graphe est bien de +20 dB*/*décade.

**5.16** a) Nous observons un maximum pour  $x = 1$ . Nous en déduisons que  $f_r = f_0 = 15.0$  kHz.

.......................................................................................................................................................

**5.16** b) La courbe de gain est maximale pour  $x = 1$ . Nous pouvons relever  $G_{dB \text{ max}} = -2 \text{ dB}$ .

.......................................................................................................................................................

Aux fréquences de coupures, le gain doit vérifier  $G_{dB}(x_c) = G_{dB \text{ max}} - 3 \text{ dB} = -5 \text{ dB}$ .

La première valeur de  $x_c$  collectée sur le graphique est  $x_{c1} = 0.78$ , elle correspond à une fréquence de coupure  $f_{c1} = 0.78 \times f_0 = 11.7$  kHz.

.......................................................................................................................................................

**5.16** c) La seconde valeur de  $x_c$  collectée sur le graphique est  $x_{c2} = 1.28$ , elle correspond à une fréquence de coupure  $f_{c2} = 1,28 \times f_0 = 19,2$  kHz.

# Fiche nº 6. Énergie et puissance électriques

### <span id="page-32-0"></span>Réponses

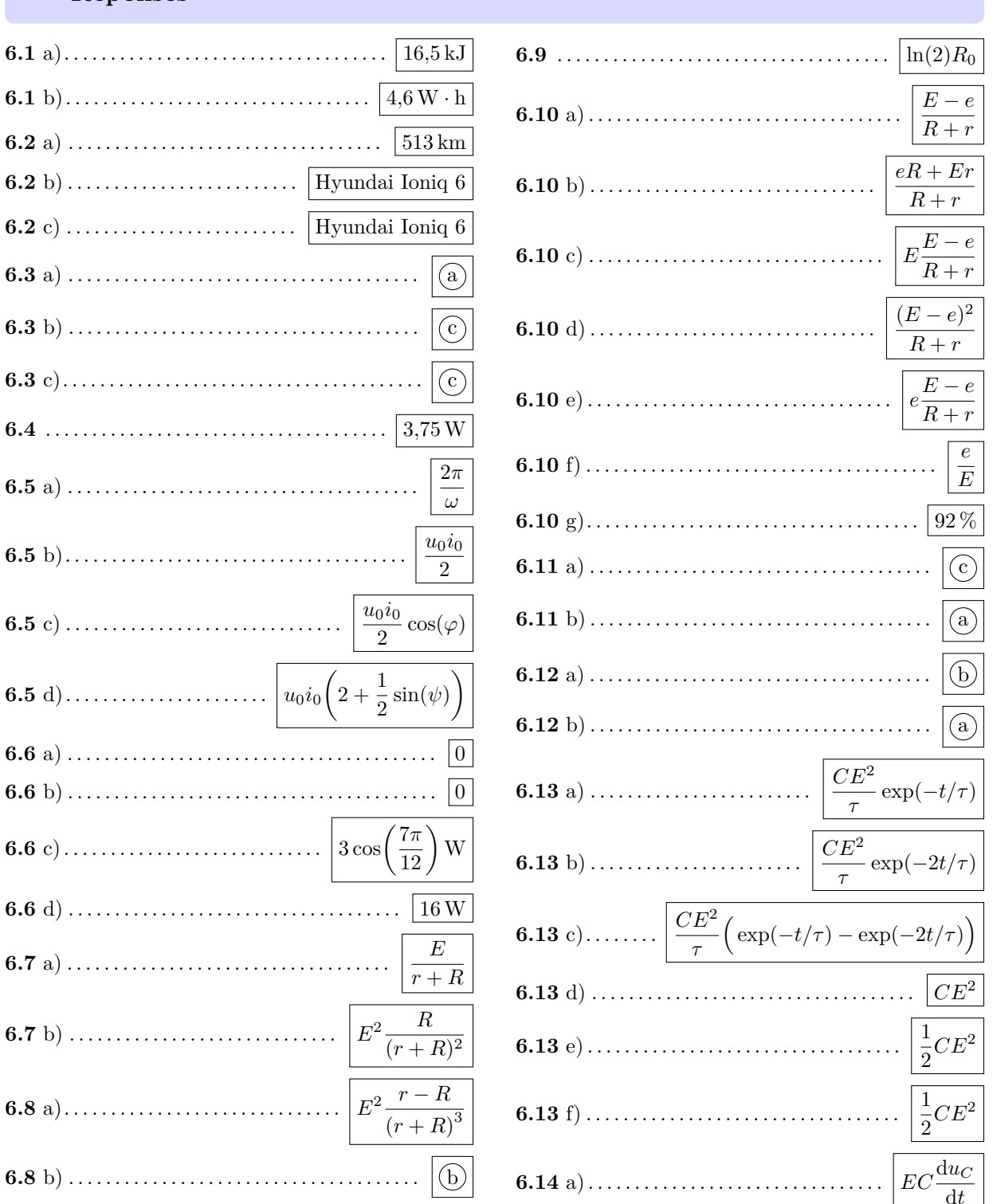

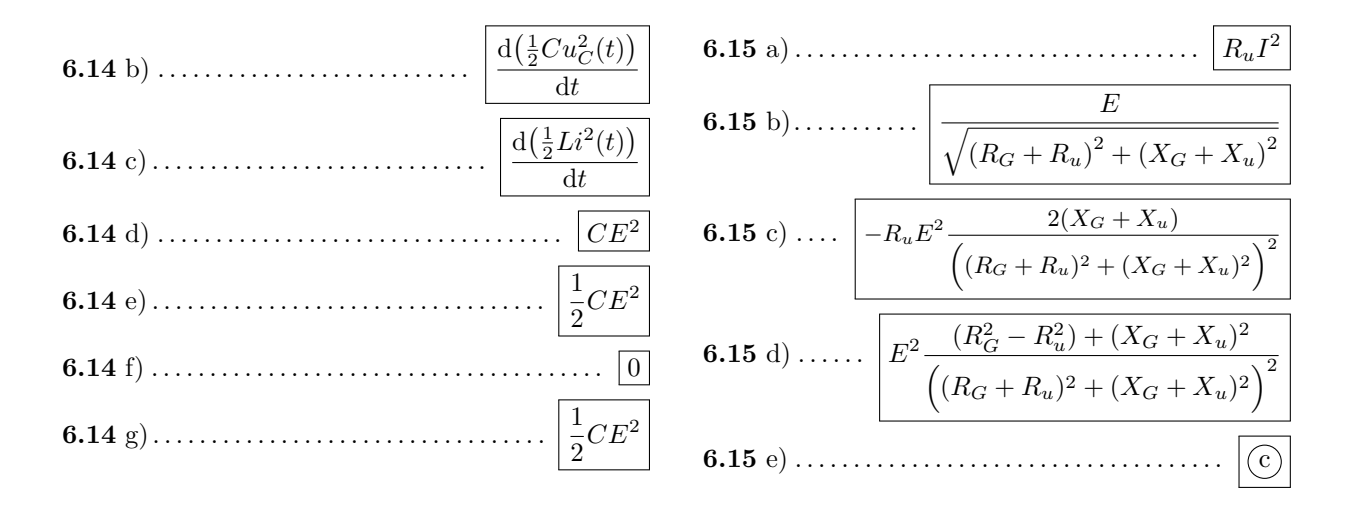

#### Corrigés

 $6.1$  a) L'énergie contenue dans la batterie vaut  $E = P\Delta t$  où  $P = 5$ W et  $\Delta t = 55$  min  $= 55 \times 60$  s  $= 3300$  s. L'énergie vaut donc  $E = 5 \times 3300 \text{ J} = 16,5 \text{ kJ}$ .

L'énergie contenue dans la batterie vaut  $E = 16.5 \text{ kJ}$ . Par ailleurs,  $e = 1 \text{ W} \cdot \text{h}$  est l'énergie consommée  $6.1<sub>b</sub>$ à une puissance de 1 W pendant 1 h, soit  $e = 1 \text{W} \times 3600 \text{ s} = 3.6 \text{ kJ}$ .

On a donc  $E = \frac{16,5 \text{ kJ}}{3.6 \text{ kJ}} \times 1 \text{ W} \cdot \text{h} = 4,6 \text{ W} \cdot \text{h}.$ . . . . . . . . . . 

 $6.2a)$ L'énergie contenue dans la batterie vaut  $E = 77.4 \text{ kW} \cdot \text{h}$ .

La consommation moyenne valant  $C = 15.1 \text{ kWh}/100 \text{km}$ , l'autonomie en kilomètres vaut

$$
\frac{E}{C} = \frac{77,4 \text{ kW} \cdot \text{h}}{15,1 \text{ kWh}/100 \text{km}} = 513 \text{ km}.
$$

En reprenant le calcul de la question précédente,  $e = 1 W/h = 3.6 kJ$ , donc l'énergie totale stockée dans  $6.2<sub>b</sub>$ les batteries des voitures de série vaut en Joule  $E = 77.4 \times 10^3 \times 3.6 \times 10^3$  J = 279 MJ. C'est donc la voiture de série qui possède la batterie de plus grande capacité.

La puissance en cv du moteur de la voiture électrique de série vaut  $\mathcal{P} = 239/0.735$  cv = 325 cv.  $6.2c)$ 

La puissance reçue par la résistance s'écrit  $P = \frac{u^2}{R}$ . Ici, on a donc  $6.3a)$ 

$$
\mathcal{P} = \frac{9}{10} \sin^2(\omega t) = \frac{9}{20} \left( 1 - \cos(2\omega t) \right).
$$

La puissance a donc une valeur moyenne de  $\frac{9}{20}$ , une valeur maximale de  $\frac{9}{10}$  et une période  $T = 0.5$  s.

 $C'est la réponse (a) qui est la bonne.$ 

**6.3** b) Commençons par linéariser l'expression de la puissance. On a

$$
\mathcal{P}(t) = \frac{u^2}{R} = \frac{1}{10} \left( 1 + 2 \cos(\omega t) \right)^2 = \frac{1}{10} \left( 1 + 4 \cos^2(\omega t) + 4 \cos(\omega t) \right)
$$

$$
= \frac{1}{10} \left( 3 + 2 \cos(2\omega t) + 4 \cos(\omega t) \right).
$$

On constate que la puissance est maximale à  $t = 0$ . De plus, la composante fondamentale de ce signal est de période égale à *T*fondamental = 2*π*  $\frac{2\pi}{\omega}$  = 2 s. Finalement, comme *u*(*t*) s'annule (par exemple en  $\omega t = \frac{\pi}{3}$  $\frac{\pi}{3}$ ), la puissance s'annule aussi.

.......................................................................................................................................................

Il n'y a qu'une courbe qui vérifie ces conditions : c'est la  $(c)$  qui est la bonne.

**6.3** c) La puissance a pour expression  $P = \frac{u^2}{R}$  $\frac{u^2}{R} = \frac{9}{10}$  $rac{9}{10}$  exp $\left(-\frac{2t}{\tau}\right)$ *τ* . On a donc

$$
\frac{d\mathcal{P}(t)}{dt} = -\frac{2}{\tau} \frac{9}{10} \exp\left(-\frac{2t}{\tau}\right) \quad \text{donc} \quad \frac{d\mathcal{P}(t)}{dt}(t=0) = -\frac{2}{\tau} \frac{9}{10} = -\frac{9}{10} W \cdot s^{-1}.
$$

En exploitant la pente à l'origine, on trouve que c'est la réponse  $\overline{(c)}$  qui est la bonne.

.......................................................................................................................................................

**6.4** On lit graphiquement une période de  $T = 3$  ms et un décalage temporel  $\Delta t = 0.5$  ms entre les deux signaux. Le déphasage est donc  $\varphi = 2\pi \frac{\Delta t}{\Delta t}$  $\frac{\Delta t}{T} = \frac{\pi}{3}$  $\frac{\pi}{3}$  rad. Donc,  $\cos(\varphi) = \frac{1}{2}$ .

Les amplitudes de la tension et de l'intensité sont respectivement  $U_0 = 3$ V et  $I_0 = 5$  A. La puissance moyenne vaut donc  $\mathcal{P}_{\text{moy}} = \frac{1}{2}$  $\frac{1}{2}$ 3 V × 5 A ×  $\frac{1}{2}$  $\frac{1}{2} = 3{,}75$  W.

6.5 b) On a 
$$
\mathcal{P}(t) = u_0 i_0 \cos^2(\omega t + \psi) = \frac{u_0 i_0}{2} \left( 1 + \cos(2\omega t + 2\psi) \right)
$$
.

On intègre :

$$
\mathcal{P}_{\text{moy}} = \frac{1}{T} \times \frac{u_0 i_0}{2} \int_0^T 1 + \cos(2\omega t + 2\psi) dt
$$
  
=  $\frac{1}{T} \times \frac{u_0 i_0}{2} \left[ t + \frac{1}{2\omega} \sin(2\omega t + 2\psi) \right]_0^T = \frac{u_0 i_0}{2}$ 

*.*

On peut retenir la propriété  $\langle \cos^2(\omega t + \psi) \rangle = \langle \sin^2(\omega t + \psi) \rangle = \frac{1}{2}$  $\frac{1}{2}$ .

.......................................................................................................................................................

**6.5** c) On a  $P(t) = u_0 i_0 \cos(\omega t) \cos(\omega t + \varphi) = \frac{u_0 i_0}{2} [\cos(\varphi) + \cos(2\omega t + \varphi)].$ 

On vérifie ensuite que

$$
\langle \cos(2\omega t + \varphi) \rangle = \frac{1}{T} \int_0^T \cos(2\omega t + \varphi) dt = \frac{1}{2\omega T} \Big[ \sin(2\omega t + \varphi) \Big]_0^T = 0.
$$

Donc, on a  $\mathcal{P}_{\text{mov}} = \frac{u_0 i_0}{2}$  $\frac{0}{2}$  cos( $\varphi$ ). ....................................................................................................................................................... **6.5** d) La puissance peut se décomposer en plusieurs termes :

$$
\mathcal{P}(t) = u_0 i_0 (1 + \cos(\omega t))(2 + \sin(\omega t + \psi))
$$
  
=  $u_0 i_0 (2 + 2\cos(\omega t) + \sin(\omega t + \psi) + \cos(\omega t)\sin(\omega t + \psi))$   
=  $u_0 i_0 (2 + 2\cos(\omega t) + \sin(\omega t + \psi) + \cos(\omega t)\cos(\omega t + \psi - \frac{\pi}{2}))$ 

On peut alors séparer les calculs de valeurs moyennes :

$$
\mathcal{P}_{\text{mov}} = u_0 i_0 \left( 2 + 2 \langle \cos(\omega t) \rangle + \langle \sin(\omega t + \psi) \rangle + \langle \cos(\omega t) \cos \left( \omega t + \psi - \frac{\pi}{2} \right) \rangle \right)
$$
  
=  $u_0 i_0 \left( 2 + \frac{1}{2} \cos \left( \psi - \frac{\pi}{2} \right) \right)$   
=  $u_0 i_0 \left( 2 + \frac{1}{2} \sin(\psi) \right).$ 

....................................................................................................................................................... **6.6** a) On a  $\mathcal{P}_{\text{mov}} = \frac{1}{2}$  $\frac{1}{2}$  Re $(jC\omega|\underline{u}|^2) = 0.$ ....................................................................................................................................................... **6.6** b) On a  $\mathcal{P}_{\text{mov}} = \frac{1}{2}$  $\frac{1}{2}$  Re $(jL\omega|\underline{i}|^2) = 0.$ ....................................................................................................................................................... **6.6** c) Commençons par réécrire *u* et *i* :  $\underline{u} = 2\left(\frac{1}{\sqrt{2}} - \frac{j}{\sqrt{2}}\right)$  $\bigg\}e^{j\omega t} = 2\bigg(e^{-j\frac{\pi}{4}}\bigg)$ 4  $\setminus$  $e^{j\omega t} = 2e^{j(\omega t - \pi/4)}$  $\underline{i} = 3 \begin{pmatrix} \frac{\pi}{6} \\ 2 & 3 \end{pmatrix}$ 3  $\setminus$  $e^{j\omega t} = 3e^{j(\omega t + \pi/3)}$ . On en déduit  $\mathcal{P}_{\text{moy}} = \frac{1}{2}$  $\frac{1}{2} \text{Re} \left( 6e^{j(\omega t - \pi/4)} \times e^{j(\omega t + \pi/3)} \right) = 3 \text{Re} \left( e^{-j(\pi/3 + \pi/4)} \right) = 3 \cos \left( \frac{7\pi}{12} \right) \text{W}.$ ....................................................................................................................................................... **6.6** d) On a  $\mathcal{P}_{\rm moy}=\frac{1}{2}$  $\frac{1}{2}$  Re( $4\sqrt{2}e^{j(\omega t + \pi/4)} \times (3 - 5j)e^{-j\omega t}$ ) =  $2\sqrt{2}$  Re( $(3 - 5j)e^{j\pi/4}$ )  $= 2\sqrt{2}\left(\frac{3}{\sqrt{2}} + \frac{5}{\sqrt{2}}\right)$  $\bigg) = 16 \,\mathrm{W}.$ 

\n- **6.7 a)** La loi des mailles permet d'écrire 
$$
E = u_r + u_R = rI + RI = (r + R)I
$$
. On a donc  $I = \frac{E}{r + R}$ .
\n- **6.7 b)** La puissance dissipée dans le conducteur ohmique de résistance  $R$  vaut  $\mathcal{P} = u_R I = RI^2 = E^2 \frac{R}{(r + R)^2}$ .
\n

**6.8** a) Il faut dériver la fonction  $\mathcal{P}(R)$ . On calcule

$$
\frac{dP}{dR} = E^2 \frac{1 \times (r+R)^2 - R \times 2(r+R)}{(r+R)^4} = E^2(r+R) \frac{(r+R) - 2R}{(r+R)^4}
$$

soit finalement

$$
\frac{d\mathcal{P}}{dR} = E^2(r+R)\frac{r-R}{(r+R)^4} = E^2\frac{r-R}{(r+R)^3}.
$$
**6.8** b) Il faut annuler la dérivée pour trouver l'extremum de  $\mathcal{P}(R)$ . Comme  $\mathcal{P}(R)$  est positive et vaut 0 en  $R = 0$  et en  $R \to \infty$ , alors cet extremum est un maximum. On a alors, par annulation du numérateur  $R_{\text{max}} = r$ . ....................................................................................................................................................... **6.9** Si on a  $R = 2R_0$ , alors on a  $e^{r/R_0} = 2$  et donc  $r/R_0 = \ln(2)$ . Finalement, on a  $r = \ln(2)R_0$ . ....................................................................................................................................................... **6.10** a) On applique la loi des mailles  $E - U_R - u_r - e = 0$ . On a donc  $E - e = (R + r)I$ , et donc  $I = \frac{E - e}{R + r}$  $\frac{E}{R+r}$ . ....................................................................................................................................................... **6.10** b) La batterie est en convention récepteur donc on a  $U = e + rI = e + r\frac{E - e}{P}$  $\frac{E-e}{R+r} = \frac{eR+er+ rE-re}{R+r}$  $\frac{er + rE - re}{R + r} = \frac{eR + Er}{R + r}$  $\frac{R + B}{R + r}$ . ....................................................................................................................................................... **6.10** c) La puissance fournie par le chargeur vaut  $P = EI = E \frac{E - e}{P}$  $\frac{E}{R+r}$ . **6.10** d) La puissance est dissipée par effet Joule dans les deux conducteurs ohmiques et vaut donc  $\mathcal{P}_J = RI^2 + rI^2 = (R+r)\left(\frac{E-e}{R+r}\right)$ *R* + *r*  $\bigg)^2 = \frac{(E-e)^2}{P}$  $\frac{E}{R+r}$ . ....................................................................................................................................................... **6.10** e) La puissance reçue par la batterie vaut  $P = eI = e\frac{E - e}{P}$  $\frac{2}{R+r}$  car elle est en convention récepteur. ....................................................................................................................................................... **6.10** f) En suivant la définition de l'énoncé, on trouve  $\eta = \frac{e^{\frac{E-e}{R+r}}}{E^{\frac{E-e}{R+r}}}$  $E\frac{E-e}{R+r}$  $=\frac{e}{\tau}$  $\frac{c}{E}$ . ....................................................................................................................................................... **6.10** g) Numériquement, on calcule  $\eta = 12/13 = 92\%$ . ....................................................................................................................................................... **6.11** a) On fait le schéma  $E$ <sup> $\uparrow$ </sup>( | )  $U_1 \downarrow \downarrow$   $C$ *R*  $\bigg\downarrow$ <sub>2*R*  $U_2$ </sub>  $U_3 \downarrow 3C$ *R* En régime permanent, les condensateurs se comportent comme des interrupteurs ouverts :  $U_1 = E \quad U_2 = U_3 = \frac{2}{2}$  $rac{5}{3}E$ 

les énergies stockées dans les condensateurs sont alors :

$$
\mathcal{E}_1 = \frac{1}{2}CE^2
$$
  $\mathcal{E}_2 = \frac{4}{9}CE^2$   $\mathcal{E}_3 = \frac{3}{2}C(\frac{4}{9}E^2) = \frac{2}{3}CE^2$ 

.......................................................................................................................................................

on a alors  $\mathcal{E}_2 < \mathcal{E}_1 < \mathcal{E}_3$ . C'est la réponse  $\left(\overline{c}\right)$  qui est la bonne.

Fiche  $n^{\circ}$  6. Énergie et puissance électriques 33

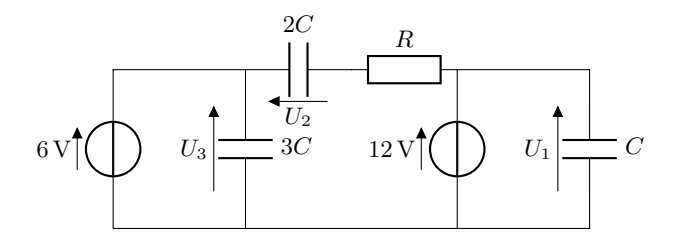

En régime permanent, les condensateurs se comportent comme des interrupteurs ouverts :

$$
U_1 = 12 \,\mathrm{V} \quad U_2 = -6 \,\mathrm{V} \quad U_3 = 6 \,\mathrm{V}
$$

les énergies stockées dans les condensateurs est alors :

$$
\mathcal{E}_1 = \frac{1}{2}C(12)^2 = 72C
$$
  $\mathcal{E}_2 = \frac{1}{2} \times 2C(6)^2 = 36C$   $\mathcal{E}_3 = \frac{1}{2} \times 3C(6)^2 = 54C$ 

on a alors  $\mathcal{E}_1 > \mathcal{E}_3 > \mathcal{E}_2$ . C'est la réponse (a) qui est la bonne.

.......................................................................................................................................................

**6.12** a) L'énergie stockée dans les différentes bobines est :

$$
\mathcal{E}_1 = \frac{1}{2}L(4)^2 = 8L
$$
  $\mathcal{E}_2 = \frac{1}{2} \times 2L(3)^2 = 9L$   $\mathcal{E}_3 = \frac{1}{2} \times 3L(1)^2 = \frac{3}{2}L$ 

donc  $\mathcal{E}_3 < \mathcal{E}_1 < \mathcal{E}_2$ . C'est la réponse (b) qui est la bonne.

.......................................................................................................................................................

**6.12** b) Les bobines se comportent comme des fils en régime permanent. Le montage se simplifie alors :

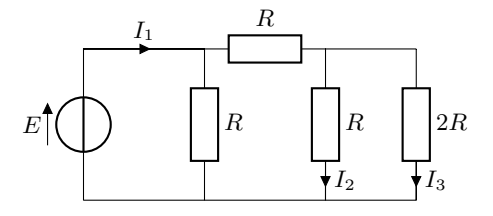

En calculant les résistances équivalentes, on peut déterminer les valeurs des courants :

$$
I_1 = \frac{8E}{5R}
$$
,  $I_2 = \frac{2}{3} \left( \frac{3E}{5R} \right) = \frac{2E}{5R}$  et  $I_3 = \frac{1}{3} \left( \frac{3E}{5R} \right) = \frac{E}{5R}$ 

Ainsi les énergies stockées dans les bobines sont :

$$
\mathcal{E}_1 = \frac{1}{2} L \left( \frac{8E}{5R} \right)^2 = \frac{32}{25} \frac{LE^2}{R^2} \qquad \mathcal{E}_2 = \frac{1}{2} \times 2L \left( \frac{2E}{5R} \right)^2 = \frac{4}{25} \frac{LE^2}{R^2} \qquad \text{et} \qquad \mathcal{E}_3 = \frac{1}{2} \times 3L \left( \frac{E}{5R} \right)^2 = \frac{3}{50} \frac{LE^2}{R^2}.
$$

.......................................................................................................................................................

On a  $\mathcal{E}_3 < \mathcal{E}_2 < \mathcal{E}_1$ : c'est la réponse (a) qui est la bonne.

**6.13** a) La puissance instantanée délivrée par la source vaut

$$
\mathcal{P}_E(t) = Ei(t) = E \times \frac{CE}{\tau} \exp(-t/\tau) = \frac{CE^2}{\tau} \exp(-t/\tau).
$$

*.*

**6.13** b) La puissance dissipée par effet Joule l'est dans la résistance et vaut donc

$$
\mathcal{P}_J(t) = Ri^2(t) = \frac{R(CE)^2}{\tau^2} \exp(-2t/\tau).
$$

En simplifiant à l'aide de la relation  $\tau = RC$ , on trouve  $\mathcal{P}_J(t) = \frac{CE^2}{\tau} \exp(-2t/\tau)$ . .......................................................................................................................................................

**6.13** c) La puissance instantanée reçue par le condensateur vaut

$$
\mathcal{P}_C(t) = u_C(t)i(t) = E(1 - \exp(-t/\tau)) \times \frac{CE}{\tau} \exp(-t/\tau) = \frac{CE^2}{\tau} \left( \exp(-t/\tau) - \exp(-2t/\tau) \right).
$$

Remarquons que par conservation de la puissance, cette dernière expression peut s'obtenir en faisant la différence entre les deux précédentes, la puissance reçue par le condensateur étant égale à la puissance fournie par la source de tension dont on a retranché la puissance dissipée dans le conducteur ohmique. C'est un bon moyen de contrôler le résultat.

**6.13** d) Il faut intégrer la puissance  $\mathcal{P}_E(t)$  fournie par la source sur toute la durée de la charge du condensateur, c'est à dire de  $t = 0$  à  $t = +\infty$ . On a donc

$$
\mathcal{E}_E = \int_{t=0}^{t=+\infty} \mathcal{P}_E(t) \, \mathrm{d}t = \int_{t=0}^{t=+\infty} \frac{CE^2}{\tau} \exp(-t/\tau) \, \mathrm{d}t = (-\tau) \frac{CE^2}{\tau} \left[ \exp(-t/\tau) \right]_0^{+\infty} = CE^2.
$$

Remarquons que cette expression est homogène à l'énergie contenue dans un condensateur  $\frac{1}{2}Cu_C^2$ .

.......................................................................................................................................................

**6.13** e) Il faut intégrer la puissance  $\mathcal{P}_J(t)$  sur tout le temps de la charge du condensateur, de  $t = 0$  à  $t = +\infty$ :

$$
\mathcal{E}_J = \int_{t=0}^{t=+\infty} \mathcal{P}_J(t) \, \mathrm{d}t = \int_{t=0}^{t=+\infty} \frac{CE^2}{\tau} \exp(-2t/\tau) \, \mathrm{d}t = \frac{CE^2}{\tau} \left(-\frac{\tau}{2}\right) \left[\exp(-2t/\tau)\right]_0^{+\infty} = \frac{1}{2}CE^2.
$$

**6.13** f) Il faut intégrer la puissance  $\mathcal{P}_C(t)$  sur tout le temps de la charge du condensateur, c'est à dire de  $t = 0$  $\hat{a} t = +\infty$ . On a donc

.......................................................................................................................................................

$$
\mathcal{E}_C = \int_{t=0}^{t=+\infty} \mathcal{P}_C(t) \, \mathrm{d}t = \int_{t=0}^{t=+\infty} \frac{CE^2}{\tau} (\exp(-t/\tau) - \exp(-2t/\tau)) \, \mathrm{d}t.
$$

On reconnaît les deux intégrales précédentes donc

$$
\mathcal{E}_C = (-\tau) \frac{CE^2}{\tau} \left[ \exp(-t/\tau) \right]_0^{+\infty} - \frac{CE^2}{\tau} \left( -\frac{\tau}{2} \right) \left[ \exp(-2t/\tau) \right]_0^{+\infty} = \frac{1}{2}CE^2.
$$

Alternativement, on aurait pu effectuer le calcul suivant :

$$
\mathcal{E}_C = \int_{t=0}^{t=+\infty} \mathcal{P}_C(t) \, \mathrm{d}t = \int_{t=0}^{t=+\infty} u_C i \, \mathrm{d}t = \int_{t=0}^{t=+\infty} u_C \cdot C \frac{\mathrm{d}u_C}{\mathrm{d}t} \, \mathrm{d}t = \int_{t=0}^{t=+\infty} \mathrm{d}\left(\frac{1}{2}Cu_C^2\right)
$$

pour trouver

$$
\mathcal{E}_C = \frac{1}{2}C\bigg(u_C^2(+\infty) - u_C^2(0)\bigg) = \frac{1}{2}CE^2,
$$

qui est le même résultat.

Remarquons que par conservation de l'énergie, cette dernière expression peut s'obtenir en faisant la différence entre les deux précédentes, l'énergie reçue par le condensateur étant égale à l'énergie fournie par la source de tension dont on a retranché l'énergie dissipée dans le conducteur ohmique. C'est un bon moyen de contrôler le résultat.

.......................................................................................................................................................

Fiche n<sup>o</sup> 6. Énergie et puissance électriques 35

**6.14** a) La puissance instantanée délivrée par le source de tension s'écrit  $\mathcal{P}_E(t) = Ei(t) = EC \frac{du_C}{dt}$ .

.......................................................................................................................................................

**6.14** b) La puissance instantanée reçue par le condensateur s'écrit

$$
P_C(t) = u_C(t)i(t) = u_C(t) \frac{du_C}{dt} = \frac{d(\frac{1}{2}Cu_C^2(t))}{dt}.
$$
  
\n6.14 c) La puissance instantanée reque par la bobine s'écrit  $P_L(t) = u_L(t)i(t) = L\frac{di}{dt}i(t) = \frac{d(\frac{1}{2}Li^2(t))}{dt}.$   
\n6.14 d) On integer la puissance  $P_E(t)$  sur tout le temps de la charge du condensateur, de  $t = 0$  à  $t = +\infty$ :  
\n
$$
\mathcal{E}_E = \int_{t=0}^{t=+\infty} EC\frac{du_C}{dt} dt = CE \int_{t=0}^{t=+\infty} du_C = CE\left(u_C(t = +\infty) - u_C(t = 0)\right) = CE^2.
$$
  
\n6.14 e) On inégre la puissance  $P_C(t)$  sur tout le temps de la charge du condensateur, de  $t = 0$  à  $t = +\infty$ :  
\n
$$
\mathcal{E}_C = \int_{t=0}^{t=+\infty} P_C(t) dt = \int_{t=0}^{t=+\infty} d(\frac{1}{2}Cu_C^2) = \frac{1}{2}C\left(u_C^2(+\infty) - u_C^2(0)\right) = \frac{1}{2}CE^2.
$$
  
\n6.14 f) On inégre la puissance  $P_L(t)$  sur tout le temps de la charge du condensateur, de  $t = 0$  à  $t = +\infty$ :  
\n
$$
\mathcal{E}_L = \int_{t=0}^{t=+\infty} P_L(t) dt = \int_{t=0}^{t=+\infty} d(\frac{1}{2}Li^2) = \frac{1}{2}Li^2(+\infty) - i^2(0) = 0.
$$
  
\n6.14 g) In faudrait intéger la puissance disipée par effet Joule  $P_I(t) = Ri^2(t)$  sur tout le temps de la charge du condensateur, de  $t = 0$  à  $t = +\infty$ . Mais, on n'a pas aceès à l'expression de  $i(t)$ . On peut alors malgré tout se servir de la conservation de l'énergie :  
\n
$$
\mathcal{E}_I = \mathcal{E}_E - \mathcal{E}_C - \mathcal{E}_L = CE^2 - \frac{1}{2}CE^2 - 0 = \frac{1}{2
$$

.......................................................................................................................................................

**6.15** c) En reportant l'expression de *I* obtenue dans celle de P*<sup>m</sup>* on retrouve l'expression donnée dans l'énoncé :

$$
\mathcal{P}_m = \frac{R_u E^2}{(R_G + R_u)^2 + (X_G + X_u)^2}.
$$

La fonction dont il faut calculer la dérivée est du type  $\mathcal{P}_m(X_u) = \frac{1}{f(X_u)}$ . La dérivée sera donc du type

$$
\frac{\partial \mathcal{P}_m}{\partial X_u} = -\frac{f'(X_u)}{(f(X_u))^2}.
$$

Finalement, on calcule :

$$
\frac{\partial \mathcal{P}_m}{\partial X_u} = -R_u E^2 \frac{2(X_G + X_u)}{\left( (R_G + R_u)^2 + (X_G + X_u)^2 \right)^2}.
$$

*.*

**6.15** d) La fonction dont il faut calculer la dérivée est du type  $\mathcal{P}_m(R_u) = \frac{f(R_u)}{g(R_u)}$ , la dérivée sera donc du type

$$
\frac{\partial \mathcal{P}_m}{\partial R_u} = \frac{f'(R_u)g(R_u) - f(R_u)g'(R_u)}{(g(R_u))^2}.
$$

Ainsi, on calcule

$$
\frac{\partial \mathcal{P}_m}{\partial R_u} = E^2 \frac{(R_G + R_u)^2 + (X_G + X_u)^2 - 2R_u(R_G + R_u)}{\left( (R_G + R_u)^2 + (X_G + X_u)^2 \right)^2}
$$
  
= 
$$
E^2 \frac{R_G^2 + R_u^2 + 2R_GR_u + (X_G + X_u)^2 - 2R_u^2 - 2R_uR_G}{\left( (R_G + R_u)^2 + (X_G + X_u)^2 \right)^2}
$$
  
= 
$$
E^2 \frac{(R_G^2 - R_u^2) + (X_G + X_u)^2}{\left( (R_G + R_u)^2 + (X_G + X_u)^2 \right)^2}.
$$

**6.15** e) On cherche pour quelles valeurs de  $R_u$  et  $X_u$  les deux dérivées partielles de  $\mathcal{P}_m$  sont nulles. On a  $\frac{\partial \mathcal{P}_m}{\partial X_u} = 0$  pour  $X_u + X_G = 0$  soit  $X_u = -X_G$ . On aura alors *<sup>∂</sup>*P*<sup>m</sup>* 2  $(R_G^2 - R_u^2)$ . Alors, on a  $\frac{\partial \mathcal{P}_m}{\partial P}$ 

On aura alors 
$$
\frac{\partial F_m}{\partial R_u} = E^2 \frac{(R_G - R_u)}{(R_G + R_u)^2 + (X_G + X_u)^2}
$$
. Alors, on a  $\frac{\partial F_m}{\partial R_u} = 0$  pour  $R_G = R_u$ .

*Mathématiquement, on pourrait avoir comme solution*  $R_G = R_u$  *ou*  $R_G = -R_u$ *. Ainsi, la solution (a) pourrait aussi être considérée comme correcte. Mais, en physique, on a nécessairement R<sup>G</sup>* > 0 *et R<sup>u</sup>* > 0*.*

.......................................................................................................................................................

# Fiche nº 7. Amplificateurs linéaires intégrés

### Réponses

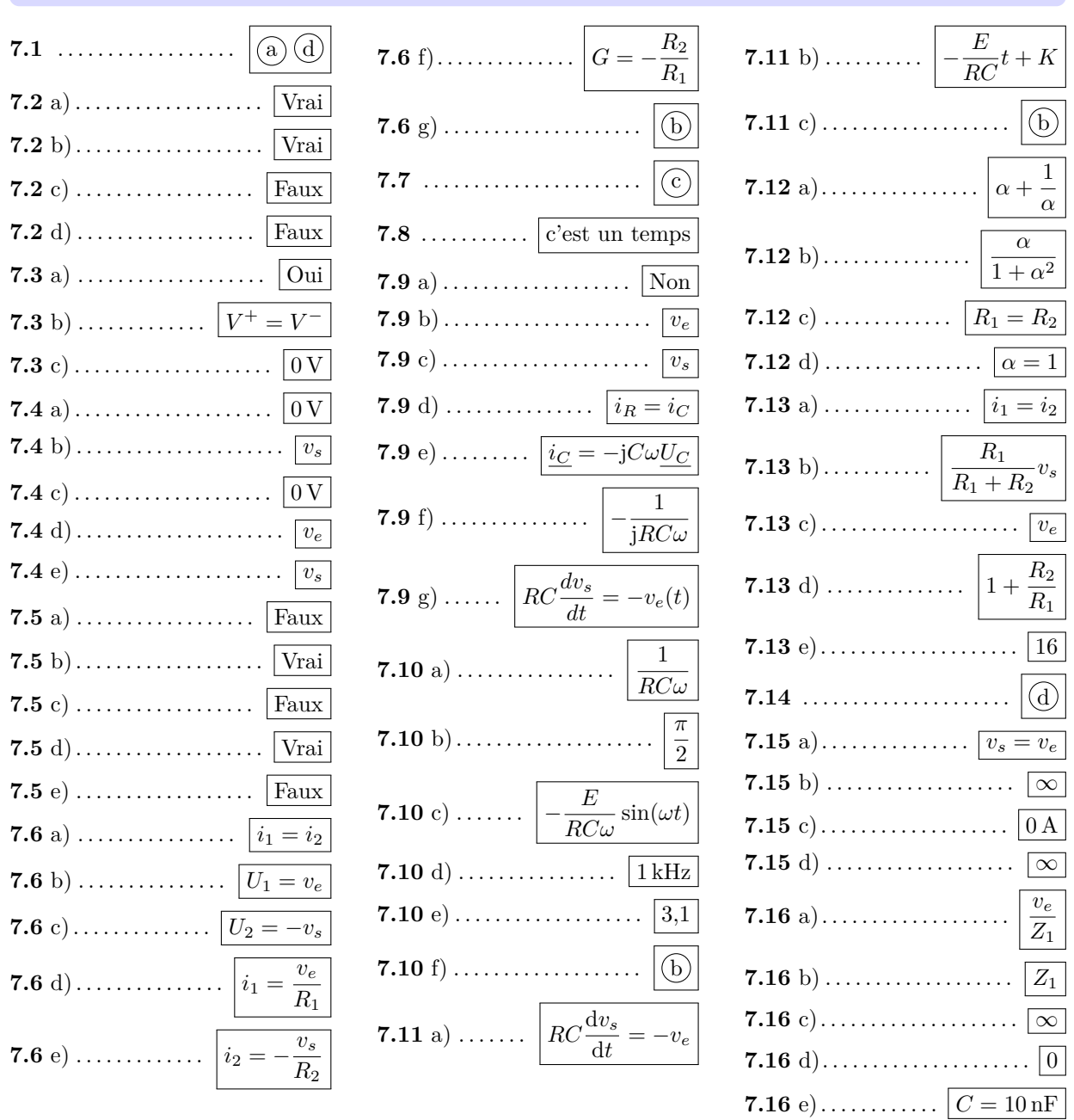

# **Corrigés**

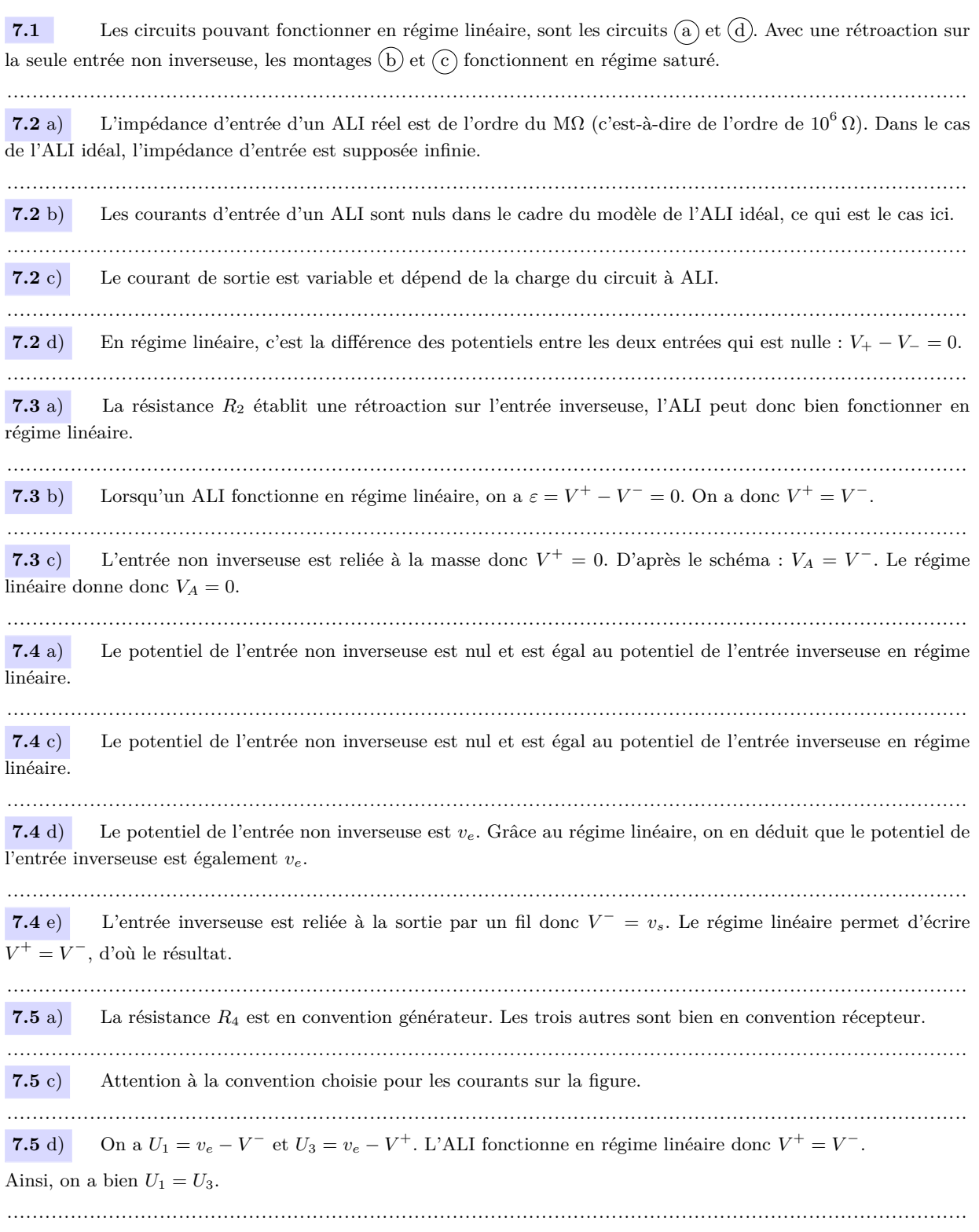

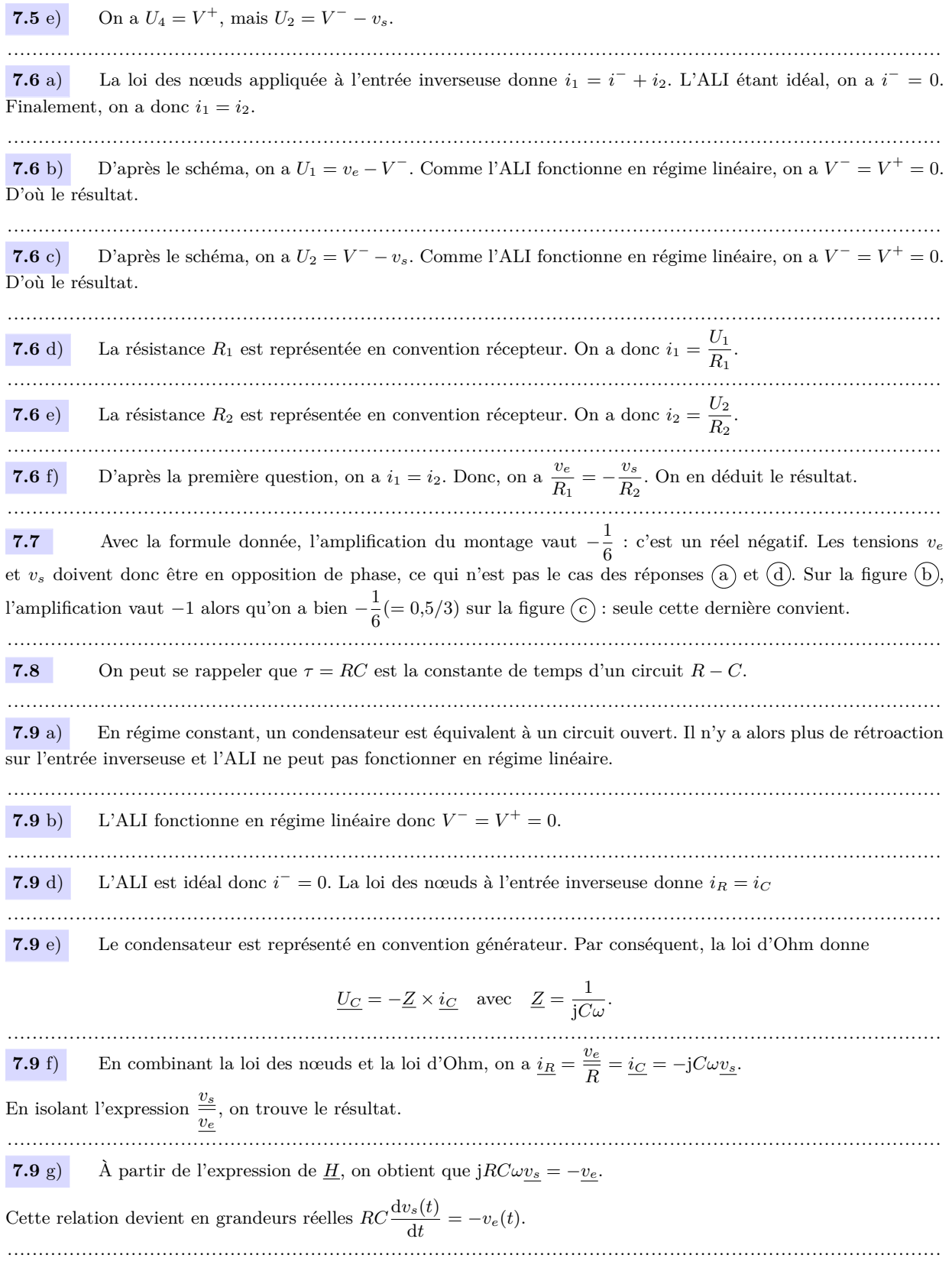

 $\sim$ 

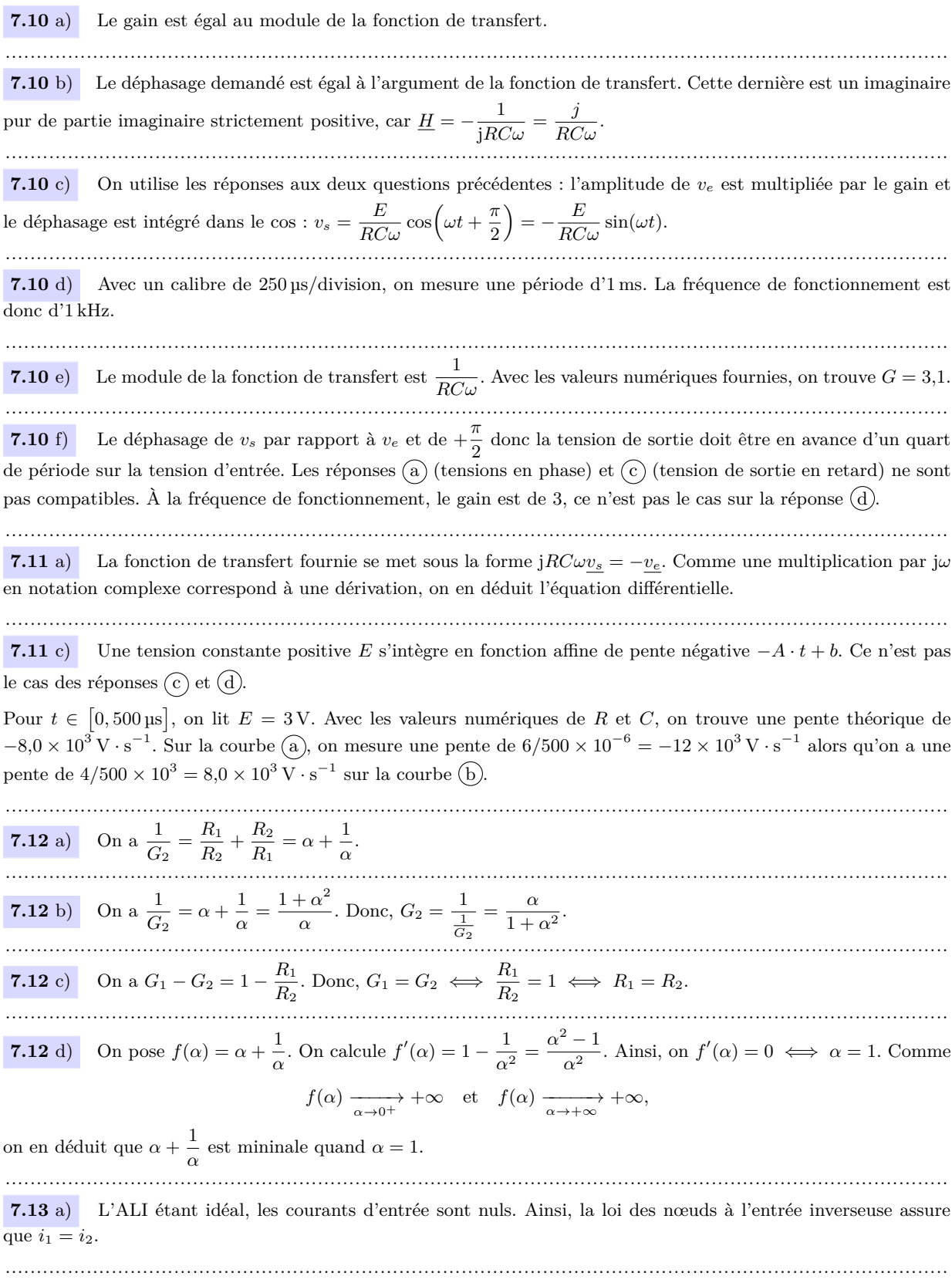

**7.13** b) Les deux résistances étant parcourues par le même courant, elles sont en série. Ainsi, on en déduit que le circuit équivalent est :

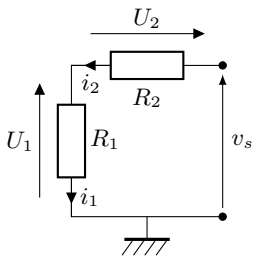

La formule du diviseur de tension aux bornes de *R*<sup>1</sup> donne le résultat demandé. ....................................................................................................................................................... **7.13** c) L'ALI fonctionne en régime linéaire donc on a  $V^+ = V^-$ . ....................................................................................................................................................... **7.13** d) D'après les questions précédentes, on a  $v_e = \frac{R_1}{R_2}$  $\frac{R_1}{R_1 + R_2} v_s$ , d'où le résultat. ....................................................................................................................................................... **7.14** Le gain de l'amplificateur non inverseur vaut ici 6 : c'est un réel positif. Par conséquent, la tension de sortie doit être en phase et de plus grande amplitude que la tension d'entrée. Les réponses (a) (tensions en opposition de phase) et  $\left(\overline{c}\right)$  (sortie de plus faible amplitude) sont donc exclues. Sur la réponse  $(b)$ , le gain mesuré est de 16 (8/0,5) alors qu'il est de 6 sur la réponse  $(d)$ : seule cette dernière convient. ....................................................................................................................................................... **7.15** a) L'ALI fonctionne en régime linéaire donc  $V^+ = V^-$ . ....................................................................................................................................................... **7.15** b) Les courants d'entrée de l'ALI idéal étant nuls quels que soient les potentiels des deux entrées, l'ALI se comporte comme un circuit ouvert en entrée. L'impédance d'entrée tend donc vers +∞. ....................................................................................................................................................... **7.15** c) Les courants d'entrée sont nuls donc  $i_e = 0$  A. ....................................................................................................................................................... **7.15** d) L'impédance d'entrée du montage est ici définie par  $Z_e = \frac{v_e}{\overline{z}}$  $\frac{\overline{e}}{ie}$ . L'intensité d'entrée étant nulle, l'impédance d'entrée est infinie. ....................................................................................................................................................... **7.16** a) Avec la convention choisie, on a  $i_1 = \frac{v_e - V_A}{Z}$  $\frac{V_A}{Z_1}$ . L'ALI fonctionnant en régime linéaire, on a  $V_A = 0$ . ....................................................................................................................................................... **7.16** b) L'impédance d'entrée du circuit est  $Z_e = \frac{v_e}{r}$  $\frac{\partial e}{\partial i}$ . D'après la question précédente,  $Z_e = Z_1$ . ....................................................................................................................................................... **7.16** c) En régime constant, l'impédance du condensateur tend vers  $+\infty$ . ....................................................................................................................................................... **7.16** d) En régime constant, l'impédance d'une inductance tend vers 0 **7.16** e) Avec le condensateur, le module de l'impédance d'entrée est  $|Z_e| = \frac{1}{C\omega} \approx 0.16 \cdot 10^5 \Omega \approx 16 \text{ k}\Omega$ . Il est donc légèrement plus grand qu'avec la résistance.

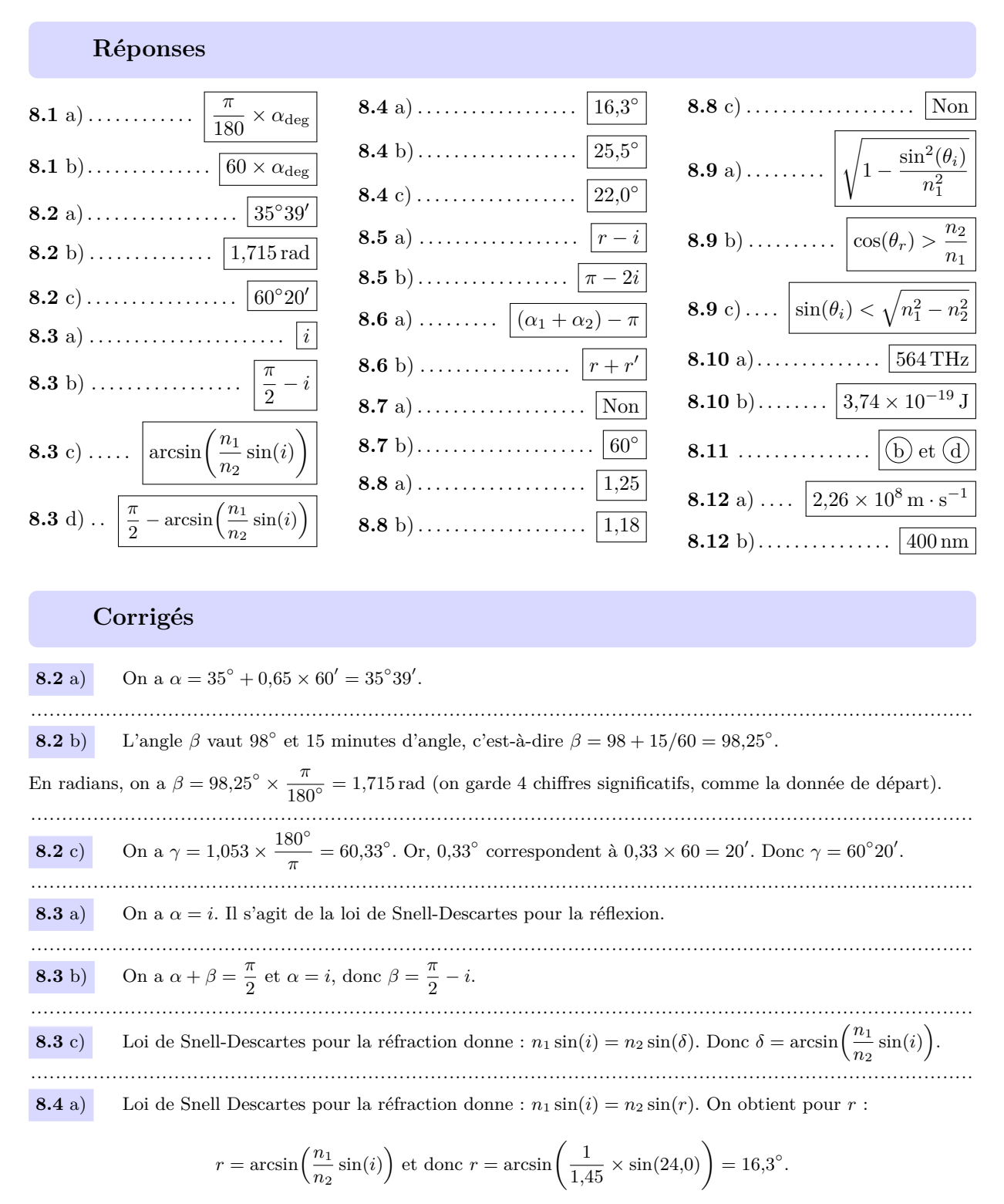

## Fiche nº 8. Sources lumineuses et lois de Snell-Descartes

Attention à bien régler la calculatrice en degré ou à convertir l'angle en radians.

Si la calculatrice est réglée en degré, on a :  $r = \arcsin\left(\frac{1}{1.45}\sin(0.674 \times \frac{180}{\pi})\right) = 25.5^{\circ}$ .  $8.4<sub>b</sub>$ On a  $i = \arcsin\left(\frac{n_2}{n_1}\sin(r)\right)$  donc  $i = \arcsin\left(\frac{1,45}{1}\sin 15,0\right) = 22,0^\circ$ .  $8.4c$  $8.5a)$ On a  $D_t = r - i$ . Attention, i et r sont orientés dans le sens trigonométrique, alors que  $D_t$  est orienté dans le sens horaire. On a  $D_r - (-i) + i = \pi$  donc  $D_r = \pi - 2i$ .  $8.5<sub>b</sub>$ 8.6 a) On utilise le fait que la somme des angles d'un quadrilatère est égale à  $2\pi$  dans OIAJ. Donc, on a  $2\pi = A + \frac{\pi}{2} + \frac{\pi}{2} + (2\pi - (\alpha_1 + \alpha_2))$ ; ainsi, on a  $A = (\alpha_1 + \alpha_2) - \pi$ .  $8.6<sub>b</sub>$ On utilise le fait que la somme des angles d'un triangle est égale à  $\pi$  dans IAJ. Donc, on obtient  $\pi = A + (\frac{\pi}{2} - r) + (\frac{\pi}{2} - r')$ , et ainsi  $A = r + r'$ . On a  $\frac{n_1}{n_2}\sin(i) = \frac{1,5}{1,3}\sin(44^\circ) = 0,8 < 1$ . Il existe un rayon réfracté, il n'y a donc pas réflexion totale.  $8.7a)$ Comme  $n_1$  est supérieur à  $n_2$ , il existe un tel angle limite, qui est  $i_\ell = \arcsin\left(\frac{n_2}{n_1}\right) = \arcsin\left(\frac{1,3}{1.5}\right) = 60^\circ$ .  $8.7<sub>b</sub>$ D'après la loi de Snell-Descartes, on a  $n_1 \sin(i) = n_2 \sin(r)$ . Donc,  $8.8a)$  $n_2 = n_1 \frac{\sin(i)}{\sin(r)} = 1,37 \times \frac{\sin(20,0^{\circ})}{\sin(22,0^{\circ})} = 1,25.$ On observe une réflexion totale si  $\frac{n_1}{n_2} \times \sin(i) > 1$  donc si  $n_2 < n_1 \times \sin(i) = 1,37 \times \sin(60,0^{\circ}) = 1,18$ .  $8.8<sub>b</sub>$ L'angle limite au-delà duquel il y a réflexion totale est  $i_{\ell} = \arcsin\left(\frac{n_2}{n_1}\right)$ . Un milieu ne peut pas avoir un  $8.8c)$ indice plus petit que 1 (cela signifierait que la lumière s'y propage plus rapidement que dans le vide, ce qui n'est pas possible). Donc, pour  $n_1 = 1,37$ , le plus petit angle limite de réflexion totale est  $i_{\ell,min} = \arcsin\left(\frac{1}{1,37}\right) = 46.9^{\circ} > 40.0^{\circ}.$ Donc: non, il n'existe aucun milieu 2 qui permette d'observer une réflexion totale dans ces conditions. On a  $\cos(\theta_r) = \sqrt{1 - \sin^2(\theta_r)} = \sqrt{1 - \frac{\sin^2(\theta_i)}{n_i^2}}$ .  $8.9a)$ Il s'agit d'un triangle rectangle, donc  $i = \frac{\pi}{2} - \theta_r$ . Donc la relation équivaut à  $\frac{n_1 \sin(\frac{\pi}{2} - \theta_r)}{n_2} > 1$ ,  $8.9<sub>b</sub>$ c'est-à-dire à  $\frac{n_1 \cos(\theta_r)}{n_2} > 1$  et donc à  $\cos(\theta_r) > \frac{n_2}{n_1}$ .

Fiche nº 8. Sources lumineuses et lois de Snell-Descartes

**8.9 c)** On a 
$$
\sqrt{1 - \frac{\sin^2(\theta_i)}{n_1^2}} > \frac{n_2}{n_1}
$$
 donc  $1 - \frac{\sin^2(\theta_i)}{n_1^2} > \left(\frac{n_2}{n_1}\right)^2$  dont on déduit
$$
\sin^2(\theta_i) < n_1^2 \left(1 - \left(\frac{n_2}{n_1}\right)^2\right) = n_1^2 - n_2^2.
$$

Ainsi, on a  $\sin(\theta_i) < \sqrt{n_1^2 - n_2^2}$ .

\n- **8.10 a)** On a 
$$
f = \frac{c}{\lambda_0} = \frac{3,00 \times 10^8 \text{ m} \cdot \text{s}^{-1}}{532 \text{ nm}} = 5,64 \times 10^{14} \text{ Hz} = 564 \text{ THz.}
$$
\n- **8.10 b)** On a  $E = hf = 6,63 \times 10^{-34} \text{ J} \cdot \text{s} \times 5,64 \times 10^{14} \text{ Hz} = 3,74 \times 10^{-19} \text{ J.}$
\n- **8.11** Au passage d'un dioptre, la fréquence et l'énergie d'un photon sont inchangées. En revanche, la vitesse de propagation de la lumière et la longueur d'onde dépendent de l'indice optique.
\n- **8.12 a)** On a  $v = \frac{c}{n} = \frac{3,00 \times 10^8 \text{ m} \cdot \text{s}^{-1}}{1,33} = 2,26 \times 10^8 \text{ m} \cdot \text{s}^{-1}$
\n- **8.12 b)** On a  $\lambda = \frac{v}{f} = \frac{c}{nf} = \frac{\lambda_0}{n} = \frac{532 \text{ nm}}{1,33} = 400 \text{ nm.}$
\n

### Fiche nº 9. Lentilles

Réponses  $AB'$  $9.1$  a) ......... arctan  $9.11$  a)................  $\overline{OA}$  $\sqrt{b}$ **9.1** b)...  $\arctan\left(\frac{AB}{OA}\right)$ 180  $\pi$ **9.11** c) .................... **9.1** c) ....................  $0.52^{\circ}$  $|0,53^\circ$  $\circ$ **9.13** a) ......  $\boxed{OA} = -5.02 \text{ cm}$ **9.13** b) .......  $\boxed{10,8 \text{ m} \times 7,2 \text{ m}}$  $9.8$  .......................  $(b)$  $\overline{A'B'}$  $\overline{OA'}$  $9.14$  a) .....................  $9.2 a) \dots \dots$  $\frac{64}{\overline{OA}}$  $\overline{\overline{AB}}$  $9.14 b)$ ...................  $-2$  $\left( \widehat{a}\right)$ **9.15** a) .......  $\overline{OA'} = -15 \text{ cm}$  $\overline{\mathrm{OA}} \times \overline{\mathrm{OF}}$  $9.10$  a) ..........  $9.15$  b)................ virtuelle  $\overline{OA} + \overline{OF'}$ **9.15** c) . . . . . . . . . . . . . . . . .  $|5,0 \text{ cm}|$  $OA' \times f'$  $9.10 \; b)$ ...........  $f' - \overline{OA'}$  $A_1B_1$  $9.4$  a) ..................  $9.16$  a) .............  $f_1'$  $\overline{OA} \times \overline{OA}'$  $9.10 \text{ c}$ .........  $\overline{\mathrm{OA}} - \mathrm{OA}'$  $A_1B_1$  $9.4 b)$ .............  $9.16$  b) ................  $f_2'$  $\left(9.10 \text{ d}\right)$  ................. | après  $9.16$  c).......................  $\frac{f_1'}{f_2'}$  $9.4 c)$ .................

### Corrigés

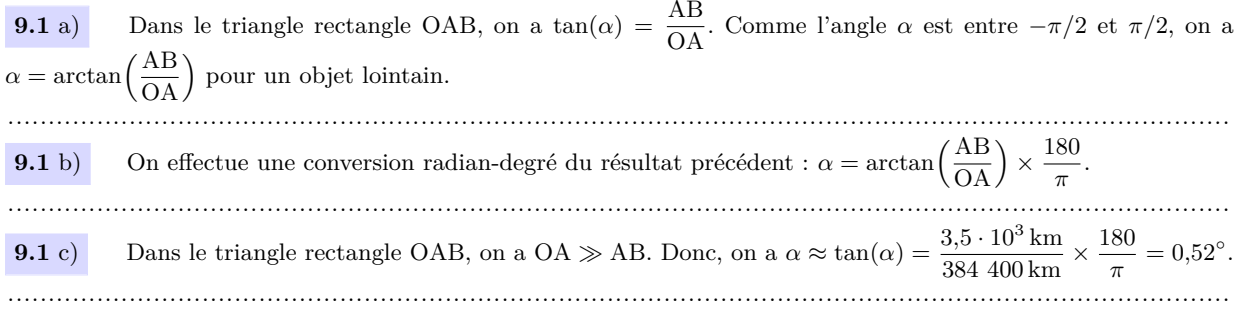

 $r\acute{e}el$ 

 $\sqrt{b}$ 

 $(a)$ 

 $(a)$ 

 $D^2 - d^2$ 

 $4D$ 

 $15D$ 

64

 $\vert 0 \vert$ 

**9.1** d) Dans le triangle rectangle OAB, on a OA  $\gg$  AB. Donc, on a

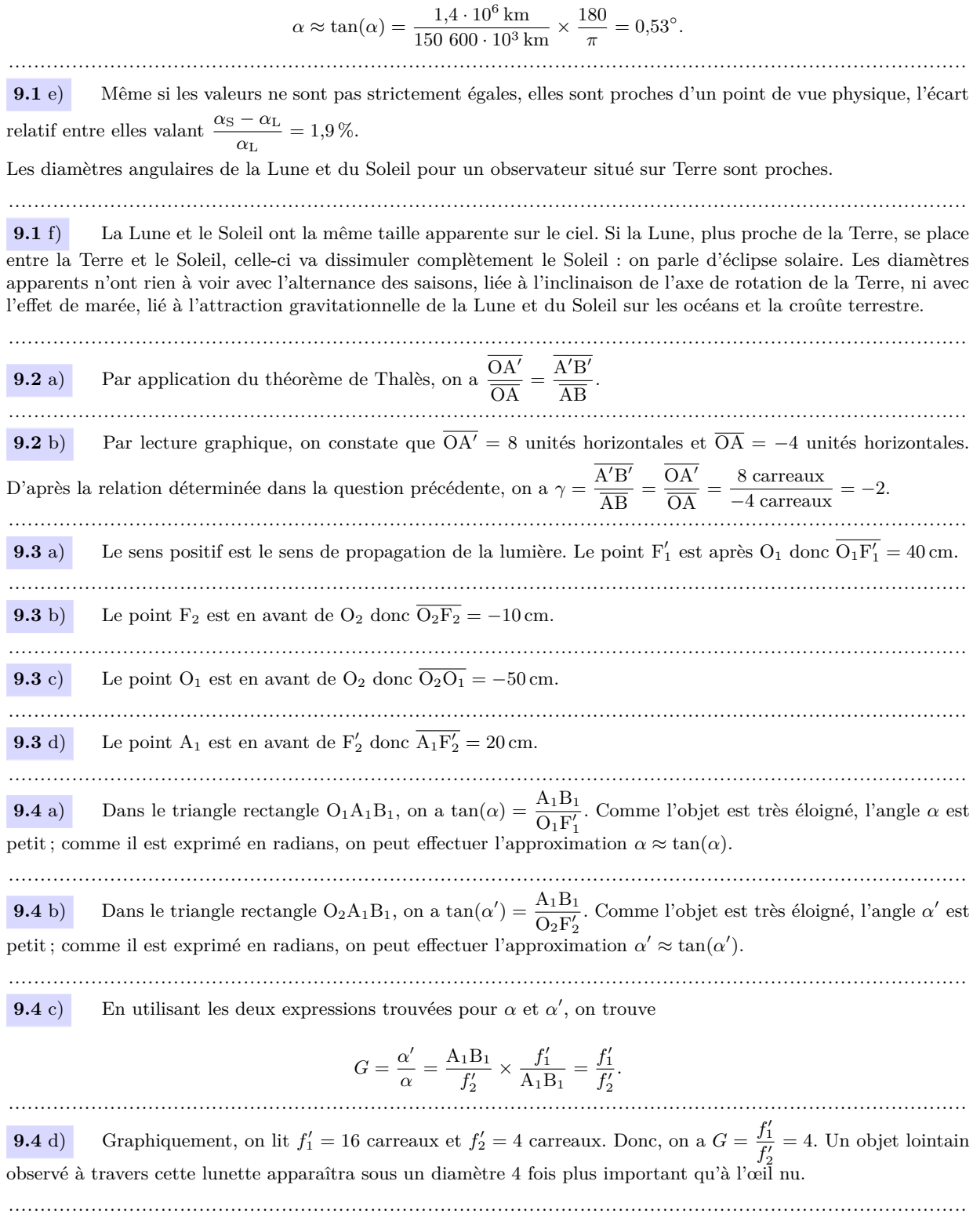

**9.5** Pour se placer dans les conditions de Gauss (stigmatisme approché et aplanétisme), les rayons lumineux issus d'un objet doivent passer près du centre optique et être peu inclinés par rapport à l'axe optique principal.

.......................................................................................................................................................

**9.6** a) Ce schéma est correct car un rayon parallèle au rayon incident passant par le centre optique de la lentille sans être dévié couperait le rayon émergent dans le plan focal image de la lentille convergente.

.......................................................................................................................................................

**9.6** b) Ce schéma est incorrect car le foyer image F' d'une lentille convergente est situé au delà de la lentille et non en avant (par rapport au sens de propagation de la lumière). Ce schéma serait correct si la lentille était divergente.

**9.6** c) Ce schéma est incorrect car un rayon lumineux qui ressort d'une lentille parallèle à l'axe optique principal, a une direction incidente passant par le foyer objet F. Ce qui n'est pas le cas ici puisque le rayon incident passe par le foyer image F'.

.......................................................................................................................................................

**9.6** d) Ce schéma est correct car un rayon incident dont la direction passe par le foyer objet F ressort parallèle à l'axe optique de la lentille.

.......................................................................................................................................................

**9.7** a) On ajoute un rayon incident issu de B parallèle à l'axe optique principal et émergeant en B'.

On trouve la position du foyer image principal F' à l'intersection entre l'axe optique principal et le rayon tracé. En mesurant la distance  $\overline{\mathrm{OF}}{}'$  sur le schéma et en tenant compte de l'échelle du document (8 carreaux sur le document correspondent à 10 cm en réalité), on trouve :  $\overline{OF'} = 5.0$  cm.

....................................................................................................................................................... **9.7** b) En utilisant la définition de la vergence, on a  $V = \frac{1}{6}$  $\frac{1}{f'} = \frac{1}{0.05}$  $\frac{1}{0.05 \text{ m}}$  = +20  $\delta$ . .......................................................................................................................................................

**9.8** Pour comparer les lentilles, il faut comparer soit leurs distances focales images  $f'$ , soit leurs distances focales objets  $f = -f'$ , soit leurs vergences  $V = \frac{1}{f}$  $\frac{1}{f'}$ .

Remarquons que le lentille d est exclue d'office, car  $f'_d = -8.0$  cm < 0 donc il s'agit d'une lentille divergente  $(f' < 0)$  et non convergente  $(f' > 0)$ .

Calculons les vergences des trois lentilles qui sont encore à considérer. On a

- pour le lentille  $\widehat{a}$  :  $V_a = +8.0 \delta$ ;
- pour la lentille  $\left(\overline{b}\right) : V_b = \frac{1}{\epsilon}$  $f'_{b}$  $=\frac{1}{2.28}$  $\frac{1}{0,080 \text{ m}}$  = +12,5  $\delta$ ;
- et pour la lentille  $\left(\overline{c}\right) : V_c = \frac{1}{f}$  $\frac{1}{f'} = -\frac{1}{f}$  $\frac{1}{f} = -\frac{1}{-0,10}$  $\frac{1}{-0,100 \text{ m}}$  = +10,0  $\delta$ .

On a  $V_b > V_c > V_a$ ; donc, c'est la lentille (b) qui est la plus convergente.

**9.9 a)** On a 
$$
R = 2(n - n_{\text{air}}) \times f' = 2(n - n_{\text{air}}) \frac{1}{V} = 2 \times (1.67 - 1) \times \frac{1}{6.0 \text{ m}^{-1}} = 0.22 \text{ m}.
$$

**9.9** b) La situation (c) est exclue d'office car l'équation n'est pas homogène (*n* et *n*<sub>air</sub> sont sans dimension tandis que *R* est une longueur).

La situation (b) permet de déduire que  $f' = \frac{R}{2}$  $\frac{2}{2}$ , c'est-à-dire une distance finie à laquelle convergent les rayons. La situation (a) conduit à  $f' \rightarrow +\infty$  : les rayons convergent à l'infini donc ils ne sont pas déviés. Une autre approche consiste à voir que si les indices de part et d'autre du dioptre sont identiques, il n'y a pas de déviation (loi de Snell-Descartes). Réponse :  $\widehat{a}$ ) ....................................................................................................................................................... **9.10** a) On déduit de la relation  $\equiv$  $\frac{1}{\overline{OA'}} - \frac{1}{\overline{OA}}$  $\frac{1}{\overline{OA}} = \frac{1}{\overline{OI}}$  $\overline{\rm OF'}$ que  $\overline{OA'} = \frac{\overline{OA} \times \overline{OF'}}{=}$  $\frac{\overline{OA} + \overline{OF'}}{\overline{OA} + \overline{OF'}}$ ....................................................................................................................................................... **9.10** b) On déduit de la relation  $\equiv$  $\frac{1}{\overline{OA'}} - \frac{1}{\overline{OA}}$  $\frac{1}{\overline{OA}} = \frac{1}{\overline{OI}}$  $\overline{\rm OF'}$ que  $\overline{OA} = \frac{\overline{OA'} \times \overline{OF'}}{\sqrt{O}}$  $\overline{\text{OF'}} - \overline{\text{OA'}}$ . Ainsi,  $\overline{OA} = \frac{\overline{OA'} \times f'}{\overline{OA}}$  $\frac{\partial \mathbf{A} \times \mathbf{A}}{f' - \overline{\mathbf{O}}\mathbf{A}'}$ ....................................................................................................................................................... **9.10** c) On déduit de la relation  $\equiv$  $\frac{1}{\overline{OA'}} - \frac{1}{\overline{OA}}$  $\frac{1}{\overline{OA}} = \frac{1}{\overline{OI}}$  $\frac{1}{\overline{OF'}}$  que  $f' = \overline{OF'} = \frac{\overline{OA} \times \overline{OA'}}{\overline{OA} - \overline{OA'}}$  $\frac{\partial A}{\partial A} - \frac{\partial A}{\partial A'}$ . ....................................................................................................................................................... **9.10** d) On a montré que  $\overline{OA'} = \frac{\overline{OA} \times \overline{OF'}}{=}$  $\overline{\mathrm{OA}} + \overline{\mathrm{OF}}$ . Or, on a  $\overline{OA} = -15$  cm et  $\overline{OF'} = 4,0$  cm. L'application numérique donne  $\overline{OA'} = \frac{-15 \text{ cm} \times 4,0 \text{ cm}}{15 \text{ cm} \times 4,0 \text{ cm}}$  $\frac{15 \text{ cm} \times 4,0 \text{ cm}}{-15 \text{ cm} + 4,0 \text{ cm}} = 5.5 \text{ cm}.$ Comme  $\overline{OA'} > 0$ , l'image  $\overline{A'B'}$  se situe après la lentille. **9.11** a) On déduit de la relation  $\overline{F'A'} \times \overline{FA} = -f'^2$  que  $\overline{FA} = \frac{-f'^2}{\overline{AB}}$  $\frac{J}{F'A'}$ ....................................................................................................................................................... **9.11** b) D'après le relation de Chasles, on a  $\overline{OA} = \overline{OF} + \overline{FA} = -f' + \overline{FA}$ . ....................................................................................................................................................... **9.11** c) On a montré d'une part que  $\overline{FA} = \frac{-f'^2}{\overline{AC}}$  $\frac{J}{F'A'}$  et d'autre part que OA = OF + FA. Les applications numériques donnent  $\overline{\text{FA}} = \frac{-(12,0\,\text{cm})^2}{5,0\,\text{mm}} = \frac{-(0,120\,\text{m})^2}{5,0\cdot10^{-3}\,\text{m}}$  $\frac{(0,120 \text{ m})}{5,0.10^{-3} \text{ m}} = -2,88 \text{ m}$  et  $\text{OA} = -0,12 \text{ m} + (-2,88 \text{ m}) = -3,00 \text{ m}.$ L'objet se trouve à 3 m en avant de la lentille, il s'agit donc d'un objet réel. **9.12** a) Par définition du grandissement, l'image est agrandie car |*γ*| *>* 1. ....................................................................................................................................................... **9.12** b) L'image est renversée car *γ <* 0. ....................................................................................................................................................... **9.13** a) On a  $\overline{OA'} = 15$  m et  $f' = 5,00 \cdot 10^{-2}$  m. D'après la relation de conjugaison de Descartes, on a 1  $\frac{1}{\overline{OA'}} - \frac{1}{\overline{OA}}$  $\frac{1}{\overline{OA}} = \frac{1}{\overline{OI}}$  $\frac{1}{\overline{OP'}}$ . On en déduit que  $\overline{OA} = \frac{\overline{OA'} \times \overline{OF'}}{=}$  $\overline{\text{OF'}} - \overline{\text{OA'}}$ . Donc, on a  $\overline{OA} = \frac{15,0 \text{ m} \times 5,00 \cdot 10^{-2} \text{ m}}{5,02 \cdot 10^{-2} \text{ m} - 15 \text{ m}} = -5,02 \cdot 10^{-2} \text{ m} = -5,02 \text{ cm}.$ .......................................................................................................................................................

#### **9.13** b) Le grandissement  $\gamma$  vaut

$$
\gamma = \frac{\overline{A'B'}}{\overline{AB}} = \frac{\overline{OA'}}{\overline{OA}} = \frac{15 \,\mathrm{m}}{-0.050 \,2 \,\mathrm{m}} = -299.
$$

Ainsi, la largeur de l'image sur l'écran vaut 299 × 36 · 10<sup>−</sup><sup>3</sup> m = 10*,*8 m. De plus, la hauteur de l'image sur l'écran vaut  $299 \times 24 \cdot 10^{-3}$  m = 7,18 m.

Finalement, les dimensions de l'image sur l'écran sont : 10*,*8 m × 7*,*2 m.

.......................................................................................................................................................

....................................................................................................................................................... **9.14** a) On sait que  $\frac{1}{\sqrt{2}}$  $\frac{1}{\overline{OA'}} - \frac{1}{\overline{OA}}$  $\frac{1}{\overline{OA}} = \frac{1}{\overline{OB}}$  $\overline{\rm OF'}$ . Ici, on a  $\overline{OA}$  → -∞ donc  $\frac{1}{\overline{OA}}$  → 0<sup>-</sup>. Finalement, on a  $\overline{OA'}$  →  $\overline{OF'}$ . ....................................................................................................................................................... **9.14** b) On sait que  $\frac{1}{\pm}$  $\frac{1}{\overline{OA'}} - \frac{1}{\overline{OA}}$  $\frac{1}{\overline{OA}} = \frac{1}{\overline{OI}}$  $\overline{\rm OF'}$ . Ici, on souhaite que  $\overline{OA'} \longrightarrow +\infty$ ; donc on souhaite que  $\frac{1}{\sqrt{1-\frac{1}{n}}}$  $\frac{1}{\overline{OA'}} \longrightarrow 0^+$ et donc que  $\overline{OA} \longrightarrow -\overline{OF'} = \overline{OF}.$ ....................................................................................................................................................... **9.15** a) On a  $\overline{OA'} = \frac{\overline{OA} \times \overline{OF'}}{AB}$ . Or, on a  $\overline{OA} = -6.0 \text{ cm}$  et  $\overline{OF'} = 10.0 \text{ cm}$ . Donc, on a

$$
\overline{OA} + \overline{OF'} \xrightarrow{O \to \infty} \overline{OA'} = \frac{-6,0 \text{ cm} \times 10 \text{ cm}}{-6,0 \text{ cm} + 10 \text{ cm}} = -15 \text{ cm}.
$$

**9.15** b) L'image se situe en avant de la lentille. On l'observera directement à travers la lentille, en regardant dans la direction de l'objet.

\n- **9.15 c)** Sa taille se calcule à l'aide de la formule du grandssement : 
$$
\gamma = \frac{\overline{A'B'}}{\overline{AB}} = \frac{\overline{OA'}}{\overline{OA}}
$$
. Lei, on a  $\overline{A'B'} = \frac{\overline{OA'}}{\overline{OA}} \times \overline{AB} = \frac{-15 \text{ cm}}{-6,0 \text{ cm}} \times 2,0 \text{ cm} = 5,0 \text{ cm}.$
\n- **9.15 d)** Le grandssement est positif : il s'agit d'une image droite.
\n- **9.16 a)** On transforme l'expression  $\frac{1}{f'} = \frac{1}{\frac{D+d}{2}} - \frac{1}{\frac{2D-d}{2}}$  en mettant les fractions sous dénominateur commun et en isolant  $f'$ . On a  $\frac{1}{f'} = \frac{1}{\frac{D+d}{2}} - \frac{1}{\frac{2(D-d)}{2}} = \frac{2}{D+d} + \frac{2}{D-d}$  donc  $\frac{1}{f'} = \frac{2(D-d)+2(D+d)}{(D+d)(D-d)} = \frac{4D}{D^2-d^2}.$
\n- Finalement, on trouve  $f' = \frac{D^2-d^2}{4D}.$
\n- **9.16 b)** En remplagant  $d$  par  $\frac{D}{4}$ , on arrive à  $f' = \frac{D^2-\frac{D^2}{16}}{4D} = \frac{15D}{64}.$
\n- **9.16 c)** En remplagant  $f'$  par  $\frac{D}{4}$ , on arrive à  $\frac{D}{4} = \frac{4D}{D^2-d^2}$  et donc à  $D^2 = D^2 - d^2$ . Ainsi, on a  $d = 0$ .
\n

## Fiche nº 10. Cinématique

### Réponses

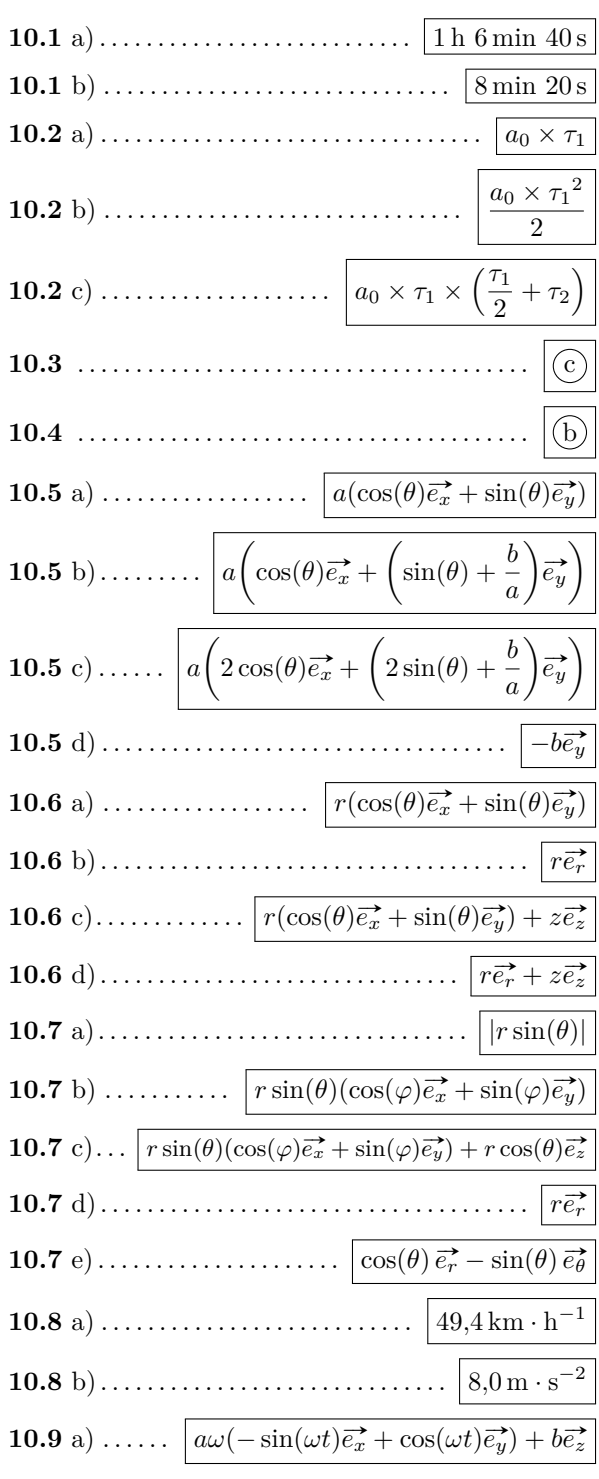

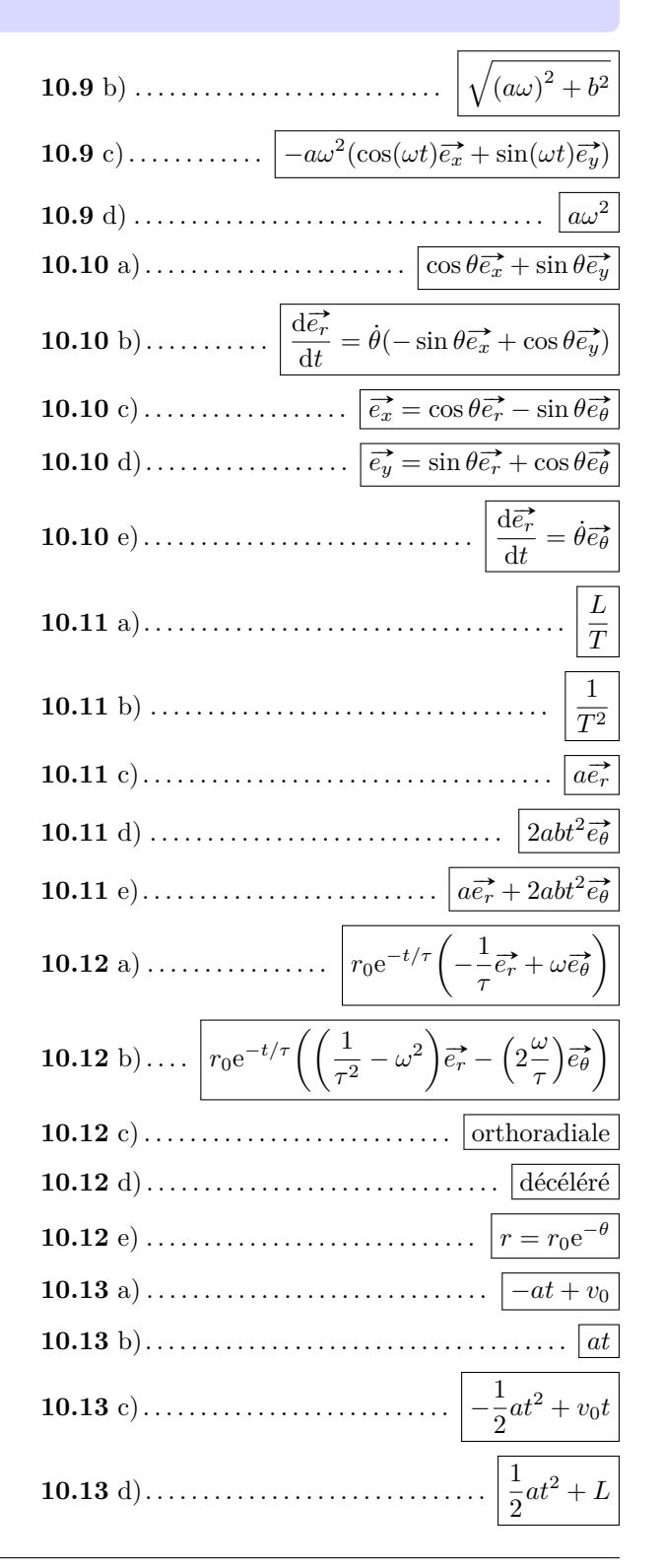

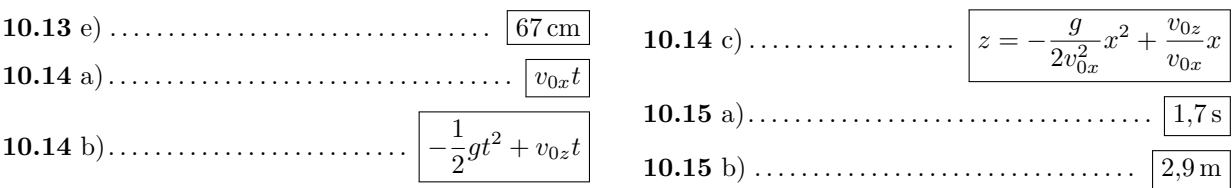

### **Corrigés**

**10.1** a) La voiture avance à vitesse constante. Pour parcourir 100 km, il lui faudra le temps

$$
\tau = \frac{100 \text{ km}}{90 \text{ km} \cdot \text{h}^{-1}} = 1{,}11 \text{ h} = 1 \text{ h} \text{ 6 min } 40 \text{ s}.
$$

**10.1** b) Pour parcourir 100 km à  $80 \text{ km} \cdot \text{h}^{-1}$ , il lui faudrait le temps  $\tau' = \frac{100 \text{ km}}{201 \text{ Hz}}$  $\frac{100 \text{ nm}}{80 \text{ km} \cdot \text{h}^{-1}}$  = 1,25 h. Le temps de trajet serait donc allongé de  $\Delta t = \tau' - \tau = 0,14$  h = 8 min 20 s.

.......................................................................................................................................................

**10.2** a) L'accélération est constante durant le temps  $τ_1$  et la vitesse initiale est nulle. La vitesse à un instant *t* vaut donc  $v(t) = a_0 \times t$ , d'où  $v_1 = v(\tau_1) = a_0 \times \tau_1$ .

.......................................................................................................................................................

**10.2** b) Pour  $t \in [0, \tau_1]$ , la vitesse est décrite par l'équation :  $v(t) = a_0 \times t$ . La distance parcourue à la date  $t$ , s'écrit donc *d*(*t*) =  $\frac{1}{2}a_0 \times t^2$ . Ainsi, on a  $d_1 = d(\tau_1) = \frac{a_0 \times \tau_1^2}{2}$  $\frac{1}{2}$ . .......................................................................................................................................................

**10.2** c) La distante totale parcourue est  $d_{\text{tot}} = d_1 + d_2$  avec  $d_1$  évaluée à la question précédente et  $d_2$  la distance parcourue par le véhicule dans la seconde phase du mouvement où il progresse à vitesse constante.

Or, on a  $d_2 = v_1 \times \tau_2$ . Ainsi, on a  $d_{\text{tot}} = a_0 \times \tau_1 \times \left(\frac{\tau_1}{2}\right)$  $\frac{\tau_1}{2} + \tau_2\Big).$ .......................................................................................................................................................

10.3 À  $t = 0$ , l'avion a une vitesse nulle. Sa vitesse au temps *t* s'écrit alors  $v(t) = a \times t$  et la distance qu'il parcourt, vaut  $d(t) = \frac{1}{2}a \times t^2$ .

D'abord le temps  $t_d$  où l'avion atteint la vitesse  $v_d$  vaut  $t_d = \frac{v_d}{v_d}$  $\frac{a}{a}$ .

Pour faire l'application numérique, il nous faut exprimer la vitesse  $v_d$  en m · s<sup>-1</sup> : on a

$$
v_d = \frac{180 \times 10^3 \,\mathrm{m}}{3\,600 \,\mathrm{s}} = 50 \,\mathrm{m} \cdot \mathrm{s}^{-1} \text{ et donc } t_d = \frac{50 \,\mathrm{m} \cdot \mathrm{s}^{-1}}{2,5 \,\mathrm{m} \cdot \mathrm{s}^{-2}} = 20 \,\mathrm{s}.
$$

La longueur de la piste correspond à la distance parcourue pendant cette durée : c'est

$$
L = \frac{1}{2}a \times t_d^{2} = \frac{{v_d}^2}{2a} = \frac{(50 \,\mathrm{m \cdot s^{-1}})^2}{2 \times 2.5 \,\mathrm{m \cdot s^{-2}}} = 500 \,\mathrm{m}.
$$

.......................................................................................................................................................

 $10.4$ La vitesse de la voiture à un instant  $t$  s'écrit  $v(t) = v_i - a \times t$  avec

$$
v_i = 110 \text{ km} \cdot \text{h}^{-1} = \frac{110 \times 10^3 \text{ m}}{3600 \text{ s}} = 30,6 \text{ m} \cdot \text{s}^{-1}.
$$

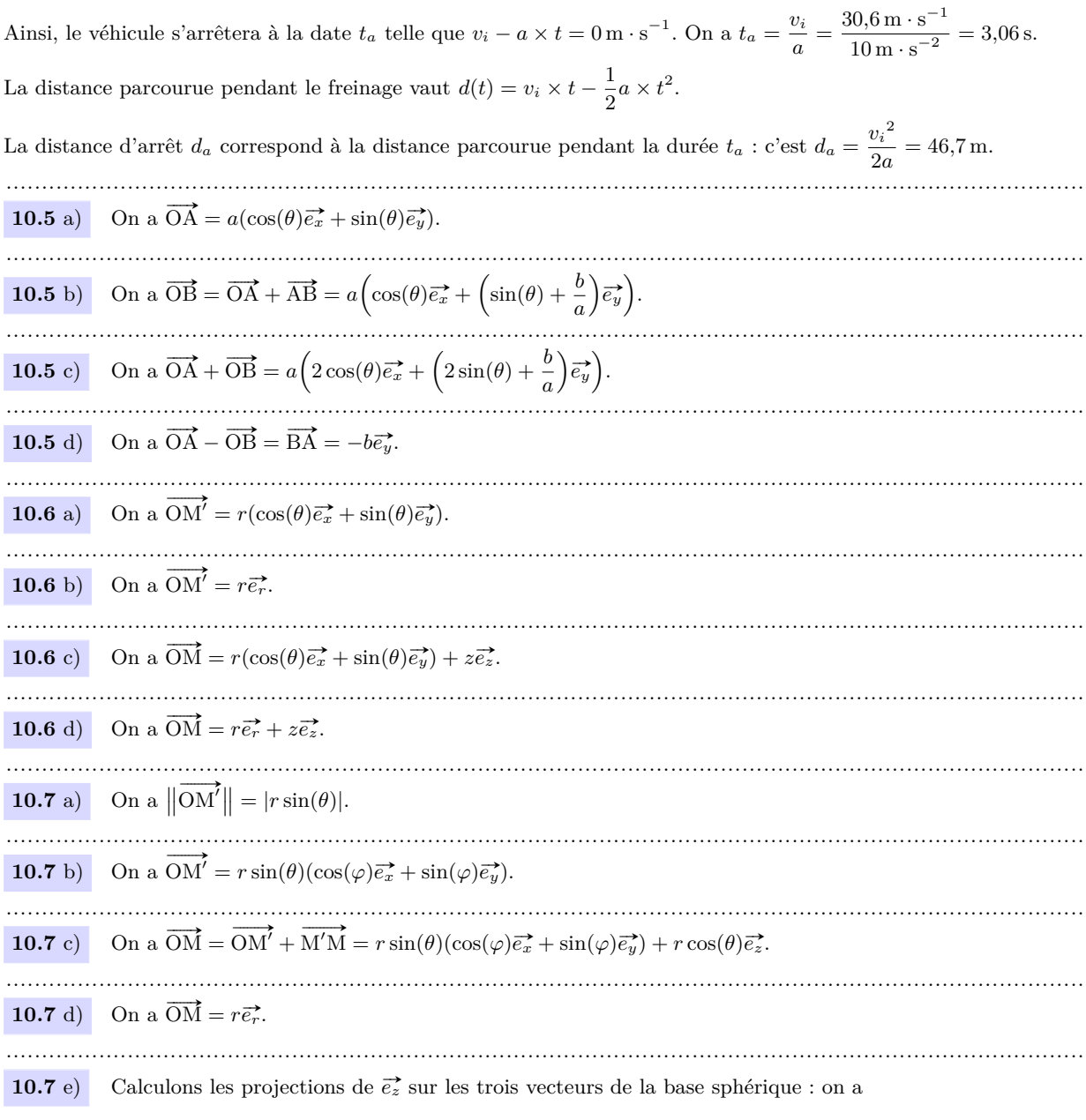

$$
\begin{cases} \vec{e_z} \cdot \vec{e_r} = \cos(\theta) \\ \vec{e_z} \cdot \vec{e_\theta} = \cos(\theta + \frac{\pi}{2}) = -\sin(\theta) \\ \vec{e_z} \cdot \vec{e_\varphi} = 0. \end{cases}
$$

Par conséquent, on a

 $\overrightarrow{e_z} = (\overrightarrow{e_z} \cdot \overrightarrow{e_r}) \overrightarrow{e_r} + (\overrightarrow{e_z} \cdot \overrightarrow{e_\theta}) \overrightarrow{e_\theta} + (\overrightarrow{e_z} \cdot \overrightarrow{e_\varphi}) \overrightarrow{e_\varphi} = \cos(\theta) \overrightarrow{e_r} - \sin(\theta) \overrightarrow{e_\theta}.$ 

Fiche nº 10. Cinématique

La vitesse de la balle à l'instant  $t_1$ , s'écrit $\vec{v}(M,t_1) = v_x(t_1)\vec{e_x} + v_y(t_1)\vec{e_y}$  avec 10.8 a)

$$
v_x(t_1) \simeq \frac{x(t_1 + \Delta t) - x(t_1)}{\Delta t}, \quad v_y(t_1) \simeq \frac{y(t_1 + \Delta t) - y(t_1)}{\Delta t} \quad \text{et} \quad \Delta t = 0,05 \,\text{s}
$$

Nous obtenons le tableau suivant :

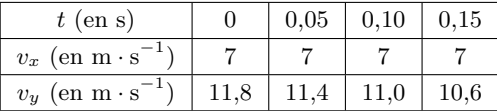

A l'instant initial, nous pouvons écrire :  $v_0 \simeq \sqrt{(7 \,\mathrm{m\cdot s^{-1}})^2 + (11.8 \,\mathrm{m\cdot s^{-1}})^2} = 13.72 \,\mathrm{m\cdot s^{-1}} = 49.4 \,\mathrm{km\cdot h^{-1}}$ . 

**10.8** b) L'accélération de la balle à l'instant  $t_1$ , s'écrit  $\vec{a}(M, t_1) = a_x(t_1)\vec{e_x} + a_y(t_1)\vec{e_y}$  avec

$$
a_x(t_1) \simeq \frac{v_x(t_1 + \Delta t) - v_x(t_1)}{\Delta t}, \quad a_y(t_1) \simeq \frac{v_y(t_1 + \Delta t) - v_y(t_1)}{\Delta t} \quad \text{et} \quad \Delta t = 0,05 \,\text{s}
$$

ce qui donne

$$
a_x(0) \simeq \frac{7 \,\mathrm{m \cdot s^{-1}} - 7 \,\mathrm{m \cdot s^{-1}}}{0.05 \,\mathrm{s}} = 0 \,\mathrm{m \cdot s^{-2}} \quad \text{et} \quad a_y(0) \simeq \frac{11,4 \,\mathrm{m \cdot s^{-1}} - 11,8 \,\mathrm{m \cdot s^{-1}}}{0.05 \,\mathrm{s}} = -8 \,\mathrm{m \cdot s^{-2}}
$$

L'accélération initiale vaut donc  $a_0 \simeq \sqrt{\left(0\,\mathrm{m}\cdot\mathrm{s}^{-2}\right)^2+\left(-8\,\mathrm{m}\cdot\mathrm{s}^{-2}\right)^2} = 8.0\,\mathrm{m}\cdot\mathrm{s}^{-2}$ . 

**10.9** a) On a 
$$
\vec{v}(M) = \dot{x} \vec{e_x} + \dot{y} \vec{e_y} + \dot{z} \vec{e_z} = a\omega \left( -\sin(\omega t) \vec{e_x} + \cos(\omega t) \vec{e_y} \right) + b\vec{e_z}
$$

10.9 b) On a 
$$
|| \vec{v}(M)|| = \sqrt{\dot{x}^2 + \dot{y}^2 + \dot{z}^2} = \sqrt{(a\omega)^2 \left(\sin(\omega t)^2 + \cos(\omega t)^2\right) + b^2} = \sqrt{(a\omega)^2 + b^2}
$$
  
\n10.9 c) On a  $\vec{\alpha}(M) = \ddot{x} \vec{e_x} + \ddot{y} \vec{e_y} + \ddot{z} \vec{e_z} = -a\omega^2 \left(\cos(\omega t)\vec{e_x} + \sin(\omega t)\vec{e_y}\right)$ .  
\n10.9 d) On a  $|| \vec{\alpha}(M)|| = \sqrt{\dot{x}^2 + \dot{y}^2 + \ddot{z}^2} = a\omega^2$ .  
\n10.11 a) On a  $a = \frac{\vec{r}}{t}$ . Ainsi,  $a$  est homogène à une longueur sur un temps.  
\n10.11 b) On a  $b = \frac{\theta}{t^2}$ . Ainsi,  $b$  est homogène à un angle sur un temps au carré. Comme un angle est une grandeur sans dimension, on a bien le résultat donné.  
\n10.11 c) La vitesse radiale est  $\vec{v}(M)_r = r\vec{e_r} = a\vec{e_r}$ .  
\n10.11 d) La vitesse orthoradiale est  $\vec{v}(M)_\theta = r\vec{\theta}\vec{e_\theta} = 2abt^2\vec{e_\theta}$   
\n10.11 e) On a  $\vec{v}(M) = a\vec{e_r} + 2abt^2\vec{e_\theta}$ .  
\n10.12 a) On a  $\vec{v}(M) = r\vec{e_r} + r\vec{\theta}\vec{e_\theta} = r_0e^{-t/\tau}\left(-\frac{1}{\tau}\vec{e_r} + \omega\vec{e_\theta}\right)$ .  
\n10.12 b) On a  $\vec{a}(M) = r_0e^{-t/\tau}\left(\left(\frac{1}{\tau^2} - \omega^2\right)\vec{e_r} - \left(2\frac{\omega}{\tau}\right)\vec{e_\theta}$ .

10.12 c) On a 
$$
\omega = 4.78 \text{ tour} \cdot \min^{-1} = \frac{4.78 \times 2\pi \text{ rad}}{60 \text{ s}} = 0.5 \text{ rad} \cdot \text{s}^{-1} \text{ et } \frac{1}{\tau^2} - \omega^2 = \left(\frac{1}{0.5^2} - \omega^2\right) = 0 \text{s}^{-2}.
$$
  
\nAinsi, on a  $\vec{a}(M, t) = -2r_0 e^{-t/\tau} \vec{e}_b^2$ . L'accéleration est donc orthoradiale.  
\n10.12 d) On a  $\vec{a}(M, t) \cdot \vec{e}_b^2 = -2r_0 e^{-t/\tau} < 0$ . Le mouvement est donc décéleré.  
\n10.12 e) On a  $r = r_0 e^{-t/\tau}$  et  $t = \frac{\theta}{\omega}$ . Done, on a  $r = r_0 e^{-\theta/(\omega \times \tau)} = r_0 e^{-\theta} \text{ car } \omega \tau = 1$ .  
\n10.13 a) On a  $\vec{a}(A) = \frac{\text{d}\vec{v}(A)}{\text{d}t}$ . En projectant sur l'axe  $(0, \vec{e}_x)$ , on obtient :  $-a = \frac{\text{d}v_A}{\text{d}t}$ . Puis, en calculant  $\int_{v_0}^{v_A(t)} \text{d}v_A = \int_0^t -a \text{d}t$ ,  
\non obtient  $v_A(t) = -at + v_0$ .  
\n10.13 b) On a  $\vec{a}(B) = \frac{\text{d}\vec{v}(B)}{\text{d}t}$ . En projectant sur l'axe  $(0, \vec{e}_x)$ , on obtient :  $a = \frac{\text{d}v_B}{\text{d}t}$ . Puis, en calculant  $\int_0^{v_B(t)} \text{d}v_B = \int_0^t a \text{d}t$ ,  
\non obtient  $v_B(t) = at$ .  
\n10.13 e) Sur l'axe  $(0, \vec{e}_x)$ , on a :  $v_A(t) = \frac{\text{d}x'_A}{\text{d}t}$ . Donc, on a  $\int_0^{\tau_A(t)} \text{d}x'_A = \int_0^t v_A \text{d}t = \int_0^t (-at + v_0) \text{$ 

ce qui impose une valeur positive pour son discriminant  $\Delta = \left(\frac{v_0}{v_0}\right)^{1/2}$ *a*  $\Big)^2 - 4 \frac{L}{2}$  $\frac{L}{a} \ge 0$ . Donc, on doit avoir  $L \le \frac{v_0^2}{4a}$ . Après application numérique, on trouve que la distance  $L$  doit vérifier  $L \leq 67$  cm. ....................................................................................................................................................... **10.14** a) On a  $\vec{a} = \frac{d\vec{v}}{dt}$  $\frac{d\vec{v}}{dt} = \vec{g}$ . En projetant, nous obtenons

$$
\begin{cases} \frac{\mathrm{d}v_x}{\mathrm{d}t} = 0\\ \frac{\mathrm{d}v_z}{\mathrm{d}t} = -g. \end{cases}
$$

Donc, on a  $v_x = C^{te} = v_{0x}$ . En intégrant une deuxième fois, vu que M est initialement en O, on obtient :  $x(t) = v_{0x}t$ . .......................................................................................................................................................

**10.14** b) On a  $\vec{a} = \frac{d\vec{v}}{dt}$  $\frac{d\vec{v}}{dt} = \vec{g}$ . En projetant, nous obtenons

$$
\begin{cases} \frac{\mathrm{d}v_x}{\mathrm{d}t} = 0\\ \frac{\mathrm{d}v_z}{\mathrm{d}t} = -g. \end{cases}
$$

Donc, en intégrant, on a  $\int^{v_z(t)}$ *v*0*z*  $dv_z = \int^t$ 0 −*g* · d*t* donc *v<sup>z</sup>* = −*gt* + *v*0*<sup>z</sup>*. En intégrant une deuxième fois, vu que M est initialement en O, on obtient :

$$
z(t) = -\frac{1}{2}gt^2 + v_{0z}t.
$$

.......................................................................................................................................................

**10.14** c) À partir de l'expression de  $x(t)$  on peut écrire  $t = x/v_{0x}$ . On remplace t par cette expression dans z:

$$
z = -\frac{1}{2}g(x/v_{0x})^2 + v_{0z}x/v_{0x}.
$$

Finalement, on trouve l'équation  $z = -\frac{g}{g}$  $rac{g}{2v_{0x}^2}x^2 + \frac{v_{0z}}{v_{0x}}$  $\frac{v_{0z}}{v_{0x}}x.$ .......................................................................................................................................................

**10.15** a) On suppose que le lion et la gazelle se déplacent en ligne droite sur l'axe (O*x*). On prend l'origine des temps au moment où la gazelle aperçoit le lion et l'origine de l'axe (O*x*) à la position du lion quand la gazelle l'aperçoit.

On intègre deux fois pour avoir la position du lion  $x_L$  puis celle de la gazelle  $x_G$  en fonction de temps :

$$
\begin{cases} x_L(t) = v_0 t + \frac{1}{2} a_L t^2 \\ x_G(t) = d_0 + \frac{1}{2} a_G t^2. \end{cases}
$$

avec  $v_0 = 5.0 \,\mathrm{m \cdot s}^{-1}$ ,  $a_L = 3.0 \,\mathrm{m \cdot s}^{-2}$ ,  $a_G = 2.0 \,\mathrm{m \cdot s}^{-2}$  et  $d_0 = 10 \,\mathrm{m}$ .

Puis, on égalise ces deux positions pour déterminer le temps *t*<sup>1</sup> où le lion attrape la gazelle. On obtient une équation du second degré sur *t*<sup>1</sup> :

$$
\frac{a_L - a_G}{2}t_1^2 + v_0t_1 - d_0 = 0.
$$
\n<sup>(\*)</sup>

On résout cette équation du second degré qui admet deux racines réelles dont l'une est négative. Le temps cherché √ est la racine positive : c'est  $t_1 = \frac{-v_0 + \sqrt{\Delta}}{2}$  $\frac{v_0 + \sqrt{\Delta}}{a_L - a_G}$  où  $\Delta = v_0^2 + 2d_0(a_L - a_G)$  est le discriminant de l'équation (∗). On trouve finalement  $t_1 = 1.7$  s.

....................................................................................................................................................... **10.15** b) La gazelle aura parcouru la distance  $d = \frac{1}{2}$  $\frac{1}{2}a_Gt_1^2$  avec  $a_G = 2,0 \,\text{m} \cdot \text{s}^{-2}$  et  $t_1 = 1,7$  s le temps mis par le lion pour rattraper la gazelle. Finalement, on trouve  $\bar{d} = 2.9$  m.

.......................................................................................................................................................

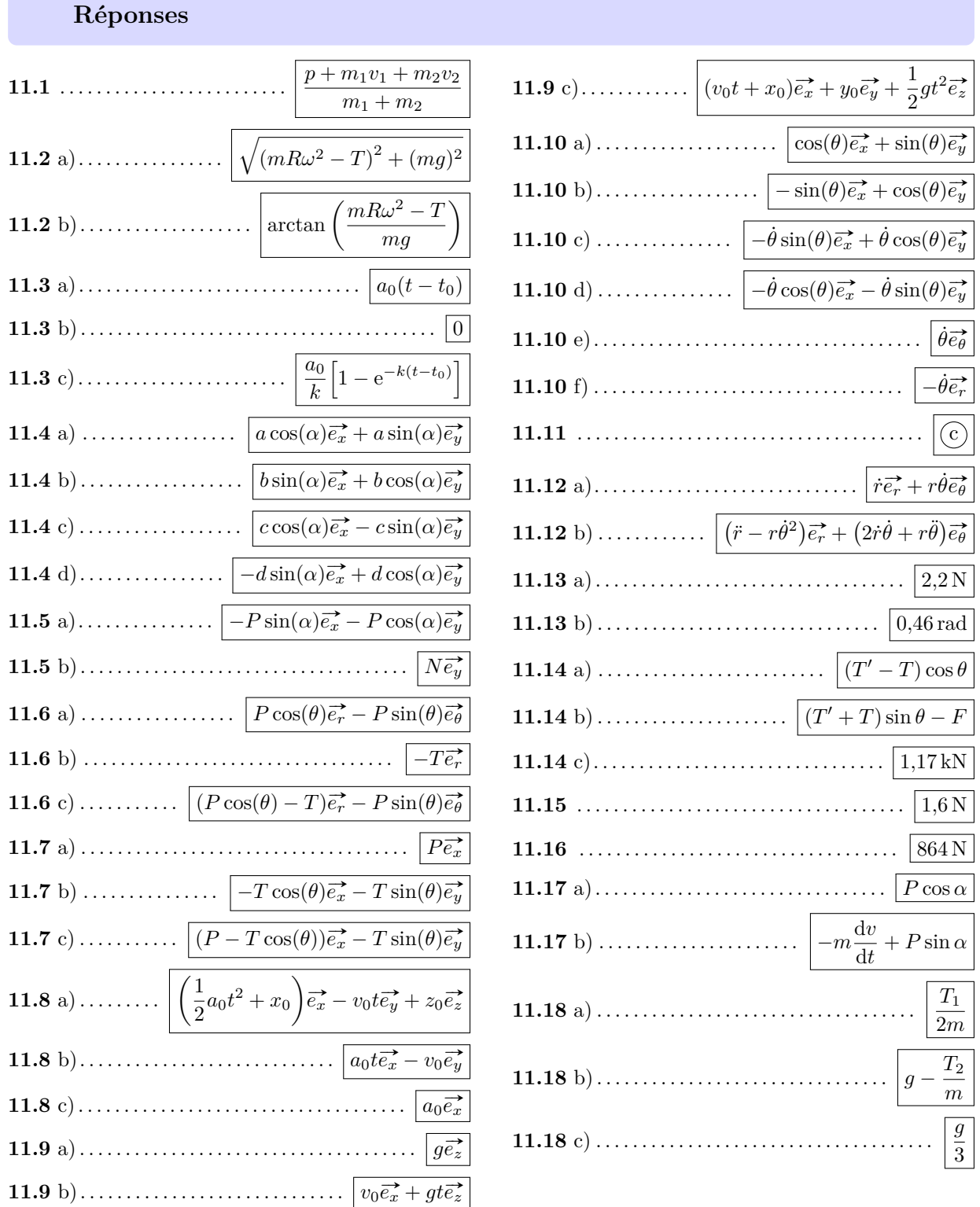

# **Fiche n<sup>o</sup> 11. Principe fondamental de la dynamique**

×

#### **Corrigés**

**11.2** a) Pour obtenir *F* il faut pouvoir éliminer *α*. L'astuce consiste à utiliser l'identité

$$
\sin^2 \alpha + \cos^2 \alpha = 1.
$$

On a  $\begin{cases} F \sin \alpha = mR\omega^2 - T \end{cases}$ *F* sn  $\alpha = m\pi\omega - 1$  soit  $F^2(\sin^2 \alpha + \cos^2 \alpha) = F^2 = (mR\omega^2 - T)^2 + (mg)^2$ . Finalement, l'intensité d'une *F* cos  $\alpha = mg$ force étant positive, on trouve  $F = \sqrt{(mR\omega^2 - T)^2 + (mg)^2}$ . **11.2** b) Quand on écrit le système sous la forme  $\begin{cases} F \sin \alpha = mR\omega^2 - T \end{cases}$ *F* cos  $α = mg$ , on s'aperçoit qu'il suffit de faire le rapport des deux équations pour éliminer *F*. On obtient  $\tan \alpha = \frac{mR\omega^2 - T}{T}$  $\frac{\omega^2 - T}{mg}$  d'où  $\alpha = \arctan\left(\frac{mR\omega^2 - T}{mg}\right)$ . ....................................................................................................................................................... **11.3** a) La solution générale s'écrit  $v(t) = a_0 t + C_1$  où  $C_1$  est une constante d'intégration que l'on détermine à l'aide de la condition *v*(*t*0) = 0. Cette condition donne *C*<sup>1</sup> = −*a*0*t*<sup>0</sup> d'où la solution *v*(*t*) = *a*0(*t* − *t*0). ....................................................................................................................................................... **11.3** b) La solution générale s'écrit  $v(t) = Ae^{-kt}$ . La condition initiale  $v(t_0) = 0$  implique  $A = 0$  puisque  $e^{-kt} > 0$ pour tout *t*. Ainsi la solution est  $v(t) = 0$ . **11.3** c) La solution de l'équation homogène est  $v(t) = Ae^{-kt}$ . Une solution particulière (constante) est  $v = \frac{a_0}{l}$  $\frac{1}{k}$ . Les solutions sont  $v(t) = Ae^{-kt} + \frac{a_0}{l}$  $\frac{a_0}{k}$ . La condition initiale  $v(t_0) = 0$  donne  $A = -\frac{a_0}{k}$  $g(t) = Ae^{-kt} + \frac{a_0}{k}$ . La condition initiale  $v(t_0) = 0$  donne  $A = -\frac{a_0}{k}e^{kt_0}$ . Il en découle la solution générale :  $v(t) = \frac{a_0}{k} \left[ 1 - e^{-k(t - t_0)} \right]$ . ....................................................................................................................................................... **11.4** a) La composante suivant  $\vec{e_x}$  correspond au produit scalaire  $\vec{a} \cdot \vec{e_x} = a \times 1 \times \cos(\alpha).$ De même la composante suivant  $\vec{e_y}$  est le produit scalaire  $\vec{a}$ .  $\vec{e}_y = a \times 1 \times \cos(\pi/2 - \alpha) = a \sin(\alpha)$ . On peut retrouver ces résultats géométriquement (*cf*. ci-contre).  $\overrightarrow{e_x}$  $\vec{e_y}$ #»*a*  $a \sin \alpha \vec{e}_y$   $\alpha$ *a* cos *α*  $\overrightarrow{e_x}$ ....................................................................................................................................................... **11.4** b) La composante suivant  $\vec{e_x}$  vaut

.......................................................................................................................................................

$$
b_x = \overrightarrow{b} \cdot \overrightarrow{e_x} = b \cos(\pi/2 - \alpha) = b \sin(\alpha).
$$

De même, la composante suivant  $\vec{e_y}$  vaut

$$
b_y = \overrightarrow{b} \cdot \overrightarrow{e_y} = b \cos(\alpha).
$$

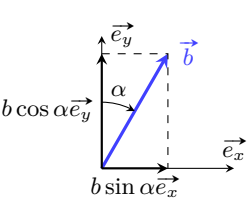

#### **11.4** c)

On a

$$
c_x = \vec{c} \cdot \vec{e_x} = c \cos(\alpha)
$$

et

$$
c_y = \vec{c} \cdot \vec{e_y} = c \cos(\pi/2 + \alpha) = -c \sin(\alpha).
$$

On retrouve ces projections à l'aide de la construction ci-contre.

### **11.4** d)

On trouve

$$
d_x = \overrightarrow{d} \cdot \overrightarrow{e_x} = d\cos(\pi/2 + \alpha) = -d\sin(\alpha)
$$

et

$$
d_y = \overrightarrow{d} \cdot \overrightarrow{e_y} = d \cos(\alpha).
$$

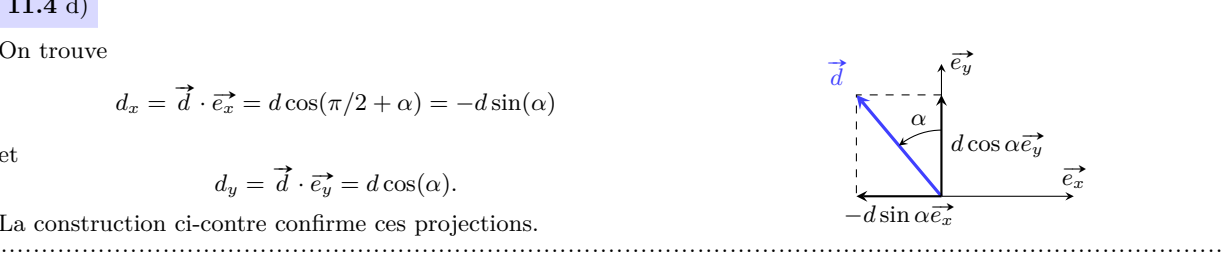

 $\vec{e_y}$ 

 $-c \sin \alpha \vec{e}_y$ 

 $\overrightarrow{e_x}$ 

#»*c*

*α c* cos *α*  $\vec{e_x}$ 

La construction ci-contre confirme ces projections.

**11.5** a) La composante suivant  $\vec{e_x}$  du poids est  $P_x = \vec{P} \cdot \vec{e_x} = P \cos(\alpha + \pi/2) = -P \sin(\alpha)$ . De même, sa composante suivant  $\vec{e_y}$  s'écrit  $P_y = \vec{P} \cdot \vec{e_y} = P \cos(\alpha + \pi) = -P \cos(\alpha)$ . Ainsi, le poids s'écrit

.......................................................................................................................................................

$$
\vec{P} = -P\sin(\alpha)\vec{e_x} - P\cos(\alpha)\vec{e_y}.
$$

....................................................................................................................................................... **11.5** b) Le vecteur  $\vec{N}$  est colinéaire au vecteur unitaire  $\vec{e}_y$  et de même sens; on a donc  $\vec{N} = N \vec{e}_y$ . ....................................................................................................................................................... **11.6** a) La composante suivant  $\vec{e_r}$  du poids est  $P_r = \vec{P} \cdot \vec{e_r} = P \cos(\theta)$ . De même, sa composante suivant  $\vec{e_{\theta}}$ 

s'écrit  $P_{\theta} = \vec{P} \cdot \vec{e_{\theta}} = P \cos(\alpha + \pi/2) = -P \sin(\theta)$ . Ainsi, le poids s'écrit

$$
\vec{P} = P\cos(\theta)\vec{e_r} - P\sin(\theta)\vec{e_\theta}.
$$

**11.6** b) Le vecteur  $\vec{T}$  est colinéaire au vecteur unitaire  $\vec{e}_r^*$  et de sens opposé; on a donc  $\vec{T} = -T\vec{e}_r^*$ . ....................................................................................................................................................... **11.7** a) Le poids  $\vec{P}$  est colinéaire et de même sens que le vecteur unitaire  $\vec{e_x}$ ; on a donc  $\vec{P} = P \vec{e_x}$ . ....................................................................................................................................................... **11.7** b) La composante suivant  $\vec{e_x}$  de la tension du fil  $\vec{T}$  est  $T_x = \vec{T} \cdot \vec{e_x} = T \cos(\pi - \theta) = -T \cos(\theta)$ . De même, sa composante suivant  $\overrightarrow{e_y}$  vaut  $T_y = \overrightarrow{T} \cdot \overrightarrow{e_y} = T \cos(\pi/2 + \theta) = -T \sin(\theta)$ . Finalement, on trouve  $\overrightarrow{T} = -T\cos(\theta)\overrightarrow{e_x} - T\sin(\theta)\overrightarrow{e_y}$ . ....................................................................................................................................................... **11.8** a) Le vecteur position est le vecteur  $\overrightarrow{OM} = x\overrightarrow{e_x} + y\overrightarrow{e_y} + z\overrightarrow{e_z}$ , d'où  $\overrightarrow{OM} = \left(\frac{1}{2}\right)$  $\left(\frac{1}{2}a_0t^2 + x_0\right)$  $\overrightarrow{e_x} - v_0t\overrightarrow{e_y} + z_0\overrightarrow{e_z}.$ ....................................................................................................................................................... **11.8** b) Dans le système de coordonnées cartésiennes, le vecteur vitesse s'écrit  $\overrightarrow{v} = \dot{x} \overrightarrow{e_x} + \dot{y} \overrightarrow{e_y} + \dot{z} \overrightarrow{e_z} = a_0 t \overrightarrow{e_x} - v_0 \overrightarrow{e_y}.$ .......................................................................................................................................................

Fiche n<sup>o</sup> 11. Principe fondamental de la dynamique 59

**11.8** c) Dans le système de coordonnées cartésiennes, le vecteur accélération s'exprime en fonction des dérivées  $\vec{a} = \ddot{x} \vec{e_x} + \ddot{y} \vec{e_y} + \ddot{z} \vec{e_z} = a_0 \vec{e_x}.$ 

....................................................................................................................................................... **11.9** a) D'après le PFD, on a  $mg\vec{e}_z = m\vec{a}$  d'où  $\vec{a} = g\vec{e}_z$ .

**11.9** b) L'accélération s'écrit  $\vec{a} = \dot{v}_x \vec{e_x} + \dot{v}_y \vec{e_y} + \dot{v}_z \vec{e_z}$ . On en déduit

$$
\left\{\begin{array}{rcl} \dot{v}_x &=& 0\\ \dot{v}_y &=& 0\\ \dot{v}_z &=& g \end{array}\right. \quad \text{donc} \quad \left\{\begin{array}{rcl} v_x &=& C_1\\ v_y &=& C_2\\ v_z &=& gt + C_3. \end{array}\right.
$$

Les conditions initiales imposent  $C_1 = v_0$ ,  $C_2 = 0$  et  $C_3 = 0$ . Finalement, on trouve  $\vec{v} = v_0 \vec{e_x} + gt \vec{e_z}$ .

.......................................................................................................................................................

**11.9** c) Le vecteur vitesse s'écrit  $\vec{v} = \dot{x} \vec{e_x} + \dot{y} \vec{e_y} + \dot{z} \vec{e_z}$ .

Par identification avec l'expression obtenue précédemment, on a

$$
\begin{cases}\n\dot{x} = v_0 \\
\dot{y} = 0 \\
\dot{z} = gt\n\end{cases} \quad \text{donc} \quad\n\begin{cases}\nx = v_0 t + C_4 \\
y = C_5 \\
z = \frac{1}{2}gt^2 + C_6\n\end{cases}
$$

Les conditions initiales imposent  $C_4 = x_0$ ,  $C_5 = y_0$  et  $C_6 = 0$ . Finalement, on trouve

$$
\overrightarrow{\text{OM}} = (v_0 t + x_0) \overrightarrow{e_x} + y_0 \overrightarrow{e_y} + \frac{1}{2} g t^2 \overrightarrow{e_z}.
$$

**11.10** a) On a  $\vec{e_r} \cdot \vec{e_x} = \cos(\theta)$  et  $\vec{e_r} \cdot \vec{e_y} = \cos(\pi/2 - \theta) = \sin(\theta)$  d'où  $\vec{e_r} = \cos(\theta)\vec{e_x} + \sin(\theta)\vec{e_y}$ .

.......................................................................................................................................................

**11.10** b) On a  $\vec{e_{\theta}} \cdot \vec{e_x} = \cos(\pi/2 + \theta) = -\sin(\theta)$  et  $\vec{e_{\theta}} \cdot \vec{e_y} = \cos(\theta)$  d'où  $\vec{e_{\theta}} = -\sin(\theta)\vec{e_x} + \cos(\theta)\vec{e_y}$ .

....................................................................................................................................................... **11.10** c) Il suffit de dériver le vecteur  $\vec{e_r} = \cos(\theta)\vec{e_x} + \sin(\theta)\vec{e_y}$ , en utilisant le fait que  $\vec{e_x}$  et  $\vec{e_y}$  sont des constantes

(vectorielles). On a donc  $\frac{d\vec{e_r}}{dt}$  $\frac{d\vec{e_r}}{dt} = \frac{d\cos(\theta)}{dt}$  $\frac{\cos(\theta)}{\mathrm{d}t}$  $\vec{e_x}$  +  $\frac{\mathrm{d}\sin(\theta)}{\mathrm{d}t}$  $\frac{\sin(\theta)}{\mathrm{d}t} \vec{e_y}$ . Ici,  $\theta$  dépend du temps, par conséquent on a

$$
\frac{\mathrm{d}\cos(\theta)}{\mathrm{d}t} = \frac{\mathrm{d}\theta}{\mathrm{d}t} \times \frac{\mathrm{d}\cos(\theta)}{\mathrm{d}\theta} = -\dot{\theta}\sin(\theta).
$$

De même, on a  $\frac{d \sin(\theta)}{dt} = \dot{\theta} \cos(\theta)$ . Finalement, on trouve

$$
\frac{\mathrm{d}\vec{e_r}}{\mathrm{d}t} = -\dot{\theta}\sin(\theta)\vec{e_x} + \dot{\theta}\cos(\theta)\vec{e_y}.
$$

.......................................................................................................................................................

**11.10** d) En partant de  $\vec{e_{\theta}} = -\sin(\theta)\vec{e_x} + \cos(\theta)\vec{e_y}$ , on trouve

$$
\frac{\mathrm{d}\vec{e_{\theta}}}{\mathrm{d}t} = -\frac{\mathrm{d}\sin(\theta)}{\mathrm{d}t}\vec{e_x} + \frac{\mathrm{d}\cos(\theta)}{\mathrm{d}t}\vec{e_y} = -\dot{\theta}\cos(\theta)\vec{e_x} - \dot{\theta}\sin(\theta)\vec{e_y}.
$$

....................................................................................................................................................... **11.11** Le vecteur  $\overrightarrow{OM}$  est colinéaire et de même sens que  $\overrightarrow{e_r}$ . Sa norme étant égale *r*, on a  $\overrightarrow{OM} = r\overrightarrow{e_r}$ . ....................................................................................................................................................... 11.12 a) Il suffit de dériver le vecteur position en utilisant les résultats des exercices précédents : on trouve

$$
\vec{v} = \frac{\mathrm{d}\overrightarrow{OM}}{\mathrm{d}t} = \frac{\mathrm{d}r}{\mathrm{d}t}\vec{e_r} + r\frac{\mathrm{d}\vec{e_r}}{\mathrm{d}t} = \vec{r}\vec{e_r} + r\dot{\theta}\vec{e_\theta}.
$$

11.12 b) Dérivons le vecteur vitesse :

$$
\vec{a} = \frac{\mathrm{d}\vec{v}}{\mathrm{d}t} = \frac{\mathrm{d}\dot{r}}{\mathrm{d}t}\vec{e_r} + \dot{r}\frac{\mathrm{d}\vec{e_r}}{\mathrm{d}t} + \frac{\mathrm{d}(r\dot{\theta})}{\mathrm{d}t}\vec{e_\theta} + r\dot{\theta}\frac{\mathrm{d}\vec{e_\theta}}{\mathrm{d}t} = (\ddot{r} - r\dot{\theta}^2)\vec{e_r} + (2\dot{r}\dot{\theta} + r\ddot{\theta})\vec{e_\theta}.
$$

11.13 a) Calculons le carré scalaire :

$$
\vec{T}^2 = (-\vec{F} - \vec{P})^2 = F^2 + P^2 + 2\vec{F} \cdot \vec{P} = 5
$$

car  $\vec{F} \cdot \vec{P} = 0$ . Par conséquent,  $T = \sqrt{5 N^2} \approx 2.2 N$ .

11.13 b) Une construction géométrique permet de trouver immédiatement l'angle  $\alpha$ :

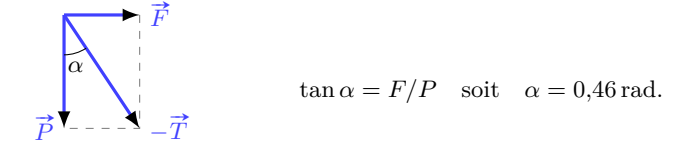

On peut aussi utiliser les produits scalaires. Par exemple,

$$
\vec{T} \cdot \vec{F} = T \times F \cos(\pi/2 + \alpha) = -TF \sin \alpha
$$

De plus, compte tenu de l'équilibre des forces, on a

 $\vec{T} \cdot \vec{F} = (-\vec{F} - \vec{P}) \cdot \vec{F} = -F^2 - \vec{P} \cdot \vec{F} = -F^2$ .

Il en découle  $\sin \alpha = F/T$  soit  $\alpha = 0.46$  rad (c'est-à-dire  $\alpha = 26^{\circ}$ ).

11.14 a) On a  $\vec{R} = \vec{T} + \vec{T'} + \vec{F}$ . La composante horizontale de  $\vec{R}$  vaut

$$
R_x = \vec{R} \cdot \vec{e_x} = \underbrace{\vec{T} \cdot \vec{e_x}}_{-T \cos \theta} + \underbrace{\vec{T'} \cdot \vec{e_x}}_{T' \cos \theta} + \underbrace{\vec{F} \cdot \vec{e_x}}_{0} = (T' - T) \cos \theta
$$

11.14 b) La composante verticale de  $\vec{R}$  s'écrit

$$
R_y = \vec{R} \cdot \vec{e_y} = \underbrace{\vec{T} \cdot \vec{e_y}}_{T \sin \theta} + \underbrace{\vec{T'} \cdot \vec{e_y}}_{T' \sin \theta} + \underbrace{\vec{F} \cdot \vec{e_y}}_{F'} = (T' + T) \sin \theta - F.
$$

11.14 c) Résoudre l'équation vectorielle  $\vec{R} = \vec{0}$ , c'est résoudre le système d'équations suivant :

$$
\begin{cases}\n(T'-T)\cos\theta = 0 \\
(T'+T)\sin\theta - F = 0\n\end{cases}\n\text{ soit }\n\begin{cases}\nT' = T \\
T = \frac{F}{2\sin\theta}.\n\end{cases}
$$

Sachant que  $F = 800 \text{ N}$  et  $\theta = 20^{\circ}$ , on obtient  $T = 1.17 \text{ kN}$ .

Fiche nº 11. Principe fondamental de la dynamique

**11.15** Le principe fondamental de la dynamique impose  $m\vec{g} + \vec{F} = m\vec{a}$ . En projetant la relation précédente suivant la verticale descendante, on obtient  $mg - F = ma$  ce qui donne  $F = m(g - a) = 1.6$  N.

.......................................................................................................................................................

**11.16** L'homme subit son poids  $\vec{P} = m\vec{g}$  et la force de contact dû à l'ascenseur  $-\vec{F}$  (principe des actions réciproques). Le principe fondamental de la dynamique donne  $m\vec{g} - \vec{F} = m\vec{a}$ . En projetant sur la verticale ascendante, on obtient  $ma = -mg + F$ , soit  $F = m(a + g) = 80 \text{ kg} \times 10.8 \text{ m} \cdot \text{s}^{-2} = 864 \text{ N}$ .

....................................................................................................................................................... **11.17** a) Le principe fondamental de la dynamique donne  $\vec{P} + \vec{f}_n + \vec{f}_t = m\vec{a}$  avec  $\vec{a} = \frac{dv}{dt}$  $\frac{dv}{dt}$   $\vec{e_t}$  ( $\vec{e_t}$  est le vecteur unitaire orienté suivant le vecteur vitesse ; c'est le vecteur tangent de la base de Frenet). Si l'on projette la relation suivant la normale  $\overrightarrow{e_n}$  au support on aboutit à

$$
\underbrace{\vec{P}\cdot\vec{e_n}}_{P\cos(\pi-\alpha)} + \underbrace{\vec{f_n}\cdot\vec{e_n}}_{f_n} + \underbrace{\vec{f_t}\cdot\vec{e_n}}_{0} = m\frac{\mathrm{d}v}{\mathrm{d}t}\underbrace{\vec{e_t}\cdot\vec{e_n}}_{0},
$$

ce qui donne  $f_n = -P \cos(\pi - \alpha) = P \cos \alpha$ .

.......................................................................................................................................................

**11.17** b) En projetant la relation fondamentale de la dynamique suivant la direction tangentielle au support, on obtient

$$
\underbrace{\vec{P} \cdot \vec{e_t}}_{P \cos(\pi/2 - \alpha)} + \underbrace{\vec{f_n} \cdot \vec{e_t}}_{0} + \underbrace{\vec{f_t} \cdot \vec{e_t}}_{-f_t} = m \frac{\mathrm{d}v}{\mathrm{d}t} \underbrace{\vec{e_t} \cdot \vec{e_t}}_{1},
$$

c'est-à-dire  $f_t = -m \frac{dv}{dt}$  $\frac{d\theta}{dt} + P \sin \alpha.$ 

**11.18** a) Le principe fondamental appliqué au bloc B<sub>1</sub> donne  $2m\vec{g} + \vec{R} + \vec{T_1} = 2m\vec{a_1}$ . En projetant cette relation suivant le sens du mouvement, on obtient :

$$
2m\underbrace{\vec{g}\cdot\vec{e_x}}_{0} + \underbrace{\vec{R}\cdot\vec{e_x}}_{T_1} + \underbrace{\vec{T_1}\cdot\vec{e_x}}_{T_1} = 2m\underbrace{\vec{a_1}\cdot\vec{e_x}}_{a_1} \text{ soit } a_1 = \frac{T_1}{2m}.
$$

**11.18** b) Le principe fondamental appliqué au bloc B<sub>2</sub> donne  $m\vec{g} + \vec{T_2} = m\vec{a_2}$ . En projetant cette relation suivant le sens du mouvement, on obtient :

$$
m\overrightarrow{g} \cdot \overrightarrow{e_y} + \overrightarrow{T_2} \cdot \overrightarrow{e_y} = m\overrightarrow{a_2} \cdot \overrightarrow{e_y} \quad \text{soit} \quad a_2 = g - \frac{T_2}{m}.
$$

**11.18** c) On a les relations :

$$
a_1 = \frac{T_1}{2m}
$$
 et  $a_2 = g - \frac{T_2}{m}$ .

Multiplions la première relation par 2*m*, et la deuxième par *m*, puis additionnons les. On trouve

*a*<sup>1</sup> =

$$
2ma_1 + ma_2 = T_1 + mg - T_2.
$$

Comme  $a_1 = a_2$  et  $T_1 = T_2$ , on obtient  $3ma_1 = mg$  soit  $a_1 = a_2 = g/3$ .

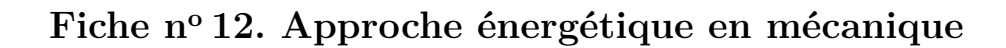

### Réponses

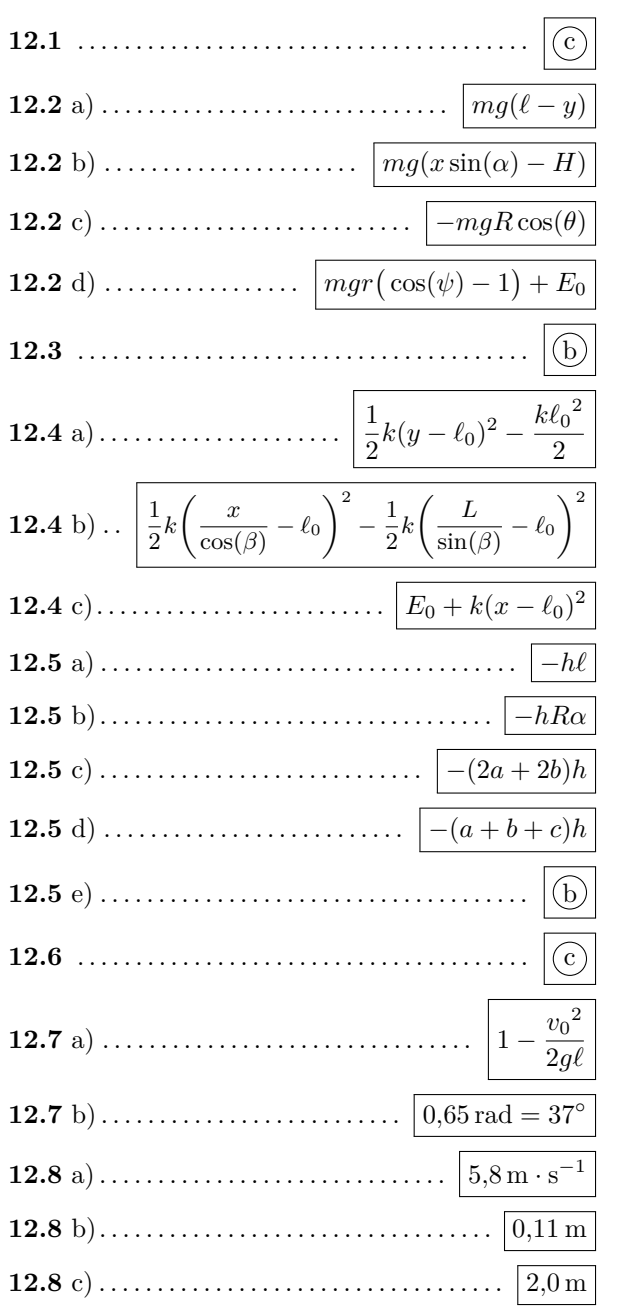

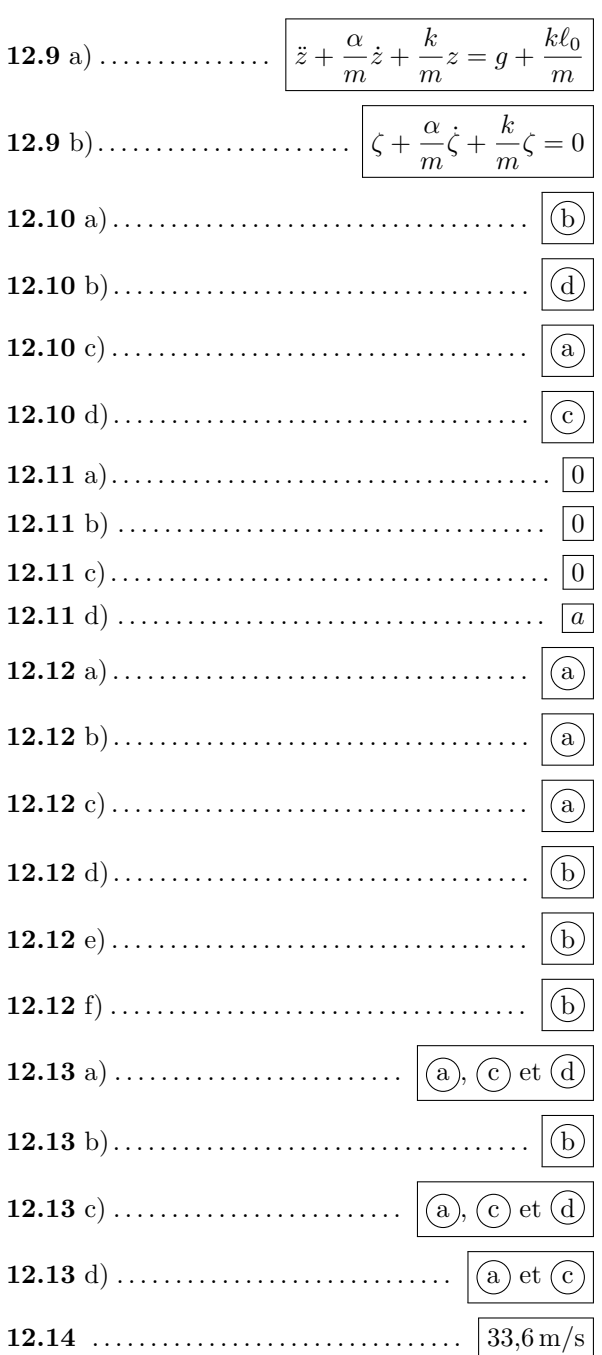

### **Corrigés**

**12.2** a) L'axe est ici orienté vers le bas, on a donc  $E_{pp}(y) = -mgy + K_1$ . On veut  $E_{pp}(\ell) = 0$ , d'où  $K_1 = mg\ell$ . Finalement, on a  $E_{pp}(y) = mg(\ell - y)$ .

.......................................................................................................................................................

**12.2** b) On peut raisonner de deux manières :

- La coordonnée verticale (axe de  $\vec{q}$ ) *z* est liée à *x* par  $z = x \sin(\alpha)$ . On a donc  $E_{pp} = mgx \sin(\alpha) + K_2$ . L'énergie potentielle étant nulle en  $z = H$ , on a  $E_{pp}(x) = mg(x \sin(\alpha) - H)$ .
- Dans le repère  $(0, \vec{e_x}, \vec{e_y})$ , on a  $\vec{g} = -g \sin(\alpha) \vec{e_x} g \cos \alpha \vec{e_y}$ . On en déduit le travail élémentaire pour un déplacement selon *x* :

 $\delta W = -mg\sin(\alpha) dx = -d(mgx\sin(\alpha) + K_2) = -dE_{pp}$ .

On en déduit que  $E_{pp}(x) = mgx \sin(\alpha) + K_2$ .

L'énergie potentielle devant être nulle en *S*, qui correspond à  $x = \frac{H}{\sqrt{2}}$  $\frac{H}{\sin(\alpha)}$ , on a  $K_2 = -mgH$ , d'où le résultat. .......................................................................................................................................................

**12.2** c) Dans la base polaire, l'accélération de la pesanteur s'écrit  $\vec{g} = g \cos(\theta) \vec{e_r} - g \sin(\theta) \vec{e_\theta}$ . Donc, le travail élémentaire pour un déplacement sur le cercle (selon  $\vec{e_{\theta}}$ ) est

$$
\delta W = m\vec{g} \cdot d\vec{OM} = -mg\sin(\theta)R d\theta = -d(-mgR\cos(\theta) + K_3) = -dE_{pp}.
$$

On a donc  $E_{pp}(\theta) = -mgR\cos(\theta) + K_3$ , et comme on veut  $E_{pp}(\pi/2) = 0$ , on a  $K_3 = 0$ . Ainsi, on a

$$
E_{pp}(\theta) = -mgR\cos(\theta).
$$

.......................................................................................................................................................

**12.2** d) Fixons un axe (O*z*) vertical ascendant avec O au centre du cercle. L'énergie potentielle de pesanteur s'écrit alors  $E_{pp} = mgz + K_4$ . Or, on a  $z = r \cos(\psi)$  d'où  $E_{pp} = mgr \cos(\psi) + K_4$ .

La convention choisie  $(E_{pp}(\psi=0) = E_0)$  entraîne que

$$
mgr\cos(0) + K_4 = E_0 \quad d' \text{o} \hat{u} \quad K_4 = E_0 - mgr.
$$

Finalement, on trouve

$$
E_{pp} = mgr(\cos(\psi) - 1) + E_0.
$$

....................................................................................................................................................... **12.4** a) L'axe est orienté vers le bas, la longueur du ressort s'identifie donc directement à la coordonnée *y*.

La force de rappel s'écrit #»*<sup>F</sup>* <sup>=</sup> <sup>−</sup>*k*(*y*−*`*0) #»*ey*. On en déduit donc (en calculant le travail élémentaire ou par intégration directe) que

$$
E_{pe}(y) = \frac{1}{2}k(y - \ell_0)^2 + C^{te}.
$$

Or, on veut  $E_{pe}(y=0) = 0$ , d'où  $C^{te} = -\frac{1}{2}$  $\frac{1}{2}k\ell_0^2$ . Ainsi, on a

$$
E_{pe}(y) = \frac{1}{2}k(y - \ell_0)^2 - \frac{1}{2}k\ell_0^2.
$$

**12.4** b) On calcule d'abord la longueur  $\ell$  du ressort en fonction de la coordonnée  $x$ . Un peu de trigonométrie donne  $\cos(\beta) = \frac{x}{\ell}$  d'où  $\ell = \frac{x}{\cos(\beta)}$  $\frac{\infty}{\cos(\beta)}$ . Par rapport à la coordonnée  $\ell$  (mesurée le long de l'axe (OA)), l'énergie potentielle vaut donc :

$$
E_{pe}(\ell) = \frac{1}{2}k(\ell - \ell_0)^2 + C^{te}.
$$

On a donc

$$
E_{pe}(x) = \frac{1}{2}k\left(\frac{x}{\cos(\beta)} - \ell_0\right)^2 + C^{\text{te}}.
$$

On détermine alors la constante afin d'avoir *Epe*(A) = 0. Lorsque le point M est en A, la longueur du ressort vaut  $\ell(A) = \frac{L}{\sin(\beta)}$ . On résout donc :

$$
E_{pe}(\ell(\mathbf{A})) = \frac{1}{2}k \left( \frac{L}{\sin(\beta)} - \ell_0 \right)^2 + \mathbf{C}^{\text{te}} = 0 \quad \text{ce qui donne} \quad \mathbf{C}^{\text{te}} = -\frac{1}{2}k \left( \frac{L}{\sin(\beta)} - \ell_0 \right)^2.
$$

Finalement, on trouve

$$
E_{pe}(x) = \frac{1}{2}k\left(\frac{x}{\cos(\beta)} - \ell_0\right)^2 - \frac{1}{2}k\left(\frac{L}{\sin(\beta)} - \ell_0\right)^2.
$$

**12.4** c) La masse centrale est soumise aux forces de rappel des deux ressorts :

- La longueur du ressort de gauche vaut *x*. La force exercée par celui-ci sur la masse s'exprime donc comme  $\overrightarrow{F_g} = -k(x - \ell_0)\overrightarrow{e_x}$ , d'où une énergie potentielle (à une constante près)  $E_{p,g} = \frac{1}{2}$  $\frac{1}{2}k(x-\ell_0)^2$ .
- La longueur du ressort de droite vaut 2*`*<sup>0</sup> − *x*. La force exercée par celui-ci sur la masse s'exprime donc comme  $\overrightarrow{F}_d = k(2\ell_0 - x - \ell_0)\overrightarrow{e_x} = k(\ell_0 - x)\overrightarrow{e_x}$  (attention au signe devant *k* qui doit être cohérent), d'où une énergie potentielle (à une constante près)  $E_{p,d} = \frac{1}{2}$  $\frac{1}{2}k(\ell_0 - x)^2$ .

En additionnant les deux contributions, et en demandant que  $E_{pe}(\ell_0) = E_0$ , on obtient alors  $E_{pe}(x) = E_0 + k(x-\ell_0)^2$ .

.......................................................................................................................................................

**12.5** a) Déterminons le travail élémentaire : on a

$$
\delta W = \vec{F} \cdot d\vec{OM} = -\frac{h}{\|\vec{v}\|} \vec{v} \cdot d\vec{OM}.
$$

Or, par construction, les vecteurs vitesse et déplacement élémentaire sont colinéaires, d'où :

$$
\delta W = -h \, \text{dOM}.
$$

Par intégration, on a donc

$$
W = \int_{AB} -h \, \text{dOM} = -h \int_{AB} \text{dOM} = -h\ell.
$$

Les autres cas se calculent semblablement.

**12.5** e) Si la force était conservative, son travail ne dépendrait que des points de départ et d'arrivée, et serait donc nul sur un chemin fermé (points de départ et d'arrivée confondus). Ce n'est pas le cas pour les chemin c) et d), la force n'est donc pas conservative.

.......................................................................................................................................................

.......................................................................................................................................................

**12.6** On applique le théorème de l'énergie cinétique entre le point de départ et le point d'arrêt. L'entraînement précédent permet d'affirmer que le travail de la force de frottement vaut −*hd*. On a donc :

$$
\Delta E_c = 0 - \frac{1}{2} m {v_0}^2 = -hd
$$
 done  $d = \frac{m {v_0}^2}{2h}.$ 

.......................................................................................................................................................

Fiche n<sup>o</sup> 12. Approche énergétique en mécanique 65

**12.7** a) La masse n'est soumise qu'au poids, force conservative, et à la tension du fil qui ne travaille pas car elle reste orthogonale au mouvement. L'énergie mécanique se conserve donc entre le point de départ et le point de rebroussement.

• Au départ,  $E_m = E_c = \frac{1}{2}$  $\frac{1}{2}mv_0^2$  (on pose  $z = 0$  pour la position initiale de la masse, et on prend  $E_p(0) = 0$ )

• Au moment du rebroussement,  $E_m = E_p = mgz(\theta_0) = mg\ell(1 - \cos(\theta_0))$ , car on a alors  $z(\theta) = \ell - \ell \cos(\theta)$ . Ainsi, on a

$$
\frac{1}{2}mv_0^2 = mg\ell(1 - \cos(\theta_0)) \quad \text{donc} \quad \cos(\theta_0) = 1 - \frac{v_0^2}{2g\ell}.
$$

.......................................................................................................................................................

**12.8** a) En appliquant le théorème de l'énergie mécanique entre le début et la fin de la chute libre on a :

$$
E_m(t_{\text{fin~chute}}) - E_m(t_{\text{début~chute}}) = \frac{1}{2} m {v_0}^2 - mg(H - \ell_0).
$$

Les forces étant conservatives, l'énergie mécanique est conservée et on a donc

$$
v_0 = \sqrt{2g(H - \ell_0)} = \sqrt{2 \times 9.81 \text{ m} \cdot \text{s}^{-2} \times (2.0 \text{ m} - 0.30 \text{ m})} = 5.8 \text{ m} \cdot \text{s}^{-1}.
$$

**12.8** b) La masse n'est soumise qu'à des forces conservatives : son poids, ainsi que la force de rappel du ressort. On peut donc appliquer la conservation de l'énergie mécanique entre la position d'arrivée sur le ressort  $z = \ell_0$ , et la position d'altitude minimale  $z = z_m$  (pour laquelle la vitesse s'annule). On a donc

$$
\frac{1}{2}mv_0^2 + mg\ell_0 = mgz_m + \frac{1}{2}k(z_m - \ell_0)^2.
$$

Ainsi, après calcul, on trouve  $\frac{1}{2}kz_m^2 + (mg - k\ell_0)z_m + \frac{1}{2}$  $\frac{1}{2}k\ell_0^2 - \frac{1}{2}$  $\frac{1}{2}mv_0^2 - mg\ell_0 = 0.$ 

On ne demande qu'une réponse numérique, on peut donc passer aux valeurs numériques pour simplifier la résolution :

$$
500z_m^2 - 290,2z_m + 25,4 = 0.
$$

Cette équation possède deux solutions,  $z_1 \approx 0.47$  m et  $z_2 \approx 0.11$  m. La première solution correspond à une position supérieure en altitude à la position initiale, et n'est donc pas celle qui nous intéresse. On retient donc *z<sup>m</sup>* = 0*,*11 m.

.......................................................................................................................................................

**12.8** c) La masse n'étant soumise qu'à des forces conservatives, elle revient en  $x = \ell_0$  avec la même vitesse qu'elle avait en arrivant, à savoir  $v_0$ . Elle atteint donc une altitude maximale quand sa vitesse s'annule en  $z = H$ .

.......................................................................................................................................................

**12.9** a) On choisit un axe vertical descendant de manière à pouvoir identifier *z* à la distance OM, qui est la longueur du ressort.

Afin de déterminer l'équation différentielle, on souhaite appliquer le théorème de la puissance cinétique. Or,

- la puissance du poids vaut  $m\vec{g} \cdot \vec{v} = mg\dot{z}$  (axe descendant);
- la puissance de la force de rappel vaut  $-k(z \ell_0)\vec{e}_z \cdot \vec{v} = -k(z \ell_0)\vec{z}$ ;
- la puissance de la force de frottements fluides vaut  $-\alpha \vec{v} \cdot \vec{v} = -\alpha \dot{z}^2$ .

Le théorème de la puissance cinétique donne alors :

$$
\frac{\mathrm{d}E_c}{\mathrm{d}t} = \frac{\mathrm{d}}{\mathrm{d}t} \left(\frac{1}{2}m\dot{z}^2\right) = m\dot{z}\ddot{z} = mg\dot{z} - k(z - \ell_0)\dot{z} - \alpha\dot{z}^2.
$$

D'où finalement :  $\ddot{z} + \frac{\alpha}{\alpha}$  $\frac{\alpha}{m}\dot{z} + \frac{k}{m}$  $\frac{k}{m}z = g + \frac{k\ell_0}{m}$  $\frac{m}{m}$ .

.......................................................................................................................................................

**12.9** b) On détermine la position d'équilibre en projetant la première loi de Newton sur l'axe vertical descendant :

$$
mg - k(z_{eq} - \ell_0) = 0
$$
 donc  $z_{eq} = \ell_0 + \frac{mg}{k}$ .

On obtient  $z_{eq} > l_0$ , ce qui est physiquement cohérent.

On pose donc  $\zeta = z - z_{eq}$ . En réinjectant dans l'équation différentielle obtenue précédemment, on obtient :

$$
\ddot{\zeta} + \frac{\alpha}{m}\dot{\zeta} + \frac{k}{m}\left(\zeta + \ell_0 + \frac{mg}{k}\right) = g + \frac{k\ell_0}{m} \quad \text{donc} \quad \ddot{\zeta} + \frac{\alpha}{m}\dot{\zeta} + \frac{k}{m}\zeta = 0.
$$

*On peut également obtenir cette équation en écrivant la force de rappel par rapport à la variable ζ et en en déduisant l'énergie potentielle associée.* .......................................................................................................................................................

**12.10** a) Au voisinage de  $x = 0^+$ , la fonction énergie potentielle est équivalente à  $\beta/x^2$ . Ici, la fonction représentée par le graphe tend vers −∞ en 0, on a nécessairement *β <* 0.

Pour  $x \to +\infty$ , la fonction énergie potentielle est équivalente à  $\alpha/x$ . Ici, la fonction représentée par le graphe tend vers  $0^+$  en  $+\infty$ , on a nécessairement  $\alpha > 0$ .

*Ce potentiel est physiquement impossible car*  $E_p(x \to 0^+) \to -\infty$  *: l'énergie potentielle n'est pas bornée inférieurement, on pourrait donc théoriquement utiliser ce potentiel pour extraire une quantité infinie d'énergie.*

.......................................................................................................................................................

**12.11** a) La position d'équilibre stable correspond à l'état qui minimise l'énergie potentielle.

• Déterminons le minimum de l'énergie potentielle  $E_p(\theta) = mg\ell(1 - \cos(\theta))$  en cherchant la valeur  $\theta_{eq}$  telle que

$$
\frac{\mathrm{d}E_p}{\mathrm{d}\theta}(\theta_{\text{eq}}) = 0 \quad \text{et} \quad \frac{\mathrm{d}^2 E_p}{\mathrm{d}\theta^2}(\theta_{\text{eq}}) > 0.
$$

La première égalité donne  $\frac{dE_p}{d\theta}(\theta_{\text{eq}}) = mg\ell \sin(\theta_{\text{eq}}) = 0$  et donc  $\theta_{\text{eq}} \equiv 0 \; [\pi]$ . Finalement, en tenant compte de  $\frac{d^2 E_p}{d^2}$  $\frac{d^2 D_p}{d\theta^2}(\theta_{\text{eq}}) > 0$ , on trouve  $\theta_{\text{eq}} \equiv 0$  [2*π*].

• On aurait pu remarquer que les minima de  $mq\ell(1-\cos(\theta))$  correspondent aux maxima de  $\cos(\theta)$ , qui sont bien les  $\theta_{\text{eq}} \equiv 0$  [2 $\pi$ ].

.......................................................................................................................................................

**12.11** b) On dérive l'énergie potentielle, en écrivant :

$$
\frac{\mathrm{d}E_p}{\mathrm{d}z} = \kappa z + \lambda z^3.
$$

L'équation  $\frac{dE_p}{dz} = 0$  a alors trois solutions :  $z_1 = 0$ ,  $z_2 = \sqrt{-\frac{\kappa}{\lambda}}$  $\frac{\overline{\kappa}}{\overline{\lambda}}$  et  $z_3 = -\sqrt{-\frac{\kappa}{\overline{\lambda}}}$  $\frac{1}{\lambda}$ . Il s'agit des positions d'équilibre de ce potentiel.

On dérive une seconde fois afin d'étudier la stabilité. On a  $\frac{d^2E_p}{dr^2}$  $rac{1}{dz^2} = \kappa + 3\lambda z^2.$ Finalement, on obtient :

$$
\frac{d^2 E_p}{dz^2}(z = z_1) = \kappa > 0
$$
  

$$
\frac{d^2 E_p}{dz^2}(z = z_2) = \kappa + 3\lambda \left(-\frac{\kappa}{\lambda}\right) = -2\kappa < 0
$$
  

$$
\frac{d^2 E_p}{dz^2}(z = z_3) = \kappa + 3\lambda \left(-\frac{\kappa}{\lambda}\right) = -2\kappa < 0.
$$

.......................................................................................................................................................

Seule  $z_1 = 0$  est une position d'équilibre stable.

Fiche n<sup>o</sup> 12. Approche énergétique en mécanique 67

**12.11** c) On calcule la dérivée de l'énergie potentielle :

$$
\frac{\mathrm{d}E_p}{\mathrm{d}x} = 2U_0 \beta x \mathrm{e}^{\beta x^2}
$$

qui montre que  $\frac{dE_p}{dx}$  s'annule pour  $x = 0$ , qui est donc une position d'équilibre. Pour étudier sa stabilité, on dérive une seconde fois :

$$
\frac{\mathrm{d}^2 E_p}{\mathrm{d} x^2} = 2U_0 \beta (1 + 2\beta x^2) \mathrm{e}^{\beta x^2}
$$

qui en  $x = 0$  vaut  $2U_0\beta > 0$ . Cette position d'équilibre est donc bien stable.

.......................................................................................................................................................

**12.11** d) On calcule la dérivée de l'énergie potentielle :

$$
\frac{\mathrm{d}E_p}{\mathrm{d}\phi} = 2E_0\sin(\phi - a)\cos(\phi - a).
$$

Ainsi,  $\frac{dE_p}{d\phi}$  s'annule pour  $\phi = a$  et  $\phi = a + \frac{\pi}{2}$  $\frac{\pi}{2}$ , qui sont les positions d'équilibre dans l'intervalle [0,  $\pi$ [. Afin d'étudier leur stabilité, on dérive une seconde fois :

$$
\frac{d^2 E_p}{d\phi^2} = 2E_0(\cos^2(\phi - a) - \sin^2(\phi - a)).
$$

- On calcule ensuite  $\frac{d^2 E_p}{1/\sqrt{2}}$  $\frac{d^2 L_p}{d\phi^2}(\phi = a) = 2E_0$ . Ce dernier terme étant positif, la position d'équilibre  $\phi = a$  est donc stable.
- Pour l'autre position d'équilibre, on a  $\frac{d^2 E_p}{1+\epsilon^2}$  $\frac{d^2 L_p}{d\phi^2}(\phi = a + \pi/2) = -2E_0$ . Cette dérivée seconde étant négative, la position d'équilibre  $\phi = a + \pi/2$  est instable.

**12.13** d) Le mouvement entre *x*<sup>2</sup> et *x*<sup>3</sup> correspond à un état lié : c'est un mouvement dans un puits de potentiel. Comme le mouvement est à un degré de liberté, il est également périodique. Cependant, les positions extrêmes étant éloignées de la position moyenne (d'équilibre *x* ∗ <sup>3</sup>), ce mouvement n'est pas harmonique.

.......................................................................................................................................................

**12.14** On a vu précédemment que les trajectoires correspondant à l'énergie mécanique *E*<sup>3</sup> sont des états de diffusion, le point matériel peut donc bien s'échapper à l'infini.

Le mouvement du point étant conservatif, on applique la conservation de l'énergie mécanique entre le départ et « l'arrivée » à l'infini : on a

$$
E_3 = \frac{1}{2}mv_{\infty}^2 \qquad \text{donc} \qquad v_{\infty} = \sqrt{\frac{2E_3}{m}} = \sqrt{\frac{2 \times 1300 \,\text{kg} \cdot \text{m}^2 \cdot \text{s}^{-2}}{2,3 \,\text{kg}}} = 33,6 \,\text{m} \cdot \text{s}^{-1}.
$$

.......................................................................................................................................................
## Fiche nº 13. Moment cinétique

#### Réponses

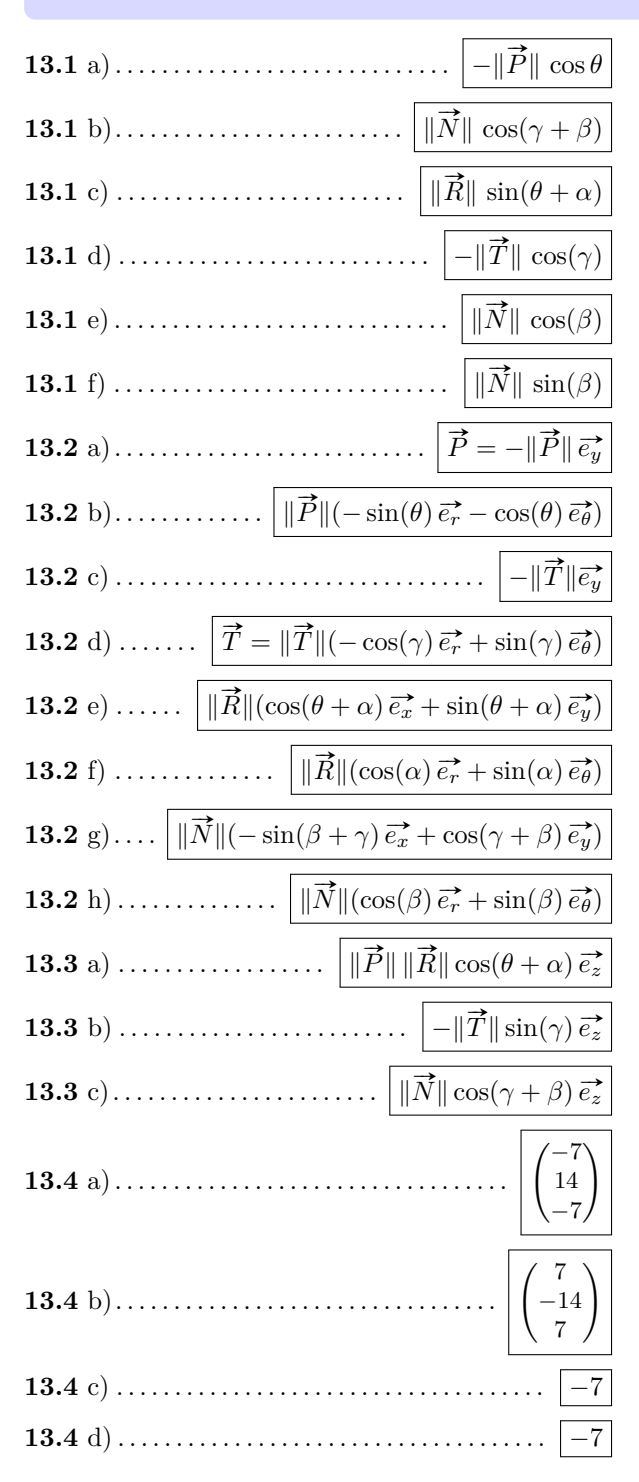

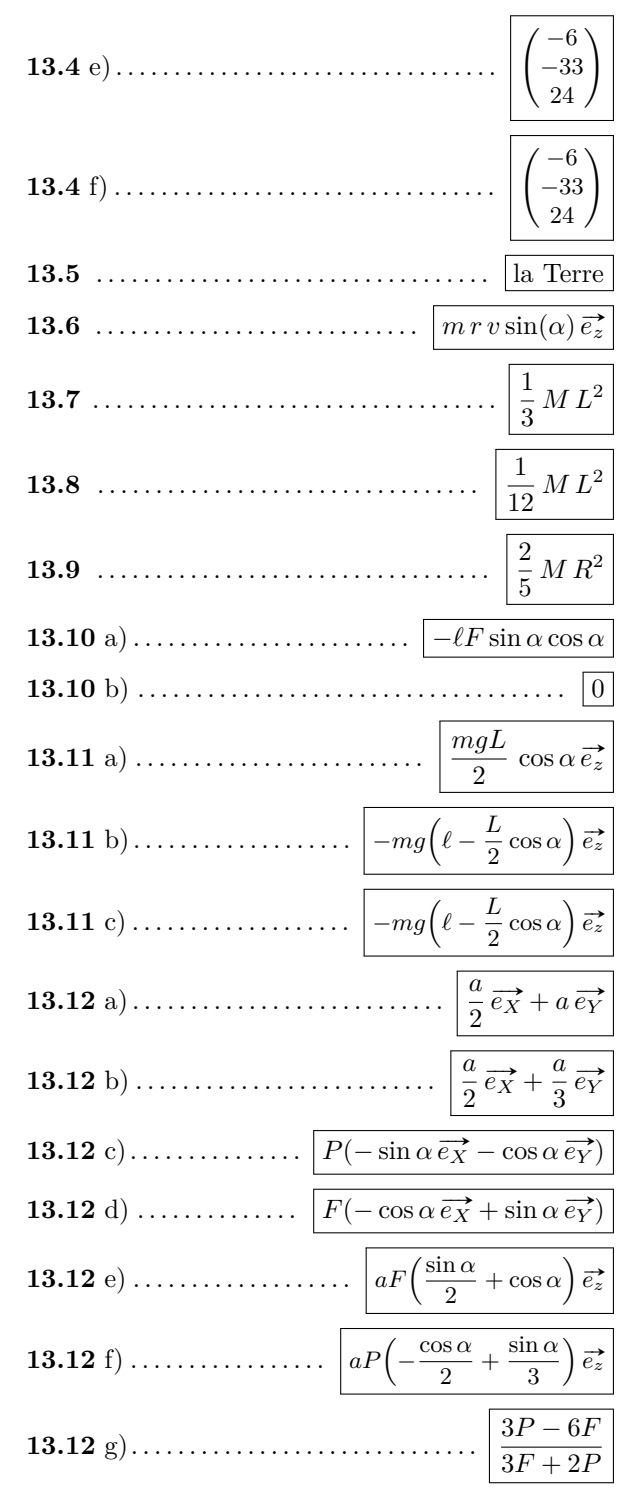

### Corrigés

13.1 a) On calculate 
$$
\vec{P} \cdot \vec{e}_{\vec{\theta}} = ||\vec{P}|| \times ||\vec{e}_{\vec{\theta}}|| \times \cos(\pi + \theta) = -||\vec{P}|| \cos \theta
$$
.  
\n13.1 c) On calculate  $\vec{R} \cdot \vec{e}_{\vec{y}} = ||\vec{R}|| \times ||\vec{e}_{\vec{y}}|| \times \cos(\frac{\pi}{2} - (\theta + \alpha)) = ||\vec{R}|| \sin(\theta + \alpha)$ .  
\n13.1 d) On calculate  $\vec{T} \cdot \vec{e}_{\vec{z}} = ||\vec{T}|| \times ||\vec{e}_{\vec{z}}|| \times \cos(\phi + \gamma) = -||\vec{T}|| \cos(\gamma)$ .  
\n13.1 f) On calculate  $\vec{N} \cdot \vec{e}_{\vec{\theta}} = ||\vec{T}|| \times ||\vec{e}_{\vec{\theta}}|| \times \cos(\phi - \frac{\pi}{2}) = ||\vec{N}|| \sin(\beta)$ .  
\n13.3 a) On calculate  $\vec{P} \wedge \vec{R} = -||\vec{P}|| \vec{e}_{\vec{y}} \wedge ||\vec{R}|| [\cos(\theta + \alpha) \vec{e}_{\vec{z}} + \sin(\theta + \alpha) \vec{e}_{\vec{y}}] = -||\vec{P}|| ||\vec{R}|| \cos(\theta + \alpha) \vec{e}_{\vec{y}} \wedge \vec{e}_{\vec{z}} + \vec{0}$ .  
\n13.3 a) On calculate  $\vec{T} \wedge \vec{e}_{\vec{z}} = ||\vec{T}|| \cos(\phi + \alpha) \vec{e}_{\vec{z}} + \sin(\phi + \alpha) \vec{e}_{\vec{y}} = -||\vec{T}|| \sin(\gamma) \vec{e}_{\vec{c}} \wedge \vec{e}_{\vec{r}} = -||\vec{T}|| \sin(\gamma) \vec{e}_{\vec{c}}.$   
\n13.3 b) On calculate  $\vec{e}_{\vec{z}} \wedge \vec{N} = \vec{e}_{\vec{z}} \wedge ||\vec{N}|| \cdot (\sin(\beta + \gamma) \vec{e}_{\vec{z}} + \cos(\gamma + \beta) \vec{e}_{\vec{y}}) = ||\vec{N}|| \cos(\gamma + \beta) \vec{e}_{\vec{z}} \wedge \vec{e}_{\vec{y}}.$   
\n13.3 c) On calculate  $\left(\frac{1}{3}\right)$ 

$$
\vec{A} \cdot (\vec{B} \wedge \vec{e_x}) = \begin{pmatrix} 1 \\ 2 \\ 3 \end{pmatrix} \cdot \begin{pmatrix} 0 \\ 4 \\ -5 \end{pmatrix} = 1 \times 0 + 2 \times 4 + 3 \times (-5) = 8 - 15 = -7.
$$

On retrouve le même résultat que précédemment, ce qui correspond à la propriété du produit mixte : si  $\vec{a}$ ,  $\vec{b}$  et  $\vec{c}$  sont trois vecteurs de  $\mathbb{R}^3$ , alors on a les permutations circulaires  $\vec{a} \cdot (\vec{b} \wedge$ 

**13.4** e) On calculate d'abord 
$$
\vec{B} \wedge \vec{C} = \begin{pmatrix} 6 \\ 5 \\ 4 \end{pmatrix} \wedge \begin{pmatrix} 0 \\ 1 \\ -1 \end{pmatrix} = \begin{pmatrix} 5 \times (-1) - 4 \times 1 \\ 4 \times 0 - 6 \times (-1) \\ 6 \times 1 - 5 \times 0 \end{pmatrix} = \begin{pmatrix} -9 \\ 6 \\ 6 \end{pmatrix}
$$
. On calculate ensuite  
\n
$$
\vec{A} \wedge (\vec{B} \wedge \vec{C}) = \begin{pmatrix} 1 \\ 2 \\ 3 \end{pmatrix} \wedge \begin{pmatrix} -9 \\ 6 \\ 6 \end{pmatrix} = \begin{pmatrix} 2 \times 6 - 3 \times 6 \\ 3 \times (-9) - 1 \times 6 \\ 1 \times 6 - 2 \times (-9) \end{pmatrix} = \begin{pmatrix} -6 \\ -33 \\ 24 \end{pmatrix}.
$$

On calcule séparément  $\vec{A} \cdot \vec{C} = \begin{pmatrix} 1 \\ 2 \\ 3 \end{pmatrix} \cdot \begin{pmatrix} 0 \\ 1 \\ -1 \end{pmatrix} = 1 \times 0 + 2 \times 1 + 3 \times (-1) = -1$  et 13.4 $f$ )  $\vec{A} \cdot \vec{B} = \begin{pmatrix} 1 \\ 2 \\ 3 \end{pmatrix} \cdot \begin{pmatrix} 6 \\ 5 \\ 4 \end{pmatrix} = 1 \times 6 + 2 \times 5 + 3 \times 4 = 28.$ 

On a alors

$$
(\vec{A} \cdot \vec{C}) \vec{B} - (\vec{A} \cdot \vec{B}) \vec{C} = (-1) \times \begin{pmatrix} 6 \\ 5 \\ 4 \end{pmatrix} - 28 \times \begin{pmatrix} 0 \\ 1 \\ -1 \end{pmatrix} = \begin{pmatrix} -6 \\ -33 \\ 24 \end{pmatrix}.
$$

On retrouve le même résultat que précédemment, ce qui correspond à la propriété du double produit vectoriel : si  $\vec{a}$ ,  $\vec{b}$  et  $\vec{c}$  sont trois vecteurs de  $\mathbb{R}^3$ , alors on a  $\vec{a} \wedge (\vec{b} \wedge \vec{c}) = (\vec{a} \cdot \vec{c$ 

Commençons par tout remettre dans les bonnes unités pour pouvoir calculer le produit  $m \times r \times v$  qui 13.5 correspond au moment cinétique, puisque le rayon vecteur est bien perpendiculaire à la vitesse pour une orbite circulaire.

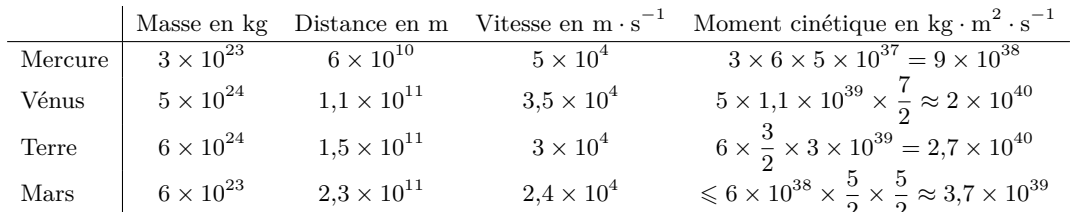

C'est bien la Terre qui gagne finalement le concours du plus grand moment cinétique.

Le vecteur vitesse s'écrit dans la base  $(\vec{e_r}, \vec{e_\theta})$  comme  $\vec{v} = v(\cos \alpha \vec{e_r} + \sin \alpha \vec{e_\theta})$ . Le produit vectories 13.6 avec  $\overrightarrow{OM}$  s'écrit alors

$$
\overrightarrow{\text{OM}} \land m\overrightarrow{v} = r\overrightarrow{e_r} \land m\overrightarrow{v}(\cos\alpha\overrightarrow{e_r} + \sin\alpha\overrightarrow{e_\theta}) = m\overrightarrow{r}\overrightarrow{v}\sin\alpha\overrightarrow{e_r} \land \overrightarrow{e_\theta}
$$

13.7 On calcule

$$
I_{\Delta} = \rho \int_0^L x^2 dx \times \int_0^e dy \times \int_0^h dz
$$
  
=  $\frac{M}{Lhe} \int_0^L x^2 dx \times e \times h$   
=  $\frac{M}{L} \int_0^L x^2 dx$   
=  $\left[ \frac{M}{L} \frac{x^3}{3} \right]_0^L = \frac{1}{3} ML^2$ 

13.8 On calculate 
$$
I_{\Delta} = \int_{-L/2}^{L/2} \frac{M}{L} x^2 dx = \left[ \frac{M}{L} \frac{x^3}{3} \right]_{-L/2}^{L/2} = \frac{M}{L} \times 2 \frac{L^3/8}{3} = \frac{1}{12} ML^2
$$
.

**13.9** On calcule les trois intégrales indépendamment. On a bien sûr  $\int_0^{2\pi} d\varphi = 2\pi$  et  $\int_0^R r^4 dr = \frac{R^5}{5}$  $\frac{1}{5}$ . Reste l'intégrale sur *θ* qui peux se résoudre avec un changement de variable en *u* = cos *θ* (qui donne d*u* = − sin *θ* d*θ*) :

$$
\int_0^{\pi} \sin^3 \theta \, d\theta = \int_0^{\pi} \sin \theta (1 - \cos^2 \theta) \, d\theta = \int_1^{-1} -(1 - u^2) \, du = \left[ u - \frac{u^3}{3} \right]_{-1}^{1} = \frac{4}{3}.
$$

Finalement, on obtient  $I_{\Delta} = \frac{M}{4}$  $\frac{M}{\frac{4}{3}\pi R^3}\times\frac{R^5}{5}$  $rac{3}{5} \times \frac{4}{3}$  $\frac{4}{3} \times 2\pi = \frac{2}{5}$  $rac{2}{5}$  *M R<sup>2</sup>*. .......................................................................................................................................................

**13.10** a) D'une part, on commence par déterminer l'expression du vecteur  $\vec{F}$  dans la base  $(\vec{e_x}, \vec{e_y})$ . On a ici en notant *F* la norme du vecteur :  $\vec{F} = F(\cos \alpha \vec{e_x} - \sin \alpha \vec{e_y})$ .

D'autre part, en notant M le point d'action de  $\vec{F}$ , on a que  $\vec{OM} = \ell \sin \alpha \, \vec{e_y}$ . On peut alors calculer

$$
\overrightarrow{\mathcal{M}_{\mathcal{O}}}(\overrightarrow{F}) = \overrightarrow{\mathrm{OM}} \wedge \overrightarrow{F} = \ell \sin \alpha \overrightarrow{e_y} \wedge F(\cos \alpha \overrightarrow{e_x} - \sin \alpha \overrightarrow{e_y}) = \ell F \sin \alpha \cos \alpha (-\overrightarrow{e_z}).
$$

....................................................................................................................................................... **13.11** a) Dans cette configuration, le bras de levier vaut  $\frac{L}{2}$  cos  $\alpha$  et le point fait tourner dans le sens trigonométrique autour de A, de sorte que  $\overrightarrow{M_A}(\overrightarrow{P}) = \frac{mgL}{2} \cos \alpha \overrightarrow{e_z}$ . .......................................................................................................................................................

**13.11** b) Cette fois-ci, le poids fait tourner dans le sens horaire autour de O avec un bras de levier complémentaire du précédent de  $\ell - \frac{L}{2}$  $\frac{2}{2}$  cos  $\alpha$ , d'où le résultat.

.......................................................................................................................................................

**13.11** c) Même chose que précédemment, I et O étant à la verticale l'un de l'autre.

$$
\\
$$

**13.12** a) On decompose 
$$
\overrightarrow{OB} = \overrightarrow{OI} + \overrightarrow{IB} = \frac{a}{2} \overrightarrow{e_X} + a \overrightarrow{e_Y}
$$
.

**13.12** b) On decompose 
$$
\overrightarrow{OG} = \overrightarrow{OI} + \overrightarrow{IG} = \frac{a}{2} \overrightarrow{e_X} + \frac{a}{3} \overrightarrow{e_Y}
$$
.

13.12 c) On a 
$$
\vec{P} = (\vec{P} \cdot \vec{e_X}) \vec{e_X} + (\vec{P} \cdot \vec{e_Y}) \vec{e_Y} = P \left[ \cos \left( \frac{\pi}{2} + \alpha \right) \vec{e_X} + \cos(\pi + \alpha) \vec{e_Y} \right] = P(-\sin \alpha \vec{e_X} - \cos \alpha \vec{e_Y}).
$$
  
13.12 d) On a  $\vec{F} = (\vec{F} \cdot \vec{e_X}) \vec{e_X} + (\vec{F} \cdot \vec{e_Y}) \vec{e_Y} = F \left[ \cos(\pi + \alpha) \vec{e_X} + \cos \left( \frac{3\pi}{2} + \alpha \right) \vec{e_Y} \right] = F(-\cos \alpha \vec{e_X} + \sin \alpha \vec{e_Y}).$ 

**13.12** g) Pour qu'il y ait équilibre, la somme des deux moments doit s'annuler. Les deux étant suivant  $\vec{e}_z$ , on doit avoir

$$
aF\left(\frac{\sin\alpha}{2} + \cos\alpha\right) + aP\left(-\frac{\cos\alpha}{2} + \frac{\sin\alpha}{3}\right) = 0.
$$

En divisant par  $a \cos \alpha$ , il vient

$$
\frac{F \tan \alpha}{2} + F - \frac{P}{2} + \frac{P \tan \alpha}{3} = 0.
$$

On obtient donc

$$
\tan \alpha = \frac{\frac{P}{2} - F}{\frac{F}{2} + \frac{P}{3}} = \frac{3P - 6F}{3F + 2P}.
$$

## Fiche nº 14. Champ électrique

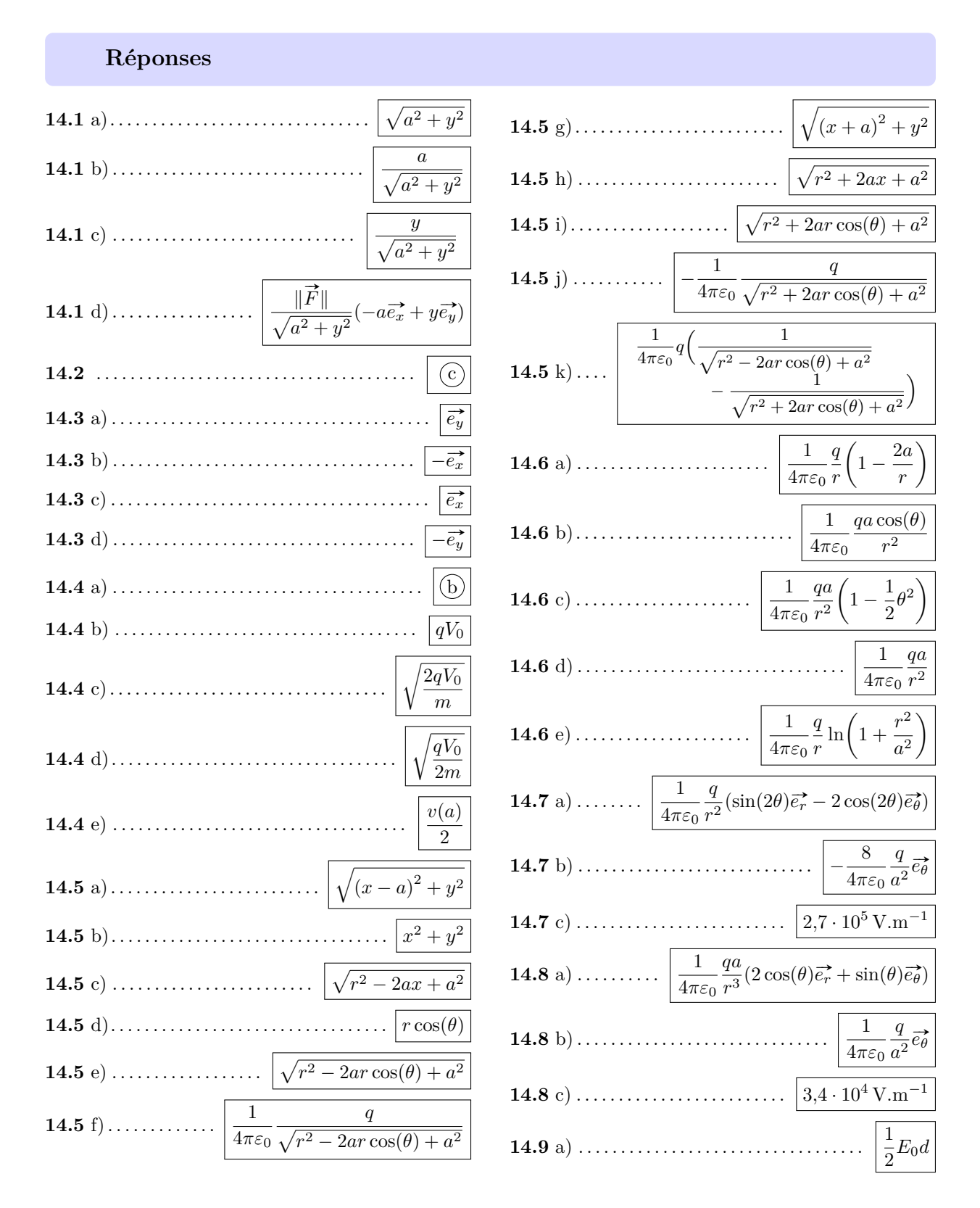

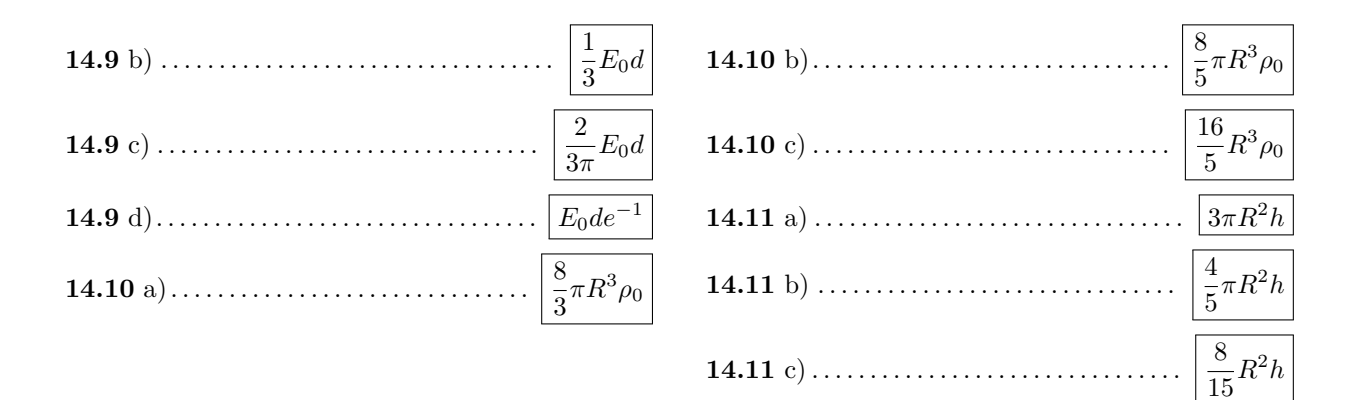

#### Corrigés

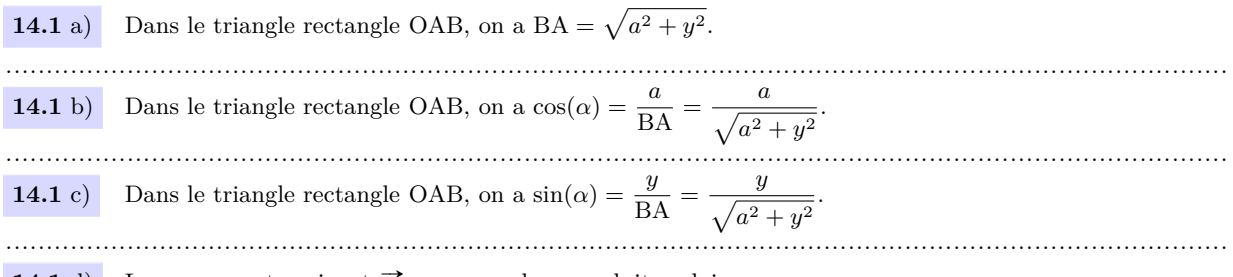

**14.1** d) La composante suivant  $\vec{e_x}$  correspond au produit scalaire

$$
F_x = \vec{F} \cdot \vec{e_x} = ||\vec{F}|| \cos(\alpha + \pi) = -||\vec{F}|| \cos(\alpha)
$$

De même, la composante suivant  $\vec{e_y}$  correspond à

$$
F_y = \vec{F} \cdot \vec{e_y} = \|\vec{F}\| \cos\left(-\frac{\pi}{2} + \alpha\right) = \|\vec{F}\| \sin \alpha
$$

Ainsi, on a

$$
F_x = -\|\vec{F}\| \frac{a}{\sqrt{a^2 + y^2}} \quad \text{et} \quad F_y = \|\vec{F}\| \frac{y}{\sqrt{a^2 + y^2}}.
$$

Finalement, on a

$$
\vec{F} = F_x \vec{e_x} + F_y \vec{e_y} = \frac{\|\vec{F}\|}{\sqrt{a^2 + y^2}} (-a\vec{e_x} + y\vec{e_y})
$$

14.2 Une force attractive a une valeur négative, la charge qui attire le plus est donc la charge avec la force négative la plus importante en valeur absolue, soit la réponse  $\overline{(c)}$ . En effet, on a

(a) 
$$
F/C = \frac{2,00 \text{ C}}{(4,00 \cdot 10^{-3} \text{ m})^2} = 1,25 \cdot 10^5 \text{ C.m}^{-2}
$$
  
\n(b)  $F/C = \frac{-5,0 \cdot 10^3 \text{ C}}{(0,4 \text{ m})^2} = -3,1 \cdot 10^4 \text{ C.m}^{-2}$   
\n(d)  $F/C = \frac{100 \text{ C}}{(20 \cdot 10^{-2} \text{ m})^2} = 2,5 \cdot 10^3 \text{ C.m}^{-2}$   
\n14.3 a) On a  $q_0q_1 = q^2$  et  $q_0q_2 = q^2$  donc  $\vec{F}_{1/0} = -F_x \vec{e_x} + F_y \vec{e_y}$  et  $\vec{F}_{2/0} = F_x \vec{e_x} + F_y \vec{e_y}$ . Ainsi, la somme des deux forces est  $\vec{F} = 2F_y \vec{e_y}$ .

**14.3** b) On a  $q_0q_1 = q^2$  et  $q_0q_2 = -q^2$  donc  $\vec{F}_{1/0} = -F_x\vec{e_x} + F_y\vec{e_y}$  et  $\vec{F}_{2/0} = -F_x\vec{e_x} - F_y\vec{e_y}$ . Ainsi, la somme des deux forces est  $\vec{F} = -2F_x \vec{e_x}$ **14.3** c) On a  $q_0q_1 = -q^2$  et  $q_0q_2 = q^2$  donc  $\vec{F}_{1/0} = F_x \vec{e_x} - F_y \vec{e_y}$  et  $\vec{F}_{2/0} = F_x \vec{e_x} + F_y \vec{e_y}$ . Ainsi, la somme des deux forces est  $\vec{F} = 2F_x \vec{e_x}$ . **14.3** d) On a  $q_0q_1 = -2q^2$  et  $q_0q_2 = -2q^2$  donc  $\vec{F}_{1/0} = F_x \vec{e}_x - F_y \vec{e}_y$  et  $\vec{F}_{2/0} = -F_x \vec{e}_x - F_y \vec{e}_y$ . Ainsi, la somme des deux forces est  $\vec{F} = -2F_u\vec{e}_u$ . 14.4 a) Comme  $V_0$  est homogène à un potentiel électrique, l'argument entre parenthèses doit être sans dimension, ce qui est le cas dans l'expression  $V(x) = V_0 \left( 1 - \left( \frac{x}{a} \right)^2 \right).$ **14.4** b) En  $x = 0$  la vitesse est nulle donc  $C^{te} = \frac{1}{2}mv^2(0) + qV(0) = qV\left(1 - \left(\frac{0}{a}\right)^2\right) = qV_0$ . 14.4 c) On a  $qV_0 = \frac{1}{2}mv^2(a) + qV(a) = \frac{1}{2}mv^2(a) + qV\left(1 - \left(\frac{a}{a}\right)^2\right) = \frac{1}{2}mv^2(a).$ Donc on a  $v(a) = \sqrt{\frac{2qV_0}{m}}$ . 14.4 d) On a  $qV_0 = \frac{1}{2}mv^2\left(\frac{a}{2}\right) + qV_0\left(\frac{a}{2}\right) = \frac{1}{2}mv^2\left(\frac{a}{2}\right) + qV_0\left(1 - \left(\frac{a}{2a}\right)^2\right) = \frac{1}{2}mv^2\left(\frac{a}{2}\right) + \frac{3}{4}qV_0$ Donc, on a  $rac{1}{2}mv^2\left(\frac{a}{2}\right) = \frac{1}{4}qV_0$  et donc  $v\left(\frac{a}{2}\right) = \sqrt{\frac{qV_0}{2m}}$ . 14.4  $e)$ On a  $v\left(\frac{a}{2}\right) = \sqrt{\frac{qV_0}{2m}} = \sqrt{\frac{2qV_0}{4m}} = \frac{1}{2}\sqrt{\frac{2qV_0}{m}} = \frac{v(a)}{2}.$ Dans le triangle xBM, on a BM =  $\sqrt{(x-a)^2 + y^2}$ .  $14.5a)$ **14.5** b) Dans le triangle xOM, on a  $r^2 = x^2 + y^2$ . 14.5 c) En utilisant l'expression de  $r^2$  en fonction de  $x, y$ , on a  $BM = \sqrt{(x-a)^2 + y^2} = \sqrt{x^2 + y^2 - 2ax + a^2} = \sqrt{r^2 - 2ax + a^2}$ **14.5** d) Dans le triangle xOM, on a  $cos(\theta) = \frac{x}{r}$  et donc  $x = r cos(\theta)$ . 

Fiche nº 14. Champ électrique

14.5 $e)$ En utilisant l'expression de x en fonction de  $r, \theta$ , on peut écrire

$$
BM = \sqrt{r^2 - 2ax + a^2} = \sqrt{r^2 - 2ar\cos(\theta) + a^2}.
$$

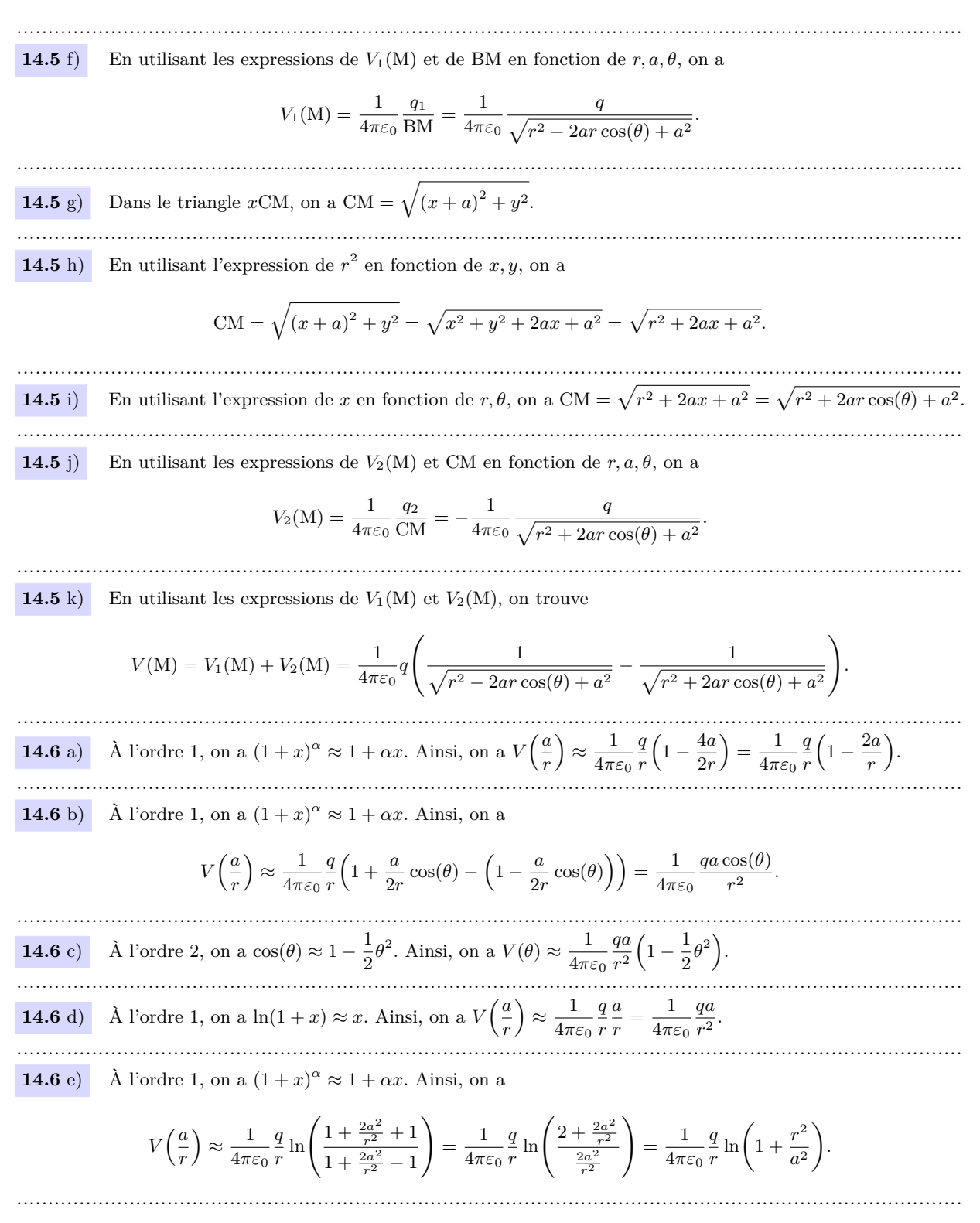

 $\boxed{14.7 \text{ a}}$  On calcule :

$$
\vec{E}(\mathbf{M}) = -\frac{\partial}{\partial r} \left( \frac{1}{4\pi\varepsilon_0} \frac{q \sin(2\theta)}{r} \right) \vec{e_r} - \frac{1}{r} \frac{\partial}{\partial \theta} \left( \frac{1}{4\pi\varepsilon_0} \frac{q \sin(2\theta)}{r} \right) \vec{e_\theta}
$$
\n
$$
= -\frac{1}{4\pi\varepsilon_0} q \left( \sin(2\theta) \frac{2r}{\partial r} \left( \frac{1}{r} \right) \vec{e_r} + \frac{1}{r^2} \frac{\partial \sin(2\theta)}{\partial \theta} \vec{e_\theta} \right)
$$
\n
$$
= \frac{1}{4\pi\varepsilon_0} \frac{q}{r^2} \left( \sin(2\theta) \vec{e_r} - 2 \cos(2\theta) \vec{e_\theta} \right).
$$
\n14.7 b) Four M  $\left(r = \frac{q}{2}, \theta = \pi\right)$  le change set  $\vec{E}(\mathbf{M}) = \frac{1}{4\pi\varepsilon_0} \frac{q}{\left(\frac{q}{2}\right)^2} \left( \sin(2\pi) \vec{e_r} - 2 \cos(2\pi) \vec{e_\theta} \right) = -\frac{8}{4\pi\varepsilon_0} \frac{q}{\sigma^2} \vec{e_\theta}.$   
\n14.7 c) On a  
\n
$$
||\vec{E}(\mathbf{M})|| = \frac{8}{4\pi\varepsilon_0} \frac{q}{a^2} = \frac{8}{4\pi \times 8,85 \cdot 10^{-12} \text{ C.V}^{-1} \cdot \text{m}^{-1}} \frac{6.0 \cdot 10^{-11} \text{ C}}{(4.0 \cdot 10^{-3} \text{ m})^2} = 2.7 \cdot 10^5 \text{ V} \cdot \text{m}^{-1}.
$$
\n14.8 a) On calculate :  
\n
$$
\vec{E}(\mathbf{M}) = -\frac{\partial}{\partial r} \left( \frac{1}{4\pi\varepsilon_0} \frac{q \cos(\theta)}{r^2} \right) \vec{e_r} - \frac{1}{r} \frac{\partial}{\partial \theta} \left( \frac{1}{4\pi\varepsilon_0} \frac{q \cos(\theta)}{r^2} \right) \vec{e_\theta}
$$
\n

Fiche nº 14. Champ électrique

**14.10** a) On calcule

$$
Q = \int_0^{2\pi} \int_0^{\pi} \int_0^R 2\rho_0 r^2 \sin(\theta) dr d\theta d\varphi
$$
  
=  $2\rho_0 \int_0^{2\pi} d\varphi \int_0^{\pi} \sin(\theta) d\theta \int_0^R r^2 dr = 2\rho_0 \left[ \varphi \right]_0^{2\pi} \times \left[ -\cos(\theta) \right]_0^{\pi} \times \left[ \frac{r^3}{3} \right]_0^R$   
=  $2\rho_0 (2\pi - 0) (-\cos \pi + \cos 0) \left( \frac{R^3}{3} - \frac{0}{3} \right) = 2\rho_0 \times 2\pi \times 2 \times \frac{R^3}{3} = \frac{8}{3} \pi R^3 \rho_0.$ 

**14.10** b) On calcule

$$
Q = 2 \int_0^{2\pi} d\varphi \int_0^{\pi} \sin(\theta) d\theta \int_0^R \left(\frac{r}{R}\right)^2 \rho_0 r^2 dr = 2\rho_0 \times 2\pi \times 2 \times \int_0^R \frac{r^4}{R^2} dr
$$

$$
= 8\rho_0 \pi \left[ \frac{1}{5} \frac{r^5}{R^2} \right]_0^R = 8\pi \left( \frac{1}{5} \frac{R^5}{R^2} - \frac{1}{5} \frac{0}{R^2} \right) \rho_0 = \frac{8}{5} \pi R^3 \rho_0.
$$

**14.10** c) On calcule

$$
Q = 2 \int_0^{2\pi} \sin\left(\frac{\varphi}{2}\right) \rho_0 \, d\varphi \int_0^{\pi} \sin(\theta) \, d\theta \int_0^R \left(\frac{r}{R}\right)^2 r^2 \, dr = 2\rho_0 \times \left[-2\cos\frac{\varphi}{2}\right]_0^{2\pi} \times 2 \times \frac{1}{5} R^3
$$

$$
= \frac{4}{5} R^3 (-2\cos\pi + 2\cos 0) \rho_0 = \frac{4}{5} R^3 (2+2) \rho_0 = \frac{16}{5} R^3 \rho_0.
$$

**14.11** a) On calcule

$$
Q = \int_0^h \int_0^{2\pi} \int_0^R 3r \, dr \, d\theta \, dz = 3 \int_0^h dz \int_0^{2\pi} d\theta \int_0^R r \, dr = 3 \left[ z \right]_0^h \times \left[ \theta \right]_0^{2\pi} \times \left[ \frac{r^2}{2} \right]_0^R
$$

$$
= 3(h-0)(2\pi - 0) \left( \frac{R^2}{2} - 0 \right) = 3\pi R^2 h.
$$

**14.11** b) On calcule

$$
Q = 2 \int_0^h dz \int_0^{2\pi} d\theta \int_0^R \left(\frac{r}{R}\right)^3 r dr = 2 \times h \times 2\pi \int_0^R \frac{r^4}{R^3} dr
$$
  
=  $4\pi h \left[ \frac{1}{5} \frac{r^5}{R^3} \right]_0^R = 4\pi h \left( \frac{1}{5} \frac{R^5}{R^3} - \frac{1}{5} \frac{0}{R^3} \right) = \frac{4}{5} \pi R^2 h.$ 

.......................................................................................................................................................

**14.11** c) On calcule

$$
Q = 2 \int_0^h \left(\frac{z}{h}\right)^2 dz \int_0^{2\pi} \sin\left(\frac{\theta}{2}\right) d\theta \int_0^R \left(\frac{r}{R}\right)^3 r dr = 2 \times \frac{1}{5} R^2 \left[\frac{1}{3} \frac{z^3}{h^2}\right]_0^h \left[-2 \cos \frac{\theta}{2}\right]_0^{2\pi}
$$

$$
= \frac{2}{5} R^2 \left(\frac{1}{3} \frac{h^3}{h^2} - \frac{1}{3} \frac{0}{h^2}\right) (-2 \cos \pi + 2 \cos 0) = \frac{2}{5} R^2 \times \frac{1}{3} h \times 4 = \frac{8}{15} R^2 h.
$$

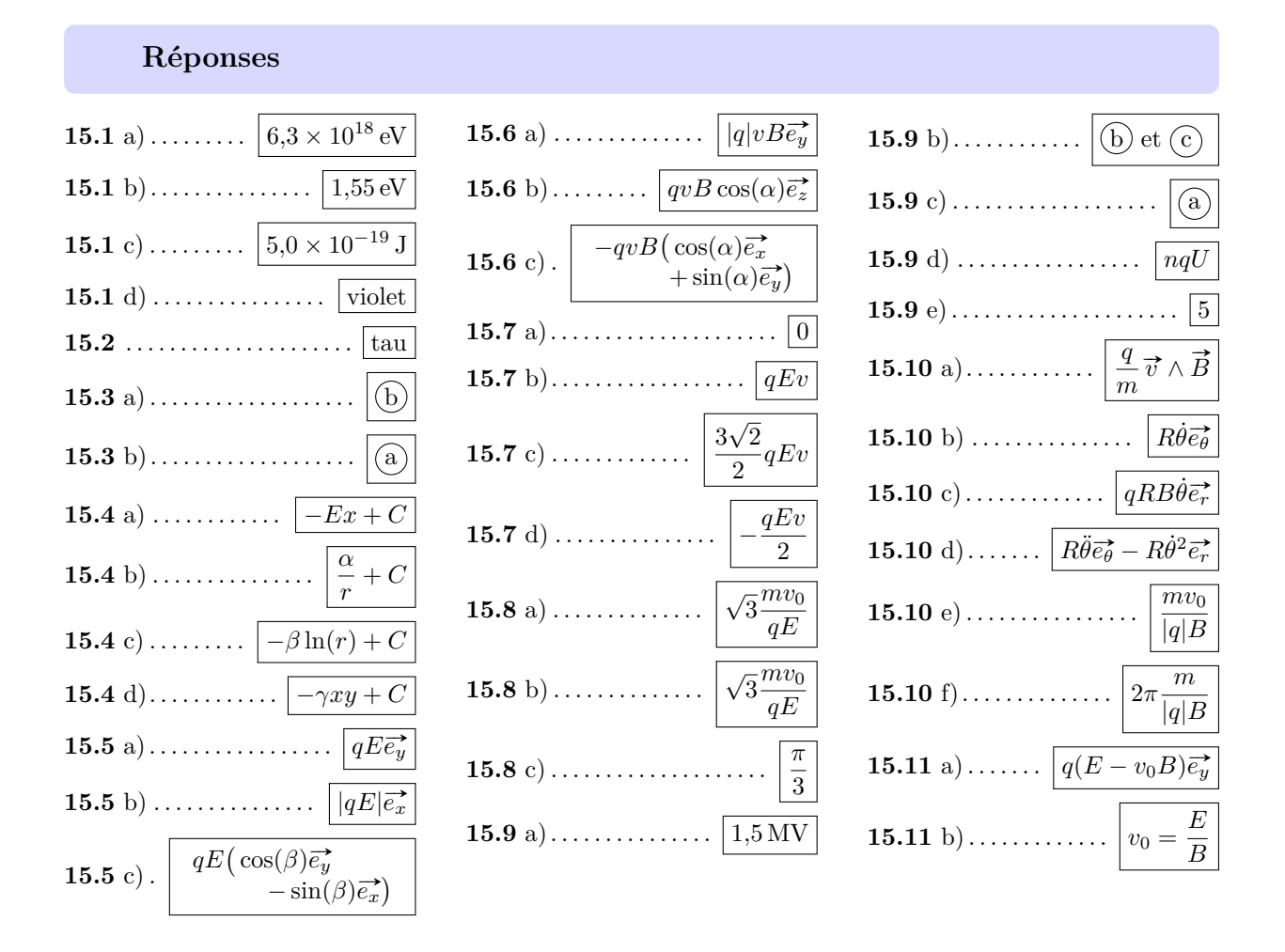

### **Fiche n<sup>o</sup> 15. Particule dans un champ électromagnétique**

#### **Corrigés**

**15.1** a) On a  $1 \text{ eV} = 1.6 \times 10^{-19} \text{ J}$ ,  $1 \text{ J} = 1/1.6 \times 10^{-19} \text{ eV} = 6.3 \times 10^{18} \text{ eV}$ . ....................................................................................................................................................... **15.1** b) On a  $2.48 \times 10^{-19}$  J =  $2.48 \times 10^{-19}$  J  $\times 6.3 \times 10^{18}$  eV/J =  $1.55$  eV. ....................................................................................................................................................... **15.1** c) On a 3,1 eV = 3,1 eV  $\times$  1.6  $\times$  10<sup>-19</sup> J/eV = 5,0  $\times$  10<sup>-19</sup> J. ....................................................................................................................................................... **15.1** d) On peut comparer les énergies en eV :  $E_{\text{violet}} = 3.1 \text{ eV} > 1.55 \text{ eV} = E_{\text{rouge}}$ . ....................................................................................................................................................... **15.2** On a  $1 \text{ erg} = 1 \text{ g} \cdot \text{cm}^2 \cdot \text{s}^{-2} = 10^{-3} \times (10^{-2})^2 \text{ kg} \cdot \text{m}^2 \cdot \text{s}^{-2} = 1 \times 10^{-7} \text{ J}.$ Avec  $c = 3.00 \times 10^8 \,\mathrm{m \cdot s}^{-1}$ , la masse de kaon peut s'écrire en kg :

$$
m_{\text{kaon}} = \frac{7,90 \times 10^{-11} \text{ J}}{(3,00 \times 10^8 \text{ m} \cdot \text{s}^{-1})^2} = 8,78 \times 10^{-28} \text{ kg}.
$$

Fiche n<sup>o</sup> 15. Particule dans un champ électromagnétique 79

Comme $1\,{\rm eV} = 1{,}6\times {10}^{-19}\,{\rm J},$ on a

$$
m_{\text{tau}} = \frac{1777 \times 10^6 \times 1,6 \times 10^{-19} \text{ J}}{(3,00 \times 10^8 \text{ m} \cdot \text{s}^{-1})^2} = 3,16 \times 10^{-27} \text{ kg}.
$$

C'est donc la particule tau la plus massique.

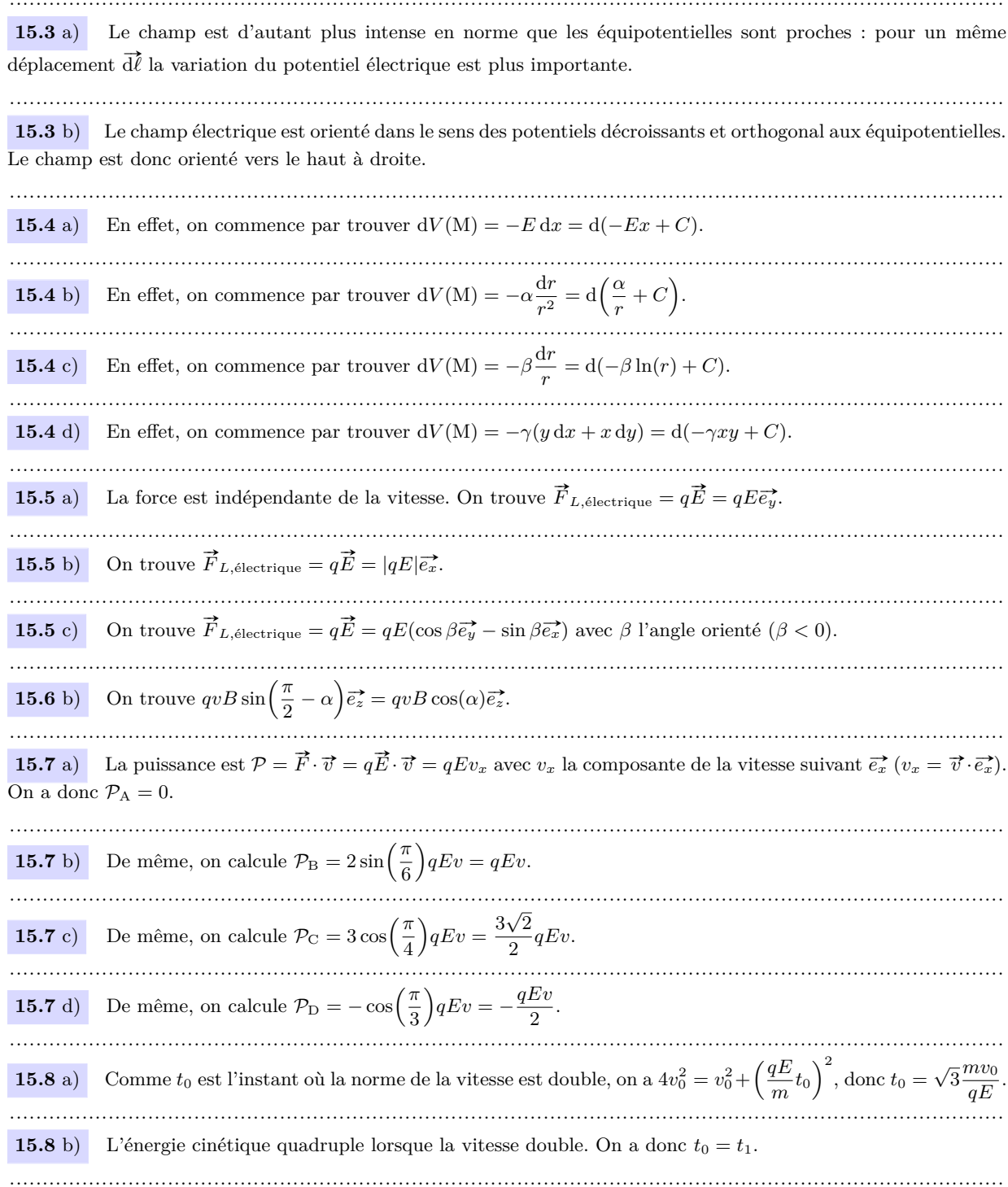

**15.8** c)  $\hat{A}$  l'instant  $t = t_0 = t_1$ , la vitesse peut s'écrire :

$$
\vec{v} = v_0 \vec{e}_x^2 + \sqrt{3} v_0 \vec{e}_y^2 = 2 w_0 \left( \frac{1}{2} \vec{e}_x^2 + \frac{\sqrt{3}}{2} \vec{e}_y^2 \right) = 2 w_0 \left( \cos \left( \frac{\pi}{3} \right) \vec{e}_x^2 + \sin \left( \frac{\pi}{3} \right) \vec{e}_y^2 \right).
$$
  
**15.9 a)** On a  $U_{\text{max}} = E_{\text{max}} d = 3 \times 10^7 \text{ V} \cdot \text{m}^{-1} \times 5, 0 \times 10^{-2} \text{ m} = 1, 5 \text{ MV}.$   
**15.9 b)** Lénergie en sortie et  $\vec{E}_e(S) = qU_{\text{max}} = 1, 5 \text{ MeV} = 2, 4 \times 10^{-13} \text{ J}.$   
**15.9 c)** La récurrentence de la suite est de la forme  $\vec{E}_{e,n} = \vec{E}_{e,n-1} + qU$ . C'est une suite arithmeticique.  
**15.9 c)** Déja, on a :  $rqU \ge \frac{1}{2} m \left( \frac{\vec{e}_0}{1} \right)^2 \iff n \ge \frac{mc^2}{200qU}$ . Comme  $\left[ \frac{mc^2}{200qU} \right] = 5$ , on an déduit qu'il faut an moins 5 condensateurs.  
**15.10 a)** Les forces s'application à la particule sont le poids et la force de Lorentz, mais on néglige le poids. Par ailleus, il n'y a pas de champ électrique, donc  $\vec{m} = q \vec{v} \wedge \vec{B} \text{ d'où } \vec{a} = \frac{q}{m} \vec{v} \wedge \vec{B}.$   
**15.10 c)** On peut mainterant calculer le produit vectorie polaries, on a  $\overline{CM} = R\vec{e}_e^2$ . Done,  $\vec{v} = R\vec{b}\vec{e}_e^2$ .  
**15.10 d)** On déduit de la vitesse  $\vec{a} = R\vec{b}\vec{e}\vec{b} - R\vec{b}^2\vec{e}\vec{c}$ .  
**15.10 e)** On reout a question et on

 $\dddotsc$ 

## Fiche nº 16. Champ magnétique

Réponses

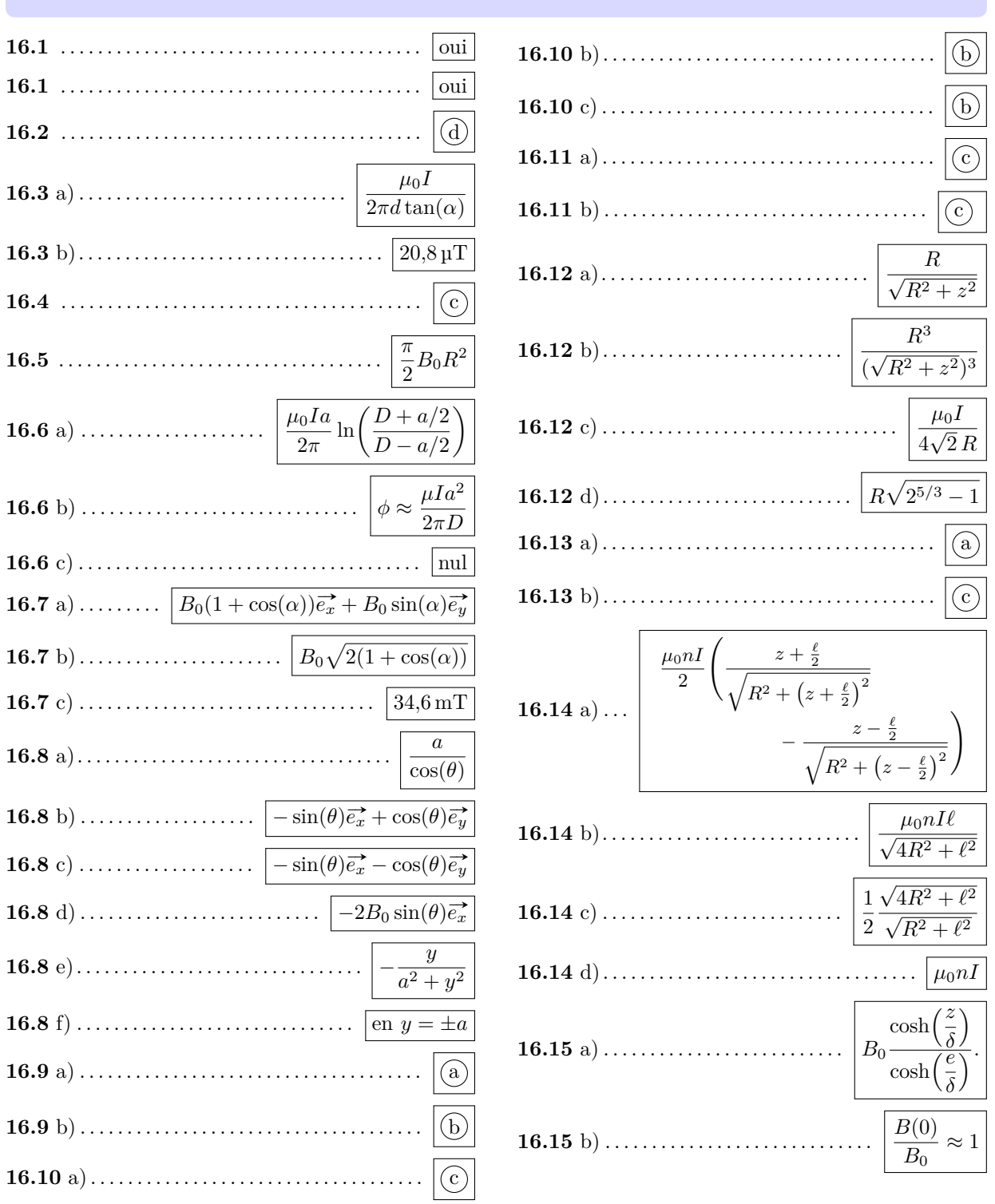

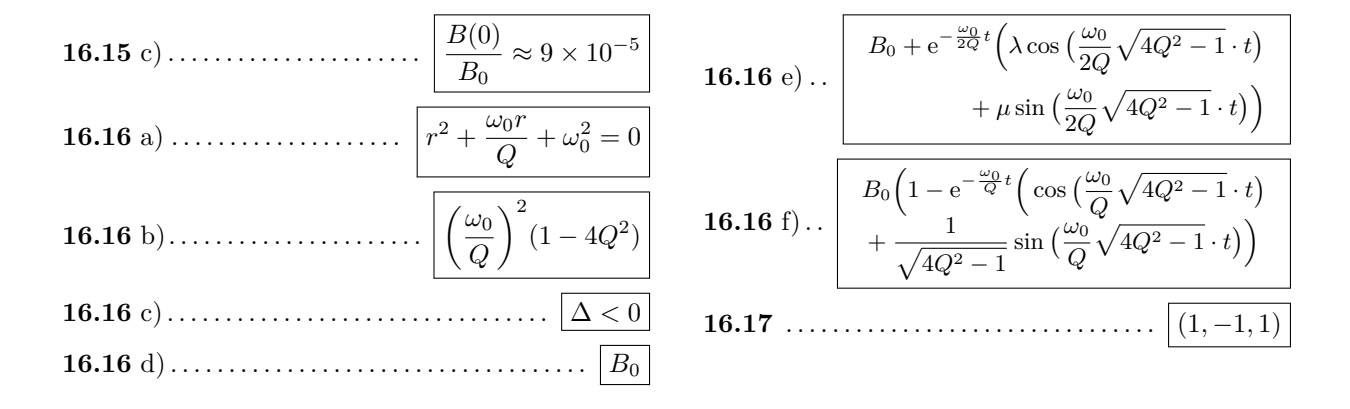

#### Corrigés

La force cherchée s'écrit  $\vec{F} = -ev_0B_0(\vec{e_x} \wedge \vec{e_y} + \vec{e_x} \wedge \vec{e_z}) = ev_0B_0(\vec{e_y} - \vec{e_z}).$ 16.2 À l'équilibre, la boussole s'oriente dans la direction du champ résultant  $\vec{B}(O) = \vec{B_H} + \vec{B_{\text{fil}}}(O)$ . On a  $16.3$  a) alors  $\tan(\alpha) = \frac{B_{\text{fil}}}{B_H}$ , d'où  $B_H = \frac{\mu_0 I}{2\pi d \tan(\alpha)}$  $16.3 \text{ b}$  On calcule  $B_H = \frac{4\pi \times 10^{-7} \text{ T} \cdot \text{m} \cdot \text{A}^{-1} \times 1,2 \text{ A}}{2\pi \times 2 \times 10^{-2} \text{ m} \times \tan(30^\circ)} = \frac{10^{-7} \text{ T} \cdot \text{m} \cdot \text{A}^{-1} \times 1,2 \text{ A}}{1 \times 10^{-2} \text{ m} \times \frac{1}{\sqrt{2}}} = \sqrt{3} \times 1,2 \times 10^{-5} \text{ T} = 20,8 \times 10^{-6} \text{ T}.$ Au lieu d'exprimer le flux de  $\vec{B}$  à travers la demi-sphère, il est plus simple de le calculer sur le disque 16.4 qui s'appuie, comme la demi-sphère, sur la même circonférence de rayon R (on utilise ici le fait que  $\vec{B}$  est un champ vectoriel à flux conservatif). Sur le disque, on a  $\overrightarrow{dS} = dS\overrightarrow{e_x}$ . Ainsi  $\phi = B \times S_{\text{disque}} = B\pi R^2$ . 16.5 On calcule  $\phi = \int\limits^{R} \int\limits^{2\pi} \vec{B} \cdot \vec{e_x} \, \text{d}r \times r \, \text{d}\theta = B_0 \times \left[ \pi R^2 - \frac{2\pi R^4}{4r^2} \right] = \frac{\pi}{2} R^2 B_0.$ 16.6 a) On calcule  $\phi = \iint\limits_{\text{cadic}} \frac{\mu_0 I}{2\pi r} \vec{e_\theta} \cdot \mathrm{d}S \vec{e_\theta} = \frac{\mu_0 I}{2\pi} \int\limits_0^a \mathrm{d}z \times \int\limits_{D-a/2}^{D+a/2} \frac{\mathrm{d}r}{r} = \frac{\mu_0 I a}{2\pi} \ln\bigg(\frac{D+a/2}{D-a/2}\bigg).$ On réécrit  $\phi = \frac{\mu_0 I a}{2\pi} \left( \ln \left( 1 + \frac{a}{2D} \right) - \ln \left( 1 - \frac{a}{2D} \right) \right)$ . Un développement limité de  $\ln(1 \pm \varepsilon)$  à l'ordre 1  $16.6 b)$ en  $\varepsilon$  avec  $|\varepsilon| \ll 1$  donne alors :  $\ln(1 \pm \varepsilon) \approx \pm \varepsilon$ . D'où  $\phi \approx \frac{\mu I a^2}{2 \pi D}$ Si le cadre est situé dans un plan perpendiculaire à  $(0z)$ , on a  $\overrightarrow{dS} = dS \vec{e}_z^*$  et  $\vec{B} \cdot \overrightarrow{dS} = 0$ : le flux est nul. 16.6 c) **16.7** a) Le champ résultant en O s'écrit :  $\vec{B}(O) = \vec{B}_1 + \vec{B}_2$  soit  $\vec{B}(O) = B_0(1 + \cos(\alpha))\vec{e}_x + B_0 \sin(\alpha)\vec{e}_y$ . 

Fiche nº 16. Champ magnétique

On a  $B(0) = B_0 \sqrt{(1 + \cos(\alpha))^2 + \sin^2(\alpha)}$ . Donc,  $B(0) = B_0 \sqrt{2(1 + \cos(\alpha))}$ . 16.7 b) On a  $B(O) = 20\sqrt{3} mT$  et donc  $B(O) = 34.6 mT$ . 16.7 c) On a  $\cos(\theta) = \frac{a}{d}$  d'où le résultat. 16.8 a) **16.8** b) L'angle orienté  $\theta$ , entre l'horizontale  $(0x)$  et la demi-droite  $[0,1)$  se retrouve entre la verticale  $(0y)$  et la perpendiculaire à [O<sub>1</sub>D), c'est-à-dire la direction du vecteur  $\vec{e_1}$ . On a donc  $\vec{e_1} = -\sin(\theta)\vec{e_x} + \cos(\theta)\vec{e_y}$ . **16.8** c) Si on note  $\beta$  l'angle que fait  $\vec{e}_2$  avec la verticale descendante  $(-\Omega y)$ , on a  $\beta + \frac{\pi}{2} - \theta = \frac{\pi}{2}$ , donc  $\beta = \theta$ . On a donc  $\vec{e_2} = -\sin(\theta)\vec{e_x} - \cos(\theta)\vec{e_y}$ . **16.8** d) Le champ résultant en D s'écrit  $\overline{B_{tot}} = B_0(\overrightarrow{e_1} + \overrightarrow{e_2})$ . En utilisant les résultats précédents, on trouve  $\overrightarrow{B_{\text{tot}}} = -2B_0 \sin(\theta) \overrightarrow{e_x}.$ **16.8** e) On a sin( $\theta$ ) =  $\frac{y}{4}$ . De plus, dans le triangle rectangle (OO<sub>1</sub>D), on a  $d^2 = a^2 + y^2$ . Ainsi,  $\overrightarrow{B_{\text{tot}}} = -\frac{\mu_0 I}{\pi} \frac{y}{a^2 + y^2}$ ,  $\overrightarrow{e_x}$ . Par conséquent, on a  $f(y) = -\frac{y}{a^2 + y^2}$ . **16.8** f) On calcule  $f'(y) = \frac{-(a^2 + y^2) + y \times 2y}{(a^2 + y^2)^2} = \frac{y^2 - a^2}{(a^2 + y^2)^2}$ . La fonction  $f'$  s'annule pour  $|y| \to \infty$ , qui renvoie  $\lim_{|y| \to \infty} f(y) = 0$  et pour  $|y| = a$  qui donne  $|f(\pm a)| = \frac{1}{2a}$ : c'est le maximum 16.9 a) Le plan  $(M, \vec{e_r}, \vec{e_s})$  est un plan de symétrie qui laisse M invariant ainsi que la distribution des courants car si  $N \gg 1$ , chaque fil aura son symétrique, le courant circulant dans le même sens dans les deux fils symétriques. 16.9 b) Le vecteur  $\vec{B}$  vecteur axial est perpendiculaire à tout plan de symétrie de ses sources, donc  $\vec{B}$ (M) est dirigé selon  $\vec{e}_\theta$ . **16.10** a) Dans une symétrie par rapport au plan  $(xOy)$ , les fils restent inchangés mais les courants sont inversés : c'est donc un plan d'antisymétrie. Dans une symétrie par rapport au plan  $(yOz)$ , on permute les fils de gauche et de droite, les courants circulant dans le sens inverse de la situation initiale : il s'agit ici encore, d'un plan d'antisymétrie. Seul, le plan  $(xOz)$  laisse les fils inchangés ainsi que les sens des courants : c'est donc bien un plan de symétrie pour la distribution des courants. 16.10 b) Pour le point A sur l'axe  $(0x)$ , le plan  $(x0y)$  est un plan de symétrie pour la distribution des courants et laisse A invariant. Le vecteur champ magnétique, vecteur axial, est perpendiculaire à tout plan de symétrie, donc on a  $\vec{B}(A) \perp (xOz)$ . Donc,  $\vec{B}(A)$  est parallèle à  $(Oy)$ . 16.10 c) Pour le point D sur l'axe  $(Qu)$ , les plans  $(xOy)$  et  $(yOz)$  sont des plans d'antisymétrie pour la distribution des courants et laissent D invariant. Le vecteur champ magnétique, vecteur axial, est contenu dans tout plan d'antisymétrie, donc  $B_{\text{tot}} \in (xOy) \cap (yOz)$ , soit  $B_{\text{tot}}$  est parallèle à  $(Oy)$ .

**16.11** a) Tout plan qui contient le point M et l'axe (O*z*) est plan d'antisymétrie pour la distribution des courants et laisse M invariant. Le vecteur  $\vec{B}(M)$ , vecteur axial est contenu dans tous ces plans d'antisymétrie. Par conséquent,  $\vec{B}(\text{M})$  est colinéaire à  $(0z)$ .

**16.11** b) Le plan  $(M, \vec{e_r}, \vec{e_z})$  est un plan d'antisymétrie pour la distribution des courants et laisse le point N invariant. Le vecteur champ magnétique, vecteur axial, est contenu dans tout plan d'antisymétrie, donc on a  $\vec{B}(\text{N}) \in (\text{M}, \vec{e_r}, \vec{e_z}).$ 

.......................................................................................................................................................

.......................................................................................................................................................

**16.12** b) On a  $B_0 f(z) = B_0 \sin^3(\alpha)$ , ce qui donne  $f(z) = \frac{R^3}{\sqrt{2\pi i}}$  $\frac{1}{(\sqrt{R^2+z^2})^3}$ . .......................................................................................................................................................

**16.12** c) Remplaçons *z* par *R* dans l'expression de  $B_{\text{axe}}$ . On trouve  $B_1 = \frac{\mu_0 I}{2R}$  $\frac{\mu_0 I}{2R} f(R) = \frac{\mu_0 I}{2R}$  $R^3$  $\frac{R^3}{(\sqrt{2R^2})^3} = \frac{\mu_0 I}{4\sqrt{2}}$  $\frac{\mu_0 I}{4\sqrt{2}R}$ . .......................................................................................................................................................

**16.12** d) On cherche *z* tel que  $B_{\text{axe}}(z) = \frac{1}{2}B_1$ , c'est-à-dire tel que :

$$
\frac{\mu_0 I}{2R} \frac{R^3}{\left(\sqrt{R^2 + z^2}\right)^3} = \frac{1}{2} \frac{\mu_0 I}{4\sqrt{2} R}
$$
 donc, après simplifications, tel que 
$$
\frac{R^3}{\left(R^2 + z^2\right)^{3/2}} = \frac{1}{4\sqrt{2}}.
$$

Élevons à la puissance 2*/*3 chaque terme de l'égalité. On obtient

$$
\frac{R^2}{R^2 + z^2} = \frac{1}{\left(4\sqrt{2}\right)^{2/3}} = \frac{1}{\left(2^{5/2}\right)^{2/3}} = \frac{1}{\left(2\right)^{5/3}} \qquad \text{d'où} \qquad \left(2\right)^{5/3} R^2 = R^2 + z^2.
$$

Finalement, on trouve  $z = R\sqrt{2^{5/3} - 1}$ .

**16.13** a) Tout plan qui contient l'axe (O*z*) est plan d'antisymétrie pour la distribution des courants à condition de considérer que le symétrique de chaque spire par rapport à un plan qui contient se superpose à la spire de départ, ce qui n'est possible qu'en négligeant l'hélicité de l'enroulement.

.......................................................................................................................................................

.......................................................................................................................................................

**16.13** b) En négligeant l'hélicité de l'enroulement des spires, tout plan qui contient (O*z*) est un plan d'antisymétrie pour la distribution des courants et laisse le point M invariant. Le vecteur champ magnétique, vecteur axial, est contenu dans tout plan d'antisymétrie, donc  $\vec{B}(M)$  est dirigé selon  $\vec{e}_z$ .

16.14 a) On a 
$$
B(z) = \frac{\mu_0 nI}{2} \left( \frac{z + \frac{\ell}{2}}{\sqrt{R^2 + (z + \frac{\ell}{2})^2}} - \frac{z - \frac{\ell}{2}}{\sqrt{R^2 + (z - \frac{\ell}{2})^2}} \right)
$$
.

**16.14** b) Au point O, on a  $\alpha_{\text{max}} = \pi - \alpha_{\text{min}}$ . Or  $\cos(\pi - \alpha_{\text{min}}) = -\cos(\alpha_{\text{min}})$  qui donne en O :

$$
\cos(\alpha_{\min}) = \frac{\ell/2}{\sqrt{R^2 + \ell^2/4}}.
$$

Ainsi, on a  $B(O) = \mu_0 nI \cos(\alpha_{\min}) = \mu_0 nI \frac{\ell}{\sqrt{4R^2 + \ell^2}}$ .

.......................................................................................................................................................

16.14 c) Remarquons déjà que la fonction 
$$
B(z)
$$
 est une fonction pair de  $z$ . On aura donc  $B\left(-\frac{\ell}{2}\right) - B\left(+\frac{\ell}{2}\right)$ .  
\nEn  $z = \frac{\ell}{2}$ , on a  $\alpha_{\text{max}} = \frac{\pi}{2}$ , donc  $\cos(\alpha_{\text{max}}) = 0$  et  $\cos(\alpha_{\text{min}}) = \frac{\ell}{\sqrt{R^2 + \ell^2}}$ . Ainsi, on a  $\frac{B\left(\frac{\ell}{2}\right)}{B\left(\frac{\ell}{2}\right)} = \frac{1}{2} \frac{\sqrt{1R^2 + \ell^2}}{\sqrt{R^2 + \ell^2}}$ .  
\n16.14 d) On a  $B(0) = \mu_0 n I \frac{\ell}{\sqrt{1R^2 + \ell^2}} = \frac{\mu_0 n I}{\sqrt{1 + \frac{M^2}{\ell^2}}}$ . Si  $\frac{\ell}{R} \rightarrow +\infty$ , alors  $\frac{4R^2}{\ell^2} \rightarrow 0$  et  $B(0) \rightarrow \mu_0 n I$ .  
\n16.15 a) La solution de l'équation  
\npair.  
\na a solution aux limits en  $z = e$  pernet d'experiment la constante  $C$  par continut de  $B$  (forciment continu car  
\ndéfini en volume) : on trouve  $C = \frac{B_0}{2 \cosh(\frac{\ell}{\delta})}$ . Ainsi, on a  $B(z) = B_0 \frac{\cosh(\frac{z}{\delta})}{\cosh(\frac{\ell}{\delta})}$ .  
\n16.15 b) Pour  $e = \delta/10$ , on a  $\frac{B(0)}{B_0} = \frac{1}{\cosh(1/10)} \approx 1$ .  
\n16.15 c) Pour  $e = 10\delta$ , on a  $\frac{B(0)}{B_0} = \frac{1}{\cosh(1/10)} \approx 9 \times 10^{-5}$ .  
\n16.16 d) En effect, on a  $Q > 1/2$ .  
\n16.16 e) En refer, on a  $Q > 1/2$ .  
\n16.16 c) En refer, on a  $Q > 1/2$ .  
\n16.16 d) La fonction constante  $B_0$  est solution de

## Fiche nº 17. Induction

#### Réponses

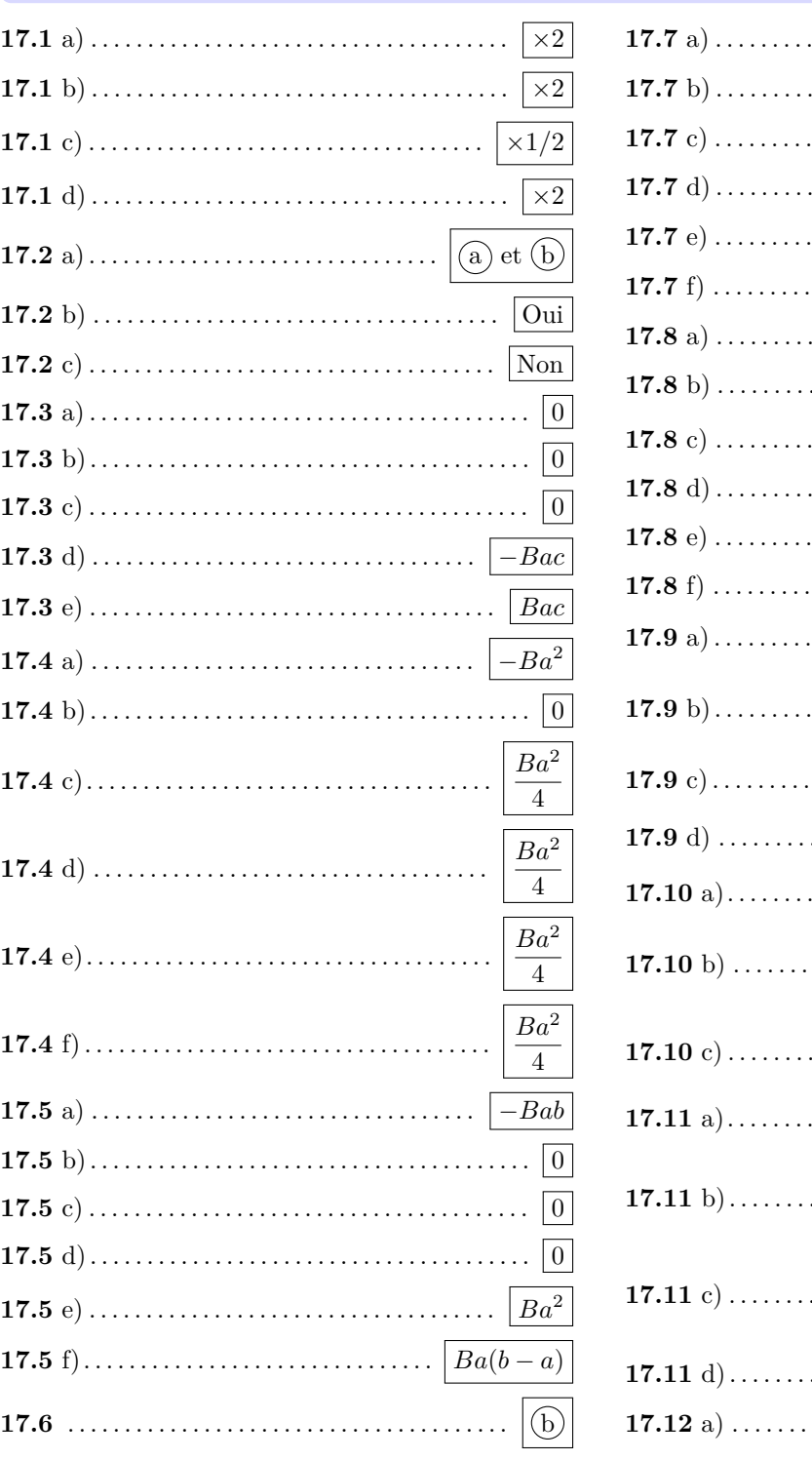

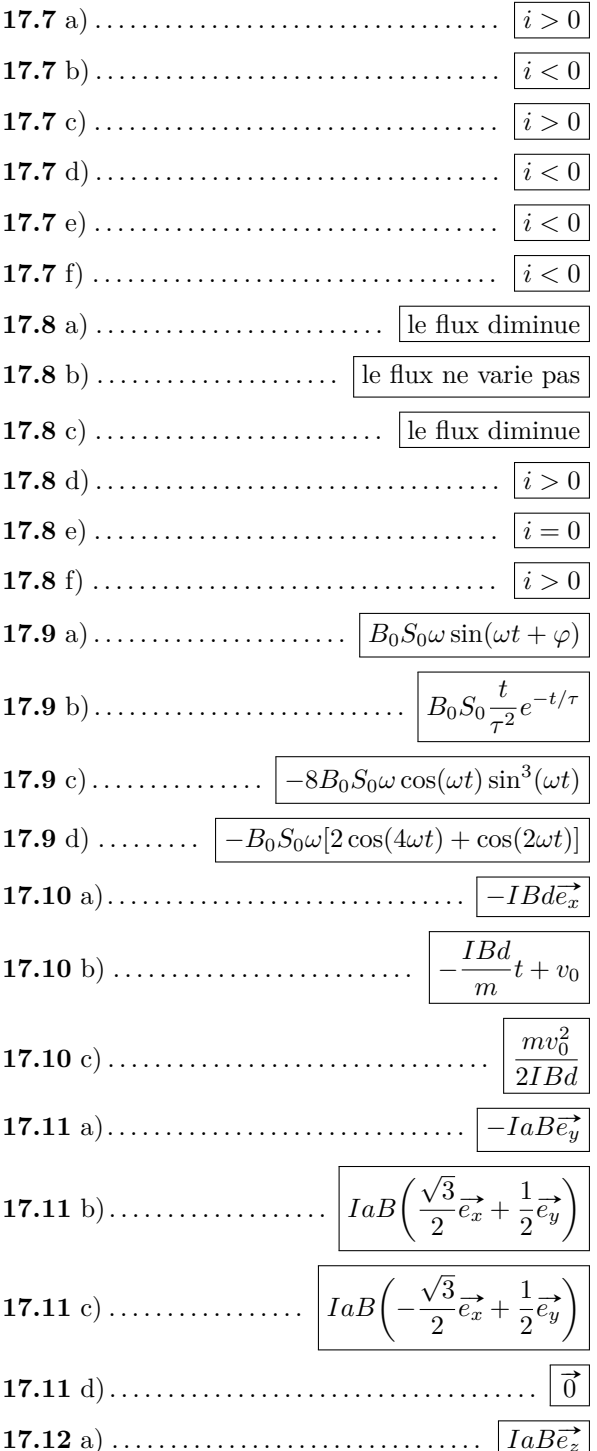

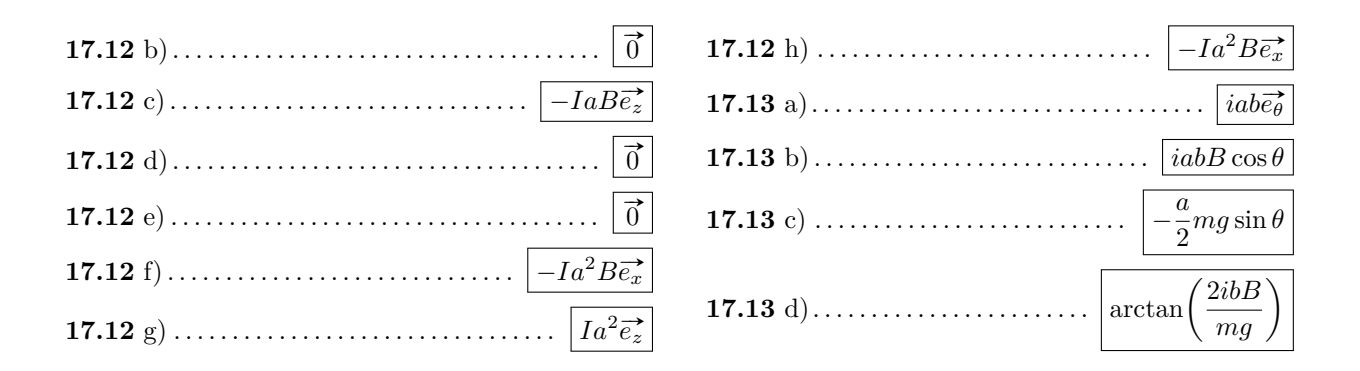

#### **Corrigés**

**17.1** a) Le flux du champ magnétique à travers une spire est  $\varphi_1 = BS = \pi R^2 B$ . Le flux total à travers la bobine est donc

$$
\varphi_{\text{tot}} = N\varphi_1 = \frac{\mu_0 \pi R^2 N^2}{\ell} i.
$$

On retrouve l'expression de l'inductance *L* de la bobine en fonction de ses caractéristiques géométriques :

$$
\varphi_{\text{tot}} = Li \iff L = \frac{\mu_0 \pi R^2 N^2}{\ell}.
$$

Si on double le courant, on double donc le flux.

.......................................................................................................................................................

**17.1** b) En doublant la longueur du solénoïde, en gardant les spires jointives et le fil de même épaisseur, on double alors la longueur  $\ell$  et le nombre de spires  $N$  : on double alors le flux.

.......................................................................................................................................................

**17.1** c) Le fil est deux fois plus épais mais de même longueur : on a toujours *N* spires mais réparties sur une longueur  $2\ell$  au lieu de  $\ell$ . Le flux propre est donc divisé par deux.

.......................................................................................................................................................

**17.1** d) Si on double le rayon des spires en gardant la longueur de fil identique, le nombre de spires dans la bobine diminue. En effet, en notant  $\ell_{\text{fil}}$  la longueur du fil, on trouve :  $\ell_{\text{fil}} = 2\pi NR = 2\pi N'(2R) \iff N' = N/2$  en notant N' le nouveau nombre de spires. La longueur de la bobine est également divisée par 2.

Le flux total devient alors :

$$
\varphi_{\text{tot}}' = \frac{\mu_0 \pi (2R)^2 (N/2)^2}{(\ell/2)} i = 2 \frac{\mu_0 \pi R^2 N^2}{\ell} i = 2 \varphi_{\text{tot}}.
$$

.......................................................................................................................................................

Le flux total est donc multiplié par deux.

**17.2** a) D'après la règle de la main droite, le pouce étant dans le sens du courant, en enroulant la main on trouve que le champ magnétique sort de la feuille au niveau des circuits. De plus, en enroulant la main droite dans le sens de l'orientation de chaque circuit on peut déterminer le sens du vecteur surface par le sens du pouce, ainsi les spires A et B ont un vecteur surface vers la feuille et les spires C et D ont un vecteur surface qui sort de la feuille. Comme le flux est donné par  $\phi(\vec{B}) = \iint$  $\int_{S} \vec{B} \cdot \vec{dS}$ , celui-ci sera négatif si le vecteur surface et le vecteur champ magnétique présentent des sens opposés.

.......................................................................................................................................................

**17.2** b) On rappelle que le flux du champ magnétique à travers une surface orientée *S* vaut  $\phi(\vec{B}) = \iint$  $\int_{S}$  $\vec{B} \cdot \overrightarrow{dS}$ **.** 

Sans tenir compte de l'orientation des surfaces, le flux sera d'autant plus important dans le circuit que celui est proche du fil car le champ magnétique produit par un fil infini est une fonction décroissante de la distance au fil. On a donc  $|\phi_{\rm A}| > |\phi_{\rm B}|.$ 

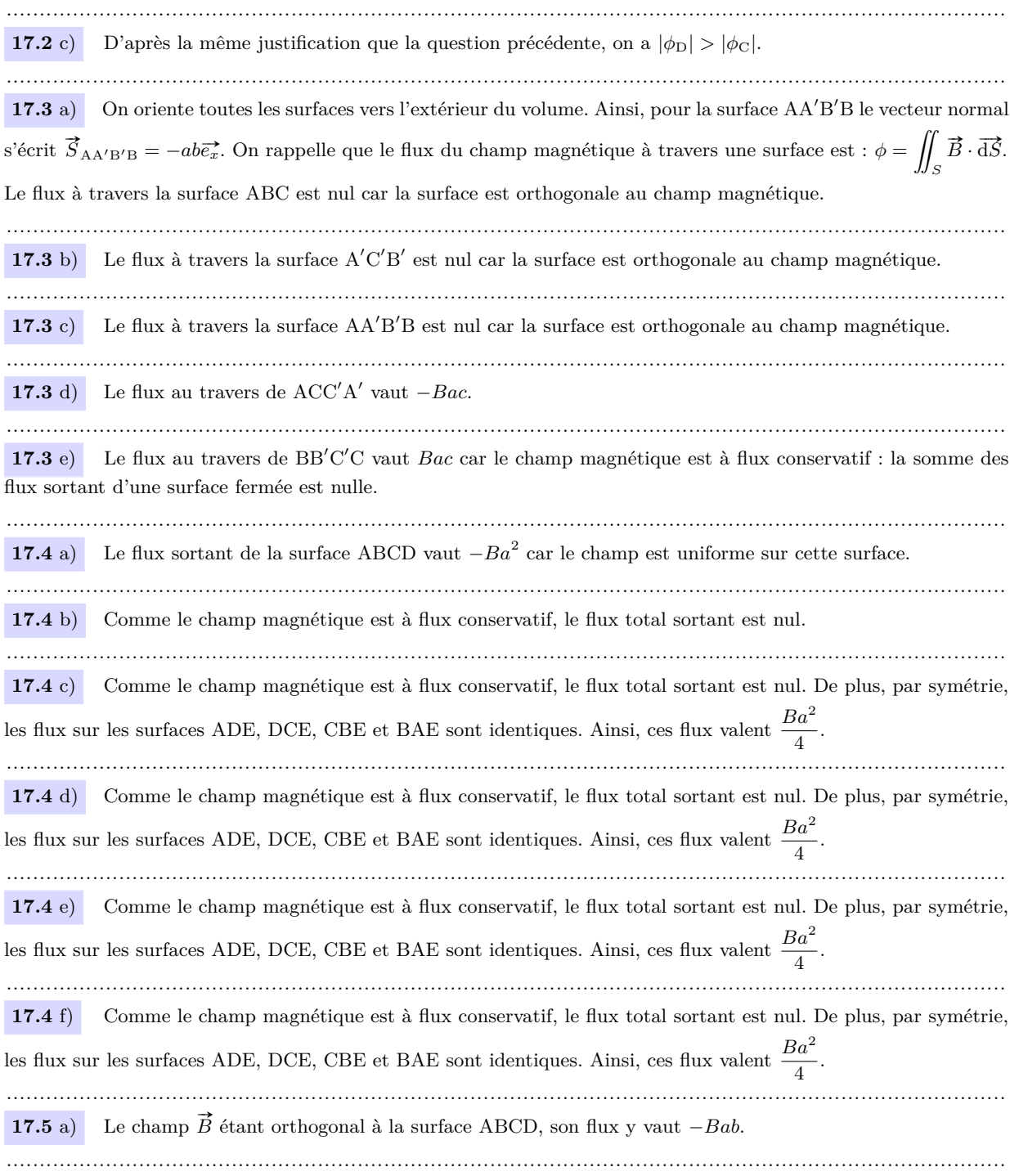

**17.5** b) Le flux du champ magnétique est nul sur la surface  $BAA'B'$  car  $\vec{B}$  est inclus dans ce plan.

....................................................................................................................................................... **17.5** c) Le flux du champ magnétique est nul sur la surface CC'D'D car  $\vec{B}$  est inclus dans ce plan.

.......................................................................................................................................................

**17.5** d) Le flux du champ magnétique est nul sur la surface ADD'A' car  $\vec{B}$  est inclus dans ce plan.

.......................................................................................................................................................

**17.5** e) Le champ  $\vec{B}$  étant orthogonal à la surface A'D'C'B', son flux y vaut  $Ba^2$ .

**17.5** f) En exploitant la conservation du flux magnétique, on en déduit donc que le flux sortant de la surface CBB'C' vaut  $Bab - Ba^2 = Ba(b - a)$ .

.......................................................................................................................................................

**17.6** Avec un courant positif, le champ magnétique produit par la boucle externe est sortant de la feuille. Comme le courant augmente, le flux également. Le champ magnétique induit par les effets inductifs est opposé aux causes qui lui ont donné naissance : il sera rentrant dans la feuille. Le courant est donc dans le sens horaire.

**17.7** a) Rappelons que pour un aimant droit, le champ sort par le Nord : les lignes de champ sont orientées du Nord vers le Sud.

La première étape consiste à déterminer le sens de variation du champ magnétique vu par la spire au cours du déplacement. On déduit alors de la loi de Lenz le sens du champ magnétique induit  $\vec{B}_{ind}$ , qui tend à atténuer les variations de  $\vec{B}$ . On détermine ensuite par la règle de la main droite le sens réel du courant dans la spire. Enfin, par comparaison entre le sens réel du courant et le sens *i >* 0 indiqué sur la figure on en déduit le signe de *i*.

Le champ magnétique créé par l'aimant droit est orienté vers la gauche au niveau la spire. Il augmente dans la spire avec le déplacement de l'aimant. Le champ induit va s'opposer à cette augmentation : il sera orienté vers la droite. Le courant  $i_a > 0$ .

....................................................................................................................................................... **17.7** b) La physique est identique à la situation précédente, seule change la convention sur le sens positif du

courant : on déduit immédiatement  $i_b < 0$ .

.......................................................................................................................................................

**17.7** c) Le champ magnétique est orienté vers la droite au niveau de la spire. Il diminue avec le déplacement de l'aimant. Le champ induit va s'opposer à cette variation : il sera orienté vers la droite également. Le courant *i<sup>c</sup> >* 0.

.......................................................................................................................................................

**17.7** d) Les variations de champ vues par la spire sont les mêmes qu'à la question a), le sens réel du courant induit est donc le même. Comme le sens choisi positif du courant est opposé, alors *i<sup>d</sup> <* 0.

.......................................................................................................................................................

**17.7** e) Les variations de champ vues par la spire sont les mêmes qu'à la question c), le sens réel du courant induit est donc le même. Comme le sens choisi positif du courant est opposé, alors *i<sup>e</sup> <* 0.

**17.7** f) Le déplacement de la spire renforce l'effet du déplacement de l'aimant. Cette fois, le champ vu par la spire diminue au cours du mouvement, le champ induit a donc tendance à le renforcer. On a donc  $i<sub>f</sub> < 0$ .

.......................................................................................................................................................

**17.8** a) La spire est initialement orthogonale aux lignes de champ et la surface est orientée dans le sens des lignes de champ : le flux est maximal. Dans la configuration finale, le flux du champ magnétique dans la spire est nul. Le flux diminue donc.

**17.8** b) La spire est initialement orthogonale aux lignes de champ et la surface est orientée dans le sens opposé au champ magnétique : le flux est minimal.

La configuration finale est identique à la configuration initiale : le flux est le même.

.......................................................................................................................................................

**17.8** c) La spire est initialement orthogonale aux lignes de champ et la surface est orientée dans le sens des lignes de champ : le flux est maximal.

La configuration finale est similaire à la configuration initiale mais le flux est moins grand car le nombre de lignes de champ interceptées est inférieur. Le flux diminue donc.

....................................................................................................................................................... **17.8** d) Le courant circulant dans la spire va produire un champ magnétique tel qu'il s'oppose à la diminution du flux : le courant sera donc positif. On a  $i_{(A)} > 0$ .

....................................................................................................................................................... **17.8** e) Il n'y a pas de variation de flux, donc pas d'induction : on a  $i_{(B)} = 0$ .

**17.8** f) Le courant circulant dans la spire va produire un champ magnétique afin de compenser la diminution du flux : le courant sera donc positif. On a *i*(*C*) *>* 0.

.......................................................................................................................................................

**17.9** c) On peut réécrire le flux sous la forme suivante :  $\Phi_3 = 2B_0S_0\sin^4(\omega t)$ ; d'où  $e_3 = -8B_0S_0\omega\cos(\omega t)\sin^3(\omega t)$ . .......................................................................................................................................................

**17.9** d) De même, on commence par linéariser l'expression. On a  $\Phi_4 = \frac{B_0 S_0}{2}$  $\frac{1}{2}$ [sin(4*ωt*) + sin(2*ωt*)]. Puis, on dérive et on trouve :  $e_4 = -B_0S_0\omega[2\cos(4\omega t) + \cos(2\omega t)].$ 

....................................................................................................................................................... **17.10** a) La force de Laplace se calcule par  $\vec{F} = \int_{0}^{N}$  $\int_{\textrm{M}}^{\textrm{N}} I \overrightarrow{\mathrm{d}} \overrightarrow{\ell} \wedge \overrightarrow{B}, \textrm{ soit } \overrightarrow{F} = \int_{\textrm{M}}^{\textrm{N}}$  $\int_{M}^{N} -I \, dz \vec{e_z} \wedge -B \vec{e_y} = -IB d\vec{e_x}.$ .......................................................................................................................................................

**17.10** b) La force de Laplace est constante. Par application du principe fondamental de la dynamique en projection  $\overrightarrow{ex}$ , on a :

$$
m\frac{\mathrm{d}v(t)}{\mathrm{d}t} = -IBd.
$$

En intégrant (avec la condition initiale), on trouve  $v(t) = -\frac{IBd}{dt}$  $\frac{du}{m}$ **t** + *v*<sub>0</sub>.

**17.10** c) Par application du théorème de l'énergie cinétique entre le point *x* = 0 et le point d'arrêt *x* = *D*, on a :

$$
\Delta E_c = 0 - \frac{1}{2} m v_0^2 = \int_{x=0}^{x=D} \vec{F} \cdot d\vec{\ell} = \int_{x=0}^{x=D} -IB d\vec{e_x} \cdot d\vec{e_x} = -IB dD.
$$

On en déduit :  $D = \frac{mv_0^2}{2IBd}$ .

**17.11** a) Il s'agit de calculer le produit vectoriel sur chaque segment, le vecteur  $\overline{d}\ell$  étant le long du segment. Chaque force de Laplace s'exerce au milieu de chaque segment et la règle de la main droite indique qu'elle est orthogonale au segment dirigé vers l'extérieur du triangle. Le triangle est équilatéral et comporte donc trois angles de 60°ce qui amène aux projections sur  $\vec{e_x}$  et  $\vec{e_y}$ . D'où les résultats.

.......................................................................................................................................................

.......................................................................................................................................................

**17.11** d) Le champ magnétique étant uniforme, la résultante des forces de Laplace sur le circuit fermé est nulle :

$$
\vec{F}_{L,\text{tot}} = \oint_C (I\vec{d}\vec{\ell} \wedge \vec{B}) = I\left(\oint_C \vec{d}\vec{\ell}\right) \wedge \vec{B} = \vec{0}.
$$

**17.12** h) Dans ce cas, les forces de Laplace sont nulles sur les segments BC et DA ( $\vec{d\ell}$  et  $\vec{B}$  sont colinéaires). Les seules forces sont alors :

$$
\vec{F}_{AB} = IaB\vec{e}_z^{\star} \quad \vec{F}_{CD} = -IaB\vec{e}_z^{\star}.
$$

Le couple est alors  $\vec{\Gamma} = -Ia^2B\vec{e_x}$ .

**17.13** a) Dans la base cylindrique telle que  $\vec{e}_z = \vec{e}_\Delta$ , le moment magnétique est porté par  $\vec{e}_\theta$  et sa norme est  $m = iS = iab$ .

.......................................................................................................................................................

....................................................................................................................................................... **17.13** b) Par définition le couple magnétique se calcule par  $\vec{\Gamma} = \vec{m} \wedge \vec{B}$ . Le calcul du produit vectoriel amène à  $\overrightarrow{\Gamma} = iabB \cos \theta \overrightarrow{e_z}$ . Comme  $\overrightarrow{e_z} = \overrightarrow{e_{\Delta}}$ , la projection sur l'axe  $\Delta$  donne donc  $\Gamma_{\Delta} = iabB \cos \theta$ .

.......................................................................................................................................................

**17.13** c) Dans la base cylindrique, le poids s'exprime  $\vec{P} = mg(\cos\theta\vec{e_r} - \sin\theta\vec{e_{\theta}})$ . On considère qu'il s'applique au barycentre des masses du cadre, soit en son plein centre que l'on notera G. Son moment par rapport à l'axe ∆ se *Particulare par M* $\Delta(\vec{P}) = (\overrightarrow{OG} \wedge \vec{P}) \cdot \vec{e_{\Delta}}$  avec O un point sur l'axe  $\Delta$ . D'où,  $M\Delta(\vec{P}) = (a/2\vec{e_r} \wedge \vec{P}) \cdot \vec{e_{\Delta}} = -\frac{a}{2}$  $\frac{\infty}{2}$ *mg* sin  $\theta$ . .......................................................................................................................................................

**17.13** d) À l'équilibre la somme des moments des forces par rapport à l'axe ∆ est nulle. Ainsi, on a

$$
\Gamma_{\Delta} + \mathcal{M}_{\Delta}(\vec{P}) = 0.
$$

D'où  $iabB\cos\theta_{\text{eq}}-\frac{a}{2}$  $\frac{a}{2}mg\sin\theta_{\text{eq}} = 0$ , ce qui amène à isoler tan $\theta_{\text{eq}} = \frac{2ibB}{mg}$  $\frac{2ibB}{mg}$ , soit finalement  $\theta_{\text{eq}} = \arctan\left(\frac{2ibB}{mg}\right)$ . .......................................................................................................................................................

#### Fiche nº 18. Gaz parfaits

#### Réponses

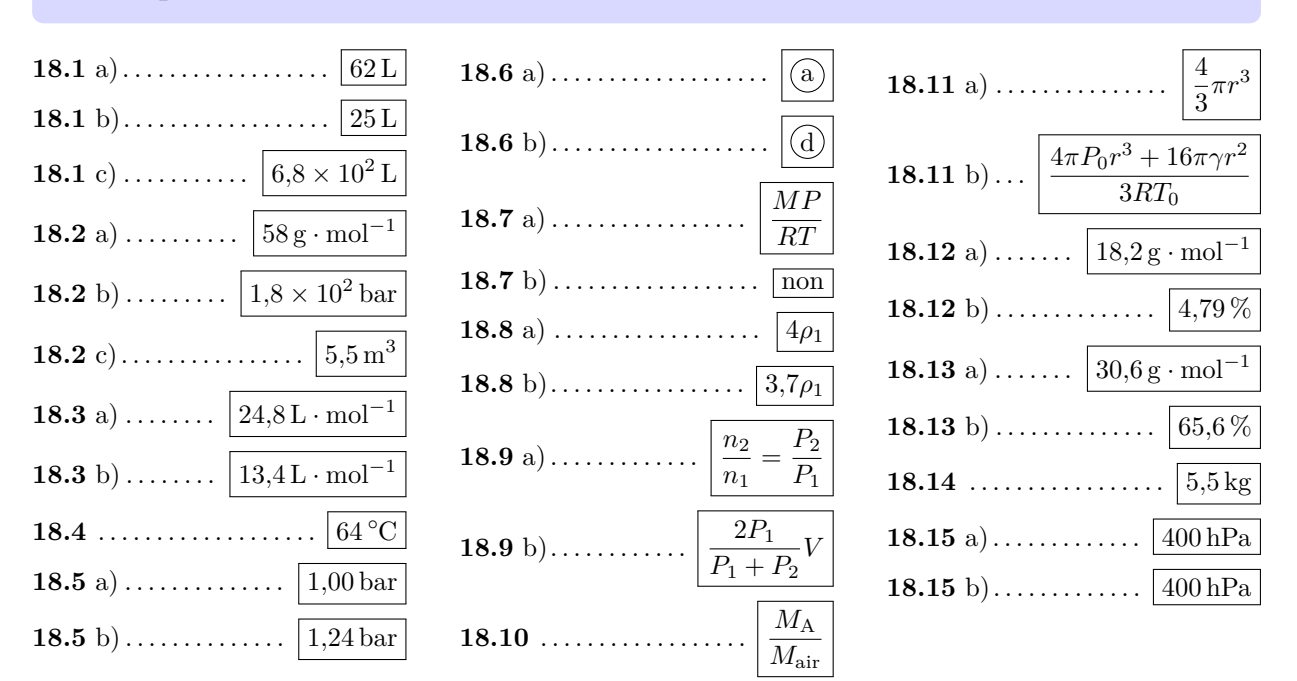

#### Corrigés

**18.1** a) On a  $PV = nRT$  avec  $n = \frac{m}{M}$ . Ainsi, on a  $V = \frac{m}{M} \times \frac{RT}{P}$ . Notez que l'on peut laisser les masses en g si l'on exprime la masse molaire en  $g \cdot mol$ Ainsi, on a  $V = \frac{100 \text{ g}}{40 \text{ g} \cdot \text{mol}^{-1}} \times \frac{8,314 \text{ J} \cdot \text{K}^{-1} \cdot \text{mol}^{-1} \times 298,15 \text{ K}}{1 \times 10^5 \text{ Pa}} = 62 \times 10^{-3} \text{ m}^3 = 62 \text{ L}.$ **18.1** b) On a  $V = \frac{32 g}{2 \times 16 g \cdot mol^{-1}} \times \frac{8,314 J \cdot K^{-1} \cdot mol^{-1} \times 298,15 K}{1 \times 10^5 Pa} = 24,8 \times 10^{-3} m^3 = 25 L.$ **18.1** c) On a  $V = \frac{1200 \text{ g}}{(12 + 2 \times 16) \text{ g} \cdot \text{mol}^{-1}} \times \frac{8,314 \text{ J} \cdot \text{K}^{-1} \cdot \text{mol}^{-1} \times 298,15 \text{ K}}{1 \times 10^5 \text{ Pa}} = 0,676 \text{ m}^3 = 6,8 \times 10^2 \text{ L}.$ **18.2** a) On a  $M_{C_4H_{10}} = 4 \times M_C + 10 \times M_H = 4 \times 12 g \cdot mol^{-1} + 10 \times 1 g \cdot mol^{-1} = 58 g \cdot mol^{-1}$ . 18.2 b) Si tout le butane était à l'état gazeux dans la bouteille et en admettant qu'il se comporte comme un

gaz parfait, la pression qui y règnerait serait de

$$
P = \frac{nRT}{V} = \frac{m}{M} \times \frac{RT}{V} = \frac{13 \times 10^3 \text{ g}}{58 \text{ g} \cdot \text{mol}^{-1}} \times \frac{8,314 \text{ J} \cdot \text{K}^{-1} \cdot \text{mol}^{-1} \times 293,15 \text{ K}}{30,6 \times 10^{-3} \text{ m}^3} = 179 \times 10^5 \text{ Pa} = 1,8 \times 10^2 \text{ bar}
$$

et la bouteille exploserait... Heureusement qu'une grande partie est à l'état liquide!

**18.2** c) En considérant le butane comme gaz parfait, on a

$$
V = \frac{nRT}{P} = \frac{m}{M} \frac{RT}{P} = \frac{13 \times 10^3 \text{ g}}{58 \text{ g} \cdot \text{mol}^{-1}} \times \frac{8,314 \text{ J} \cdot \text{K}^{-1} \cdot \text{mol}^{-1} \times 293,15 \text{ K}}{1 \times 10^5 \text{ Pa}} = 5,5 \text{ m}^3.
$$

**18.3** a) Le volume molaire est le volume occupé par une mole de gaz : c'est  $V_m = \frac{V_m}{V_m}$  $\frac{V}{n} = \frac{RT}{P}$  $\frac{a}{P}$ .

En exprimant la pression en pascals et la température en kelvins on obtient

$$
V_{\rm m} = \frac{8,314 \,\mathrm{J \cdot K^{-1} \cdot mol^{-1} \times 298,15 \,\mathrm{K}}}{1,00 \times 10^5 \,\mathrm{Pa}} = 24,8 \times 10^{-3} \,\mathrm{m^3 \cdot mol^{-1}} = 24,8 \,\mathrm{L \cdot mol^{-1}}.
$$

**18.3** b) On applique la même formule. On trouve

$$
V_m = \frac{8{,}314 \,\mathrm{J \cdot K^{-1} \cdot mol^{-1}} \times (273{,}15+50) \mathrm{K}}{2{,}00 \times 10^5 \,\mathrm{Pa}} = 13{,}4 \times 10^{-3} \,\mathrm{m}^3 \cdot \mathrm{mol}^{-1} = 13{,}4 \,\mathrm{L \cdot mol^{-1}}.
$$

Remarquez que le volume molaire ne dépend pas de la nature du gaz mais seulement des conditions de pression et de température.

.......................................................................................................................................................

**18.4** D'après la loi des gaz parfaits :  $P_1V = nRT_1$  et  $P_2V = nRT_2$  ce qui donne à volume constant :

$$
T_2 = T_1 \frac{P_2}{P_1} = (273, 15 + 20) \text{K} \times \frac{2,3 \text{ bar}}{2,0 \text{ bar}} = 337 \text{ K} = 64 \text{ }^{\circ}\text{C}.
$$

**18.5** a) À température constante, le produit PV reste constant d'où

.......................................................................................................................................................

$$
P_1V_1 = P_2V_2
$$
 avec  $V_2 = 1,2V_1$  d'où  $P_2 = \frac{P_1}{1,2} = 1,0$  bar.

.......................................................................................................................................................

**18.5** b) À volume constant le quotient *P/T* reste constant d'où

$$
\frac{P_1}{T_1} = \frac{P_2}{T_2} \quad \text{d'où} \quad P_2 = P_1 \frac{T_2}{T_1} = 1, 2 \times \frac{303, 15}{293, 15} = 1, 24 \,\text{bar}.
$$

.......................................................................................................................................................

**18.6** a) La loi des gaz parfaits permet d'exprimer *P* en fonction de  $T : P = \frac{nR}{V}$  $\frac{d^{2}U}{V}T = C^{te} \times T$ , car *nR/V* est constant. On prévoit donc une relation linéaire dont la courbe représentative est une droite passant par l'origine. .......................................................................................................................................................

**18.6** b) En vertu de la loi du gaz parfait, on a  $P = \frac{nRT}{N}$  $\frac{RT}{V} = \frac{C^{te}}{V}$  $\frac{\partial}{\partial V}$ , car *nRT* est fixé. On prévoit donc une relation inverse dont la courbe représentative est une hyperbole.

....................................................................................................................................................... **18.7** a) Par définition, la masse volumique vaut

$$
\rho = \frac{m}{V} = \frac{nM}{\frac{nRT}{P}} = \frac{MP}{RT}.
$$

**18.7** b) Assimilons la vapeur d'eau à un gaz parfait : on a alors

$$
\rho = \frac{18 \times 10^{-3} \,\mathrm{kg \cdot mol^{-1}} \times 1,013 \times 10^5 \,\mathrm{Pa}}{8,314 \,\mathrm{J \cdot K^{-1} \cdot mol^{-1}} \times 373,15 \,\mathrm{K}} = 0,588 \,\mathrm{kg \cdot m^{-3}}.
$$

Ce résultat est en désaccord avec la mesure.

Au voisinage d'un changement d'état (comme ici, où l'eau est à l'état de vapeur saturante), le modèle du gaz parfait n'est pas valide.

....................................................................................................................................................... **18.8** a) La masse volumique d'un gaz parfait s'écrit  $\rho = \frac{MP}{RT}$ . On a donc ici  $\rho_1 = \frac{MP_1}{PT}$  $\frac{MP_1}{RT_1}$  et  $\rho_2 = \frac{MP_2}{RT_1}$  $\frac{n+2}{RT_1}$ . Ce qui donne  $\rho_2 = \rho_1 \frac{P_2}{P_1}$  $\frac{P_2}{P_1} = 4\rho_1.$ ....................................................................................................................................................... **18.8** b) Le même raisonnement mène à  $\rho_2 = \rho_1 \frac{T_1 P_2}{T_1 P_2}$  $\frac{T_1T_2}{T_2P_1} = 3.7\rho_1.$ *On fera attention au fait que, dans un rapport de températures, celles-ci sont à exprimer en kelvins.* ....................................................................................................................................................... **18.9** a) D'après la loi du gaz parfait, on a  $n_1 = \frac{P_1 V}{RT}$  et  $n_2 = \frac{P_2 V}{RT}$  d'où la relation  $\frac{n_2}{n_1} = \frac{P_2}{P_1}$  $\frac{P_2}{P_1}$ . ....................................................................................................................................................... **18.9** b) Appliquons la loi du gaz parfait dans chaque compartiment : on a

$$
P'V_1 = n_1RT \quad \text{et} \quad P'V_2 = n_2RT,
$$

dont on déduit  $V_2/V_1 = n_2/n_1$ .

Par ailleurs, la conservation du volume total donne

$$
2V = V_1 + V_2 = V_1 \left( 1 + \frac{n_2}{n_1} \right).
$$

Ainsi, il découle

$$
V_1 = \frac{2V}{1 + n_2/n_1} = \frac{2V}{1 + P_2/P_1} = \frac{2P_1}{P_1 + P_2}V.
$$

**18.10** Exprimons la masse volumique en fonction de la masse molaire pour un gaz parfait :

$$
V = \frac{nRT}{P} = \frac{mRT}{MP} \quad \text{donc} \quad \rho = \frac{m}{V} = \frac{PM}{RT}.
$$

Ainsi, sous la même pression et la même température, on a

$$
d = \frac{\rho_{\rm A}}{\rho_{\rm air}} = \frac{PM_{\rm A}}{PM_{\rm air}} = \frac{M_{\rm A}}{M_{\rm air}}.
$$

....................................................................................................................................................... **18.11** a) Le volume de la bulle vaut  $V = \frac{4}{3}$  $rac{4}{3}\pi r^3$ . ....................................................................................................................................................... **18.11** b) La pression de l'air intérieure vaut  $P = P_0 + \frac{4\gamma}{r}$  $\frac{r}{r}$ . La loi des gaz parfaits donne alors :  $PV = (P_0 + \frac{4\gamma}{\sqrt{2}})$ *r*  $\left.\right)\times\frac{4}{5}$  $\frac{4}{3}\pi r^3 = nRT_0$  d'où  $n = \frac{4\pi P_0 r^3 + 16\pi \gamma r^2}{3RT_0}$  $\frac{1}{3RT_0}$ . .......................................................................................................................................................

Fiche n<sup>o</sup> 18. Gaz parfaits 95

**18.12** a) La masse molaire du mélange est la moyenne pondérée des masses molaires :  $M = \sum x_i M_i$ .

Ce qui donne ici

$$
M = (0.813 \times 16 + 0.029 \times 30 + 0.004 \times 44 + 0.002 \times 58 + 0.143 \times 28) \text{ g.mol}^{-1} = 18.2 \text{ g} \cdot \text{mol}^{-1}.
$$

.......................................................................................................................................................

**18.12** b) Faisons un bilan avec une mole de mélange :

- le mélange a une masse totale  $m = 18.2 \text{ g}$ ;
- ce mélange contient 0,029 mol d'éthane soit  $m_{\text{C}_2\text{H}_6} = 0.029 \times 30 = 0.87$  g.

On en déduit le titre massique vaut

$$
w_{\rm C_2H_6} = m_{\rm C_2H_6}/m = 4.79\,\%.
$$

**18.13** a) Le mélange étant considéré parfait, on peut appliquer la loi du gaz parfait :

$$
PV = nRT \quad \text{d'où} \quad \rho = \frac{m}{V} = \frac{MP}{RT}.
$$

On en déduit la masse molaire

$$
M = \frac{\rho RT}{P} = \frac{1 \,\text{kg} \cdot \text{m}^{-3} \times 8,314 \,\text{J} \cdot \text{K}^{-1} \cdot \text{mol}^{-1} \times 373,15 \,\text{K}}{1,013 \times 10^5 \,\text{Pa}} = 30,6 \times 10^{-3} \,\text{kg} \cdot \text{mol}^{-1}.
$$

**18.13** b) La masse molaire du mélange est la moyenne pondérée des masses molaires. Si l'on note *x* la fraction molaire en dioxygène et *y* celle en diazote, on a  $M = xM_{\text{O}_2} + yM_{\text{N}_2}$  avec  $x + y = 1$ . On en déduit

$$
x = \frac{M - M_{\rm N_2}}{M_{\rm O_2} - M_{\rm N_2}} = \frac{30,626 \,\mathrm{g \cdot mol^{-1}} - 28 \,\mathrm{g \cdot mol^{-1}}}{32 \,\mathrm{g \cdot mol^{-1}} - 28 \,\mathrm{g \cdot mol^{-1}}} = 65,6\,\%.
$$

.......................................................................................................................................................

**18.14** Calculons la pression partielle en vapeur d'eau : elle vaut  $P_{\text{H}_2\text{O}} = 60\%p_{\text{sat}} = 1.90 \times 10^3 \text{ Pa.}$ 

Dans un volume de  $400\,\mathrm{m}^3$  cela correspond à une quantité de matière

$$
n_{\rm H_20} = \frac{P_{\rm H_2O}V}{RT} = \frac{1,90 \times 10^3 \,\text{Pa} \times 400 \,\text{m}^3}{8,314 \,\text{J} \cdot \text{K}^{-1} \cdot \text{mol}^{-1} \times 298,15 \,\text{K}} = 307 \,\text{mol}.
$$

Ce qui représente une masse  $m = n_{\text{H}_2\text{O}} \times M_{\text{H}_2\text{O}} = 18 \times 10^{-3} \text{ kg} \cdot \text{mol}^{-1} \times 307 \text{ mol} = 5.5 \text{ kg}$ .

.......................................................................................................................................................

**18.15** a) La loi de Dalton impose  $P = P_A + P_B$  d'où  $P_B = 400$  hPa.

**18.15** b) La pression partielle d'une espèce dépend de sa quantité de matière, sa température et du volume total. En effet,

.......................................................................................................................................................

$$
P = \frac{\left(\sum_{i} n_i\right) \times RT}{V} = \sum_{i} P_i \quad \text{avec} \quad P_i = \frac{n_i RT}{V}.
$$

Puisque ces quantités n'ont pas changé pour l'espèce B, sa pression partielle est restée la même.

.......................................................................................................................................................

*i*

## Fiche nº 19. Premier Principe

#### Réponses

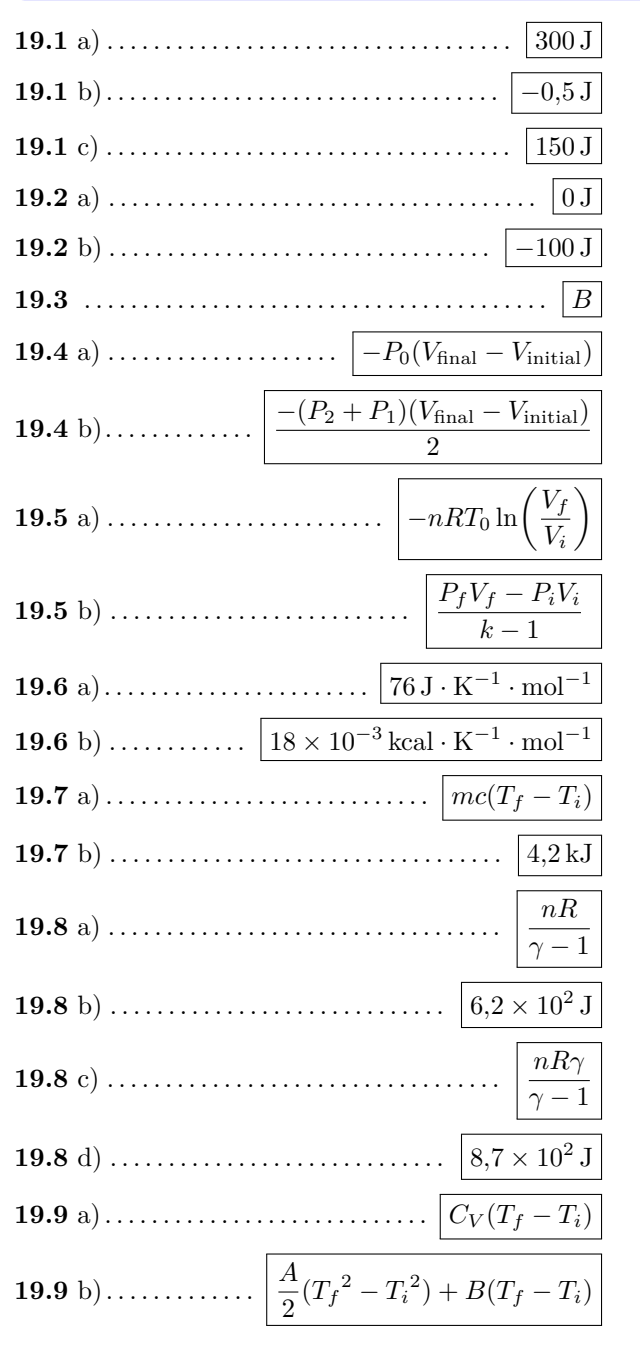

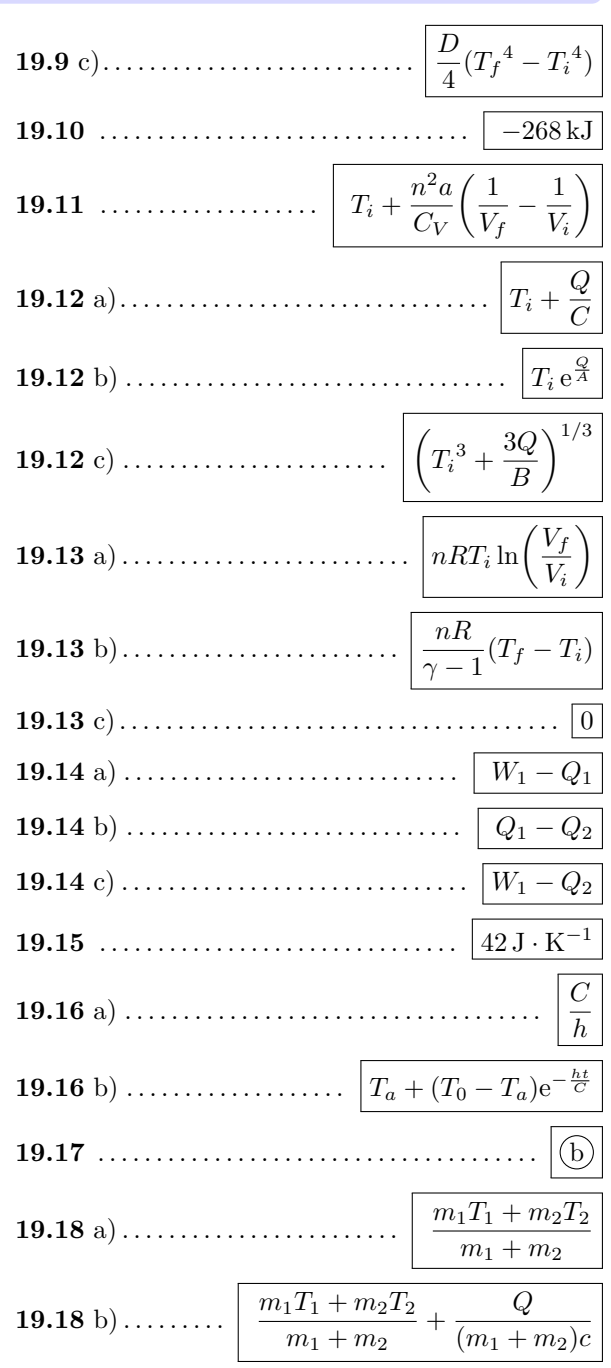

## **Corrigés**

19.1 a) On a 
$$
W = -(1.5 \times 10^{5} \text{ Pa}) (3 \times 10^{-3} \text{ m}^{3} - 5 \times 10^{-3} \text{ m}^{3}) - 300 \text{ J}.
$$
  
\n19.1 b) On a  $P_0 = 50 \text{ mbar} - 50 \times 10^{-3} \text{ bar} - (50 \times 10^{-3}) \times 10^{5} \text{ Pa} - 50 \times 10^{2} \text{ Pa}.$   
\nOn a  $V_t = 2 \text{ cLi} - 2 \times 10^{-2} \text{ L} - (2 \times 10^{-2}) \times 10^{-3} \text{ m}^{3} = 2 \times 10^{-5} \text{ m}^{3}.$   
\nOn a  $V_t = 120 \text{ mL} = 120 \times 10^{-3} \text{ L} = (120 \times 10^{-3}) \times 10^{-3} \text{ m}^{3} = 12 \times 10^{-5} \text{ m}^{3}.$   
\nOn a  $W = -(50 \times 10^{3} \text{ Pa}) \times (12 \times 10^{-5} \text{ m}^{3} - 2 \times 10^{-5} \text{ m}^{3}) = -0.5 \text{ J}.$   
\n19.1 c) On a  $V_t = 20 \text{ cm}^{3} = 20 \times 10^{-6} \text{ m}^{3} \text{ et } V_f = 10 \text{ cm}^{3} = 10 \times 10^{-6} \text{ m}^{3}.$   
\nOn a  $W = -(150 \times 10^{5} \text{ Pa}) \times (10 \times 10^{-6} \text{ m}^{3} - 2 \times 10^{-6} \text{ m}^{3}) = 150 \text{ J}.$   
\n19.2 a) Le volume ne variant pas, on a  $W = 0$ . Le travail des forces de pression s'écrit :  
\n $W = -\int_{V_{\text{founds}}V_{\text{final}}P_{\text{ext}} dV = -P_{\text{ext}} \int_{V_{\text{founds}}V_{\text{final}}^{V_{\text{final}}} dV = -P_{\text{ext}}(V_{\text{fmax}} - V_{\text{initial}})$   
\n19.2 b) Le travail des forces de pression s'écrit :  
\n $W = -\int_{V_{$ 

**19.6** a) Par définition, on a  $c = C$  $\frac{C}{m} = n \frac{C_m}{m}$  $\frac{m}{m}$ . Et donc  $C_m = M_{\text{H}_2\text{O}} \times c = 76 \text{ J} \cdot \text{K}^{-1} \cdot \text{mol}^{-1}$ . ....................................................................................................................................................... **19.6** b) On a  $C_m = \frac{76 \text{ J} \cdot \text{K}^{-1} \cdot \text{mol}^{-1}}{4104}$  $\frac{1}{4184}$  = 18 × 10<sup>-3</sup> kcal · K<sup>-1</sup> · mol<sup>-1</sup>. ....................................................................................................................................................... **19.7** a) La masse *m* d'eau liquide de capacité thermique massique  $c = 4.2 \text{ kJ} \cdot \text{K}^{-1} \cdot \text{kg}^{-1}$  aura une capacité thermique  $C = mc$ . Ainsi, on a  $\Delta U = mc(T_f - T_i)$ . ....................................................................................................................................................... **19.7** b) Notons que la température doit être exprimée en kelvin. Ici, on a *T<sup>i</sup>* = 293 K et *T<sup>f</sup>* = 303 K. Nous obtenons donc  $\Delta T = 10 \text{ K}$ . Ainsi, on a  $\Delta U = 100 \times 10^{-3} \text{ kg} \times 4,2 \text{ kJ} \cdot \text{K}^{-1} \cdot \text{kg}^{-1} \times 10 \text{ K} = 4,2 \text{ kJ}$ . ....................................................................................................................................................... **19.8** a) On commence par exprimer la capacité thermique à volume constant *C<sup>V</sup>* du gaz parfait, à partir de la relation de Mayer  $C_P - C_V = nR$  et du rapport des capacités thermiques  $\gamma = \frac{C_P}{C}$  $\frac{C_P}{C_V}$ . On obtient  $C_V = \frac{nR}{\gamma - 1}$  $\frac{n\pi}{\gamma-1}$ . **19.8** b) La grandeur *C<sup>V</sup>* étant constante, la variation d'énergie interne d'un gaz parfait peut être écrite :  $\Delta U = C_V \Delta T = C_V (T_f - T_i) = \frac{nR}{\gamma - 1} (T_f - T_i).$ On passe alors à l'application numérique : on a  $\Delta U = \frac{1 \text{ mol} \times 8,314 \text{ J} \cdot \text{K}^{-1} \cdot \text{mol}^{-1} \times 30 \text{ K}}{1.4 \times 10^{14} \text{ J}}$  $\frac{1.6}{1.4 - 1}$  = 6,2 × 10<sup>2</sup> J. ....................................................................................................................................................... **19.8** c) On commence par exprimer la capacité thermique à volume constant *C<sup>P</sup>* du gaz parfait, à partir de la relation de Mayer  $C_P - C_V = nR$  et du rapport des capacités thermiques  $\gamma = \frac{C_P}{C}$  $\frac{C_P}{C_V}$  On obtient  $C_P = \frac{nR\gamma}{\gamma - 1}$  $\gamma - 1$ . ....................................................................................................................................................... **19.8** d) La grandeur *C<sup>P</sup>* étant constante, la variation d'enthalpie d'un gaz parfait s'exprime :  $\Delta H = C_P \Delta T = C_P (T_f - T_i) = \frac{nR\gamma}{\gamma - 1} (T_f - T_i).$ On passe alors à l'application numérique : on a  $\Delta H = \frac{1 \text{ mol} \times 8,314 \text{ J} \cdot \text{K}^{-1} \cdot \text{mol}^{-1} \times 1,4}{1 \text{ J} \cdot \text{mol}^{-1} \times 1}$  $\frac{1}{1,4-1}$  × 30 K = 8,7 × 10<sup>2</sup> J. ....................................................................................................................................................... **19.9** a) On a  $\Delta U = C_V \Delta T = C_V (T_f - T_i)$ . ....................................................................................................................................................... **19.9** b) On a  $\Delta U = \frac{A}{2}(T_f^2 - T_i^2) + B(T_f - T_i).$ 2 ....................................................................................................................................................... **19.9** c) On a  $\Delta U = \frac{D}{4}$  $\frac{D}{4}(T_f^4 - T_i^4).$ **19.10** Pour cette transformation, nous avons une masse *m<sup>l</sup>* = 800 g d'eau qui est transformée de l'état liquide à l'état solide, et qui subit donc une solidification (transformation inverse d'une fusion). La variation d'enthalpie s'exprime : ∆*H* = −*m<sup>l</sup>* × *L*fus = 0*,*800 kg × −335 kJ · kg<sup>−</sup><sup>1</sup> = −268 kJ. **19.11** On a  $T_f = T_i + \frac{n^2 a}{C}$ *C<sup>V</sup>*  $\begin{pmatrix} 1 \end{pmatrix}$  $\frac{1}{V_f} - \frac{1}{V_i}$ *Vi* . .......................................................................................................................................................

**19.12** a) On a alors  $C(T_f - T_i) = Q$ , et donc  $T_f = T_i + \frac{Q}{C}$ . **19.12** b) On a alors  $A \ln \left( \frac{T_f}{T_i} \right) = Q$ , et donc  $T_f = T_i e^{\frac{Q}{A}}$ . **19.12** c) On a alors  $B\left(\frac{T_f^3}{3} - \frac{T_i^3}{3}\right) = Q$ , et donc  $T_f = \left(T_i^3 + \frac{3Q}{B}\right)^{1/3}$ . 19.13 a) Le système est un gaz parfait, et nous avons donc  $PV = nRT$ , avec T la température qui est constante et qui vaut donc  $T_i$ . Le travail s'exprime donc :  $W = -nRT_i \int_{V}^{V_f} \frac{dV}{V} = -nRT_i \ln\left(\frac{V_f}{V_i}\right).$ D'après la première loi de Joule, pour un gaz parfait la variation d'énergie interne s'exprime :  $\Delta U = C_v \Delta T = 0$ . On obtient finalement :  $Q = -W = nRT_i \ln\left(\frac{V_f}{V_i}\right)$ . **19.13** b) Pour un transformation isochore, le travail est nul :  $W = -\int_{0}^{V_f} P dV = 0$ . On obtient alors :  $Q = \Delta U = \frac{nR}{\gamma - 1}(T_f - T_i)$ . 19.13 c) Pour une transformation adiabatique, le transfert thermique reçu de l'extérieur est nul, et donc  $Q = 0$ . **19.14** a) On a  $\Delta U_A = W_A + Q_A$  avec  $W_A = W_1$  et  $Q_A = -Q_1$ . Ainsi, on a  $\Delta U_1 = W_1 + Q_1$ . **19.14** b) On a  $\Delta U_B = W_B + Q_B$  avec  $W_B = 0$  et  $Q_B = Q_1 - Q_2$ . Ainsi, on a  $\Delta U_2 = Q_1 - Q_2$ . 19.14 c) On a  $\Delta U_{\text{tot}} = \Delta U_A + \Delta U_B = W_1 - Q_1 + Q_1 - Q_2 = W_1 - Q_2$ . La capacité thermique du calorimètre vaut donc  $C = m \times c_{\text{env}}$ . On obtient  $C = 42 \text{ J} \cdot \text{K}^{-1}$ . 19.15 **19.16** a) Le temps caractéristique pour l'équation différentielle obtenue est  $\tau = \frac{C}{l}$  $\mathcal{L}$  . The contract of the contract of the contract of the contract of the contract of the contract of the contract of the contract of the contract of the contract of the contract of the contract of the contract of th **19.16** b) On obtient  $T = T_a + (T_0 - T_a)e^{-\frac{ht}{C}}$  en sommant solutions particulière et homogène, et en appliquant la condition initiale  $T(0) = T_0$ . 19.17 La température initiale est  $T_a$ , donc la courbe doit commencer en  $T_a$ . Les courbes (a) et (c) sont donc exclues. La courbe  $(d)$  correspond à une exponentielle croissante, et ne convient donc pas. La réponse est  $(b)$ . **19.18** a) On trouve  $T_{eq} = \frac{m_1 T_1 + m_2 T_2}{m_1 + m_2}$ . **19.18** b) On trouve  $T_{eq} = \frac{m_1 T_1 + m_2 T_2}{m_1 + m_2} + \frac{Q}{(m_1 + m_2)c}$ . 

# Fiche nº 20. Second principe et machines thermiques

## Réponses

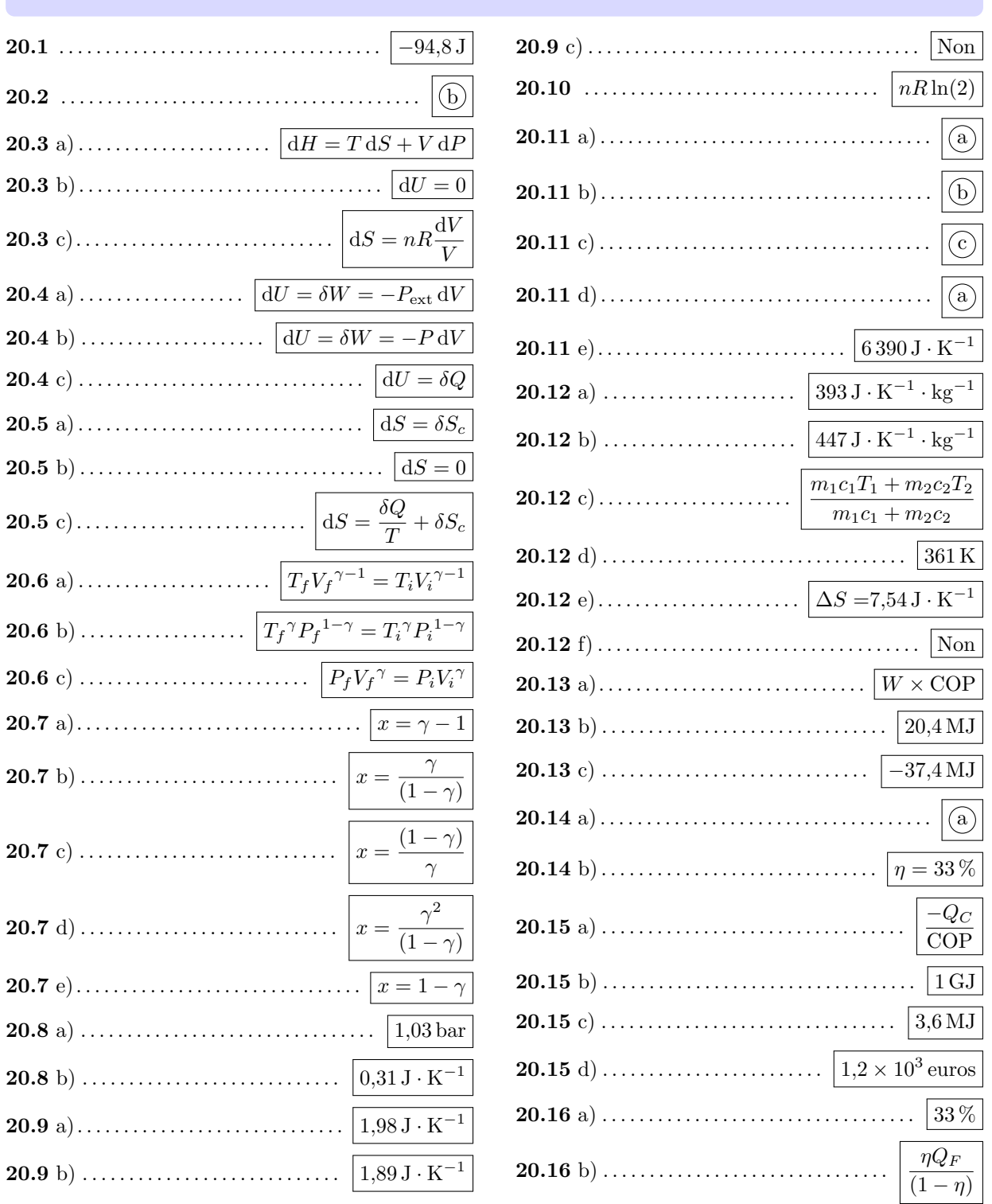

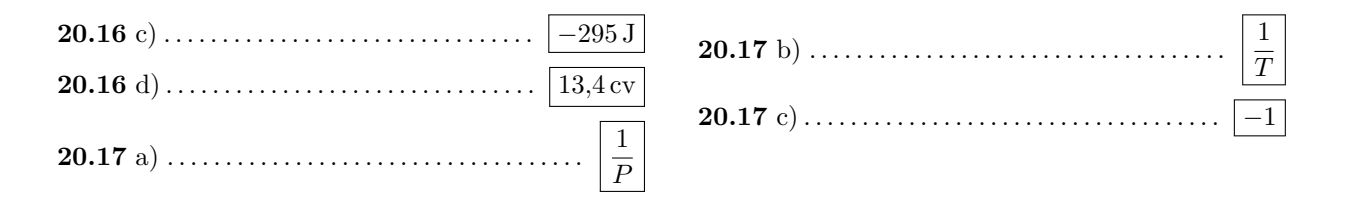

#### **Corrigés**

**20.1** Le premier principe donne  $\Delta U = W + Q$  donc  $Q = \Delta U - W$ . De plus, la première loi de Joule donne :

$$
\Delta U = C_V \Delta T = C_V (T_f - T_i).
$$

Finalement, on a  $Q = C_V(T_f - T_i) - W = 1,04 \text{ J} \cdot \text{K}^{-1} \times (298 \text{ K} - 293 \text{ K}) - 100 \text{ J} = -94,8 \text{ J}.$ 

**20.2** On effectue un bilan d'énergie à l'aide du premier principe. La variation élémentaire d'énergie interne du liquide est :

.......................................................................................................................................................

$$
dU = mc \times dT
$$
 soit, en puissance,  $P = \frac{dU}{dt} = mc\frac{dT}{dt}$ 

où *P* est la puissance de chauffe apportée. En supposant cette puissance constante, il vient ∆*t* = *mc* ∆*T*  $\frac{P}{P}$ . On a donc

$$
\frac{\Delta t_{\text{eau}}}{\Delta t_{\text{huile}}} = \frac{c_{\text{eau}}}{c_{\text{huile}}} = \frac{4\,180\,\text{J} \cdot \text{K}^{-1} \cdot \text{kg}^{-1}}{2\,000\,\text{J} \cdot \text{K}^{-1} \cdot \text{kg}^{-1}} = 2,09 > 1.
$$

Ainsi, l'huile chauffe plus de deux fois plus vite que l'eau.

.......................................................................................................................................................

**20.3** a) Par définition, on a  $H = U + PV$ . Ainsi, on a  $dH = dU + P dV + V dP$ . On en déduit :

$$
dH = T dS - P dV + P dV + V dP = T dS + V dP.
$$

.......................................................................................................................................................

**20.3** b) Le gaz parfait suit la première loi de Joule : son énergie interne ne dépend que de la température. Ainsi, pour une transformation isotherme, on a  $dU = 0$ .

.......................................................................................................................................................

**20.3** c) On a  $dU = 0$ . Ainsi, la première identité thermodynamique devient :

$$
0 = T \, \mathrm{d}S - P \, \mathrm{d}V.
$$

On en déduit *T* d*S* = *P* d*V* . Ainsi, grâce àl'équation d'état *P V* = *nRT*, on en déduit

$$
dS = \frac{P}{T} dV = nR \frac{dV}{V}.
$$

**20.6** a) Utilisons la relation ∆*S* = 0 qui fait intervenir les volumes et les températures : on a

$$
\Delta S = 0 = \frac{nR}{\gamma - 1} \ln \left( \frac{T_f}{T_i} \right) + nR \ln \left( \frac{V_f}{V_i} \right) \quad \text{donc} \quad \frac{nR}{\gamma - 1} \left[ \ln \left( \frac{T_f}{T_i} \right) + (\gamma - 1) \ln \left( \frac{V_f}{V_i} \right) \right] = 0.
$$

1 *.*

En utilisant les propriétés de la fonction logarithme, on obtient :

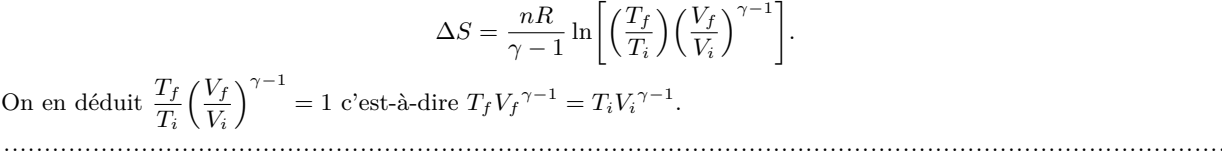

*,*

On en de

**20.6** b) On procède de la même manière à partir de l'expression qui fait intervenir les températures et les pressions. On a

$$
\Delta S = \frac{nR\gamma}{\gamma - 1} \ln \left( \frac{T_f}{T_i} \right) - nR \ln \left( \frac{P_f}{P_i} \right) = 0 = \frac{nR}{\gamma - 1} \left[ \gamma \ln \left( \frac{T_f}{T_i} \right) - (\gamma - 1) \ln \left( \frac{P_f}{P_i} \right) \right].
$$

En utilisant les propriétés de la fonction logarithme, on obtient

$$
\frac{nR}{\gamma - 1} \ln \left[ \left( \frac{T_f}{T_i} \right)^{\gamma} \left( \frac{P_f}{P_i} \right)^{1 - \gamma} \right] = 0.
$$

On aboutit à

$$
\left(\frac{T_f}{T_i}\right)^\gamma \left(\frac{P_f}{P_i}\right)^{1-\gamma} = 1 \quad \text{c'est-à-dire} \quad T_f{}^\gamma P_f{}^{1-\gamma} = T_i{}^\gamma P_i{}^{1-\gamma}.
$$

**20.6** c) Utilisons l'expression qui fait intervenir les pressions et les volumes : on a

$$
\Delta S = 0 = \frac{nR}{\gamma - 1} \ln \left( \frac{P_f}{P_i} \right) + \frac{nR\gamma}{\gamma - 1} \ln \left( \frac{V_f}{V_i} \right) = \frac{nR}{\gamma - 1} \left[ \ln \left( \frac{P_f}{P_i} \right) + \gamma \ln \left( \frac{V_f}{V_i} \right) \right].
$$

En simplifiant, on trouve

$$
\frac{nR}{\gamma - 1} \ln \left[ \left( \frac{P_f}{P_i} \right) \left( \frac{V_f}{V_i} \right)^{\gamma} \right] = 0.
$$

Finalement, on aboutit à

$$
\left(\frac{P_f}{P_i}\right) \left(\frac{V_f}{V_i}\right)^{\gamma} = 1 \quad \text{c'est-à-dire} \quad P_f V_f^{\gamma} = P_i V_i^{\gamma}.
$$

....................................................................................................................................................... **20.7** a) On a  $PV^{\gamma} = C^{te}$ . Avec l'équation d'état du gaz parfait, on obtient

$$
\frac{nRT}{V}V^{\gamma} = C^{\text{te}} \quad \text{ et donc } \quad TV^{\gamma - 1} = \frac{C^{\text{te}}}{nR} = C^{\text{te}}.
$$

.......................................................................................................................................................

20.8 a) On travaille sur un gaz parfait de manière isochore. Ainsi, on a

$$
\frac{V}{nR} = C^{te} = \frac{T}{P} = \frac{T_i}{P_i} = \frac{T_f}{P_f}.
$$

On en déduit

$$
P_f = \frac{T_f}{T_i} P_i = \frac{(130 °C + 273)}{(120 °C + 273)} \times 1.
$$

Finalement, on trouve  $P_f = 1,03$  bar.

.......................................................................................................................................................

**20.8** b) On a d $H = T dS + V dP$ . Ainsi, on a

$$
dS = \frac{dH}{T} - nR\frac{dP}{P}.
$$

En intégrant cette relation, on obtient :

$$
\Delta S = C_P \ln \left( \frac{T_f}{T_i} \right) - nR \ln \left( \frac{P_f}{P_i} \right) = \frac{5}{2} nR \ln \left( \frac{T_f}{T_i} \right) - nR \ln \left( \frac{P_f}{P_i} \right).
$$

.......................................................................................................................................................

Comme  $PV = nRT$ , on a  $\frac{T_f}{T}$  $\frac{T_f}{T_i} = \frac{P_f}{P_i}$  $\frac{P_f}{P_i}$  et donc  $\Delta S = \frac{3}{2}$  $\frac{3}{2}nR\ln\left(\frac{T_f}{T_i}\right)$ *Ti* .

L'application numérique donne  $\Delta S = 0.31 \,\text{J} \cdot \text{K}^{-1}$ .

**20.9** a) On a 
$$
S_e = \frac{1,00 \text{ mol} \times 8,314 \text{ J} \cdot \text{K}^{-1} \cdot \text{mol}^{-1}}{1,4-1} \ln\left(\frac{550 \text{ K}}{500 \text{ K}}\right) = 1,98 \text{ J} \cdot \text{K}^{-1}.
$$

**20.9** b) Le premier principe s'écrit :  $\Delta U =$  $\sum_{i=0}^{\infty}$  $W_{+} + Q$ . =0

Le gaz étant supposé parfait, la première loi de Joule s'applique : on a ∆*U* = *Cv*∆*T*.

De plus, sa capacité thermique satisfait la relation de Mayer : on a  $C_p - C_v = nR$  donc  $C_v = \frac{nR}{n}$  $\frac{m}{\gamma-1}$  par définition du coefficient adiabatique  $\gamma = \frac{C_p}{C_p}$  $\frac{C_p}{C_v}$ .

Par conséquent, l'entropie échangée s'exprime :

$$
S_e = \frac{\Delta U}{T_0} = \frac{\frac{nR}{\gamma - 1}(T_f - T_i)}{T_0}.
$$

L'application numérique donne

$$
S_e = \frac{1,00 \text{ mol} \times 8,314 \text{ J} \cdot \text{K}^{-1} \cdot \text{mol}^{-1}}{1,4-1} (550 \text{ K} - 500 \text{ K})}{550 \text{ K}} = 1,89 \text{ J} \cdot \text{K}^{-1}.
$$

**20.9** c) Le second principe s'écrit ∆*S* = *S<sup>e</sup>* + *Sc*. L'entropie créée au cours de la transformation étudiée vaut  $S_c = \Delta S - S_e = 1.98 \text{ J} \cdot \text{K}^{-1}$  - 1,89 J · K<sup>-1</sup> = 0,09 J · K<sup>-1</sup>. Puisque  $S_c > 0$ , on peut conclure que la transformation n'est pas réversible.

.......................................................................................................................................................

**20.10** La détente étant isoénergétique, on a  $\Delta U = 0 = W + Q$ . Comme il s'agit d'une détente dans le vide, on a  $W = 0$  et ainsi  $Q = 0$ : cette détente brutale et rapide est adiabatique. Le second principe s'écrit :

$$
\Delta S = \underbrace{\frac{Q}{T_0}}_{=0} + S_c.
$$

De plus, la détente du gaz parfait étant isoénergétique, on a *T<sup>i</sup>* = *T<sup>f</sup>* (en utilisant la première loi de Joule). Ainsi, on peut écrire  $\Delta S = nR \ln \left( \frac{V_f}{V} \right)$ *Vi* ). Finalement, on a  $S_c = nR\ln(2)$ .

**20.11** a) L'expression comporte trois termes : la variation d'enthalpie liée au changement de température de l'eau à l'état liquide, la variation d'enthalpie liée à la vaporisation de l'eau et enfin la variation d'enthalpie liée au changement de température de l'eau à l'état gazeux. Le premier terme décrit la variation de température de l'eau à l'état liquide, qui est chauffée de *T*<sup>2</sup> à *T*<sup>1</sup> (car la différence *T*<sup>1</sup> − *T*<sup>2</sup> correspond au bilan entre l'état final et l'état initial), autrement dit de  $T_2 = T_i$  (température initiale) à  $T_1 = T_0$  (changement d'état). Le résultat est cohérent car *T*<sup>0</sup> − *T<sup>i</sup> >* 0 : la variation d'entropie est positive, ce qui est cohérent avec une transformation de type chauffage.

**20.11** b) Voir corrigé précédent.

.......................................................................................................................................................

**20.11** c) Le troisième terme décrit la variation de température de l'eau à l'état gazeux, qui est chauffée de *T*<sup>4</sup> à *T*<sup>3</sup> (car la différence *T*<sup>4</sup> − *T*<sup>3</sup> correspond au bilan entre l'état final et l'état initial), autrement dit de *T*<sup>4</sup> = *T*<sup>0</sup> (changement d'état) à *T*<sup>3</sup> = *T<sup>f</sup>* (température finale). Le résultat est cohérent car *T<sup>f</sup>* − *T*<sup>0</sup> *>* 0 et donc la variation d'entropie est positive, ce qui est cohérent avec une transformation de type chauffage.

.......................................................................................................................................................

.......................................................................................................................................................

**20.11** d) Voir corrigé précédent.

.......................................................................................................................................................
**20.11** e) De manière analogue à l'expression de la variation d'enthalpie forunie par l'énoncé, la variation d'entropie s'exprime en trois termes. Après intégration entre l'état initial et l'état final, on obtient :

$$
\Delta S = mc_{\text{eau}} \ln \left( \frac{T_0}{T_i} \right) + m \frac{\Delta_{\text{vap}} H^o}{T_0} + mc_{P,\text{vapeur}} \ln \left( \frac{T_f}{T_0} \right).
$$

L'application numérique donne

$$
\Delta S = 1,00 \text{ kg} \times 4180 \text{ J} \cdot \text{K}^{-1} \cdot \text{kg}^{-1} \times \ln\left(\frac{373 \text{ K}}{353 \text{ K}}\right) + 1,00 \text{ kg} \times \frac{2257 \text{ kJ kg}^{-1}}{373 \text{ K}} + 1,00 \text{ kg} \times 2010 \text{ J} \cdot \text{K}^{-1} \cdot \text{kg}^{-1} \times \ln\left(\frac{393 \text{ K}}{373 \text{ K}}\right)
$$

$$
= 6390 \text{ J} \cdot \text{K}^{-1}.
$$

....................................................................................................................................................... **20.12** a) La capacité thermique molaire est  $C_m$  qu'on peut exprimer en J·K<sup>-1</sup>·mol<sup>-1</sup>. La capacité thermique massique *c* est donnée par  $c = \frac{C_m}{M}$  $\frac{L}{M}$ . L'application numérique pour le cuivre donne *c*<sub>1</sub> = 393 J · K<sup>-1</sup> · kg<sup>-1</sup>. ....................................................................................................................................................... **20.12** b) De même, en utilisant  $c = \frac{C_m}{M}$  $\frac{C_m}{M}$ , l'application numérique pour le fer donne *c*<sub>2</sub> = 447 J · K<sup>-1</sup> · kg<sup>-1</sup>. .......................................................................................................................................................

**20.12** c) Les phases condensées sont de volume constant donc *W* = 0, et le système est supposé isolé donc *Q* = 0. L'application du premier principe au système donne ∆*U* = 0. L'additivité de l'énergie interne permet d'écrire :

$$
\Delta U = \Delta U_1 + \Delta U_2 = 0.
$$

On a donc

$$
m_1c_1(T_f - T_1) + m_2c_2(T_f - T_2) = 0.
$$

On isole *T<sup>f</sup>* pour obtenir

$$
T_f = \frac{m_1c_1T_1 + m_2c_2T_2}{m_1c_1 + m_2c_2}.
$$

.......................................................................................................................................................

**20.12** d) L'application numérique donne  $T_f = 361$  K.

.......................................................................................................................................................

**20.12** e) Pour une phase condensée, on a  $C_V = C_P = C_m$  et  $dU = dH = mc dT$ . Ainsi, on a  $dS = \frac{mc dT}{T}$  $\frac{\overline{c} \cdot \overline{u}}{T}$ .

Par additivité de l'entropie, puis par intégration, on peut écrire que la variation d'entropie du système est :

$$
\Delta S = \Delta S_1 + \Delta S_2 = m_1 c_1 \ln \left( \frac{T_f}{T_1} \right) + m_2 c_2 \ln \left( \frac{T_f}{T_2} \right).
$$

.......................................................................................................................................................

L'application numérique donne  $\Delta S = 7{,}54 \text{ J} \cdot \text{K}^{-1}$ .

**20.12** f) Appliquons le second principe sur le système formé par l'ensemble des deux solides : on a

$$
\Delta S = \int \frac{\delta Q}{T^{\text{ext}}} + S_c = S_c,
$$

où l'entropie d'échange  $\int \frac{\delta Q}{T<sub>ext</sub>}$  = 0 car le système est isolé; il n'échange donc pas de transfert thermique avec l'extérieur.

Par conséquent, l'entropie créée vaut *S<sup>c</sup>* = ∆*S* = 7*,*49 J · K <sup>−</sup><sup>1</sup> *>* 0. Cette valeur est strictement positive : ainsi, la transformation est irréversible. .......................................................................................................................................................

**20.13** a) L'efficacité d'une machine frigorifique (ou COP) est : COP =  $\frac{Q_F}{W}$  $\frac{\partial \mathcal{L}_F}{\partial W}$ . Ainsi, on a  $Q_F = W \times \text{COP}$ . ....................................................................................................................................................... **20.13** b) L'application numérique donne  $Q_F = 20,4$  MJ. Attention pour une machine frigorifique, on a  $Q_F > 0$ ,  $Q_C < 0$  et  $W > 0$ . ....................................................................................................................................................... **20.13** c) Sur un cycle, on a  $\Delta U = W + Q_C + Q_F = 0$ . Donc,  $Q_C = -W - Q_F$ . L'application numérique donne *Q<sup>C</sup>* =−37*,*4 MJ. ....................................................................................................................................................... **20.14** a) Le premier principe sur le cycle donne  $\Delta U = W + Q_C + Q_F = 0$ . Ainsi, on a  $Q_F = -W - Q_C$ . Attention, il faut bien identifier que pour un moteur  $W = -500$  J et  $Q_C = 1500$  J. L'application numérique donne  $Q_F = -1000$  J. ....................................................................................................................................................... **20.14** b) L'efficacité du moteur est  $\eta = \frac{-W}{\Omega}$  $\frac{V}{Q_C}$  avec ici  $W = -500 \text{ J}$  et  $Q_C = 1500 \text{ J}$ . On arrive à  $\eta = 33 \text{ %}.$ Il est important d'identifier le signe des transferts ici. ....................................................................................................................................................... **20.15** a) L'efficacité d'une pompe à chaleur (ou COP) est : COP =  $\frac{-Q_C}{W}$  $\frac{-Q_C}{W}$ . Ainsi,  $W = \frac{-Q_C}{COP}$ . ....................................................................................................................................................... **20.15** b) L'application numérique donne  $W = \frac{-Q_C}{COP} = \frac{-(-3 \text{ GJ})}{3}$  $\frac{3}{3}$  = 1 GJ. Attention, pour une pompe à chaleur, on a  $Q_F > 0$ ,  $Q_C < 0$  et  $W > 0$ . **20.15** c) On a  $1 \text{ kWh} = 1000 \text{ Wh} = 1000 \text{ W} \times 3600 \text{ s} = 3.6 \text{ MJ}$ . ....................................................................................................................................................... **20.15** d) La pompe utilise une énergie  $W = 1$  GJ par semaine, soit  $1 \times 10^9/(3.6 \times 10^6)$  kWh. En multipliant par le coût de 0*,*17 centime du kilowattheure et en considérant la moitié des 52 semaines annuelles, on obtient un coût annuel de  $\frac{1 \times 10^9}{3,6 \times 10^6} \times 0,17$  euros  $\times \frac{52}{2}$  $\frac{32}{2} = 1228 \,\text{euros} = 1.2 \times 10^3 \,\text{euros}$ (en prenant le bon nombre de chiffres significatifs). **20.16** a) Le rendement de Carnot d'un moteur cyclique ditherme est donné par  $\eta = 1 - \frac{T_F}{T}$  $\frac{1}{T_C}$ . Après avoir converti les températures en kelvins en ajoutant 273,15, on trouve  $\eta = 33\%$ . ....................................................................................................................................................... **20.16** b) Pour un moteur, on a  $\eta = \frac{-W}{\Omega}$  $\frac{W}{Q_C}$ . Or, sur un cycle, on a  $\Delta U = W + Q_C + Q_F = 0$ . Ainsi, on a :  $\eta = \frac{-W}{W}$  $\frac{-W}{-W - Q_F}$  et donc  $W = \frac{\eta Q_F}{1 - \eta}$  $\frac{\eta \ll F}{1 - \eta}.$ ....................................................................................................................................................... **20.16** c) Il faut identifier que, pour un moteur, on a  $Q_F < 0$  soit ici  $Q_F = -600 \text{ J}$ . L'application numérique donne :  $W = \frac{0.33 \times (-600 \text{ J})}{1.008 \text{ J}}$  $\frac{1 - 0.33}{1 - 0.33} = -295 \text{ J}.$ *Si on considère que*  $\eta = 1/3$ *, on trouve*  $W = -300$  J. .......................................................................................................................................................

**20.16** d) Le moteur fournit 295 J par cycle à un régime de 2000 cycles par minute. La puissance *P* est donc :

$$
P = \frac{295 \text{ J} \times 2 \text{ 000 cycles} \cdot \text{min}^{-1}}{60 \text{ s} \cdot \text{min}^{-1}} = 9833 \text{ W}.
$$

En utilisant que  $1 \text{ cv} = 736 \text{ W}$ , on obtient  $P = 13,4 \text{ cv}$ .

*Si on considère que*  $W = -300$  *J, on trouve*  $P = 13.5$  cv.

....................................................................................................................................................... **20.17** a) Pour un gaz parfait, on a l'équation d'état  $PV = nRT$ , ainsi  $V = \frac{nRT}{R}$  $\frac{P}{P}$ .

On dérive par rapport à *P* à *T* constant ; on obtient

$$
\left(\frac{\partial V}{\partial P}\right)_T = \frac{-nRT}{P^2} \qquad \text{et donc} \qquad \chi_T = -\frac{1}{V} \left(\frac{\partial V}{\partial P}\right)_T = \frac{nRT}{VP^2}.
$$

En utilisant à nouveau l'équation d'état  $PV = nRT$ , il vient alors  $\chi_T = \frac{1}{\tau}$  $\frac{1}{P}$ .

.......................................................................................................................................................

**20.17** b) Pour un gaz parfait, on a l'équation d'état  $PV = nRT$ , ainsi  $V = \frac{nRT}{R}$  $\frac{P}{P}$ .

On dérive par rapport à *T* à *P* constant ; on obtient

$$
\left(\frac{\partial V}{\partial T}\right)_P = \frac{nR}{P} \qquad \text{et donc} \qquad \alpha = \frac{1}{V} \left(\frac{\partial V}{\partial T}\right)_P = \frac{nR}{PV}.
$$

En utilisant à nouveau l'équation d'état  $PV = nRT$ , il vient alors  $\alpha = \frac{1}{\pi}$  $\frac{1}{T}$ .

.......................................................................................................................................................

**20.17** c) On utilise l'équation d'état  $PV = nRT$  pour isoler la variable à dériver. Après calcul, on obtient :

$$
\left(\frac{\partial V}{\partial T}\right)_P = \frac{nR}{P}, \qquad \left(\frac{\partial T}{\partial P}\right)_V = \frac{V}{nR} \qquad \text{et} \qquad \left(\frac{\partial P}{\partial V}\right)_T = -\frac{nRT}{V^2}.
$$

On arrive alors à  $Y = -1$ .

# Fiche nº 21. Statique des fluides

## Réponses

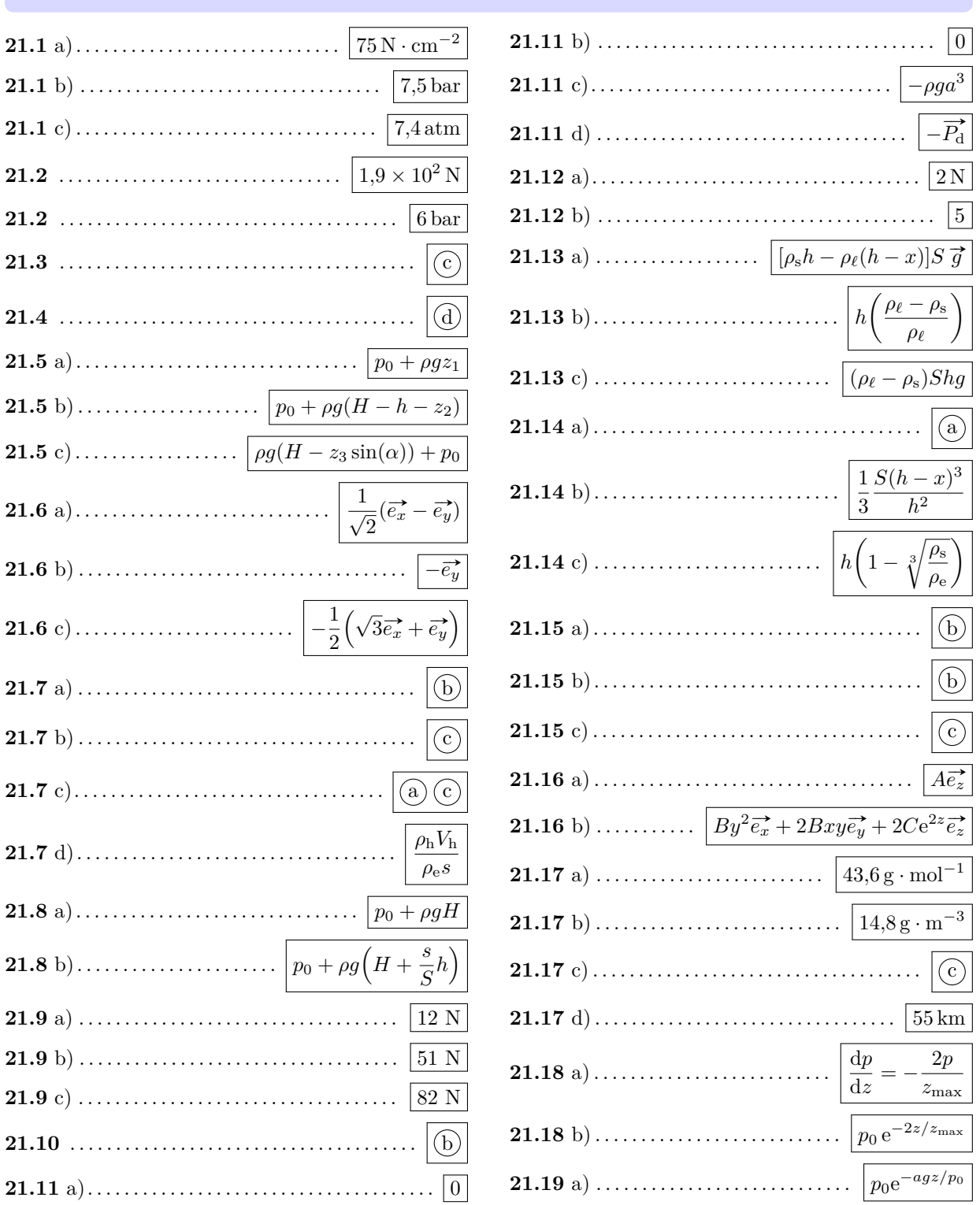

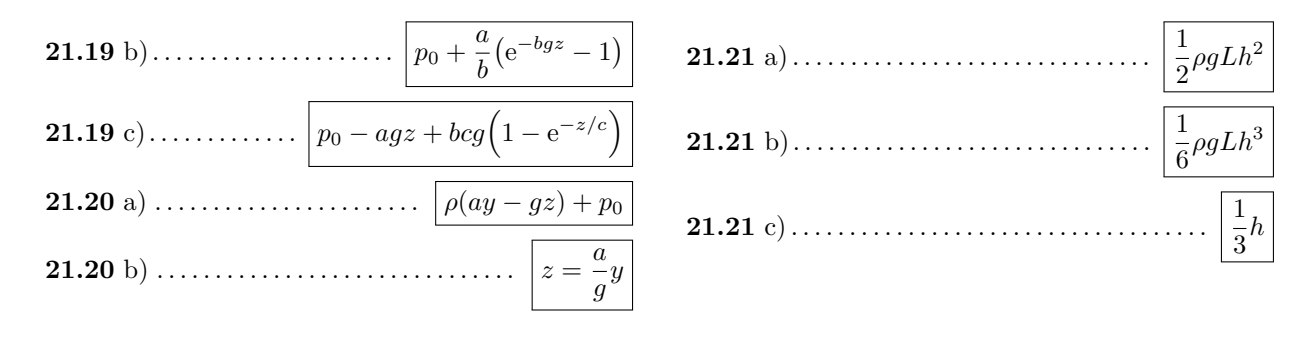

#### Corrigés

Par définition, on a  $1 \text{ Pa} = 1 \text{ N} \cdot \text{m}^{-2}$ . Ainsi, on a  $21.1 a)$  $750 \text{ kPa} = 750 \times 10^3 \text{ Pa} = 750 \times 10^3 \text{ N} \cdot \text{m}^{-2} = 750 \times 10^3 \times \text{N} \times (100 \text{ cm})^{-2} = 75 \text{ N} \cdot \text{cm}^{-2}$  $21.1 h$ ) En effet, par définition on a 1 bar =  $1 \times 10^5$  Pa. Par définition, on a 1 atm = 1013,25 hPa. C'est pourquoi  $750 \text{ kPa} = 7500 \text{ hPa} = \frac{7500}{1013 \cdot 25} = 7,4 \text{ atm}.$  $21.1 c$ La force de pression s'écrit  $\vec{F} = \iint p \vec{n} dS$  où  $\vec{n}$  est le vecteur unitaire normal à l'élément de la surface 21.2 dirigé vers l'intérieur du solide. Ici  $\vec{n}$  est verticale car la surface est un disque horizontal. Enfin, la pression étant uniforme sur la base du cylindre, on a  $\vec{F} = nS \vec{n}$  soit  $F = n\pi (d/2)^2 = 6 \times 10^5 \times \pi \times (0.01)^2 = 1.9 \times 10^2$  N. 21.2 Le volume de gaz ne variant pas, la pression reste la même. La formule (a) n'est pas homogène car  $p_0$  est une pression et z une longueur. La formule (b) n'est pas 21.3 homogène car  $p_0\left(1-e^{-\frac{z}{z_{\text{max}}}}\right)$  est une pression et z une longueur. La formule  $\overline{d}$  n'est pas homogène car (entre autres) l'expression  $1-z-z^2$  n'est pas homogène, puisque z est une longueur et  $z^2$  une aire. and the state of the state of the state of the state of the state of the state of the state of the state of the state of the state of the state of the state of the state of the state of the state of the state of the state 21.4 Dans un liquide incompressible en équilibre dans le champ de pesanteur uniforme  $\vec{a}$ , la pression suit la loi  $p(M) = p_0 + \rho g \times h_M$  ou  $h_M$  est la profondeur du point M depuis la surface libre soumise à une pression  $p_0$ . Ici, le point M se situe à une profondeur  $h_M = h_0 - z$ . Donc, on a  $p(M) = p_0 + \rho q(h_0 - z)$ . **21.5** a) L'équation fondamentale de la statique des fluides est grad $p = \rho \vec{g}$ . On projette cette égalité suivant l'axe  $(O_1z_1):$  $\frac{\mathrm{d}p}{\mathrm{d}z} = \rho g$  d'où après intégration  $p(z_1) = \rho gz_1 + C_1$ . À l'interface air/eau, on a  $p(z_1 = 0) = p_0 = C_1$ . Ainsi, on a  $p(z_1) = p_0 + \rho gz_1$ . 

**21.5** b) Suivant l'axe  $(O_2z_2)$ , on a  $\frac{dp}{dp}$  $\frac{dP}{dz_2} = -\rho g$ . D'où,  $p(z_2) = -\rho gz_2 + C_2$ . À l'interface air/eau, on a  $p(z_2 = H - h) = p_0 = -\rho g(H - h) + C_2.$ Donc, on a  $C_2 = p_0 + \rho g (H - h)$ . Finalement, on trouve  $p(z_2) = p_0 + \rho g (H - h - z_2)$ . **21.5** c) Suivant l'axe  $(O_3z_3)$ , on a d*p*  $\frac{dP}{dz_3} = -\rho g \sin \alpha$  ce qui donne  $p(z_3) = -\rho g \sin \alpha z_3 + C_3$ . Au fond de l'eau, on a  $p(z_3 = 0) = p_0 + \rho g H = C_3$ . Par conséquent, on a  $p(z_3) = \rho g (H - z_3 \sin \alpha) + p_0$ . *On pouvait aussi plus simplement reprendre la formule de la question b) et noter que*  $z_3 = (z_2 + h)/\sin(\alpha)$ *, ce qui donne le même résultat.* ....................................................................................................................................................... **21.6** a) La force pressante est toujours normale à la surface de l'objet et orientée vers celui-ci. On trouve ainsi :  $\overrightarrow{u_A} = \frac{1}{\sqrt{2}} (\overrightarrow{e_x} - \overrightarrow{e_y})$ . ....................................................................................................................................................... **21.6** b) La force pressante est toujours normale à la surface de l'objet et orientée vers celui-ci. On trouve ainsi :  $\overrightarrow{u_B} = -\overrightarrow{e_v}$ . ....................................................................................................................................................... **21.6** c) La force pressante est toujours normale à la surface de l'objet et orientée vers celui-ci. On trouve ainsi :  $\overrightarrow{uc} = -\cos\left(\frac{\pi}{c}\right)$ 6  $\frac{\partial}{\partial x}$  – sin  $\left(\frac{\pi}{c}\right)$ 6  $\overrightarrow{e_y} = -\frac{1}{2}$  $\frac{1}{2}(\sqrt{3}\vec{e_x}+\vec{e_y})$ . ....................................................................................................................................................... **21.7** a) Le point A est sous une hauteur *h* d'huile de masse volumique *ρ*<sup>h</sup> par rapport à la surface. La pression en A vaut donc :  $p_A = p_{\text{atm}} + \rho_{\text{h}} g h$ . Le volume  $V_{\text{h}}$  d'huile occupe la hauteur *h* dans le tube de section *s* telle que :  $V_{\rm h} = sh$ . On obtient ainsi  $p_{\rm A} = p_{\rm atm} + \rho_{\rm h} g \frac{V_{\rm h}}{R}$  $\frac{r_{\rm n}}{s}$ . ....................................................................................................................................................... **21.7** b) Le point B est sous une hauteur  $d_1$  d'eau de masse volumique  $\rho_e$  par rapport à A, la pression en B vaut donc :  $p_B = p_A + \rho_e g d_1$ . ....................................................................................................................................................... **21.7** c) Le point C est sous une hauteur *d*<sup>2</sup> d'eau par rapport à la surface. La pression en C vaut donc :  $p_{\rm C} = p_{\rm atm} + \rho_{\rm e} g d_2.$ De plus, les points B et C sont à la même altitude dans le même fluide donc  $p_B = p_C$ . ....................................................................................................................................................... **21.7** d) À partir des expressions de  $p_A$ ,  $p_B$  et  $p_C$  obtenues précédemment, la relation  $p_B = p_C$  donne :  $p_{\text{atm}} + \rho_{\text{h}}g\frac{V_{\text{h}}}{\sigma}$  $\frac{f_{\text{m}}}{s} + \rho_{\text{e}}gd_1 = p_{\text{atm}} + \rho_{\text{e}}gd_2.$ Il en découle :  $d_2 - d_1 = \frac{\rho_{\text{h}} V_{\text{h}}}{\rho_{\text{h}}}$  $\frac{\partial \ln \mathbf{v} \ln}{\partial \mathbf{e} s}$ . ....................................................................................................................................................... **21.8** a) La pression qui règne dans un liquide incompressible s'écrit  $p(M) = p_0 + \rho g h_M$  où  $h_M$  est la profondeur du point M depuis la surface libre soumise à une pression  $p_0$ . Ainsi, au fond du récipient, on a  $p = p_0 + \rho qH$ . .......................................................................................................................................................

**21.8** b) En plongeant le solide dans le liquide, on modifie la hauteur de liquide. Notons  $H'$  cette nouvelle hauteur. On obtient  $H'$  en traduisant l'additivité des volumes :

$$
SH + sh = SH' \quad \text{soit} \quad H' = H + \frac{s}{S}h.
$$

Finalement, la pression au fond du récipient vaut

$$
p = p_0 + \rho g H' = p_0 + \rho g \left( H + \frac{s}{S} h \right).
$$

**21.9 a)** On a 
$$
\|\vec{\Pi}\| = m_{\text{gly}} \times g = \rho_{\text{gly}} \times V_{\text{immerge}} \times g
$$
 avec  $V_{\text{immerge}} = a^3$ . Finalement, on trouve  $\|\vec{\Pi}\| = \rho_{\text{gly}} \times a^3 \times g = 1,2 \times 10^{-3} \text{ kg} \cdot \text{cm}^{-3} \times (10 \text{ cm})^3 \times 9,8 \text{ m} \cdot \text{s}^{-2} = 12 \text{ N}.$   
\n**21.9 b)** On a  $\|\vec{\Pi}\| = m_{\text{savon}} \times g = \rho_{\text{savon}} \times V_{\text{immerge}} \times g$  avec  $V_{\text{immerge}} = \frac{1}{2} \times \frac{4}{3} \pi a^3$ . Finalement, on trouve  $\|\vec{\Pi}\| = \frac{2}{3} \rho_{\text{savon}} \times \pi a^3 g = \frac{2}{3} \times 2,5 \times 10^{-3} \text{ kg} \cdot \text{cm}^{-3} \times \pi \times (10 \text{ cm})^3 \times 9,8 \text{ m} \cdot \text{s}^{-2} = 51 \text{ N}.$   
\n**21.9 c)** On a  $\|\vec{\Pi}\| = m_{\text{eau}} \times g = \rho_{\text{eau}} \times V_{\text{immerge}} \times g$  avec  $V_{\text{immerge}} = \frac{2}{3} \pi a^2 h$  avec  $h = 4a$ . Finalement, on trouve  $\|\vec{\Pi}\| = \frac{8}{3} \rho_{\text{eau}} \times \pi a^3 g = \frac{8}{3} \times 1,0 \times 10^{-3} \text{ kg} \cdot \text{cm}^{-3} \times \pi \times (10 \text{ cm})^3 \times 9,8 \text{ m} \cdot \text{s}^{-2} = 82 \text{ N}.$ 

**21.10** En notant  $\vec{P}$  le poids du solide et  $\vec{\Pi}$  la poussée d'Archimède qui s'exerce sur lui, la condition d'équilibre  $\vec{P} + \vec{n} = \vec{0}$ . Par projection sur l'axe vertical, on obtient  $m_S g - m_L g = 0$  avec  $m_L$  la masse de fluide déplacé par le glaçon. En faisant apparaître les masses volumiques, l'équation  $m_S = m_L$  devient  $\rho_S V_S = \rho_L V_{\rm imm}$ ; (b).

.......................................................................................................................................................

**21.11** a) La pression ne dépend que de *z*, par conséquent les forces de pression qui s'exercent sur les faces latérales verticales se compensent. Aussi a-t-on  $R_x = 0$ .

....................................................................................................................................................... **21.11** b) Pour les mêmes raisons que précédemment,  $R_y = 0$ .

....................................................................................................................................................... **21.11** c) Rappelons que la pression vérifie la loi  $p(z) = p_0 + \rho gz$  avec  $p_0$  la pression qui règne à la surface libre. Faisons un bilan des forces qui agissent sur les faces horizontales du cube. La face du dessus ressent la force hore. Faisons un blian des forces qui agissent sur les faces horizontales du cube. La face du dessus ressent la force<br>  $\vec{F_1} = (p_0 + \rho gz_1)a^2 \vec{e_z}$  alors que la face du dessous subit une force pressante  $\vec{F_2} = -(p_0 + \rho gz$ résultante des forces pressantes verticale vaut

$$
R_z = (\overrightarrow{F_1} + \overrightarrow{F_2}) \cdot \overrightarrow{e_z} = -\rho g a^2 (z_2 - z_1) = -\rho g a^3.
$$

.......................................................................................................................................................

**21.11** d) On trouve donc  $\vec{R} = -\rho g a^3 \vec{e_z}$ . L'immersion du solide déplace un volume  $a^3$  de liquide qui a pour masse  $m = \rho a^3$  et poids  $\overrightarrow{P_d} = \rho a^3 \overrightarrow{g} = \rho a^3 g \overrightarrow{e_z}$ . Ainsi on trouve  $\overrightarrow{R} = -\overrightarrow{P_d}$  conformément au principe d'Archimède.

.......................................................................................................................................................

**21.12** a) Avant immersion, on a  $\vec{T} + \vec{P} = \vec{0}$  où  $\vec{P}$  est le poids du solide. Après, on a  $\vec{T}'$  $\overrightarrow{T}$  +  $\overrightarrow{P}$  +  $\overrightarrow{\Pi}$  =  $\overrightarrow{0}$  où  $\overrightarrow{\Pi}$  est la poussée d'Archimède. On en déduit

$$
\vec{\Pi} = \vec{T} - \vec{T'} \quad \text{soit} \quad ||\vec{\Pi}|| = ||\vec{T} - \vec{T'}|| = 10 \,\text{N} - 8 \,\text{N} = 2 \,\text{N}.
$$

.......................................................................................................................................................

Fiche n<sup>o</sup> 21. Statique des fluides 111

**21.12** b) On a vu que le poids vaut  $P = 10$  N et la poussée d'Archimède  $\Pi = 2$  N. Or, on a

$$
P = \rho_{\rm s} V g \quad \text{et} \quad \Pi = \rho_{\rm e} V g \quad \text{avec} \quad \begin{cases} \rho_{\rm s} & \text{masse volume due due solid} \\ \rho_{\rm e} & \text{masse volume due de l'eau.} \end{cases}
$$

Le rapport de ces deux relations donne immédiatement la densité du solide :  $d = \frac{\rho_s}{\rho}$  $\frac{\rho_{\rm s}}{\rho_{\rm e}} = \frac{F}{\Pi}$  $\frac{1}{\Pi} = 5.$ .......................................................................................................................................................

**21.13** a) Le poids du bloc solide vaut  $\vec{P} = \rho_s Sh \vec{q}$ . La poussée d'Archimède est l'opposée du poids de liquide déplacé, à savoir  $\vec{\Pi} = -\rho_\ell S(h-x) \vec{g}$ . Ainsi, la résultante des forces vaut  $\vec{R} = [\rho_s h - \rho_\ell (h-x)] S \vec{g}$ .

.......................................................................................................................................................

**21.13** b) La condition d'équilibre mécanique  $\vec{R} = \vec{0}$  donne  $\rho_s h - \rho_\ell (h - x) = 0$  et donc  $x = h \left( \frac{\rho_\ell - \rho_s}{h} \right)$ *ρ`* . .......................................................................................................................................................

**21.13** c) La résultante des forces vaut maintenant  $\vec{R} = \vec{P} + \vec{\Pi} + \vec{F}$ . En faisant  $x = 0$  dans l'expression obtenue à la question a), on trouve

$$
\vec{R} = (\rho_s h - \rho_\ell h) S \vec{g} + \vec{F}.
$$

La condition d'équilibre  $\vec{R} = \vec{0}$  donne alors  $\vec{F} = (\rho_{\ell}h - \rho_{\rm s}h)S\vec{g}$ , d'où  $\|\vec{F}\| = |(\rho_{\ell}h - \rho_{\rm s}h)S|g = (\rho_{\ell} - \rho_{\rm s})Shg$ .

....................................................................................................................................................... **21.14** a) La proposition (a) est homogène car  $\rho_s/\rho_e$  est sans dimension et *h* est homogène à une longueur.

La formule  $\overline{(b)}$  n'est pas homogène à cause de la racine cubique.

La formule  $\widehat{c}$  n'est pas homogène non plus car on ajoute une longueur  $(h)$  à une masse volumique  $(\rho_s)$ .

Enfin, la proposition  $\overline{d}$  n'est pas homogène car le produit d'une masse volumique par une longueur ne peut pas donner une longueur.

....................................................................................................................................................... **21.14** b) Le volume immergé s'écrit  $V_{\text{imm}} = \frac{1}{2}$  $\frac{1}{3}S'(h-x)$  où *S*<sup> $\prime$ </sup> est l'aire de la base du volume conique immergé. Si l'on note  $r'$  le rayon de cette base, on a

$$
\frac{S'}{S} = \left(\frac{r'}{r}\right)^2 = \left(\frac{h-x}{h}\right)^2,
$$

où la dernière égalité utilise les relations de Thalès (*r* est le rayon de la base de l'iceberg et *r'* celui du cône immergé). On en déduit

$$
V_{\text{imm}} = \frac{1}{3} \frac{S(h-x)^3}{h^2}.
$$

**21.14** c) Le poids du cône vaut  $\vec{P} = m\vec{g}$  avec  $m = \frac{1}{2}$ 3 *Shρ*<sup>s</sup> et *S* l'aire de la base du cône.

Quant à la poussée d'Archimède, on a Π = −*m<sub>d</sub>* σ où *m*<sub>d</sub> désigne la masse de liquide déplacé par l'immersion du cône. On a  $m_d = \rho_e V_{\text{imm}} = \frac{1}{2}$ 3  $S(h-x)^3$  $\frac{(-x)^3}{h^2}$  $\rho_e$  d'où  $\vec{\Pi} = -\frac{1}{3}$ 3  $S(h-x)^3$  $\frac{(x-\bar{x})^3}{h^2}$ ρe  $\vec{g}$ . La condition d'équilibre  $\vec{\Pi} + \vec{P} = \vec{0}$  donne

$$
\left[\frac{1}{3}Sh\rho_{s}-\frac{1}{3}S\frac{(h-x)^{3}}{h^{2}}\rho_{e}\right]\vec{g}=\vec{0} \quad d'o\hat{u} \quad x=h\left(1-\sqrt[3]{\frac{\rho_{s}}{\rho_{e}}}\right).
$$

**21.15** a) La masse  $m_B$  peut se décomposer en notant  $m_{\text{liq}}$  la masse de la partie liquide et  $m_{\text{glacon}}$  celle des glaçons :

$$
m_{\rm B} = m_{\rm liq} + m_{\rm glaçon} = \rho_e (V_{\rm tot} - V_{\rm im}) + m_{\rm glaçon},
$$

en notant *ρ<sup>e</sup>* la masse volumique de l'eau, *V*tot le volume total du verre (égal à celui du verre A) et *V*im le volume immergé des glaçons.

Par ailleurs, l'équilibre mécanique des glaçons donne d'après le PFD :  $m_{\text{glacon}} = \rho_e V_{\text{im}}$ . Ainsi,  $m_B = \rho_e V_{\text{tot}} = m_A$ .

.......................................................................................................................................................

**21.15** b) Le polystyrène étant moins dense que la glace il est aussi moins dense que l'eau. Par conséquent, les boules flottent. Ayant la même masse que les glaçons, les boules de polystyrène présenteront un volume immergé identique à la situation précédente. La hauteur sera donc identique.

.......................................................................................................................................................

**21.15** c) Le fer est plus dense que l'eau, donc les boules coulent. On note  $V_{sb1}$  et  $V_{sb2}$  respectivement les volumes submergés avec les glaçons et avec les boules de fer. On a les relations :

$$
V_{\rm sb1} = V_{\rm liq} + V_{\rm im} \qquad \text{et} \qquad V_{\rm sb2} = V_{\rm liq} + V_{\rm Fe}.
$$

De plus, comme les boules de fer sont de même masse que les glaçons :  $m_{\text{glaçon}} = \rho_e V_{\text{im}} = m_{\text{Fe}} = \rho_{\text{Fe}} V_{\text{Fe}}$  en notant *ρ*<sub>Fe</sub> la masse volumique du fer et *V*<sub>Fe</sub> leur volume. Ainsi : *V*<sub>Fe</sub> =  $\left(\frac{\rho_e}{\rho_{\text{Fe}}}\right)$ *V*<sub>im</sub>. Ainsi, on a

$$
V_{\rm sb2} = V_{\rm liq} + \left(\frac{\rho_e}{\rho_{\rm Fe}}\right) V_{\rm im}
$$

avec *ρe*  $\frac{\rho_e}{\rho_{\text{Fe}}}$  < 1. Ainsi,  $V_{\text{sb2}}$  <  $V_{\text{sb1}}$  : le niveau diminue.

.......................................................................................................................................................

**21.16** a) On a

$$
\frac{\partial (p_0 + Az)}{\partial x} = 0, \qquad \frac{\partial (p_0 + Az)}{\partial y} = 0 \qquad \text{et} \qquad \frac{\partial (p_0 + Az)}{\partial z} = A.
$$

On en déduit  $\overrightarrow{\text{grad}}(p) = A \vec{e}_z^*$ .

**21.16** b) On a

$$
\frac{\partial (Bxy^2 + Ce^{2z})}{\partial x} = By^2, \qquad \frac{\partial (Bxy^2 + Ce^{2z})}{\partial y} = 2Bxy \qquad \text{et} \qquad \frac{\partial (Bxy^2 + Ce^{2z})}{\partial z} = 2Ce^{2z}.
$$

Par conséquent,  $\overrightarrow{\text{grad}}(p) = By^2 \overrightarrow{e_x} + 2Bxy \overrightarrow{e_y} + 2Ce^{2z} \overrightarrow{e_z}$ .

....................................................................................................................................................... **21.17** a) La masse molaire d'un mélange s'obtient en effectuant la moyenne pondérée des masses molaires :

$$
M = 0.96M(\text{CO}_2) + 0.02M(\text{Ar}) + 0.02M(\text{N}_2)
$$
  
= 0.96 × 44 g · mol<sup>-1</sup> + 0.02 × 40 g · mol<sup>-1</sup> + 0.02 × 28 g · mol<sup>-1</sup> = 43.6 g · mol<sup>-1</sup>.

.......................................................................................................................................................

**21.17** b) En partant de l'équation d'état des gaz parfaits, on a :

$$
pV = nRT = \frac{m}{M}RT \quad \text{donc} \quad \frac{pM}{RT} = \frac{m}{V} = \rho.
$$
  
L'application numérique donne : 
$$
\rho = \frac{6 \times 10^2 \text{ Pa} \times 43,6 \times 10^{-3} \text{ kg} \cdot \text{mol}^{-1}}{8,314 \text{ J} \cdot \text{K}^{-1} \cdot \text{mol}^{-1} \times 213,15 \text{ K}} = 14,8 \text{ g} \cdot \text{m}^{-3}.
$$

**21.17** c) On remplace *ρ* par son expression trouvée précédemment et on obtient alors une équation différentielle du premier ordre :

$$
\frac{\mathrm{d}p}{\mathrm{d}z} = -\rho g = -\frac{Mg}{RT}p \quad \text{donc} \quad \frac{\mathrm{d}p}{\mathrm{d}z} + \frac{p}{z_0} = 0.
$$

Ainsi, on a

$$
p(z) = p_0 \exp\left(-\frac{z}{z_0}\right) \qquad \text{avec } z_0 = \frac{RT}{Mg}.
$$
  
**21.17 d)** On calculate  $H = 5z_0 = 5\frac{8,314 \text{ J} \cdot \text{K}^{-1} \cdot \text{mol}^{-1} \times 213,15 \text{ K}}{43,6 \times 10^{-3} \text{ kg} \cdot \text{mol}^{-1} \times 3,72 \text{ m} \cdot \text{s}^{-2}} = 55 \text{ km}.$   
**21.18 a)** En effet, on a  $\frac{dp}{dz} = \frac{p(z+dz) - p(z)}{dz}$ , ce qui donne l'équation difficultelle  $\frac{dp}{dz} = -\frac{2p}{z_{\text{max}}}$ .  
**21.18 b)** Il s'agit d'une équation difficulteritelle linéaire du type  $y' + ay = 0$ .

La solution s'écrit  $p(z) = A e^{-2z/z_{\text{max}}}$  avec A une constante d'intégration que l'on détermine à l'aide de la contrainte  $p(z = 0) = p_0$ . On trouve  $p(z) = p_0 e^{-2z/z_{\text{max}}}$ .

....................................................................................................................................................... **21.19** a) La projection de l'équation de la statique sur les axes  $(Ox)$  et  $(Oy)$  donne  $\frac{\partial p}{\partial x} = \frac{\partial p}{\partial y} = 0$ . Le champ de pression ne dépend donc que de *z*. La projection selon (O*z*) donne alors

$$
\frac{\mathrm{d}p}{\mathrm{d}z} = -\rho g = -\frac{ag}{p_0}p.
$$

Par conséquent, on aboutit à l'équation différentielle

$$
\frac{\mathrm{d}p}{\mathrm{d}z} + \frac{ag}{p_0}p = 0.
$$

C'est une équation différentielle linéaire du premier ordre dont les solutions s'écrivent  $p(z) = C_1 e^{-agz/p_0}$ . On détermine la constante d'intégration *C*<sup>1</sup> à l'aide des conditions aux limites :

$$
p(z = 0) = p_0 = C_1
$$
 d'où  $p(z) = p_0 e^{-agz/p_0}$ .

**21.19** b) Pour les mêmes raisons que précédemment, le champ de pression ne dépend que de *z*. La projection de l'équation de la statique suivant (O*z*) donne

$$
\frac{\mathrm{d}p}{\mathrm{d}z} + bg\,p = -ag + bgp_0.
$$

C'est une équation différentielle linéaire du première ordre avec un second membre constant. Les solutions de l'équation homogène se mettent sous la forme *p*h(*z*) = *C*2e <sup>−</sup>*bgz*, et il est facile de trouver une solution particulière constante :  $p_{\text{part}} = p_0 - \frac{a}{b}$  $\frac{a}{b}$ . La solution générale s'écrit donc

$$
p(z) = p_h(z) + p_{part} = C_2 e^{-bgz} + p_0 - \frac{a}{b}.
$$

Il ne nous reste plus qu'à déterminer  $C_2$  à l'aide de la condition aux limites :

$$
p(z = 0) = p_0 = C_2 + p_0 - \frac{a}{b}
$$
 d'où  $p(z) = p_0 + \frac{a}{b}(e^{-bgz} - 1).$ 

**21.19** c) À nouveau, le champ de pression ne dépend que de *z*. La projection de l'équation de la statique suivant (O*z*) donne

$$
\frac{\mathrm{d}p}{\mathrm{d}z} = -ag + bge^{-z/c}.
$$

On obtient  $p(z)$  en cherchant la primitive de  $-ag + bge^{-z/c}$ , à savoir :  $p(z) = -agz - bcge^{-z/c} + C_3$ . La condition  $p(0) = p_0$  impose  $bcg + C_3 = p_0$  soit  $C_3 = p_0 - bcg$ . Finalement, on trouve :

$$
p(z) = p_0 - agz + bcg(1 - e^{-z/c}).
$$

**21.20** a) Projetons l'équation de la statique sur les trois axes cartésiens : on trouve

$$
\frac{\partial p}{\partial x} = 0, \qquad \frac{\partial p}{\partial y} = \rho a \qquad \text{et} \qquad \frac{\partial p}{\partial z} = -\rho g.
$$

La première relation implique que le champ de pression ne dépend que de *y* et *z*.

Intégrons la deuxième relation :

$$
\frac{\partial p}{\partial y} = \rho a \quad \text{donc} \quad p(y, z) = \rho a y + f(z).
$$

Dérivons cette dernière relation par rapport à *z* :  $\frac{\partial p}{\partial z} = f'(z)$ . Par identification avec la troisième projection, on trouve

$$
f'(z) = -\rho g \quad \text{donc} \quad f(z) = -\rho gz + C.
$$

Le champ de pression se met sous la forme  $p(y, z) = \rho ay - \rho gz + C$ . Déterminons la constante d'intégration *C* à l'aide de la condition aux limites :

$$
p(y = 0, z = 0) = p_0 = C
$$
 d'où  $p(y, z) = \rho(ay - gz) + p_0.$ 

**21.20** b) La surface libre est l'ensemble des points du liquide soumis à une pression *p*<sup>0</sup> :

$$
p(y, z) = \rho(ay - gz) + p_0 = p_0
$$
 donne  $z = \frac{a}{g}y$ .

Il s'agit de l'équation d'un plan incliné d'un angle  $\alpha = \arctan (a/g)$ .

.......................................................................................................................................................

**21.21** a) On calcule

$$
F_p = \iint p(z) dy dz = \iint \rho g(h - z) dy dz
$$
  
=  $\rho g \int_0^L dy \int_0^h (h - z) dz = \rho g L \left[ h z - \frac{z^2}{2} \right]_0^h$   
=  $\rho g L (h^2 - \frac{h^2}{2}) = \frac{1}{2} \rho g L h^2.$ 

.......................................................................................................................................................

**21.21** b) On calcule

$$
\mathcal{M}_p = \iint z \, p(z) \, dy \, dz = \iint \rho g(hz - z^2) \, dy \, dz
$$

$$
= \rho g \int_0^L dy \int_0^h (hz - z^2) \, dz = \rho g L \left[ \frac{hz^2}{2} - \frac{z^3}{3} \right]_0^h
$$

$$
= \rho g L \left( \frac{h^3}{2} - \frac{h^3}{3} \right) = \frac{1}{6} \rho g L h^3.
$$

....................................................................................................................................................... **21.21** c) On a  $z_C = \frac{\mathcal{M}_p}{\Gamma}$  $\frac{G_{p}}{F_{p}} =$  $\frac{1}{6}$ *ρgLh*<sup>3</sup>  $\frac{\frac{1}{6}\rho g L h^3}{\frac{1}{2}\rho g L h^2} = \frac{1}{3}$  $\frac{1}{3}h$ .

Fiche n<sup>o</sup> 21. Statique des fluides 115

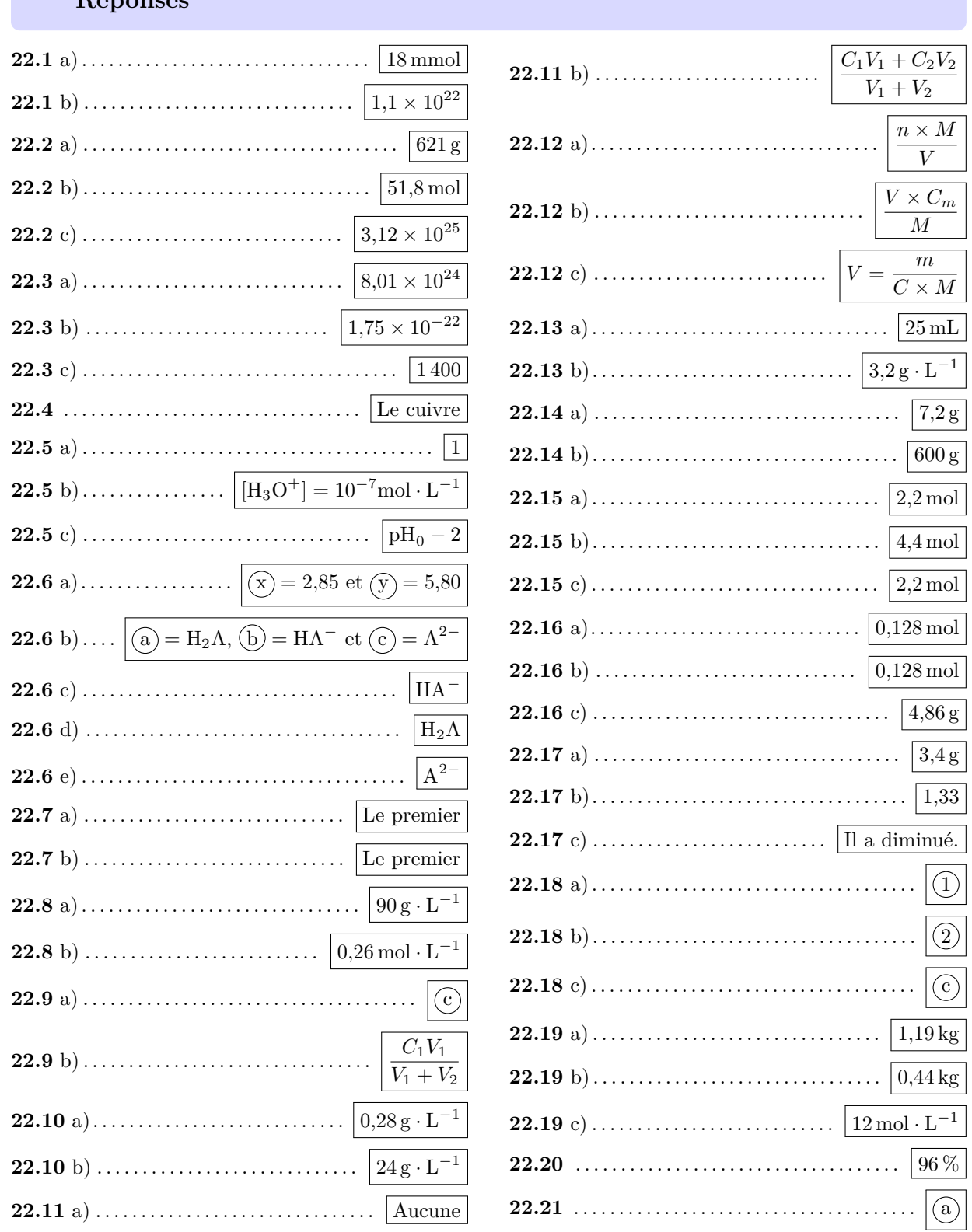

## Fiche nº 22. Fondamentaux de la chimie des solutions

 $Rég$ 

Fiche nº 22. Fondamentaux de la chimie des solutions

#### **Corrigés**

**22.1** a) Par définition, on a  $n = \frac{m}{l}$  $\frac{m}{M} = \frac{6 \text{ g}}{12 \times 12 \text{ g} \cdot \text{mol}^{-1} + 22 \times 1 \text{ g}}.$  $\frac{6}{12 \times 12 \text{ g} \cdot \text{mol}^{-1} + 22 \times 1 \text{ g} \cdot \text{mol}^{-1} + 11 \times 16 \text{ g} \cdot \text{mol}^{-1}}$ L'application numérique donne  $n = 18 \times 10^{-3}$  mol. **22.1** b) On a :  $N = n \times N_A = 18 \times 10^{-3}$  mol  $\times 6,02 \times 10^{23}$  mol<sup>-1</sup>. L'application numérique donne  $N = 1,1 \times 10^{22}$ . ....................................................................................................................................................... **22.2** a) On peut écrire  $m = 3 \times 10^2 \times 10^{-3}$  g = 621 g. ....................................................................................................................................................... **22.2** b) On a  $n = \frac{621 \text{ g}}{12 \text{ g} \cdot \text{mol}^{-1}} = 51,8 \text{ mol}.$ ....................................................................................................................................................... **22.2** c) Par définition, on a  $N = n \times N_A = 51,8 \,\text{mol} \times 6,02 \times 10^{23} \,\text{mol}^{-1}.$ L'application numérique donne  $N = 3,12 \times 10^{25}$ . **22.3** a) Déjà, 24*,*0 cL d'eau pèsent 240 g, la quantité de matière correspondante est donc  $n = \frac{240 \text{ g}}{18 \text{ g} \cdot \text{mol}^{-1}} = 13,3 \text{ mol}.$ Il reste à calculer  $N_0 = n \times N_A = 13,3 \text{ mol} \times 6,02 \times 10^{23} \text{ mol}^{-1} = 8,01 \times 10^{24}$ . ....................................................................................................................................................... **22.3** b) Le rapport des volumes est :  $R = \frac{24.0 \text{ cL}}{1.37 \times 10^{18} \text{ m}^3} = \frac{2.40 \times 10^{-1} \text{ L}}{1.37 \times 10^{18} \text{ m}^3} = \frac{2.40 \times 10^{-4} \text{ m}^3}{1.37 \times 10^{18} \text{ m}^3} = 1.75 \times 10^{-22}.$ ....................................................................................................................................................... 22.3 c) Les *N*<sub>0</sub> molécules d'eau se retrouveront dans l'ensemble du volume  $V_{\text{tot}}$ , on considère donc qu'on prélève un volume *V* = 24 cL dans le volume total. Ainsi, le rapport des volumes nous donnera la proportion *N* de molécules d'eau prélevées par rapport à *N*0. Ainsi, le nombre *N* de molécules d'eau initiales présentes dans le verre à la fin est :  $N = N_0 \times R = 8 \times 10^{24} \times 1.75 \times 10^{-22} = 1400.$ 

....................................................................................................................................................... **22.4** On rappelle que  $1 \text{ cm}^3 = 1 \text{ mL}$  et  $1 \text{ dm}^3 = 1 \text{ L}$ . On a  $\rho_{\text{Cu}} = \frac{m}{V}$  $\frac{m}{V} = \frac{178 \text{ g}}{20 \times 10^{-1}}$  $\frac{178}{20 \times 10^{-3} \text{ L}}$  = 8 900 g · L<sup>-1</sup>. De même, on calcule  $\rho_{\text{Fe}} = \frac{24 \times 10^3 \text{ g}}{3 \text{ L}} = 8000 \text{ g} \cdot \text{L}^{-1}$ . .......................................................................................................................................................

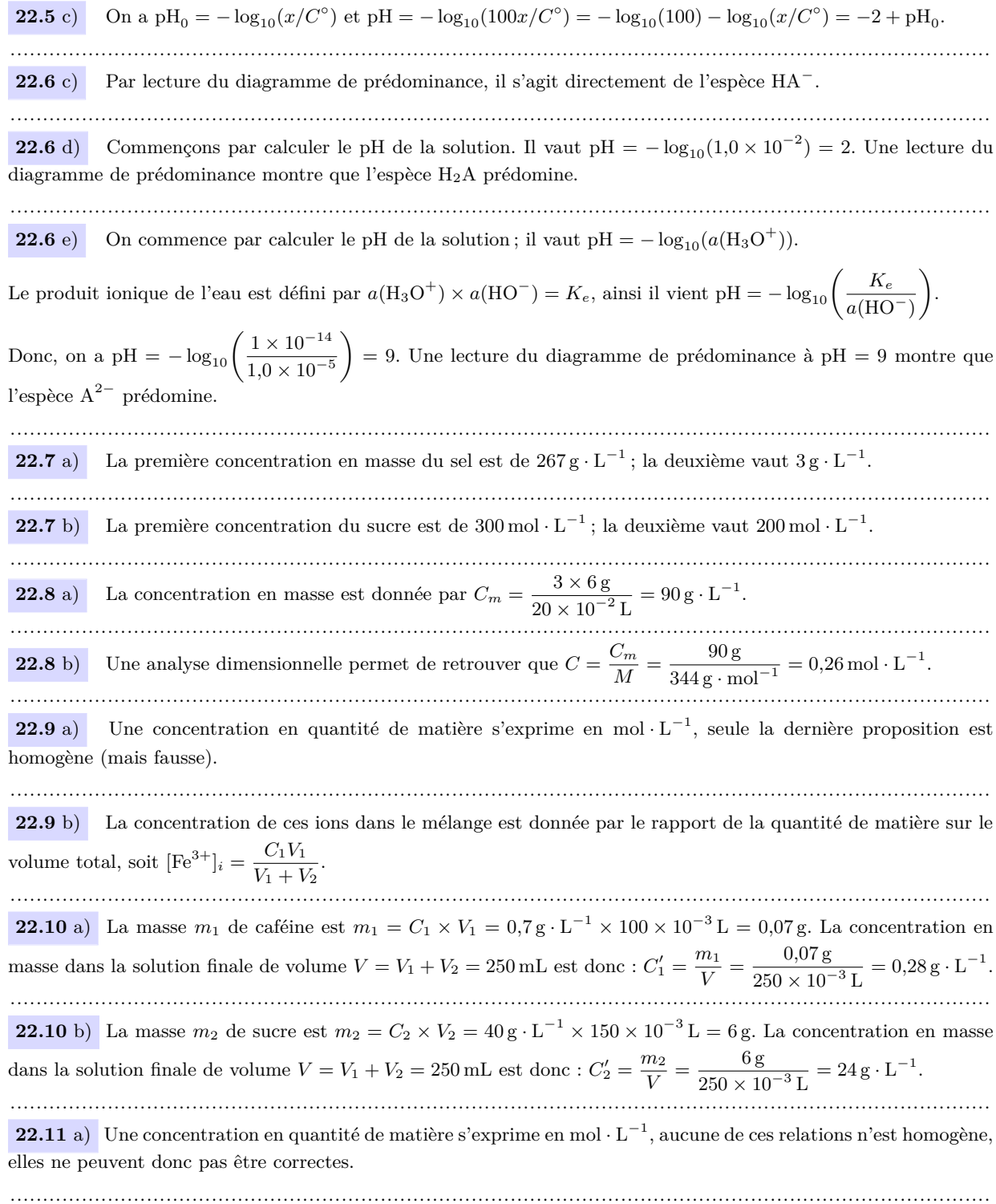

**22.11** b) Lors du mélange, la quantité de matière se conserve. La quantité de matière totale en sucre est

$$
n = n_1 + n_2 = C_1 V_1 + C_2 V_2.
$$

Le volume total du mélange est  $V = V_1 + V_2$  (en négligeant la contraction des volumes). La concentration en quantité de matière du mélange en sucre est donc  $C = \frac{n}{n}$  $\frac{n}{V} = \frac{C_1 V_1 + C_2 V_2}{V_1 + V_2}$  $\frac{V_1 + V_2 V_3}{V_1 + V_2}$ .

....................................................................................................................................................... **22.12** a) On a  $C_m = \frac{m}{V}$  $\frac{m}{V} = \frac{n \times M}{V}$  $\frac{W}{V}$ . ....................................................................................................................................................... **22.12** b) En partant de la relation précédente  $C_m = \frac{m}{M}$  $\frac{m}{V} = \frac{n \times M}{V}$  $\frac{M}{V}$ , il vient  $C_m \times V = n \times M$  puis  $\frac{C_m \times V}{M} = n$ . ....................................................................................................................................................... **22.12** c) On a  $C_m = \frac{m}{V}$  $\frac{m}{V}$  et  $C_m = M \times C$ , ainsi  $\frac{m}{V} = M \times C$ . Soit alors  $m = C \times M \times V$ . Finalement, on a  $V = \frac{m}{\sqrt{2m}}$  $C \times M$ . .......................................................................................................................................................

**22.13** a) Lors d'une dilution, la quantité de matière prélevée à la solution mère est conservée dans la solution fille. Ainsi, on a  $CV_i = C_f V_f$  et donc

$$
V_i = \frac{C_f V_f}{C} = \frac{20 \, \text{g} \cdot \text{L}^{-1} \times 100 \times 10^{-3} \, \text{L}}{80 \, \text{g} \cdot \text{L}^{-1}}.
$$

L'application numérique donne  $V_i = 25$  mL.

.......................................................................................................................................................

**22.13** b) La même démarche donne  $C_m V_m = C_f V_f$ , soit :

$$
C_f = \frac{C_m V_m}{V_f} = \frac{40 \,\mathrm{g} \cdot \mathrm{L}^{-1} \times 20 \times 10^{-3} \,\mathrm{L}}{250 \times 10^{-3} \,\mathrm{L}}.
$$

L'application numérique donne  $C_f = 3.2 \text{ g} \cdot \text{L}^{-1}$ .

....................................................................................................................................................... **22.14** a) Dans 20 mL d'une solution saturée en sel, on a  $m = 358 \text{ g} \cdot \text{L}^{-1} \times 20 \times 10^{-3} \text{ L} = 7.2 \text{ g}$  de sel. ....................................................................................................................................................... **22.14** b) Dans 300 mL, on peut dissoudre  $m = 2 \times 10^3$  g  $\times 300 \times 10^{-3}$  L = 600 g de sucre. ....................................................................................................................................................... **22.15** a) On a  $n = C \times V = \frac{C_m}{M}$  $\frac{C_m}{M} \times V = \frac{1220 \text{ g}}{138 \text{ g} \cdot \text{mol}^{-1}} \times 250 \times 10^{-3} \text{ L} = 2,2 \text{ mol}.$ ....................................................................................................................................................... **22.15** b) La dissolution de K<sub>2</sub>CO<sub>3</sub> donne deux ions K<sup>+</sup>. Ainsi, on a  $n_1 = 2 \times n = 4,4$  mol. ....................................................................................................................................................... **22.15** c) La dissolution de K<sub>2</sub>CO<sub>3</sub> donne un ion CO<sub>3</sub><sup>-</sup>. Ainsi, on a  $n_2 = n = 2,2$  mol. ....................................................................................................................................................... **22.16** a) La quantité de matière de fluorure de calcium que l'on a dissoute est  $n = \frac{10 \text{ g}}{78 \text{ g} \cdot \text{mol}^{-1}} = 0,128 \text{ mol}$ . ....................................................................................................................................................... **22.16** b) Une entité CaF<sub>2</sub> libère un ion Ca<sup>2+</sup>. Ainsi, en solution on retrouve  $n_{Ca^{2+}} = 0.128$  mol. ....................................................................................................................................................... **22.16** c) Une entité CaF<sub>2</sub> libère deux ions F<sup>−</sup>. Ainsi, en solution on retrouve  $n_{\text{F}−} = 0.256$  mol. Cela représente une masse  $m_{\text{F}−} = 0,256 \,\text{mol} \times 19 \,\text{g} \cdot \text{mol}^{-1} = 4,86 \,\text{g}.$ .......................................................................................................................................................

**22.17** a) La masse maximale que l'on peut dissoudre dans ce volume est

$$
m_{\text{max}} = s \times V = 330 \,\text{g} \cdot \text{L}^{-1} \times 20 \times 10^{-3} \,\text{L} = 6,6 \,\text{g}.
$$

Sur les 10 g introduits, il reste donc 3*,*4 g non dissous.

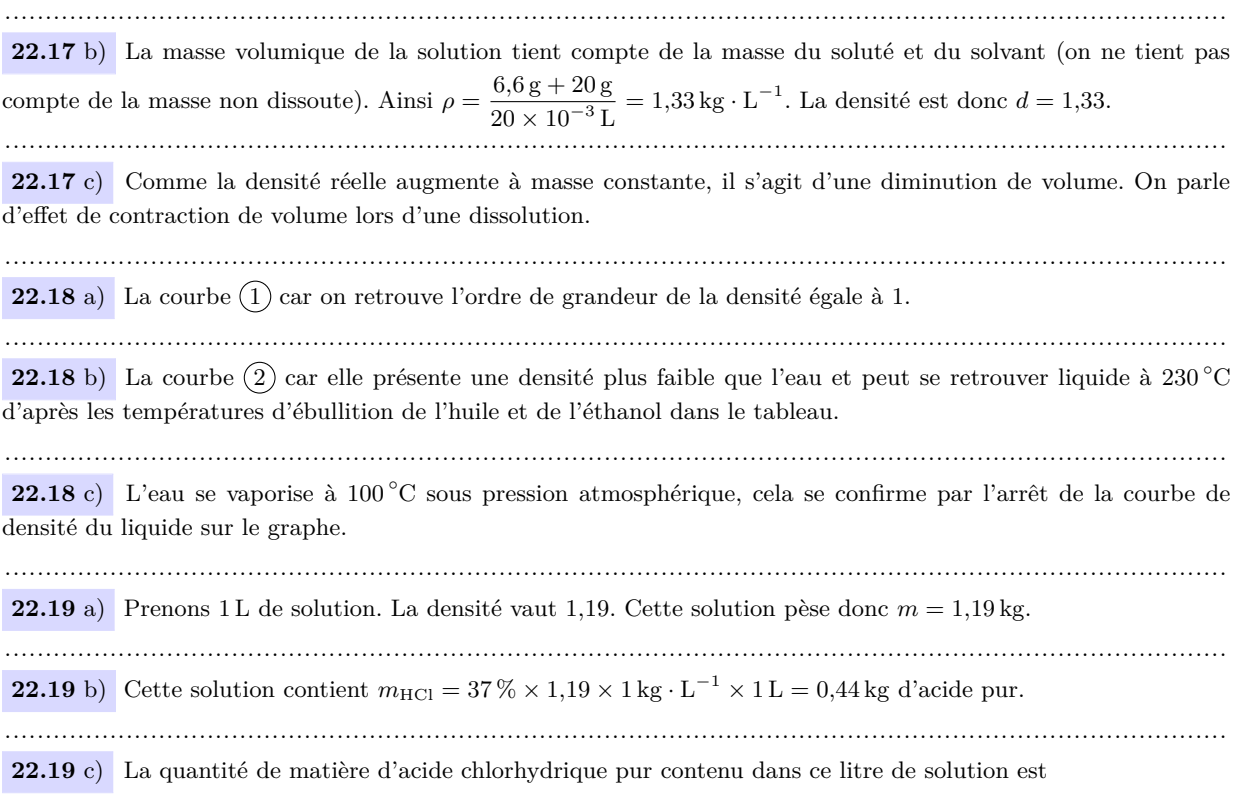

$$
n = \frac{m}{M} = \frac{0.44 \times 10^3 \,\text{g}}{36.5 \,\text{g} \cdot \text{mol}^{-1}} = 12 \,\text{mol}.
$$

Ainsi, la concentration en quantité de matière de ce litre de solution est  $C = 12 \text{ mol} \cdot \text{L}^{-1}$ .

22.20 Prenons 1 L de solution. Cette solution contient  $n = 18$  mol d'acide pur. Soit une masse en acide  $m_{\text{acide}} = n \times M = 18 \text{ mol} \times 98 \text{ g} \cdot \text{mol}^{-1} = 1764 \text{ g} = 1,764 \text{ kg}$ . Ce litre de solution présente une densité  $d = 1,84$ , donc il pèse 1*,*84 kg. Ainsi, le titre massique vaut

.......................................................................................................................................................

$$
t = \frac{1,764}{1,84} = 96\,\%
$$

**22.21** La masse de la solution est  $m = \rho \times V = 0.789 \times 1 \,\text{kg} \cdot \text{L}^{-1} \times 10000 \,\text{L} = 7890 \,\text{kg}$ . Elle contient 95,4 % d'éthanol pur, soit une masse

$$
m_{\text{EtOH}} = 0,954 \times 7890 \,\text{kg} = 7527,06 \,\text{kg}.
$$

Cela représente une quantité de matière

$$
n_{\text{EtOH}} = \frac{m}{M} = \frac{7527,06 \text{ kg}}{46,07 \times 10^{-3} \text{ kg} \cdot \text{mol}^{-1}} = 163383 \text{ mol} = 163 \text{ kmol}.
$$

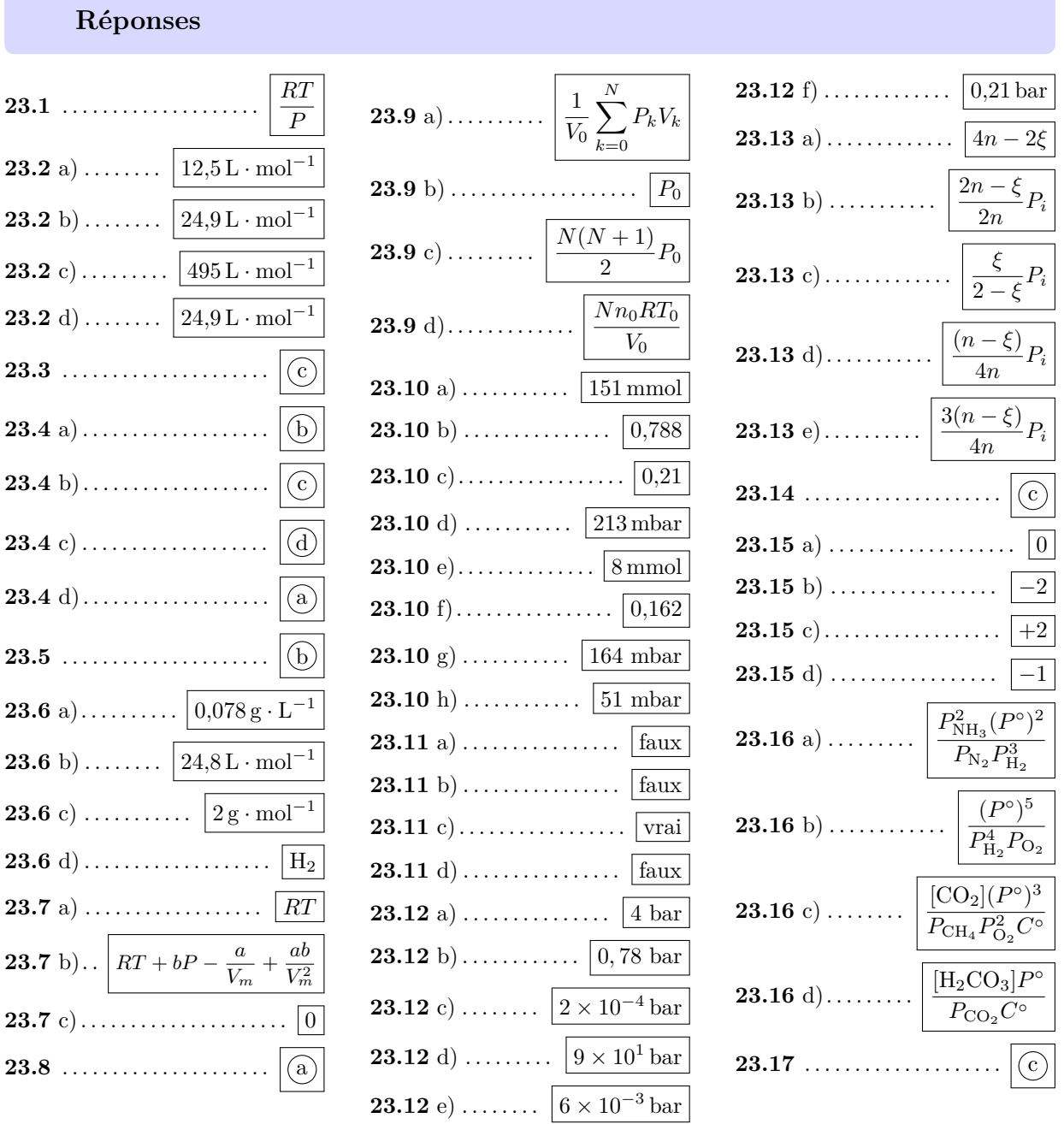

# Fiche nº 23. Fondamentaux de la chimie en phase gazeuse

#### **Corrigés**

**23.1** Par définition le volume molaire s'écrit  $V_m = \frac{V}{V_m}$  $\frac{V}{n}$ , soit  $V_m = \frac{RT}{P}$  $\frac{v}{P}$  par identification avec l'équation d'état des gaz parfait  $(PV = nRT)$ . Le volume molaire est indépendant de la nature chimique du gaz : il ne dépend que des conditions de température et de pression. ....................................................................................................................................................... **23.2** a) Pour un gaz parfait, on a  $V_m = \frac{RT}{D}$  $\frac{dI}{P}$ . Ici, *P* = 1,00 × 10<sup>5</sup> Pa et *T* = 150 K. L'application numérique donne :  $V_m = \frac{8,31 \text{ J} \cdot \text{K}^{-1} \cdot \text{mol}^{-1} \times 150 \text{ K}}{1,200 \text{ J} 0.5 \text{ K}}$  $\frac{R}{1,00 \times 10^5 \text{ Pa}}$  = 12,5 L · mol<sup>-1</sup> en considérant le bon nombre de chiffres significatifs. ....................................................................................................................................................... **23.2** b) Pour un gaz parfait, on a  $V_m = \frac{RT}{D}$  $\frac{dI}{P}$ . Ici,  $P = 1.00 \times 10^5$  Pa et  $T = 300$  K. Par rapport au cas a), la pression est inchangée et la température est doublée : le volume molaire est donc doublé. On peut le vérifier par l'application numérique :  $V_m = \frac{8,31 \text{ J} \cdot \text{K}^{-1} \cdot \text{mol}^{-1} \times 300 \text{ K}}{1,00 \text{ J} \cdot 10^5 \text{ D}}$  $\frac{R \cdot \text{mol} \times 300 \text{ K}}{1,00 \times 10^5 \text{ Pa}} = 24.9 \text{ L} \cdot \text{mol}^{-1}$  en considérant le bon nombre de chiffres significatifs. ....................................................................................................................................................... **23.2** c) Pour un gaz parfait, on a  $V_m = \frac{RT}{D}$  $\frac{dI}{P}$ . Ici,  $P = 5,000 \times 10^3$  Pa et  $T = 298$  K. L'application numérique donne :  $V_m = \frac{8,31 \text{ J} \cdot \text{K}^{-1} \cdot \text{mol}^{-1} \times 298 \text{ K}}{5,000 \text{ J}^{3} \text{K}}$  $\frac{R}{5,000 \times 10^3 \text{ Pa}}$  = 495 L · mol<sup>-1</sup> en considérant le bon nombre de chiffres significatifs. ....................................................................................................................................................... **23.2** d) Pour un gaz parfait, on a  $V_m = \frac{RT}{R}$  $\frac{dI}{P}$ . Ici,  $P = 5.00 \cdot 10^4$ Pa et  $T = 150$  K. Par rapport au cas a), la pression est divisée par deux et la température est inchangée : le volume molaire est donc doublé, comme dans le cas b). On peut le vérifier par l'application numérique :  $V_m = \frac{8,31 \text{ J} \cdot \text{K}^{-1} \cdot \text{mol}^{-1} \times 150 \text{ K}}{8,31 \text{ J} \cdot \text{K}^{-1} \cdot \text{mol}^{-1}}$  $\frac{R \cdot \text{mol} \times 130 \text{ K}}{5,00 \times 10^4 \text{ Pa}} = 24.9 \text{ L} \cdot \text{mol}^{-1}$  en considérant le bon nombre de chiffres significatifs. ....................................................................................................................................................... 23.3 On note  $V_m$  le volume molaire du gaz sous ces conditions. La masse de gaz est  $m = n \times M = \frac{V}{V}$  $\frac{V}{V_m}M$ en exprimant *n via* la définition du volume molaire, à savoir  $V_m = \frac{V_m}{V_m}$  $\frac{1}{n}$ . Ainsi, la masse est proportionnelle au produit  $MV$ , la valeur  $V_m$  ne dépendant pas de la nature chimique du gaz. En convertissant les volumes en litres (par exemple), les applications numériques donnent une masse de 20*/V<sup>m</sup>* pour l'hélium,  $24/V_m$  pour le dioxygène (avec  $M(O_2) = 2M(O)$ ),  $28/V_m$  pour le diazote (avec  $M(N_2) = 2M(N)$ ) et  $20/V_m$  pour le dihydrogène (avec  $M(H_2) = 2M(H)$ ) : la réponse c est la bonne. ....................................................................................................................................................... **23.4** a) Cette loi stipule qu'à pression et quantité de matière fixées, le rapport volume/température est constant, c'est-à-dire que le volume est une fonction linéaire de température. La représentation graphique *V* = *f*(*T*) est donc

une droite : c'est la réponse  $(b)$ . .......................................................................................................................................................

**23.4** b) Cette loi stipule qu'à pression et température fixées, le rapport volume/quantité de matière (appelé volume molaire) est constant, c'est-à-dire que le volume est une fonction linéaire de la quantité de matière. La représentation graphique  $V = f(n)$  est donc une droite : c'est la réponse (c).

**23.4** c) Cette loi stipule qu'à volume et quantité de matière fixés, le rapport pression/température est constant, c'est-à-dire que la pression est une fonction linéaire de température. La représentation graphique *P* = *f*(*T*) est donc une droite : c'est la réponse  $(d)$ .

....................................................................................................................................................... **23.4** d) Cette loi stipule qu'à température et quantité de matière fixées, le produit pression-volume est constant,

c'est-à-dire que la pression est une fonction inverse du volume. La représentation graphique *P* = *f*(*V* ) est donc une branche d'hyperbole : c'est la réponse  $\alpha$ . .......................................................................................................................................................

23.5 L'équation d'état d'un gaz parfait est  $PV = nRT$ .

Ainsi, si l'on fait subir une transformation isotherme (*T* est une constante) à une quantité de matière donnée (*n* est une constante) d'un gaz parfait, alors le produit *P V* est identique à chaque instant de la transformation. Dans notre cas, en notant *P*<sup>1</sup> la pression du gaz dans la bouteille, *V*<sup>1</sup> le volume du gaz contenu dans la bouteille, *P*<sup>2</sup> la pression du gaz respiré (égale à la pression atmosphérique, soit 1 bar) et  $V_2$  le volume de gaz que le plongeur peut respirer, on a  $P_1V_1 = P_2V_2$  ou encore  $V_2 = \frac{P_1}{P_2}$  $\frac{1}{P_2}V_1$ .

L'application numérique donne

$$
V_2 = \frac{200 \,\text{bar}}{1 \,\text{bar}} \times 12 \,\text{L} = 2\,400 \,\text{L}.
$$

Une bouteille de 12 L remplie d'air comprimé à 200 bar contient donc l'équivalent de 2 400 L d'air à la pression atmosphérique.

\n- **23.6 a)** Par définition, on a 
$$
\rho = \frac{m}{V}
$$
.
\n- **23.6 b)** Pour un gaz parfait, on a  $V_m = \frac{RT}{P}$ . Sci. In a  $V = 0.0090 \text{ L}$ , l'application numérique donne  $\rho = 0.078 \text{ g} \cdot \text{L}^{-1}$ .
\n- **23.6 b)** Pour un gaz parfait, on a  $V_m = \frac{RT}{P}$ . Sci. on a  $P = 1.00 \times 10^5 \text{ Pa}$  et  $T = 298 \text{ K}$ . Finalement, on trouve  $V_m = 0.0248 \text{ m}^3 \cdot \text{mol}^{-1} = 24.8 \text{ L} \cdot \text{mol}^{-1}$ .
\n- **23.6 c)** On sait que  $\rho = \frac{m}{V}$ ,  $V_m = \frac{V}{n} \text{ et } M = m/n$ . On en déduit  $M = \rho \times V_m = 24.8 \times 0.078 \sim 2 \text{ g} \cdot \text{mol}^{-1}$ .
\n- **23.6 d)** On a trouvé  $M \sim 2 \text{ g} \cdot \text{mol}^{-1}$ . Sachant qu'on a  $M(\text{H}) = 1 \text{ g} \cdot \text{mol}^{-1}$  et que le corps simple formé par l'hydrogène est le dihydrogène H<sub>2</sub>, on déduit que  $M(\text{H}_2) \sim 2 \text{ g} \cdot \text{mol}^{-1}$ . On en conclut que le gaz formé est de H<sub>2</sub>.
\n- **23.7 a)** En identifiant  $V_m = \frac{V}{n}$  dans l'équation d'état d'un gaz parfait, on obtient  $PV_m = RT$ .
\n- **23.7 b)** En identifiant  $V_m = \frac{V}{n} \text{ dans l'équation d'état de van der Waals et en développement, on obtient  $PV_m = RT + bP - \frac{a}{V_m} + \frac{ab}{V_m}$ .$
\n- **23.7 c)** En identifiant les deux expressions obtenues préc

**23.8** Intuitivement, il semble que la pression totale doit être supérieure à chacune des pressions des bouteilles individuelles. En modélisant tous les gaz comme des gaz parfaits, la pression correspond exactement la somme des pressions des différentes bouteilles. En effet pour chaque bouteille  $n_i = \frac{P_i V_i}{RT}$ , avec  $V_1 = V_2 = V_3 = V_4 = V$  (toutes les bouteilles sont de même volume). Après mélange, la bouteille finale contient une quantité de matière  $n = \sum_i n_i$ , donc la pression totale s'exprime  $P_{\text{tot}} = \sum_i P_i$  (loi de Dalton). On remarque que la pression des gaz dans chaque bouteille correspond à la pression partielle dans le mélange obtenu. ....................................................................................................................................................... **23.9** a) Les gaz étant parfaits, chaque contenant initial vérifie l'équation d'état des gaz parfaits, c'est-à-dire que le contenant *k* contient une quantité de matière  $n_k = \frac{P_k V_k}{RT}$ . Une fois l'ensemble des contenants transvasé dans le flacon, ce dernier contient une quantité de matière  $n = \sum_{k} n_k$ . Le mélange obtenu se comportant a priori lui aussi comme un gaz parfait, on a  $P = \frac{nRT_0}{V}$  $\frac{RT_0}{V_0} = \frac{RT_0 \sum_k n_k}{V_0}$  $\frac{\sum_{k} n_k}{V_0}$ . En injectant l'expression de  $n_k$  il vient  $P = \frac{1}{V_0}$ *V*0  $\sum_{i=1}^{N}$ *k*=0  $P_k V_k$ . ....................................................................................................................................................... **23.9** b) En partant de l'expression  $P = \frac{1}{V}$ *V*0  $\sum_{i=1}^{N}$ *k*=0  $P_k V_k$  obtenue précédemment, on obtient  $P = \frac{P_0}{N}$  $\frac{P_0}{N}$   $\sum_{n=1}^{N}$  $k=0$  $1 = P_0.$ ....................................................................................................................................................... **23.9** c) En partant de l'expression  $P = \frac{1}{11}$ *V*0  $\sum_{i=1}^{N}$ *k*=0  $P_k V_k$  obtenue précédemment, on obtient  $P = P_0 \frac{V_0}{V}$ *V*0  $\sum_{i=1}^{N}$ *k*=0 *k*. On reconnaît la somme des entiers naturels de 1 à *N*. Ainsi, on a  $P = \frac{N(N+1)}{2}$  $\frac{(p+1)}{2}P_0.$ ....................................................................................................................................................... **23.9** d) En partant de  $P = \frac{1}{V}$ *V*0  $\sum_{i=1}^{N}$ *k*=0  $P_k V_k$  (obtenu précédemment), on obtient  $P = \frac{n_0 R T_0}{V}$ *V*0  $\sum_{i=1}^{N}$ *k*=0  $1 = \frac{N n_0 R T_0}{V_0}.$ ....................................................................................................................................................... **23.10** a) On a  $n_{\text{tot}} = 119 \text{ mmol} + 24 \text{ mmol} = 151 \text{ mmol}.$ ....................................................................................................................................................... **23.10** b) On a  $x_{\text{ins}}(N_2) = \frac{n_{\text{ins}}(N_2)}{n_{\text{tot}}} = \frac{119 \text{ mmol}}{151 \text{ mmol}} = 0,788$ . Sachant que la même quantité de matière totale est inspirée et expirée et que la quantité de diazote est inchangée, on retrouve naturellement la fraction molaire du mélange expiré. **23.10** c) On a  $x_{\text{ins}}(O_2) = \frac{n_{\text{ins}}(N_2)}{n_{\text{tot}}} = \frac{32 \text{ mmol}}{151 \text{ mmol}} = 0.21$ . On peut aussi considérer la quantité totale : on trouve  $x(O_2) = 1 - 0.788 = 0.212$ . ....................................................................................................................................................... **23.10** d) On a  $P_{\text{ins}}(O_2) = x_{\text{ins}}(O_2) \times p_{\text{tot}} = 0.212 \times 1013 \text{ mbar} = 213 \text{ mbar}$ . On peut aussi considérer la pression totale : on a  $P_{\text{O}_2} = 1013 \text{ mbar} - 800 \text{ mbar} = 213 \text{ mbar}.$ ....................................................................................................................................................... **23.10** e) On a  $n_{exp}(CO_2) = n_{tot} - n_{exp}(N_2) - n_{exp}(O_2) = 151$  mmol – 119 mmol – 24 mmol = 8 mmol. ....................................................................................................................................................... **23.10** f) On a  $x_{\text{exp}}(CO_2) = x_{\text{tot}} - x_{\text{exp}}(N_2) - x_{\text{exp}}(O_2) = 1 - 0,788 - 0,050 = 0,162$ . ....................................................................................................................................................... **23.10** g) On a  $P_{\text{exp}}(O_2) = x_{\text{exp}}(O_2) \times p_{\text{tot}} = 0.162 \times 1013 \text{ mbar} = 164 \text{ mbar}.$ .......................................................................................................................................................

**23.10** h) On a  $P_{\text{exp}}(CO_2) = x_{\text{exp}}(CO_2) \times p_{\text{tot}} = 0.050 \times 1013 \text{ mbar} = 51 \text{ mbar}$ . On peut aussi considérer la pression totale : on a  $P_{CO_2} = 1013$  mbar  $- 800$  mbar  $- 162$  mbar = 51 mbar. ....................................................................................................................................................... **23.11** a) Si les pressions partielles sont égales, alors les quantités de matières sont égales d'après la loi de Dalton : la proposition est fausse. **23.11** b) Si les fractions molaires sont égales alors les quantités de matières sont égales par définition de la fraction molaire : la proposition est fausse. ....................................................................................................................................................... **23.11** c) Les gaz étant différents, ils n'ont pas la même masse molaire, donc si leurs quantités de matière sont égales leurs masses ne peuvent pas l'être : la proposition est vraie. ....................................................................................................................................................... **23.11** d) Si les volumes sont identiques alors les quantités de matière sont identiques par définition du volume molaire : la proposition est fausse. ....................................................................................................................................................... **23.12** a) On a  $P_{\text{N}_2} = 0.04 \times 90$  bar = 4 bar, en considérant le bon nombre de chiffres significatifs. ....................................................................................................................................................... **23.12** b) On a  $P_{\text{N}_2} = 0.78 \times 1,000$  bar = 0.78 bar, en considérant le bon nombre de chiffres significatifs. ....................................................................................................................................................... **23.12** c) On a  $P_{\text{N}_2} = 0.03 \times 600 \times 1 \times 10^{-5}$  bar =  $2 \times 10^{-4}$  bar, avec le bon nombre de chiffres significatifs. ....................................................................................................................................................... **23.12** d) On a  $P_{\text{CO}_2} = 0.96 \times \frac{9 \times 10^6 \text{ Pa}}{1.013 \times 10^2 \text{ Pa} \cdot \text{bar}^{-1}} = 9 \times 10^1 \text{ bar}$ , avec le bon nombre de chiffres significatifs. ....................................................................................................................................................... **23.12** e) On a  $P_{CO_2} = 0.95 \times 600 \times 10^{-5}$  bar =  $6 \times 10^{-3}$  bar, avec le bon nombre de chiffres significatifs. ....................................................................................................................................................... **23.12** f) On a  $P_{\text{O}_2} = 0.21 \times 1,000 \text{ bar} = 0.21 \text{ bar}.$ ....................................................................................................................................................... **23.13** a) On a  $n_{\text{tot}}(t) = n_{\text{N}_2}(t) + n_{\text{H}_2}(t) + n_{\text{NH}_3}(t) = (n - \xi(t)) + (3n - 3\xi(t)) + 2\xi(t) = 4n - 2\xi(t)$ . La quantité de matière totale dépend de l'avancement. La réaction ayant lieu dans un volume constant et la température étant constante ; alors la pression dépendra elle aussi de l'avancement si l'on considère des gaz parfaits. **23.13** b) On sait que  $P_{\text{tot}}(t) = n_{\text{tot, gazeux}}(t) \frac{RT}{V}$  $\frac{\partial T}{\partial V}$  avec *V* le volume et *T* la température du système (constantes). Pour l'état initial, on a  $P_i = 4n \frac{RT}{V}$ *V* . Pour un état intermédiaire quelconque, étant donné la réponse à la question précédente, on a  $P_{\text{tot}}(t) = (4n - 2\xi) \times \frac{RT}{V}$  $\frac{RT}{V} = \frac{4n - 2\xi}{4n}$  $\frac{-2\xi}{4n}P_i = \frac{2n-\xi}{2n}$  $\frac{\epsilon}{2n}P_i$ . ....................................................................................................................................................... **23.13** c) On a  $P_{\text{NH}_3} = x_{\text{NH}_3} P_{\text{tot}}(t) = \frac{n_{\text{NH}_3}(t)}{n}$  $\frac{2\xi}{n_{\text{tot}}}P_{\text{tot}}(t) = \frac{2\xi}{4n-2\xi}P_{\text{tot}}(t) = \frac{2\xi}{4n-2\xi}$ 2*n* − *ξ*  $\frac{i-\xi}{2n}P_i = \frac{\xi}{2n}$  $\frac{S}{2n}P_i$ . ....................................................................................................................................................... **23.13** d) On a  $P_{N_2} = x_{N_2} P_{\text{tot}}(t) = \frac{n_{N_2}(t)}{n}$  $\frac{n_2(t)}{n_{\text{tot}}}P_{\text{tot}}(t) = \frac{n-\xi}{4n-2\xi}$ 2*n* − *ξ*  $\frac{n-\xi}{2n}P_i = \frac{n-\xi}{4n}$  $\frac{P_i}{4n}P_i$ . .......................................................................................................................................................

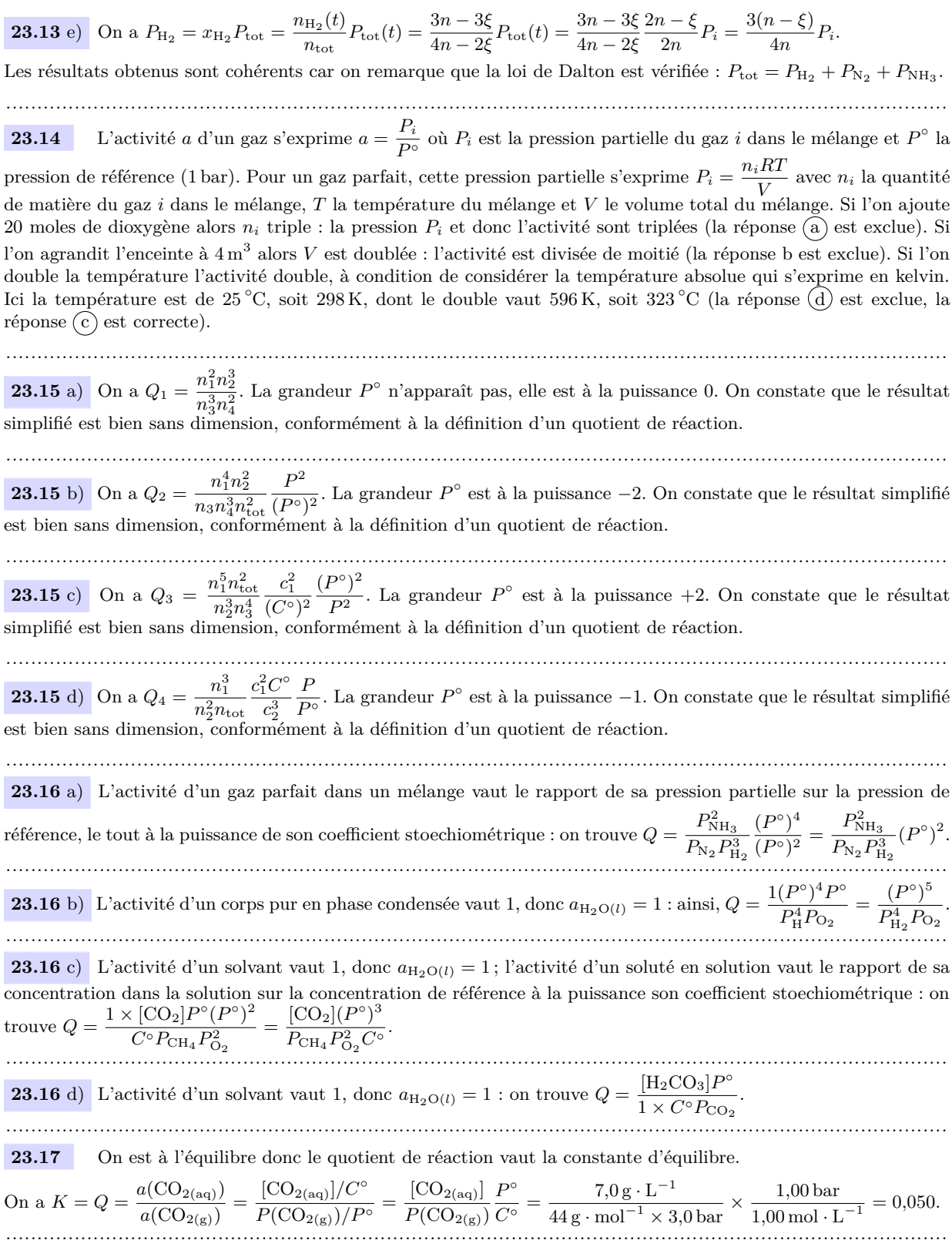

# Fiche nº 24. Réactions chimiques

## Réponses

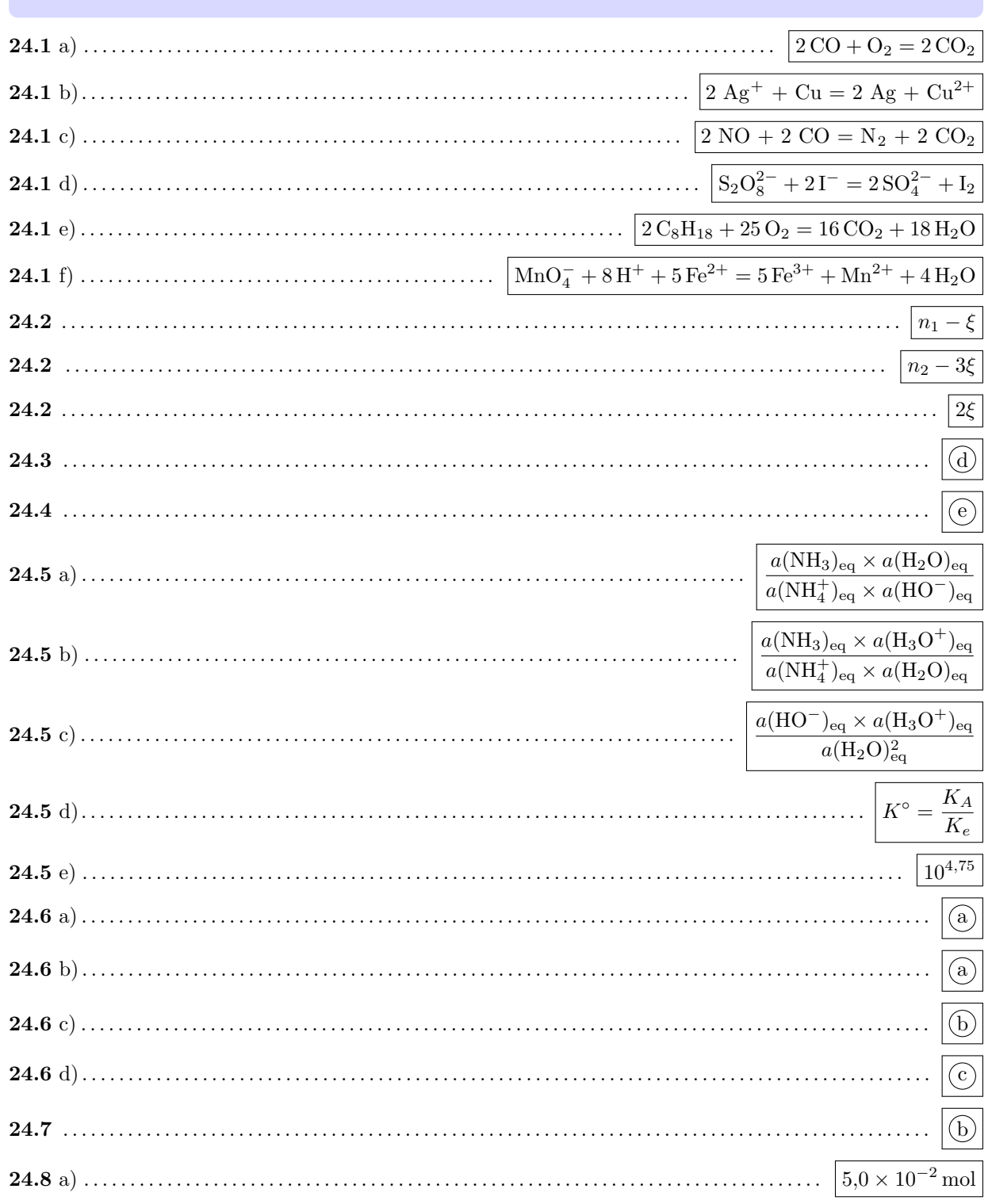

Fiche nº 24. Réactions chimiques

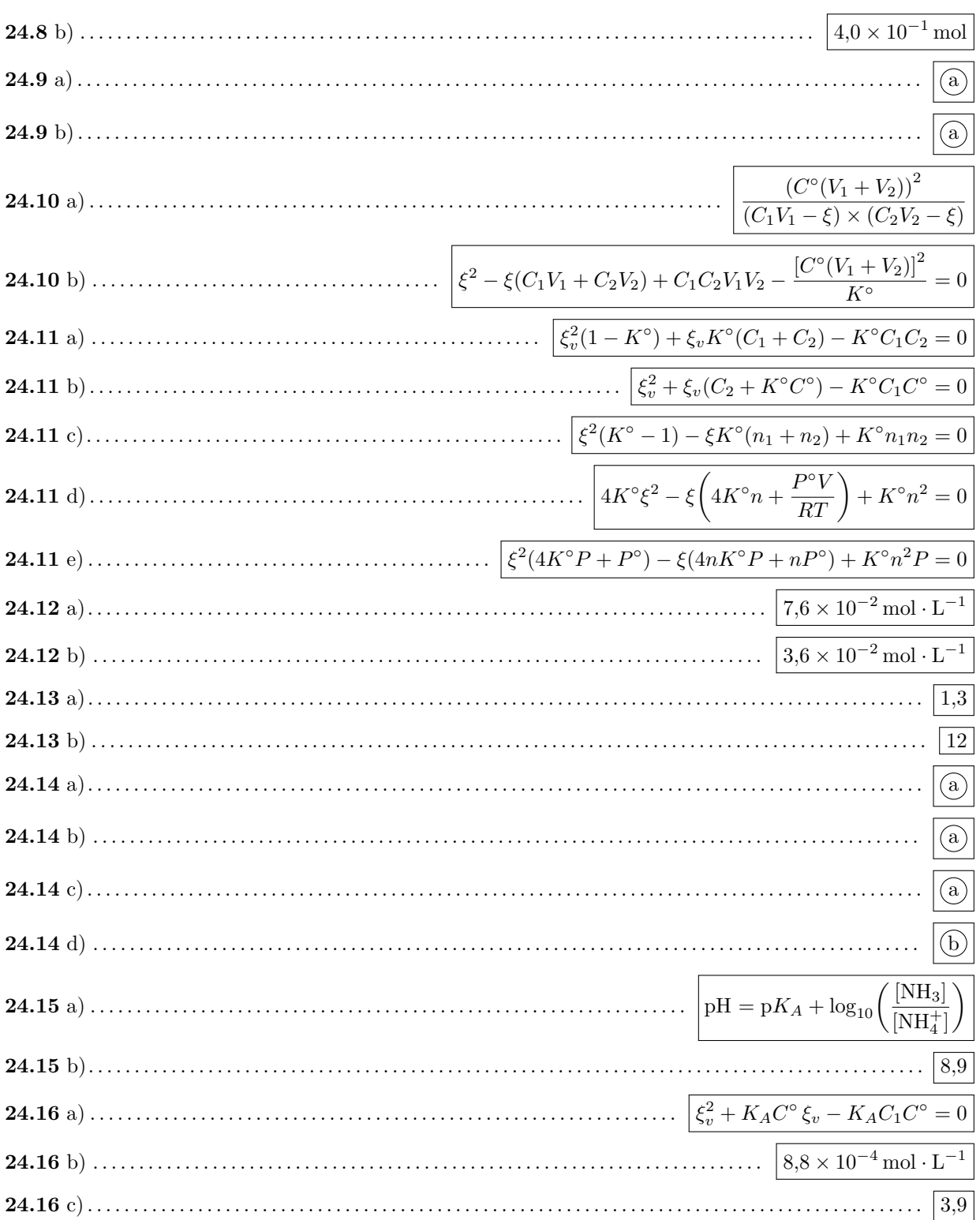

#### **Corrigés**

**24.1** a) On commence d'abord par équilibrer les atomes de carbone (un de chaque côté). On a deux atomes d'oxygène à droite, on doit donc en placer deux à gauche. Ce qui donne : CO +  $\frac{1}{2}$  O<sub>2</sub> = CO<sub>2</sub>. On préfère raisonner avec des coefficients stœchiométriques entiers, il suffit alors de multiplier les coefficients par deux :  $2 CO + O_2 = 2 CO_2$ . ....................................................................................................................................................... **24.1** b) Initialement, les charges ne sont pas équilibrées. Il faut mettre 2 Ag<sup>+</sup> pour ajuster les charges. Enfin, on équilibre l'élément Ag en mettant un coefficient 2 au produit Ag. On obtient 2  $Ag^+ + Cu = 2 Ag + Cu^{2+}$ . ....................................................................................................................................................... **24.1** c) On commence par équilibrer l'élément azote :  $2 NO + CO = N_2 + CO_2$ . Les carbones sont équilibrés mais pas les atomes d'oxygène. On doit donc trouver *x* tel que :  $2 \text{ NO} + x \text{ CO} = \text{N}_2 + x \text{ CO}_2.$ En raisonnant sur l'atome d'oxygène on trouve  $2 + x = 2x$  soit  $x = 2$ . ....................................................................................................................................................... **24.1** d) Commençons par équilibrer les atomes d'iode puis le soufre et enfin l'oxygène. On arrive à :  $S_2O_8^{2-} + 2I^- = 2SO_4^{2-} + I_2.$ On s'aperçoit que les charges sont *de facto* ajustées. La réaction est équilibrée ! ....................................................................................................................................................... **24.1** e) Commençons par ajuster les atomes d'hydrogène :  $C_8H_{18} + O_2 = CO_2 + 9H_2O$ . Poursuivons avec les atomes de carbone :  $C_8H_{18} + O_2 = 8CO_2 + 9H_2O$ . Puis avec les atomes d'oxygène :  $C_8H_{18} + \frac{25}{9}$  $\frac{20}{2}$ O<sub>2</sub> = 8CO<sub>2</sub> + 9 H<sub>2</sub>O. Terminons en multipliant tous les coefficients par deux :  $2 C_8H_{18} + 25 O_2 = 16 CO_2 + 18 H_2O$ . ....................................................................................................................................................... **24.1** f) Commençons par équilibrer les atomes d'oxygène :  $MnO_4^- + H^+ + Fe^{2+} = Fe^{3+} + Mn^{2+} + 4H_2O$ . Puis les atomes d'hydrogène :  $MnO_4^- + 8H^+ + Fe^{2+} = Fe^{3+} + Mn^{2+} + 4H_2O$ . Les éléments sont équilibrés. Comptons les charges : +9 à gauche et +5 à droite. Les charges ne sont donc pas ajustées. Or, on n'a pas encore considéré le fer. Appelons *x* son coefficient :  $MnO<sub>4</sub><sup>-</sup> + 8 H<sup>+</sup> + x Fe<sup>2+</sup> = x Fe<sup>3+</sup> + Mn<sup>2+</sup> + 4 H<sub>2</sub>O.$ L'équilibre des charges donne  $7 + 2x = 2 + 3x$ , d'où  $x = 5$ . ....................................................................................................................................................... **24.2** Par définition l'avancement est lié aux quantités de matière des produits ou réactifs *via*  $\xi = \frac{n_i(t) - n_i(0)}{2}$ *νi* où *ν<sup>i</sup>* est le coefficient stœchiométrique algébrique du produit ou réactif. On obtient donc :  $N_{2(g)}$  +  $3H_{2(g)}$  =  $2NH_{3(g)}$ **État initial**  $n_1$   $n_2$   $\vert$  0 **État final**  $n_1 - \xi$   $n_2 - 3\xi$   $\parallel$  2 $\xi$ ....................................................................................................................................................... **24.3** La constante thermodynamique d'équilibre est une grandeur adimensionnée, ce qui exclut les propositions a et b . Ensuite, par définition, l'activité des produits de la réaction doit se trouver au numérateur et celle des réactifs au dénominateur. On garde donc l'expression  $(d)$ . .......................................................................................................................................................

**24.4** La constante thermodynamique d'équilibre est une grandeur adimensionnée, ce qui exclut les propositions b , d et f . Ensuite, par définition, l'activité d'un solide seul dans sa phase vaut 1, ce qui exclut les propositions (a) et  $(c)$ . On garde donc l'expression  $(e)$ ....................................................................................................................................................... **24.5** a) D'après la loi d'action de masse, on a  $K^{\circ} = Q_{eq} = \frac{a(NH_3)_{eq} \times a(H_2O)_{eq}}{\Delta T}$ *a*(NH<sup>+</sup> 4 )eq × *a*(HO<sup>−</sup>)eq ....................................................................................................................................................... . **24.5** b) La constante d'acidité est la constante d'équilibre associée à la réaction entre l'acide du couple et l'eau :  $NH_4^+ + H_2O = NH_3 + H_3O^+.$ D'après la loi d'action de masse, on a donc :  $K_A = \frac{a(NH_3)_{eq} \times a(H_3O^+)_{eq}}{a(NH_3)(M_3O^+)}$  $a(NH_4^+)_{\text{eq}} \times a(H_2O)_{\text{eq}}$ . ....................................................................................................................................................... **24.5** c) La constante d'autoprotolyse de l'eau est la constante d'équilibre associée à la réaction :  $2 \text{ H}_2\text{O} = \text{H}_3\text{O}^+ + \text{HO}^-.$ D'après la loi d'action de masse, on a donc  $K_e = \frac{a(H_3O^+)_{eq} \times a(HO^-)_{eq}}{(H_3O^2)}$  $\frac{\int_{\text{eq}}^{\text{eq}} \wedge \alpha(110^{-19})}{a(\text{H}_2\text{O})_{\text{eq}}^2}$ . ....................................................................................................................................................... **24.5** d) On a, d'après les questions précédentes :  $K_A = \frac{a(NH_3)_{eq} \times a(H_3O^+)_{eq}}{(NH_3)}$  $a(NH_3)_{eq} \times a(H_3O^+)_{eq}$  et  $K_e = \frac{a(HO^-)_{eq} \times a(H_3O^+)_{eq}}{a(H_2O)_{eq}^2}$  $\frac{q}{a(H_2O)_{\text{eq}}^2}$ . Donc  $\frac{K_A}{K_e} = \frac{a(NH_3)_{eq} \times a(H_2O)_{eq}}{a(NH_4^+)_{eq} \times a(HO^-)_{eq}}$  $a(NH_3)_{eq} \times a(H_2O)_{eq} \over a(NH_4^+)_{eq} \times a(HO^-)_{eq}$ . On en déduit donc que  $K^\circ = \frac{K_A}{K_e}$  $\frac{H_{A}}{K_{e}}$ . ....................................................................................................................................................... **24.5** e) On a  $K^{\circ} = \frac{K_A}{K_A}$  $\frac{K_A}{K_e} = \frac{10^{-9,25}}{10^{-14}} = 10^{4,75}.$ **24.6** a) À l'état initial,  $Q_i = \frac{\left[\text{HF}\right]_i \times \left[\text{CH}_3\text{COO}^-\right]_i}{\left[\text{CH}_3\text{COO}^+\right]_i \times \left[\text{O}\right]_i}$  $\left[\text{CH}_3\text{COOH}\right]_i \times \left[\text{F}^-\right]_i$  $= 0 < K$ <sup>°</sup>. La réaction évolue donc dans le sens direct. ....................................................................................................................................................... **24.6** b) À l'état initial,  $Q_i = \frac{\left[\text{HF}\right]_i \times \left[\text{CH}_3\text{COO}^-\right]_i}{\left[\text{CH}_3\text{COO}^+\right]_i}$  $\left[\text{CH}_3\text{COOH}\right]_i \times \left[\text{F}^-\right]_i$  $= 0 < K<sup>°</sup>$ . La réaction évolue donc dans le sens direct. ....................................................................................................................................................... **24.6** c)  $\overrightarrow{A}$  l'état initial,  $Q_i = \frac{\left[\text{HF}\right]_i \times \left[\text{CH}_3\text{COO}^-\right]_i}{\left[\text{CH}_3\text{COO}^+\right]_i \left[\text{FeV}\right]_i}$  $\left[\text{CH}_3\text{COOH}\right]_i \times \left[\text{F}^-\right]_i$ = 1 *> K*◦ . La réaction évolue donc dans le sens indirect. ....................................................................................................................................................... **24.6** d) À l'état initial,  $Q_i = \frac{[\text{HF}]_i \times [\text{CH}_3\text{COO}^-]}{\text{Kartan}[\text{SO}^-]}_i$  $\left[\text{CH}_3\text{COOH}\right]_i \times \left[\text{F}^-\right]_i$  $= 2.5 \times 10^{-2} = 10^{-1.6} = K^{\circ}$ . Ainsi, le système est à l'équilibre et n'évolue pas. ....................................................................................................................................................... 24.7 On calcule, pour chaque réactif, le rapport entre sa quantité de matière initiale et son nombre stœchiométrique. Le réactif pour lequel ce rapport est le plus faible est le réactif limitant. On trouve  $\frac{n(\text{Fe}^{3+})_i}{1} = 3.0 \times 10^{-2} \text{ mol et } \frac{n(\text{OH}^{-})_i}{3}$  $\frac{\pi}{3}$  = 2,0 × 10<sup>-2</sup> mol. L'ion hydroxyde HO<sup>−</sup> est donc le réactif limitant. *Remarque : on ne prend pas en compte les ions* Na<sup>+</sup> *ou* Cl<sup>−</sup> *car ce sont des ions spectateurs et non des réactifs.* .......................................................................................................................................................

**24.8** a) On a  $\frac{n_1}{2} = \frac{n_2}{13}$  $\frac{n_2}{13} = 5.0 \times 10^{-2}$ mol : les réactifs ont donc été introduits en proportions stœchiométriques. Dans ce cas, il n'y a pas de réactif limitant (ou alors tous les réactifs sont limitants).

L'avancement maximal est alors  $\xi_{\text{max}} = 5.0 \times 10^{-2}$ mol.

**24.8** b) On écrit un tableau d'avancement pour la réaction totale :

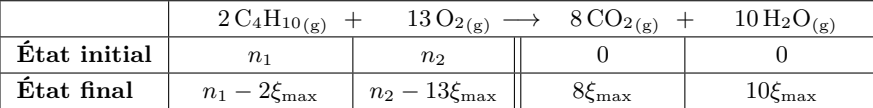

Comme la réaction est totale, l'avancement atteint à l'état final correspond à l'avancement maximal *ξ*max calculé à la question précédente. On a donc  $n(CO_2)_f = 8 \xi_{\text{max}} = 4.0 \times 10^{-1}$  mol.

.......................................................................................................................................................

**24.9** a) On calcule dans un premier temps les quantités de matière initiales de tous les réactifs :

$$
n(\text{Ag}^+)_i = n_1 = C \times V = 0,25 \,\text{mol} \cdot \text{L}^{-1} \times 20 \times 10^{-3} \,\text{L} = 5,0 \times 10^{-3} \,\text{mol}
$$

$$
n(\text{Cu})_i = n_2 = \frac{m}{M_{\text{Cu}}} = \frac{0,254 \,\text{g}}{63,5 \,\text{g} \cdot \text{mol}^{-1}} = 4,0 \times 10^{-3} \,\text{mol}.
$$

On calcule ensuite les rapports entre les quantités de matière initiales et les nombres stœchiométriques :

$$
\frac{n(\text{Ag}^+)_i}{2} = 2.5 \times 10^{-3} \,\text{mol} < \frac{n(\text{Cu})_i}{1} = 4.0 \times 10^{-3} \,\text{mol}
$$

Le réactif limitant est donc Ag<sup>+</sup>.

.......................................................................................................................................................

**24.9** b) On dresse un tableau d'avancement pour cette réaction :

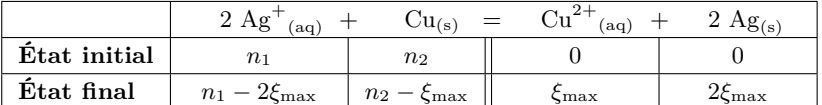

La réaction est totale, donc l'avancement final est égal à l'avancement maximal. Le réactif limitant est l'ion argent  $(Ag^+)$ , donc l'avancement final est  $ξ_{max} = \frac{n_1}{2}$  $\frac{1}{2}$  = 2,5 mmol. À l'état final, on a donc  $n$ (Cu)<sub>*f*</sub> = 4,0 mmol − 2,5 mmol = 1,5 mmol.

....................................................................................................................................................... **24.10** a) D'après la loi d'action de masse,  $K^{\circ} = \frac{a(\text{PhCOOH})_{\text{eq}} \times a(\text{H}_2\text{O})_{\text{eq}}}{\text{ghCOO}}$  $\frac{a_{\text{N}}\text{NLOO}-1}{a(\text{PhCOO}^{-})_{\text{eq}} \times a(\text{H}_3\text{O}^{+})_{\text{eq}}}$ . Comme PhCOOH est un solide seul dans sa phase, son activité vaut 1. Comme H2O est le solvant, son activité vaut 1. L'activité des espèces aqueuses s'exprime en fonction de leur concentration et de *C* ◦ .

Avec les expressions du tableau d'avancement, on a alors :

$$
K^{\circ} = \frac{1 \times 1}{\left(\frac{1}{C^{\circ}} \frac{C_1 V_1 - \xi}{V_1 + V_2}\right) \times \left(\frac{1}{C^{\circ}} \frac{C_2 V_2 - \xi}{V_1 + V_2}\right)} = \frac{(C^{\circ} (V_1 + V_2))^2}{(C_1 V_1 - \xi) \times (C_2 V_2 - \xi)}.
$$

**24.10** b) À partir de la relation précédente on déduit  $(C_1V_1 - \xi) \times (C_2V_2 - \xi) = \frac{(C^{\circ}(V_1 + V_2))^2}{V_2}$  $\frac{1+Y_2}{K^{\circ}}$ . Après développement on obtient

$$
\xi^{2} - \xi (C_{1}V_{1} + C_{2}V_{2}) + C_{1}C_{2}V_{1}V_{2} - \frac{(C^{o}(V_{1} + V_{2}))^{2}}{K^{o}} = 0.
$$

Au passage, la formule obtenue est bien homogène : chaque terme est homogène à une quantité de matière au carré. .......................................................................................................................................................

Fiche n<sup>o</sup> 24. Réactions chimiques 131

**24.12** a) La résolution du polynôme du second degré donne deux solutions :

$$
\xi_{v,1} = 7.6 \times 10^{-2} \,\text{mol} \cdot \text{L}^{-1}
$$
 et  $\xi_{v,2} = 5.2 \times 10^{-1} \,\text{mol} \cdot \text{L}^{-1}$ .

L'avancement final ne peut pas être supérieur à l'avancement maximal  $\xi_{v,\max} = 1,0 \times 10^{-1}$  mol·L<sup>-1</sup>. On en déduit donc que  $\xi_v = 7.6 \times 10^{-2}$  mol · L<sup>-1</sup>.

.......................................................................................................................................................

**24.12** b) La résolution du polynôme du second degré donne deux solutions :

$$
\xi_{v,1} = 3.6 \times 10^{-2} \text{ mol} \cdot \text{L}^{-1}
$$
 et  $\xi_{v,2} = -5.6 \times 10^{-2} \text{ mol} \cdot \text{L}^{-1}$ .

Il est indiqué que la réaction se déroule dans le sens direct, donc l'avancement doit être positif. La solution *ξv,*<sup>2</sup> est par conséquent impossible. On a donc  $\xi_v = 3.6 \times 10^{-2}$  mol · L<sup>-1</sup>, qui est bien inférieur à l'avancement maximal.

.......................................................................................................................................................

**24.13** a) Par définition,  $pH = -\log_{10}(a(H_3O^+))$ .

En solution aqueuse diluée, l'activité de H<sub>3</sub>O<sup>+</sup> est  $a(H_3O^+) = \frac{[H_3O^+]}{C_2}$ <sup>3∞</sup>]. L'expression précédente devient donc :

$$
pH = -\log_{10}\left(\frac{[H_3O^+]}{C^{\circ}}\right) = -\log_{10}\left(\frac{5.0 \times 10^{-2} \text{ mol} \cdot L^{-1}}{1.0 \text{ mol} \cdot L^{-1}}\right) = 1.3.
$$

24.13 b) Les concentrations [HO<sup>-</sup>] et [H<sub>3</sub>O<sup>+</sup>] sont liées *via* la constante d'autoprotolyse de l'eau :

$$
K_e = \frac{\left[\text{HO}^{-}\right] \times \left[\text{H}_3\text{O}^{+}\right]}{(C^{\circ})^2} \qquad \text{donc} \qquad \frac{\left[\text{H}_3\text{O}^{+}\right]}{C^{\circ}} = \frac{K_e C^{\circ}}{\left[\text{HO}^{-}\right]}
$$

*.*

On a donc

$$
pH = -\log_{10}\left(\frac{[H_3O^+]}{C^\circ}\right) = -\log_{10}\left(\frac{K_eC^\circ}{[HO^-]}\right) = -\log_{10}\left(\frac{1,0\times10^{-14}\times1,0\,\text{mol}\cdot\text{L}^{-1}}{1,0\times10^{-2}\,\text{mol}\cdot\text{L}^{-1}}\right) = 12.
$$

**24.14** a) Une solution à pH = 1,0 possède une concentration en ions oxonium  $[H_3O^+] = 10^{-1,0}$  mol·L<sup>-1</sup>, et une solution à pH = 2,0 possède une concentration en ions oxonium  $[H_3O^+] = 10^{-2,0}$  mol·L<sup>-1</sup>.

....................................................................................................................................................... **24.14** b) Une solution à pH = 3,0 possède une concentration en ions oxonium  $[H_3O^+] = 1.0 \times 10^{-3.0}$  mol·L<sup>-1</sup>. .......................................................................................................................................................

24.14 c) Les concentrations [HO<sup>-</sup>] et [H<sub>3</sub>O<sup>+</sup>] sont liées *via* la constante d'autoprotolyse de l'eau :

$$
K_e = \frac{\left[\text{HO}^{-}\right] \times \left[\text{H}_3\text{O}^{+}\right]}{(C^{\circ})^2} \qquad \text{donc} \qquad \left[\text{H}_3\text{O}^{+}\right] = \frac{K_e \cdot (C^{\circ})^2}{\left[\text{HO}^{-}\right]}.
$$

On a donc :

• pour la solution  $\left( a \right)$ :  $\left[ H_3O^+ \right] = 5.0 \times 10^{-13}$  mol · L<sup>-1</sup>.

• Pour la solution 
$$
(b) : [H_3O^+] = 1.25 \times 10^{-13} \text{ mol} \cdot L^{-1}
$$
.

C'est donc la solution  $\alpha$  qui est la plus concentrée en ions oxonium.

24.14 d) Les concentrations [HO<sup>-</sup>] et [H<sub>3</sub>O<sup>+</sup>] sont liées *via* la constante d'autoprotolyse de l'eau :

$$
K_e = \frac{\left[\text{HO}^{-}\right] \times \left[\text{H}_3\text{O}^{+}\right]}{(C^{\circ})^2} \qquad \text{donc} \qquad \left[\text{H}_3\text{O}^{+}\right] = \frac{K_e \cdot (C^{\circ})^2}{\left[\text{HO}^{-}\right]}.
$$

.......................................................................................................................................................

.......................................................................................................................................................

On a donc  $[H_3O^+] = 1.0 \times 10^{-13}$  mol · L<sup>-1</sup> pour la solution (a).

Quant à la solution de pH = 9,0 : sa concentration en ions oxonium est  $[H_3O^+] = 1.0 \times 10^{-9.0}$  mol·L<sup>-1</sup>.

C'est donc la solution  $\overline{(b)}$  qui est la plus concentrée en ions oxonium.

**24.15** a) La concentration en ions oxonium en solution est liée à la concentration en NH<sub>4</sub><sup>+</sup> et NH<sub>3</sub> *via* la constante d'acidité du couple  $(NH_4^+/NH_3)$ :

$$
K_A = \frac{[\text{NH}_3] \times [\text{H}_3\text{O}^+]}{[\text{NH}_4^+] \times C^{\circ}} \quad \text{d'où} \quad \frac{[\text{H}_3\text{O}^+]}{C^{\circ}} = \frac{K_A[\text{NH}_4^+]}{[\text{NH}_3]}.
$$

On retrouve ainsi la formule d'Henderson :

$$
\text{pH} = -\log_{10}\left(\frac{[\text{H}_3\text{O}^+]}{C^\circ}\right) = -\log_{10}\left(\frac{K_A[\text{NH}_4^+]}{[\text{NH}_3]}\right) = \text{p}K_A + \log_{10}\left(\frac{[\text{NH}_3]}{[\text{NH}_4^+]}\right).
$$

**24.15** b) Numériquement, on trouve

.......................................................................................................................................................

$$
pH = pK_A + log_{10}\left(\frac{[NH_3]}{[NH_4^+]}\right) = 9.2 + log_{10}\left(\frac{1.0 \times 10^{-3} \text{ mol} \cdot \text{L}^{-1}}{2.0 \times 10^{-3} \text{ mol} \cdot \text{L}^{-1}}\right) = 8.9.
$$

**24.16** a) On écrit un tableau d'avancement pour cette réaction, où *ξ<sup>v</sup>* représente l'avancement volumique :

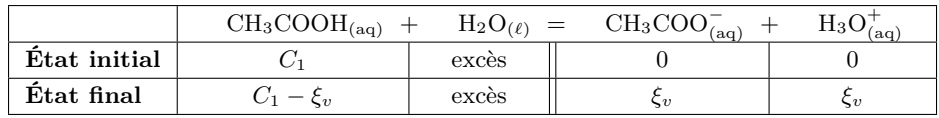

avec  $C_1 = \frac{CV}{V + V'} = 1,00 \times 10^{-3} \,\text{mol} \cdot \text{L}^{-1}.$ 

À l'équilibre, d'après la loi d'action de masse, on a :

$$
Q_{\text{eq}} = K_A = \frac{a(\text{CH}_3\text{COO}^-)_{\text{eq}} \times a(\text{H}_3\text{O}^+)_{\text{eq}}}{a(\text{CH}_3\text{COOH})_{\text{eq}} \times a(\text{H}_2\text{O})_{\text{eq}}}.
$$

En solution aqueuse diluée, on remplace les activités par leurs expressions. On obtient

$$
K_A = \frac{[\text{CH}_3\text{COO}^-]_{\text{eq}} \times [\text{H}_3\text{O}^+]_{\text{eq}}}{[\text{CH}_3\text{COOH}]_{\text{eq}} C^\circ}.
$$

Ensuite, on remplace les concentrations par leurs expressions trouvées dans le tableau d'avancement. Il vient :

$$
K_A = \frac{\xi_v^2}{(C_1 - \xi_v)C^{\circ}}
$$
 done  $\xi_v^2 + K_A C^{\circ} \xi_v - K_A C_1 C^{\circ} = 0.$ 

**24.16** b) La résolution du polynôme du second degré obtenu à la question précédente donne deux solutions :

$$
\xi_{v,1} = 1.2 \times 10^{-4} \text{ mol} \text{ et } \xi_{v,2} = -1.3 \times 10^{-4} \text{ mol}.
$$

Le quotient de réaction à l'instant initial vaut  $Q_i = 0$  (il n'y a pas de produits à l'instant initial). Ainsi, on a *Q<sup>i</sup> < K<sup>A</sup>* : la réaction se produit dans le sens direct. L'avancement doit donc être positif et on a *ξ<sup>v</sup>* = *ξv,*1. Ainsi, à l'équilibre  $[CH_3COOH] = C_1 - \xi_v = 8.8 \times 10^{-4}$  mol·L<sup>-1</sup>.

**24.16** c) La concentration en ions 
$$
H_3O^+
$$
 est égale à  $\xi_v$ , ainsi le pH se calcule par pH =  $-\log_{10} \left( \frac{\xi_v}{C^{\circ}} \right) = 3.9$ .

## Fiche nº 25. Cinétique chimique

Réponses

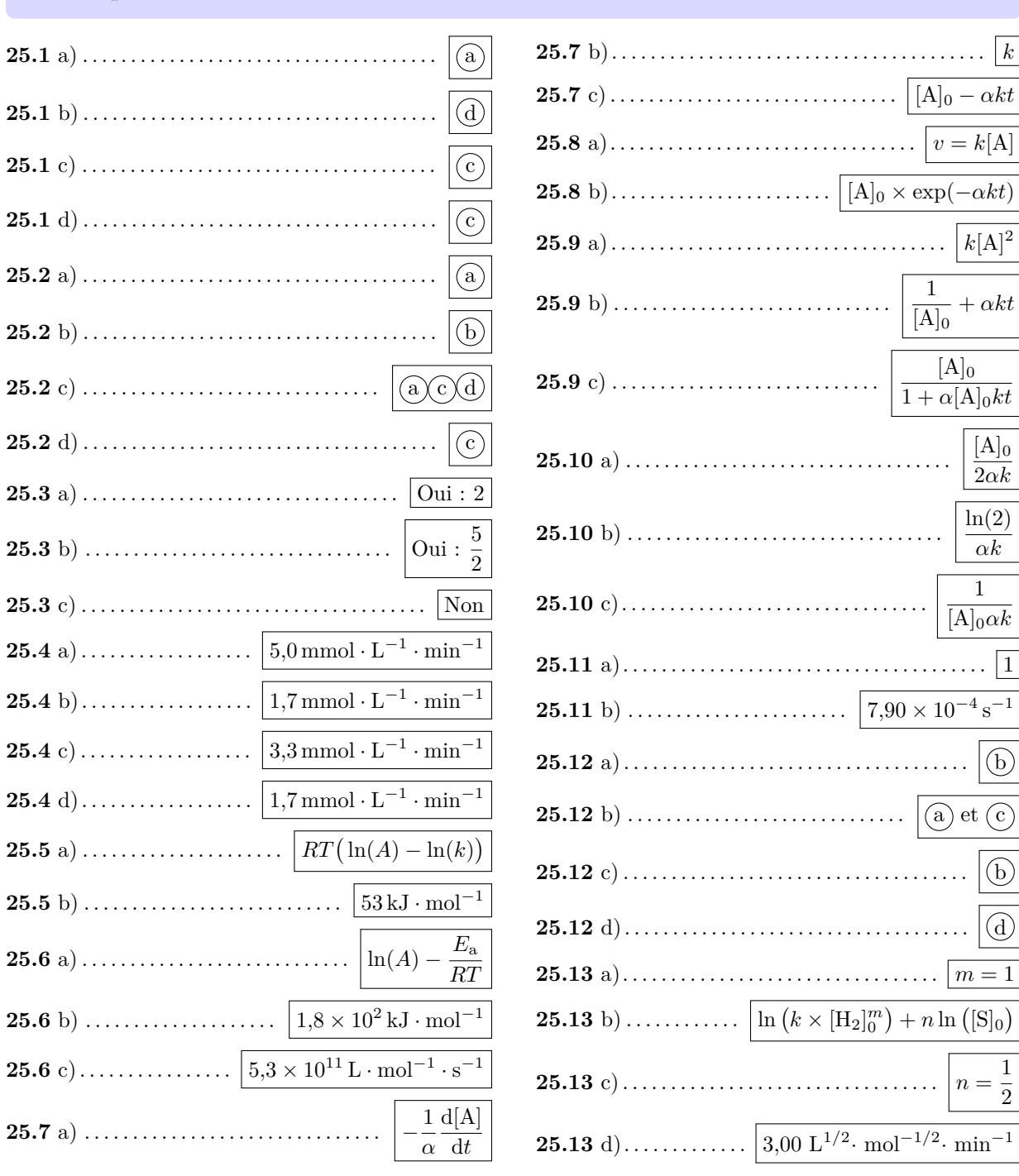

 $\vert k \vert$ 

 $\vert$ 1

 $\overline{2}$ 

## **Corrigés**

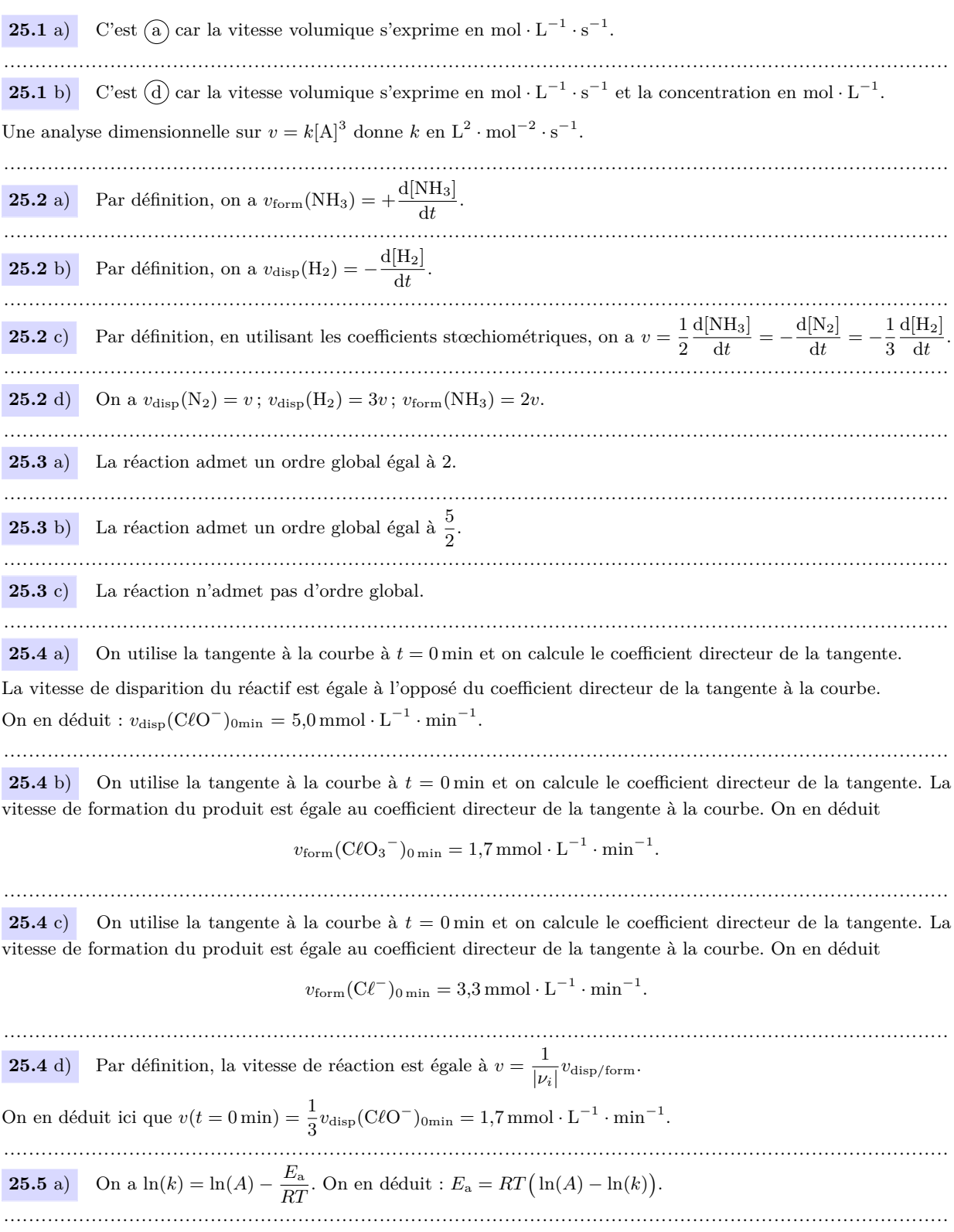

Fiche nº 25. Cinétique chimique 135

**25.5** b) On a  $E_a = RT_1(\ln(A) - \ln(k))$  et  $E_a = RT_2(\ln(A) - \ln(2k))$ . On en déduit

$$
E_{\rm a}\left(\frac{1}{RT_1}-\frac{1}{RT_2}\right)=\ln(2),
$$

puis  $E_a = \frac{-R \ln(2)}{\frac{1}{n} - \frac{1}{n}}$ . L'application numérique donne :  $E_a = 53 \text{ kJ} \cdot \text{mol}^{-1}$ . **25.6** a) On a  $k = A \times \exp\left(-\frac{E_a}{RT}\right)$  donc  $\ln(k) = \ln(A) - \frac{E_a}{RT}$ **25.6** b) Le coefficient directeur de la droite a est égal à  $a = -\frac{E_a}{R}$ . On en déduit donc que l'énergie d'activation  $E_a$  vaut  $E_a = -a \times R = 1.8 \times 10^2 \text{ kJ} \cdot \text{mol}^{-1}$ . **25.6** c) L'ordonnée à l'origine de la droite b est égale à  $b = \ln(A)$ . On en déduit donc le facteur de fréquence A vaut  $A = \exp(b) = 5.3 \times 10^{11} \text{ L} \cdot \text{mol}^{-1} \cdot \text{s}^{-1}$ . On a  $v = -\frac{1}{\alpha} \frac{d[A]}{dt}$  $25.7 a)$ **25.7** b) Par définition de l'ordre d'une réaction, on a  $v = k[A]^0 = k$ . **25.7** c) On a donc  $-\frac{1}{\alpha} \frac{d[A]}{dt} = k$  donc  $d[A] = -\alpha k dt$ . Il vient par intégration :  $\int_{[A]_0}^{[A]} d[A] = -\alpha k \int_{t=0}^{t} dt$ . Ainsi, on a  $\left[\begin{bmatrix} A \end{bmatrix}\right]_{\begin{bmatrix} A \\ \end{bmatrix}}^{[A]} = -\alpha k \left[t\right]_{t=0}^{t}$ , ce qui donne  $[A] = [A]_0 - \alpha kt$ . **25.8** a) Par définition de l'ordre d'une réaction, on a  $v = k[A]^1 = k[A]$ . **25.8** b) On a donc  $-\frac{1}{\alpha} \frac{d[A]}{dt} = k[A]$  donc  $\frac{d[A]}{[A]} = -\alpha k dt$ . Il vient par intégration :  $\int_{[A]}^{[A]} \frac{d[A]}{[A]} = -\alpha k \int_{a}^{t} dt$ . Ainsi, on a  $\Big[\ln[A]\Big]_{\text{max}}^{[A]} = -\alpha k \Big[t\Big]_{t=0}^t$ , ce qui donne  $\ln\left([A]\right) - \ln\left([A]_0\right) = -\alpha k(t-0)$ . Finalement, on trouve  $[A] = [A]_0 \times \exp(-\alpha kt)$ .  $25.9 a)$ Par définition de l'ordre d'une réaction, on a  $v = k[A]^2$ . **25.9** b) On a donc  $-\frac{1}{\alpha}\frac{d[A]}{dt} = k[A]^2$  donc  $-\frac{d[A]}{[A]^2} = \alpha k dt$ . Il vient par intégration :  $\int_{[A]_0}^{[A]} -\frac{d[A]}{[A]^2} = \alpha k \int_{t=0}^t dt$ . Ainsi, on a  $\left[\frac{1}{[{\rm A}]}\right]^{[{\rm A}]}_{\rm IAl_0} = \alpha k \big[t\big]_{t=0}^t,$ ce qui donne  $\frac{1}{[{\rm A}]} = \frac{1}{[{\rm A}]_0} + \alpha kt.$ **25.9** c) On a donc  $[A] = \frac{1}{\frac{1}{[A]_0} + \alpha kt} = \frac{[A]_0}{1 + \alpha [A]_0 kt}$ . **25.10** a) Lorsque  $t = t_{1/2}$ , on a  $[A]_{t_{1/2}} = \frac{[A]_0}{2}$ . On a donc  $\frac{[A]_0}{2} - [A]_0 = -\alpha k t_{1/2}$ . On en déduit alors :  $t_{1/2} = \frac{[A]_0}{2\alpha k}$ 

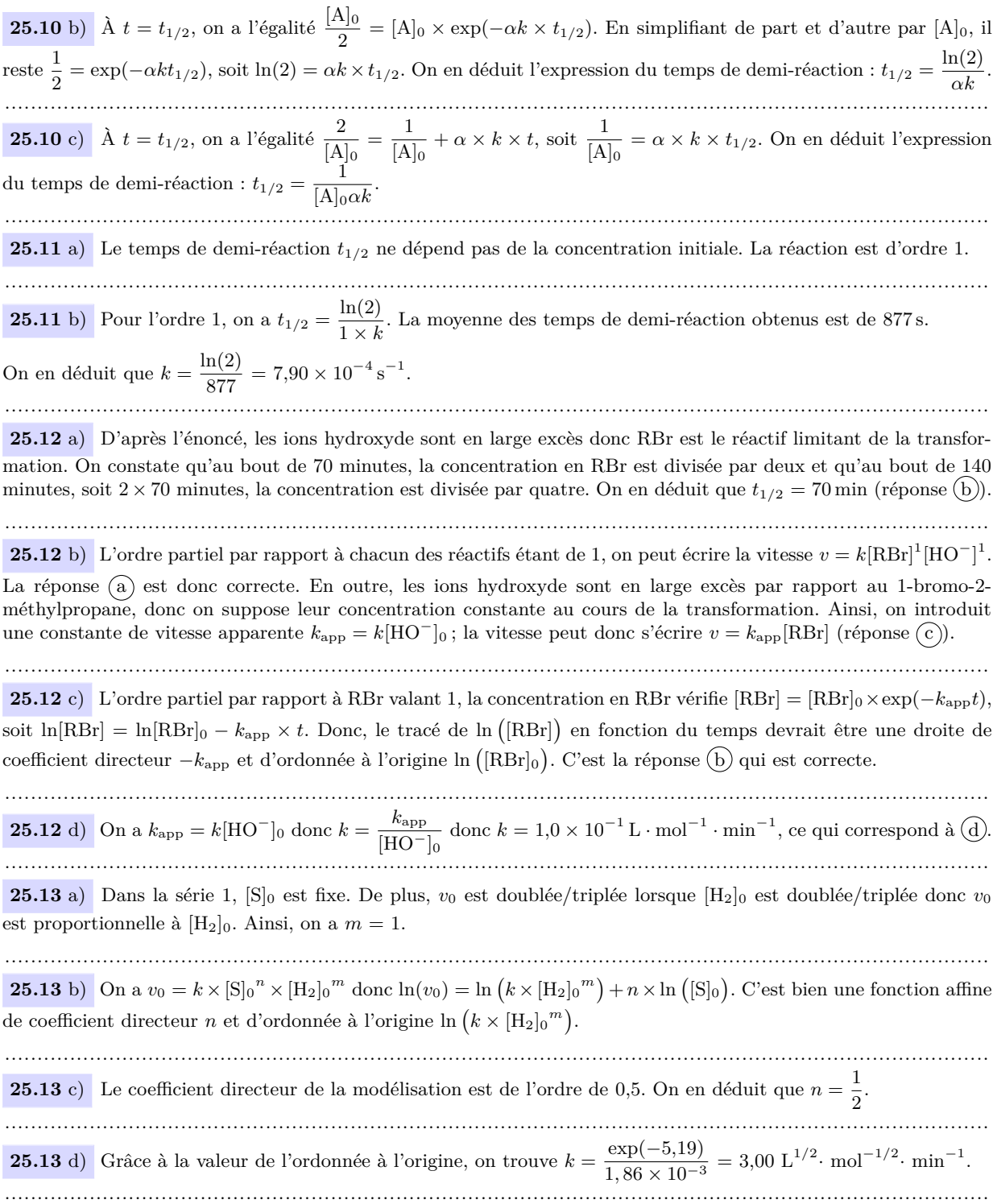

## Fiche nº 26. Chiffres significatifs et incertitudes

### Réponses

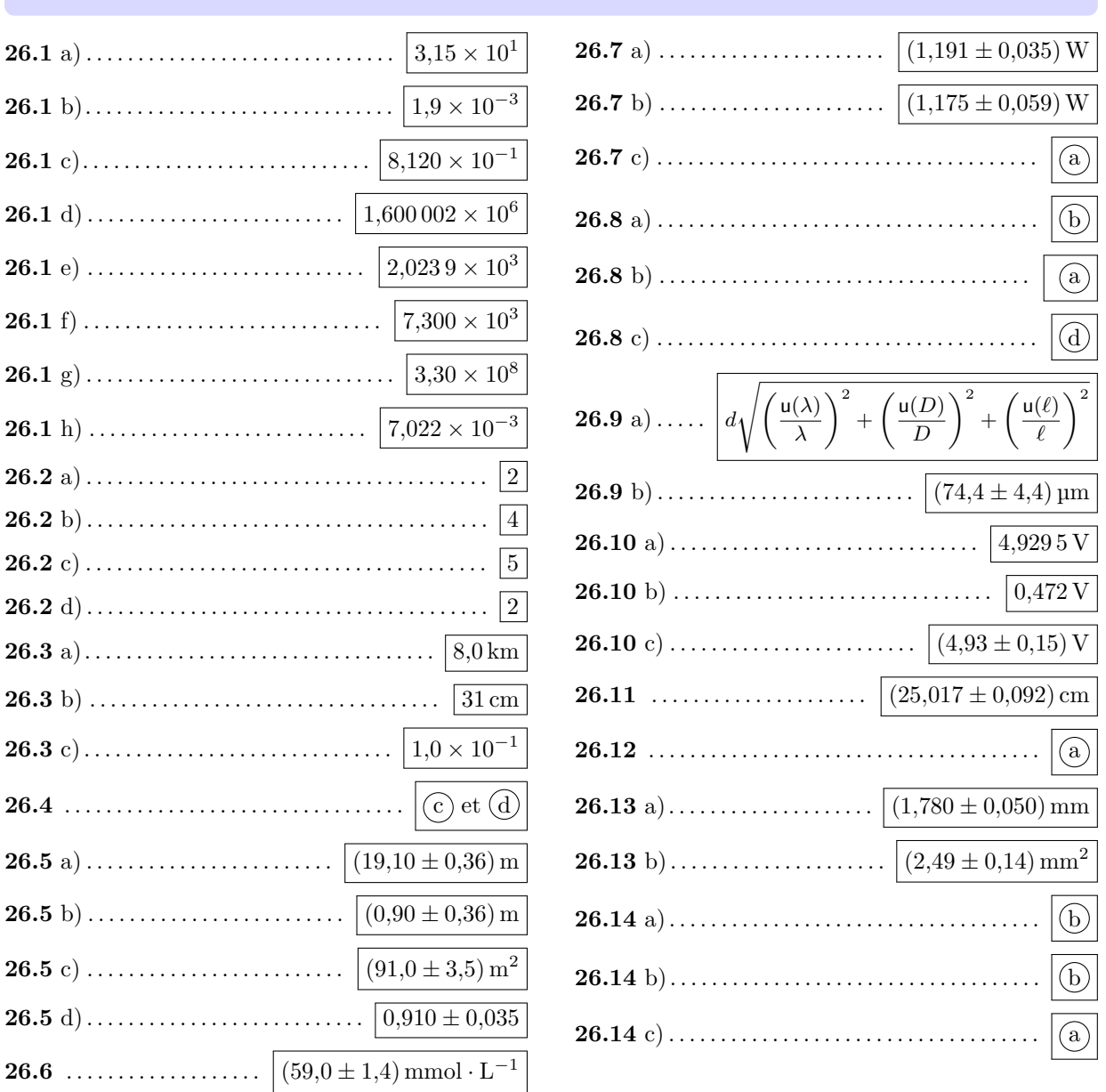

#### Corrigés

26.1 a) Pour passer en écriture scientique, on garde une puissance de 10 et un préfacteur compris entre 1 (inclus) et 10 (exclu). On réécrit alors 31,5 sous la forme  $3,15 \times 10^1$ .

On écrit  $0,0019=1,9 \times 10^{-3}$ .  $26.1 b)$ On écrit  $0,8120=8,120\times10^{-1}$ .  $26.1 c)$ On écrit  $1\,600\,002 = 1,600\,002 \times 10^6$  $26.1 d)$ On écrit  $2\,023.9=2.023.9\times10^3$ .  $26.1 e$ On écrit 7300=7.300  $\times$  10<sup>3</sup>.  $26.1 f$ On écrit  $330 \times 10^6 = 3.30 \times 10^8$ .  $(26.1 \text{ g})$ On écrit  $70.22 \times 10^{-4} = 7.022 \times 10^{-3}$ .  $26.1 h$ ) C'est le nombre de chiffres de 0,39 qu'il faut regarder, il y a 2 chiffres à partir du premier non nul, le  $26.2 a)$ nombre de chiffres significatifs est 2. 26.2 b) C'est le nombre de chiffres de 12.84 qu'il faut regarder, il y a 4 chiffres à partir du premier non nul, le nombre de chiffres significatifs est 4. 26.2 c) C'est le nombre de chiffres de 12.250 qu'il faut regarder, il y a 5 chiffres à partir du premier non nul (il faut prendre en compte le zéro final), le nombre de chiffres significatifs est 5. 26.2 d) Les zéros avant le premier chiffre non nul ne comptent pas dans le décompte des chiffres significatifs, ceux après si : le nombre de chiffres significatifs est 2. Les deux données ont deux chiffres significatifs, on garde donc deux chiffres significatifs lors de la  $26.3 a)$ multiplication : on a  $d = vt = 80 \text{ km} \cdot \text{h}^{-1} \times 0.10 \text{ h} = 8.0 \text{ km}$ . **26.3** b) If fault additionner la longueur et la largeur puis multiplier par deux : on a  $p = 2 \times (6 \text{ mm} + 15 \text{ cm}) = 31,2 \text{ cm}.$ Dans la somme, la précision est limitée par la longueur (précise au centimètre près). Il faut donc arrondir au centimètre près : on écrit  $p = 31$  cm. Déjà, on a  $R_1 + R_2 = 0.9 \text{ k}\Omega + 100 \Omega = 1.0 \text{ k}\Omega$ , avec deux chiffres significatifs.  $26.3$  c) On calcule alors le gain par une division, en gardant le plus petit nombre de chiffres significatifs entre le numérateur (trois chiffres significatifs) et le dénominateur (deux chiffres significatifs) :

$$
G = \frac{R_2}{R_1 + R_2} = \frac{100 \,\Omega}{1,0 \,\text{k}\Omega} = 1,0 \times 10^{-1}.
$$

**26.4** L'incertitude-type est exprimée dans le résultat final avec deux chiffres significatifs, avec un arrondi par valeur supérieure, ou au plus près (les deux options sont acceptées). Le résultat numérique est ensuite arrondi au niveau du dernier chiffre significatif de l'incertitude-type, donc ici au millimètre. On en déduit  $f' = (120 \pm 33)$  mm ou  $f' = (120 \pm 32)$  mm.

**26.5** a) On a  $z = x + y = 19,1$  m et  $u(z) = \sqrt{0.2^2 + 0.3^2} = 0.36$  m. En arrondissant l'incertitude à deux chiffres, on obtient  $(19,10 \pm 0,36)$  m.

.......................................................................................................................................................

**26.5** b) On a  $z = x - y = 0.9$  m et  $u(z) = \sqrt{0.2^2 + 0.3^2} = 0.36$  m. En arrondissant l'incertitude à deux chiffres, on obtient  $(0.90 \pm 0.36)$  m.

*Lorsque l'on soustrait deux grandeurs physiques proches, le résultat est en général moins précis que la donnée la moins précise.*

....................................................................................................................................................... **26.5** c) On a  $z = x \times y = 91$  m<sup>2</sup> et  $u(z) = 91 \times \sqrt{(0.2/10)^2 + (0.3/9.1)^2} = 3.51$  m<sup>2</sup>. En arrondissant l'incertitude à deux chiffres, on obtient  $(91,0 \pm 3,5)$  m<sup>2</sup>.

**26.5** d) On a  $z = y/x = 0.91$  et  $u(z) = 0.91 \times \sqrt{(0.2/10)^2 + (0.3/9.1)^2} = 0.035$  1. En arrondissant l'incertitude à deux chiffres, on obtient  $(9,10 \pm 0,35) \times 10^{-1}$ .

.......................................................................................................................................................

26.6 On commence par calculer le résultat avant de s'intéresser aux incertitudes :

$$
c_A = \frac{c_B \cdot V_B}{V_A} = \frac{100,0 \text{ mmol} \cdot L^{-1} \cdot 11,8 \text{ mL}}{20 \text{ mL}} = 59 \text{ mmol} \cdot L^{-1}.
$$

On propage l'incertitude pour ce produit de grandeurs indépendantes :

$$
\frac{\mathsf{u}(c_A)}{c_A} = \sqrt{\left(\frac{\mathsf{u}(c_B)}{c_B}\right)^2 + \left(\frac{\mathsf{u}(V_A)}{V_A}\right)^2 + \left(\frac{\mathsf{u}(V_B)}{V_B}\right)^2}.
$$

Numériquement, cela donne

$$
\mathsf{u}(c_A) = 59 \,\mathrm{mmol} \cdot \mathrm{L}^{-1} \sqrt{\left(\frac{2,0 \,\mathrm{mmol} \cdot \mathrm{L}^{-1}}{100,0 \,\mathrm{mmol} \cdot \mathrm{L}^{-1}}\right)^2 + \left(\frac{0,10 \,\mathrm{mL}}{20,00 \,\mathrm{mL}}\right)^2 + \left(\frac{0,10 \,\mathrm{mL}}{11,80 \,\mathrm{mL}}\right)^2}.
$$

On obtient  $u(c_A) = 1, 4$  mmol · L<sup>-1</sup>, et finalement  $c_A = (59, 0 \pm 1, 4)$  mmol · L<sup>-1</sup>.

....................................................................................................................................................... **26.7** a) On calcule la puissance :  $P = U \times I = 2,382$  V  $\times$  0.500 A = 1.191 W. On applique ici la propagation des incertitudes à  $\mathcal{P} = U \times I$ ,

$$
\frac{\mathsf{u}(\mathcal{P})}{\mathcal{P}} = \sqrt{\left(\frac{\mathsf{u}(U)}{U}\right)^2 + \left(\frac{\mathsf{u}(I)}{I}\right)^2}
$$

Numériquement, cela donne

$$
\mathsf{u}(\mathcal{P}) = 1,202 \,\mathrm{W} \times \sqrt{\left(\frac{0,050 \,\mathrm{V}}{2,382 \,\mathrm{V}}\right)^2 + \left(\frac{0,010 \,\mathrm{A}}{0,500 \,\mathrm{A}}\right)^2} = 0,035 \,\mathrm{W}.
$$

.......................................................................................................................................................

*.*

Finalement, on obtient  $\mathcal{P} = (1,191 \pm 0,035)$  W.
**26.7** b) On calcule la puissance :  $P = R \times I^2 = 4.7 \Omega \times (0.500 \text{ A})^2 = 1.175 \text{ W}$ .

On applique ici la propagation des incertitudes à  $\mathcal{P} = R \times I^2$ : on a

$$
\frac{\mathsf{u}(\mathcal{P})}{\mathcal{P}} = \sqrt{\left(\frac{\mathsf{u}(R)}{R}\right)^2 + 2^2 \left(\frac{\mathsf{u}(I)}{I}\right)^2}.
$$

Numériquement, cela donne

$$
\mathsf{u}(\mathcal{P}) = 1{,}175 \,\mathrm{W} \sqrt{\left(\frac{0{,}14}{100}\right)^2 + 4 \times \left(\frac{0{,}010 \,\mathrm{A}}{0{,}500 \,\mathrm{A}}\right)^2} = 0{,}059 \,\mathrm{W}.
$$

Finalement, on obtient  $\mathcal{P} = (1.175 \pm 0.059)$  W. ....................................................................................................................................................... **26.7** c) Les mesures sont  $\mathcal{P} = (1,191 \pm 0,035)$  W et  $\mathcal{P} = (1,175 \pm 0,059)$  W. Les deux intervalles se recoupent : les mesures sont compatibles. **26.8** a) L'épaisseur du tube est la différence entre le rayon du cylindre extérieur et le rayon intérieur. Le rayon étant la moitié du diamètre, on trouve  $e = \frac{D}{2}$  $\frac{D}{2} - \frac{d}{2}$  $\frac{a}{2}$ . ....................................................................................................................................................... **26.8** b) On applique la formule donnée dans les prérequis de cette section avec  $a = \frac{1}{2}$  $\frac{1}{2}$  et *b* =  $-\frac{1}{2}$  $\frac{1}{2}$ . On trouve  $u(e) = \sqrt{\frac{1}{2}}$ 2  $\int_{0}^{2} u^{2}(D) + \left(-\frac{1}{2}\right)$ 2  $\int^{2} u^{2}(d) = \frac{1}{2} \sqrt{u^{2}(D) + u^{2}(d)}$ . ....................................................................................................................................................... **26.8** c) On a  $e = \frac{10,3 \text{ mm} - 6,8 \text{ mm}}{2}$  $\frac{1-6,8 \text{ mm}}{2} = 1,75 \text{ mm}, \text{ et } \mathsf{u}(e) = \frac{1}{2} \sqrt{(0,1 \text{ mm})^2 + (0,1 \text{ mm})^2} = 0,071 \text{ mm}.$  Finalement, on a donc  $e = (1,750 \pm 0,071)$  mm. ....................................................................................................................................................... **26.9** a) On a, pour ce produit de grandeurs indépendantes : u(*d*)  $\frac{(d)}{d} = \sqrt{\left(\frac{\mathsf{u}(\lambda)}{\lambda}\right)}$ *λ*  $\bigg)^2 + \bigg(\frac{\mathsf{u}(D)}{D}$ *D*  $\bigg\}^2 + \left(\frac{u(\ell)}{2}\right)$  $\ell$  $\bigg)$ <sup>2</sup>. ....................................................................................................................................................... **26.9** b) On commence par calculer le résultat avant de s'intéresser aux incertitudes :  $d = 2\frac{\lambda D}{\ell} = 2 \times \frac{632,8 \text{ nm} \times 3 \text{ m}}{51 \text{ mm}}$  $\frac{5 \text{ nm} \times 5 \text{ m}}{51 \text{ mm}} = 74,447 \text{ µm}.$ Le nombre de chiffres conservés ici n'est pas significatif, juste assez grand pour pouvoir être ajusté ensuite. On calcule ensuite numériquement l'incertitude :

$$
u(d) = 74,447 \text{ nm} \times \sqrt{\left(\frac{0,10 \text{ nm}}{632,8 \text{ nm}}\right)^2 + \left(\frac{10 \times 10^{-3} \text{ m}}{3,000 \text{ m}}\right)^2 + \left(\frac{0,30 \text{ cm}}{5,1 \text{ cm}}\right)^2} = 4,4 \text{ µm}.
$$

Finalement, on obtient  $d = (74.4 \pm 4.4)$  µm.

....................................................................................................................................................... **26.10** a) On peut faire le calcul à l'aide d'un tableur (fonction MOYENNE() souvent), d'une calculatrice ou de python (fonction mean() de la bibliothèque numpy par exemple). On obtient  $m = \sum_{i=1}^{10} U_i = 4{,}9295 \text{ V}.$ *i*=1 .......................................................................................................................................................

Fiche n<sup>o</sup> 26. Chiffres significatifs et incertitudes 141

**26.10** b) Le calcul est fait par une fonction prédéfinie du tableur (ECARTYPE() souvent), de la calculatrice ou de python (fonction std() de la bibliothèque numpy par exemple). On obtient  $\sigma_U = 0.472042429825493$  V, soit 0*,*472 V en gardant trois chiffres significatifs.

....................................................................................................................................................... **26.10** c) On obtient alors  $u(m) = \frac{0.472}{\sqrt{10}} = 0.149 \text{ V}$ , que l'on arrondit en gardant deux chiffres significatifs.

L'incertitude-type sur la valeur moyenne est donc finalement  $u(m) = 0.15 V$ .

Il faut exprimer la moyenne au centième de volt ce qui donne le résultat suivant : *m* = (4*,*93 ± 0*,*15) V. Cette valeur moyenne est la meilleure estimation de la « valeur vraie » que l'on peut faire à partir de cette série de mesures répétées.

.......................................................................................................................................................

**26.11** On calcule une valeur moyenne de 25*,*017 cm et un écart-type des mesures de 0*,*301 cm, ce qui donne une incertitude-type sur la valeur moyenne de 0*,*087 cm.

L'incertitude-type est, avec deux chiffres significatifs, au centième de millimètre, il faut donc garder les chiffres jusqu'à cette décimale : on obtient  $(25,017 \pm 0,087)$  cm.

.......................................................................................................................................................

**26.12** Pour une résistance, on a 
$$
\mathsf{u}(r) = r \times \frac{\mathsf{u}(r)}{r}
$$
.

Pour les  $n = 5$  résistances, on a  $R = n r$ , et  $u(R) = \sqrt{n u^2(r)}$ , donc

$$
\frac{\mathsf{u}(R)}{R} = \frac{\sqrt{n}}{n} = \frac{1}{\sqrt{n}}.
$$

Pour  $n = 5$ , on obtient  $\frac{u(R)}{R} \approx 0.44\%$ .

La réduction de l'incertitude vient du fait que les incertitudes sur les composants sont indépendantes les unes des autres. On retrouve ici le facteur «  $\frac{1}{\sqrt{n}}$  » qui permet de passer de l'incertitude sur une mesure (une résistance) à celui sur la moyenne d'une série de *n* mesures (les *n* résistances en série).

.......................................................................................................................................................

**26.13** a) Le zéro de l'échelle mobile est entre 1*,*7 mm et 1*,*8 mm. Il y a 20 graduations dans l'échelle mobile, le pied à coulisse a donc une précision affichée de  $\frac{1 \text{ mm}}{20} = 0.05 \text{ mm}$ . La graduation qui est alignée avec une graduation fixe est la 16<sup>e</sup> de l'échelle mobile, on lit donc

$$
d = 1,7 \,\mathrm{mm} + 16 \times 0,05 \,\mathrm{mm} = 1,78 \,\mathrm{mm}.
$$

Le résultat de la mesure est alors  $d = (1.780 \pm 0.050)$  mm, puisque conventionnellement les incertitudes sont données avec deux chiffres significatifs.

**26.13** b) La section droite est un disque de diamètre *d*. Sa mesure vaut donc  $s = \pi (d/2)^2$ . Numériquement on obtient

$$
s = \pi \times \left(\frac{1,78 \text{ mm}}{2}\right)^2 = 2,4885 \text{ mm}^2.
$$

La section étant reliée au diamètre par une fonction puissance on a

$$
\frac{\mathsf{u}(s)}{s} = 2\frac{\mathsf{u}(d)}{d} = 2 \times \frac{0,05 \text{ mm}}{1,78 \text{ mm}} = 5,6 \,\%.
$$

Finalement, on obtient  $u(s) = 0.14 \text{ mm}^2$  et le résultat s'écrit  $s = (2.49 \pm 0.14) \text{ mm}^2$ .

.......................................................................................................................................................

**26.14** a) On compare une valeur à une valeur de référence. On vérifie que l'incertitude de la valeur tabulée est très inférieure à celle de la mesure. En effet, l'inégalité

$$
(0.69 \,\mathrm{m\cdot s}^{-1})^2 = 0.48 \,\mathrm{m}^2 \cdot \mathrm{s}^{-2} \ll (2.3 \,\mathrm{m\cdot s}^{-1})^2 = 5.3 \,\mathrm{m}^2 \cdot \mathrm{s}^{-2}
$$

est bien vérifiée (il y a plus d'un facteur 10 entre les deux valeurs).

On peut donc utiliser la formule simplifiée : on a  $z = \frac{4,92 \text{ m} \cdot \text{s}^{-1}}{2.2 \text{ m} \cdot \text{s}^{-1}}$  $\frac{2,3 \text{ m} \cdot \text{s}^{-1}}{2,3 \text{ m} \cdot \text{s}^{-1}} = 2,1 > 2.$ 

Ainsi, les deux valeurs sont incompatibles.

.......................................................................................................................................................

**26.14** b) On compare deux valeurs avec la même incertitude, on doit appliquer la formule complète, mais qui se simplifie un peu puisque les incertitudes sont les mêmes. On trouve

$$
z = \frac{0.2 \,^{\circ}C}{\sqrt{2} \times 0.060 \,^{\circ}C} = 2.4 > 2
$$

Ainsi, les deux valeurs sont incompatibles.

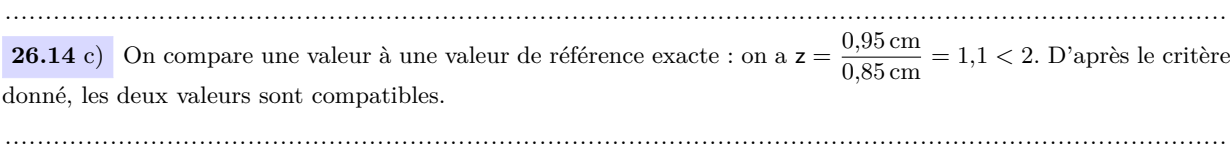